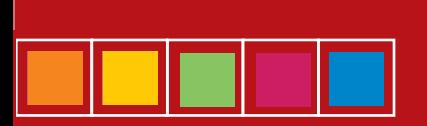

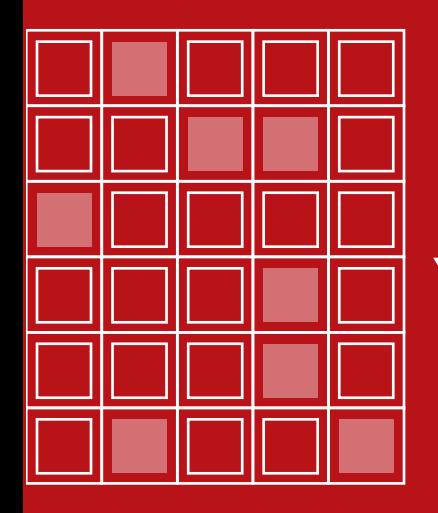

# EMPRENDIMIENTO Y GESTIÓN

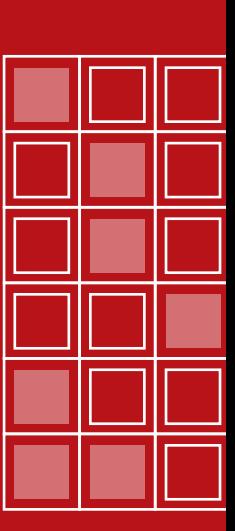

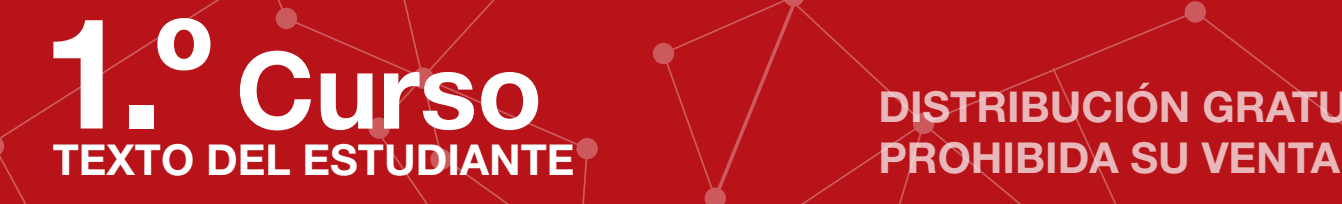

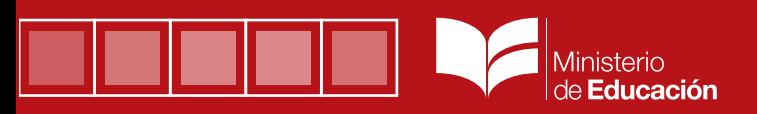

DISTRIBUCIÓN GRATUITA

Transformar la educación

# **EMPRENDIMIENTO Y GESTIÓN**

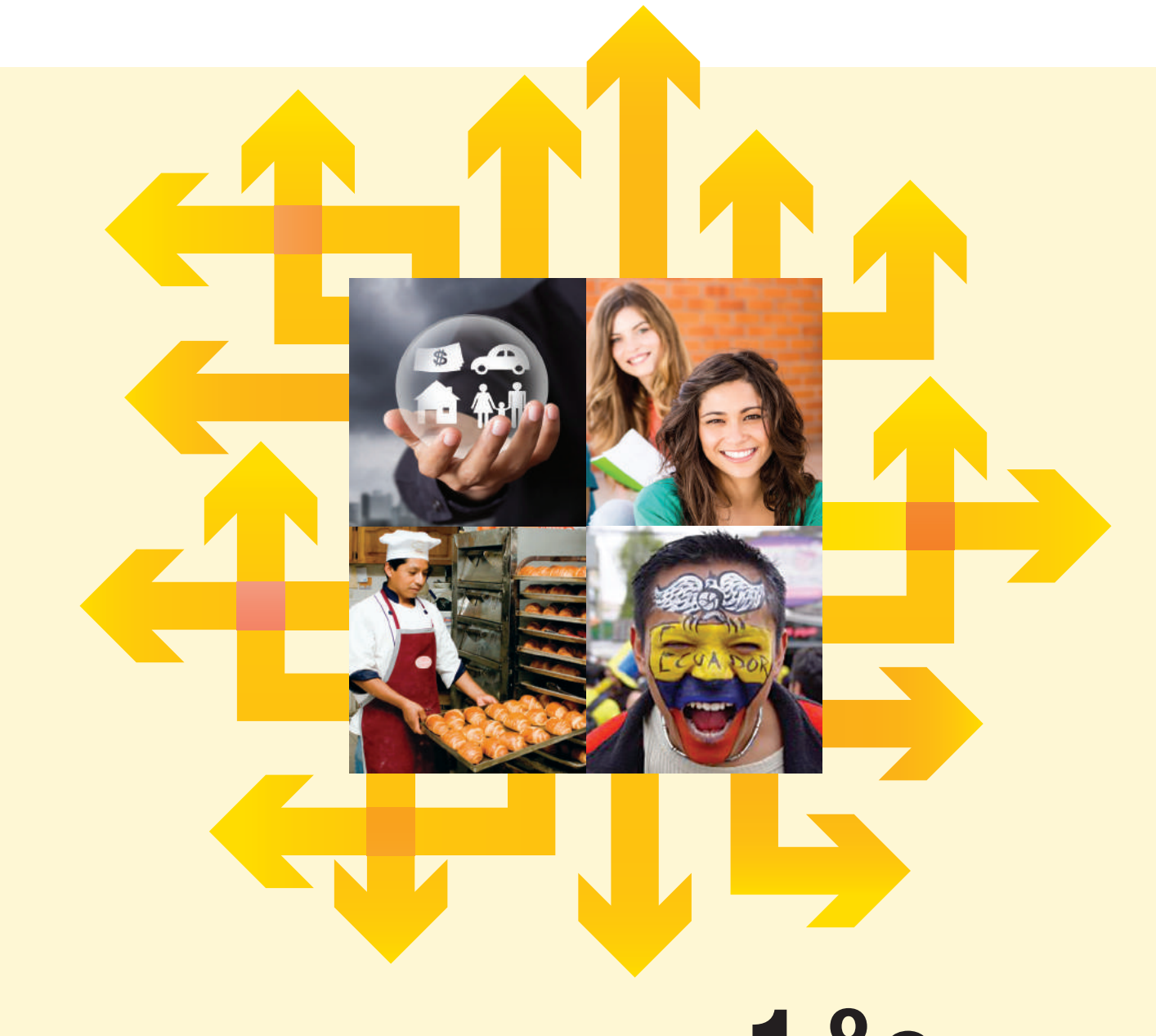

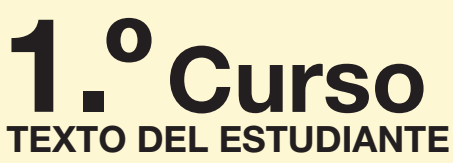

#### **PRESIDENTE DE LA REPÚBLICA** Rafael Correa Delgado

**MINISTRO DE EDUCACIÓN** Augusto Espinosa Andrade

**Viceministro de Educación** Freddy Peñafiel Larrea

**Viceministro de Gestión Educativa** Wilson Rosalino Ortega Mafla

Subsecretario de Fundamentos Educativos (E) Miguel Ángel Herrera Pavo

> Subsecretaria de Administración Escolar Mirian Maribel Guerrero Segovia

> > Directora Nacional de Currículo (S) María Cristina Espinosa Salas

Directora Nacional de Operaciones y Logística Ada Leonora Chamorro Vásquez

#### © Ministerio de Educación del Ecuador, 2016 Av. Amazonas N34-451 y Atahualpa Quito, Ecuador www.educacion.gob.ec

La reproducción parcial o total de esta publicación, en cualquier forma y por cualquier medio mecánico o electrónico, está permitida siempre y cuando sea autorizada por los editores y se cite correctamente la fuente.

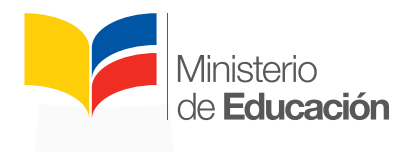

#### **MAYA EDICIONES C. LTDA.**

**Dirección general** Patricio Bustos Peñaherrera

**Editor general** Juan Páez Salcedo

**Autor** Wilson Mariño Tamayo

**Corrección de estilo** Olga Fernández Valdéz

**Coordinación editorial** Soledad Martínez Rojas

Diseño gráfico Javier Cañas Benavides

**Diagramación** Javier Cañas Benavides

Investigación gráfica Fernanda Martínez Rojas

**Investigación TIC** Fernando Bustos Cabrera

**Coordinación diseño y producción** Santiago Carvajal Sulca

**Ilustraciones** Archivo editorial y sitios web debidamente referidos.

**Fotografías** Archivo editorial y sitios web debidamente referidos. Cortesía: Inmegar

Nº de derecho de autor QUI-046657, de 16 julio de 2015

ISBN: 978-9978-52-272-1

**Primera impresión: julio 2016**

Este libro fue evaluado por el Ministerio de Educación.

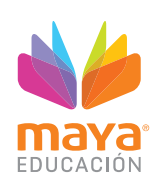

ADVERTENCIA<br>Un objetivo manifiesto del Ministerio de Educación es combatir el sexismo y la discriminación de género en la sociedad ecuatoriana y promover, a través del sistema educativo, la equidad entre mujeres y hombres. Para alcanzar este objetivo, promovemos el uso de un lenguaje que no<br>reproduzca esquemas sexistas, y de conformidad con esta práctica preferimos emplear e como las personas (en lugar de los hombres) o el profesorado (en lugar de los profesores), etc. Sólo en los casos en que tales expresiones no existan, se usará la forma masculina como genérica para hacer referencia tanto a las personas del sexo femenino como masculino. Esta práctica comunicativa, que es recomendada por la Real Academia Española en su Diccionario Panhispánico de Dudas, obedece a dos razones: (a) en español es posible <referirse a colectivos mixtos a través del género gramatical masculino>, y (b) es preferible aplicar <la ley lingüística de la economía expresiva> para así evitar el abultamiento gráfico y la consiguien los, os/as y otras fórmulas que buscan visibilizar la presencia de ambos sexos.

# Presentación

Este libro de texto que tienes en tus manos es una herramienta muy importante para que puedas desarrollar los aprendizajes de la mejor manera. Un libro de texto no debe ser la única fuente de investigación y de descubrimiento, pero siempre es un buen aliado que te permite descubrir por ti mismo la maravilla de aprender.

El Ministerio de Educación ha realizado un ajuste curricular que busca mejores oportunidades de aprendizaje para todos los estudiantes del país en el marco de un proyecto que propicia su desarrollo personal pleno y su integración en una sociedad guiada por los principios del Buen Vivir, la participación democrática y la convivencia armónica.

Para acompañar la puesta en marcha de este proyecto educativo, hemos preparado varios materiales acordes con la edad y los años de escolaridad. Los niños y niñas de primer grado recibirán un texto que integra cuentos y actividades apropiadas para su edad y que ayudarán a desarrollar el currículo integrador diseñado para este subnivel de la Educación General Básica. En adelante y hasta concluir el Bachillerato General Unificado, los estudiantes recibirán textos que contribuirán al desarrollo de los aprendizajes de las áreas de Ciencias Naturales, Ciencias Sociales, Lengua y Literatura, Matemática y Lengua Extranjera-Inglés.

Además, es importante que sepas que los docentes recibirán guías didácticas que les facilitarán enriquecer los procesos de enseñanza y aprendizaje a partir del contenido del texto de los estudiantes, permitiendo desarrollar los procesos de investigación y de aprendizaje más allá del aula.

Este material debe constituirse en un apoyo a procesos de enseñanza y aprendizaje que, para cumplir con su meta, han de ser guiados por los docentes y protagonizados por los estudiantes.

Esperamos que esta aventura del conocimiento sea un buen camino para alcanzar el buen vivir.

> Ministerio de Educación 2016

Introducción

# **Emprendimiento y Gestión desde la Jurisprudencia**

Emprendimiento y Gestión es una asignatura que se desarrolla durante los tres años del Bachillerato General Unificado –BGU. Responde específicamente a la implementación de un sistema económico, social y solidario; que reconoce al ser humano como sujeto y fin; que propende a una relación dinámica y equilibrada entre sociedad, Estado y mercado, en armonía con la naturaleza; cuyo objetivo es garantizar la producción y reproducción de las condiciones que posibiliten el Buen Vivir, concomitante con la estructuración de una política económica consecuente que asegure estabilidad económica, propicie el intercambio justo y complementario de bienes y servicios en mercados tan transparentes como eficientes, vinculando lo económico, social y cultural; a la vez que impulsa el consumo social y ambientalmente responsable; todo ello apoyado con una política financiera y comercial que fortalezca y dinamice los mercados internos, y promueva las exportaciones de pequeños y medianos productores (Constitución de la República, 2008, arts. 283, 284, 302, 304 y 306).

La asignatura se alinea con el **Plan Nacional para el Buen Vivir**, norma técnica de obligatorio cumplimiento para el sector público e indicativo para los demás sectores (Constitución de la República, 2008, art. 280). Específicamente, con el tercer eje identificado con la equidad, la cohesión y el ordenamiento territorial que, por primera vez en la historia de nuestro país cuenta con un esfuerzo sostenido, y los instrumentos que permiten su logro. (Consejo Nacional de Planificación, 2013, pág. 16). Asimismo con tres de los doce objetivos nacionales para el Buen Vivir:

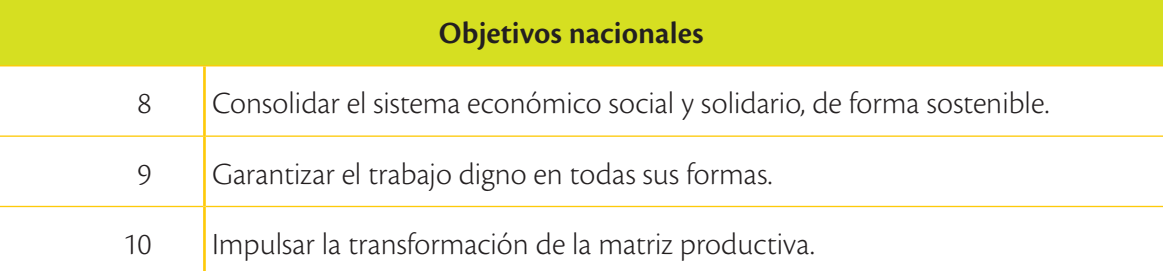

*Fuente:* (Consejo Nacional de Planificación, 2013).

También la asignatura de Emprendimiento y Gestión guarda estrecha relación con la **Ley Orgánica de Economía Popular y Soli-** **daria y del Sector Financiero Popular y Solidario** (Asamblea Nacional, 2011) y su Reglamento (Asamblea Nacional, 2012). El es píritu de este cuerpo normativo integra las formas de organización económica pública, privada, mixta, popular y solidaria; incluye los sectores cooperativistas, asociativos y comunitarios; y, reconoce los emprendimientos unipersonales, familiares o domésticos.

#### **Emprendimiento y Gestión desde el currículo de BGU 2015**

Según el Ministerio de Educación (2015), Emprendimiento y Ges tión es una asignatura a desarrollarse durante los tres cursos del Bachillerato General Unificado –BGU. Esta parte de tres premisas claves: a) el perfil de salida que alcanzó el estudiante al concluir la Educación General Básica (EGB); b) el legítimo afán de autonomía y autorrealización de la juventud; c) la confianza en el país tanto por la supremacía de la Constitución como por la inspiración que prodigan ejemplos exitosos de ciudadanos que cumplieron sus sueños y son fuente de inspiración.

## **Emprendimiento y Gestión desde esta serie de textos**

Todas las fuentes legales y curriculares anteriormente descritas han sido recogidas en esta propuesta editorial, que combina los com ponentes pedagógicos y disciplinares para otorgar a esta serie de textos una estructura acorde con la intención de elevar la calidad de la educación y motivar a los estudiantes hacia el emprendi miento. Para ello, nos valemos de la siguiente estructura:

### Apertura de unidad

Que incluye varios referentes de emprendimiento individuales, colectivos o institucionales que se enfocan en áreas diversas: eco nómica, artística, deportiva, social, cultural, siempre rescatando lo ecuatoriano. Con su lectura, el estudiante se motivará al conocer una breve historia del emprendedor, la trascendencia y clave de su emprendimiento, y las lecciones que nos deja.

### Contenidos científicos y pedagógicos

Que incluyen Saberes previos, preguntas que activan los conoci mientos previos del estudiante, y así desarrollan el Aprendizaje Sig nificativo. Los contenidos se apoyan en fotografías, organizadores gráficos, diagramas, esquemas, cuadros sinópticos e ilustraciones pertinentes.

### Secciones pequeñas a lo largo de los contenidos

TIC, que utiliza portales web para ver videos o leer más informa ción sobre el tema que se esté tratando. Interdisciplinariedad, que vincula al Emprendimiento con el Arte, el Ambiente, la Literatura, la Historia, la Música, el Deporte. Valores, que contiene un texto sobre la importancia de los valores y la ética en el Emprendimiento, a través de citas de famosos.

# Evaluación formativa

Taller diseñado para evaluar las destrezas de un tema. Incluyen actividades constructivistas en las dimensiones cognitiva, afectiva y procedimental.

Son pedagógicamente valiosas y factibles de ser cumplidas; adaptadas a las necesidades, intereses y posibilidades del joven. Incluye 'Trabajo colaborativo' (actividad para ser trabajada en equipo), y una actividad de 'Investigación'.

## Secciones grandes al finalizar la unidad

'Tecnologías de la información y la comunicación', utilizamos las TIC como herramienta de investigación o de simulación; la idea es usar lo creado para profundizar en los conocimientos adquiridos. 'Buen Vivir-Sumak Kawsay', sección que promueve el trabajo emprendedor de las mujeres, de las personas con discapacidad, de las minorías étnicas, de los ambientalistas.

# Evaluación sumativa

Cerramos cada unidad con esta doble página, donde se evaluará la unidad con preguntas y actividades, cuyo referente son las destrezas.

# Bibliografía

Sección al final del texto. Incluye los mejores libros, revistas, periódicos y páginas Web que se emplearon en el desarrollo de este material.

# Índice

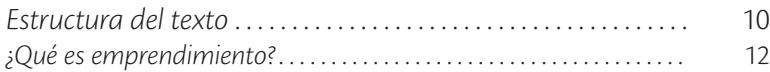

# **Bloque 1**

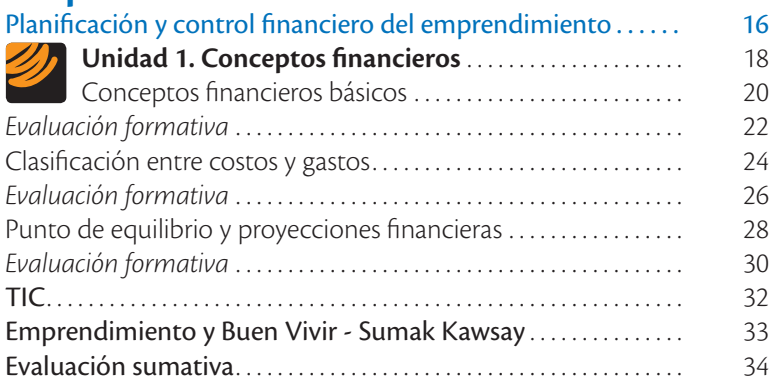

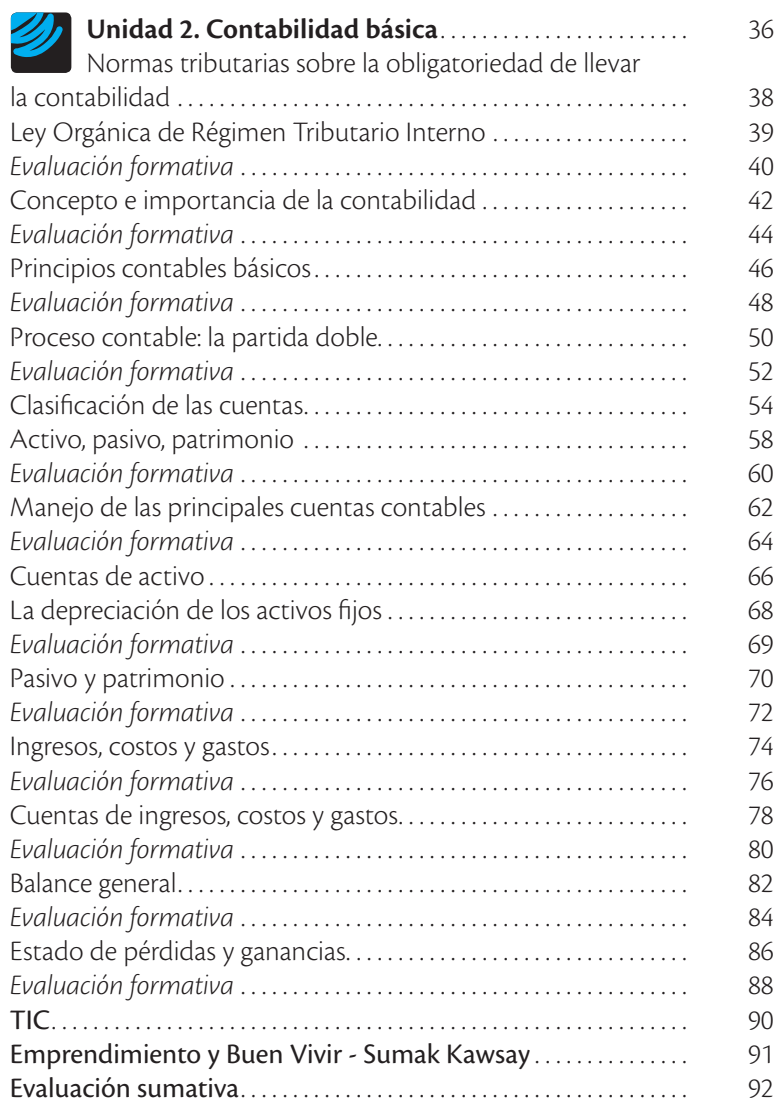

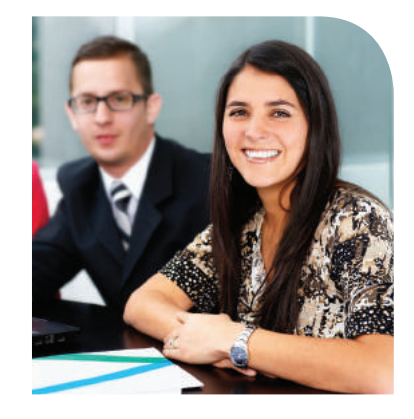

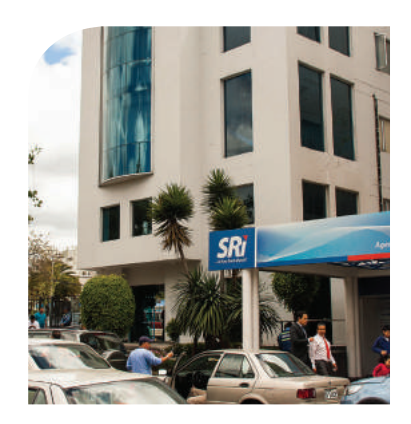

# **Bloque 2**

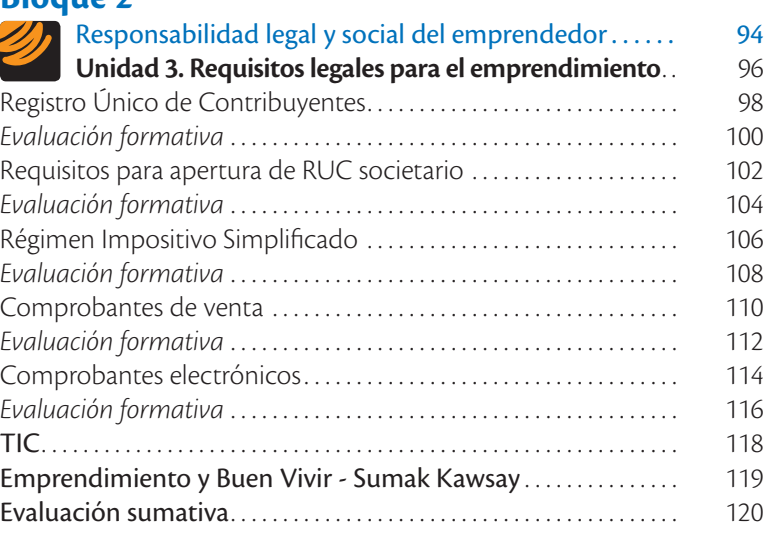

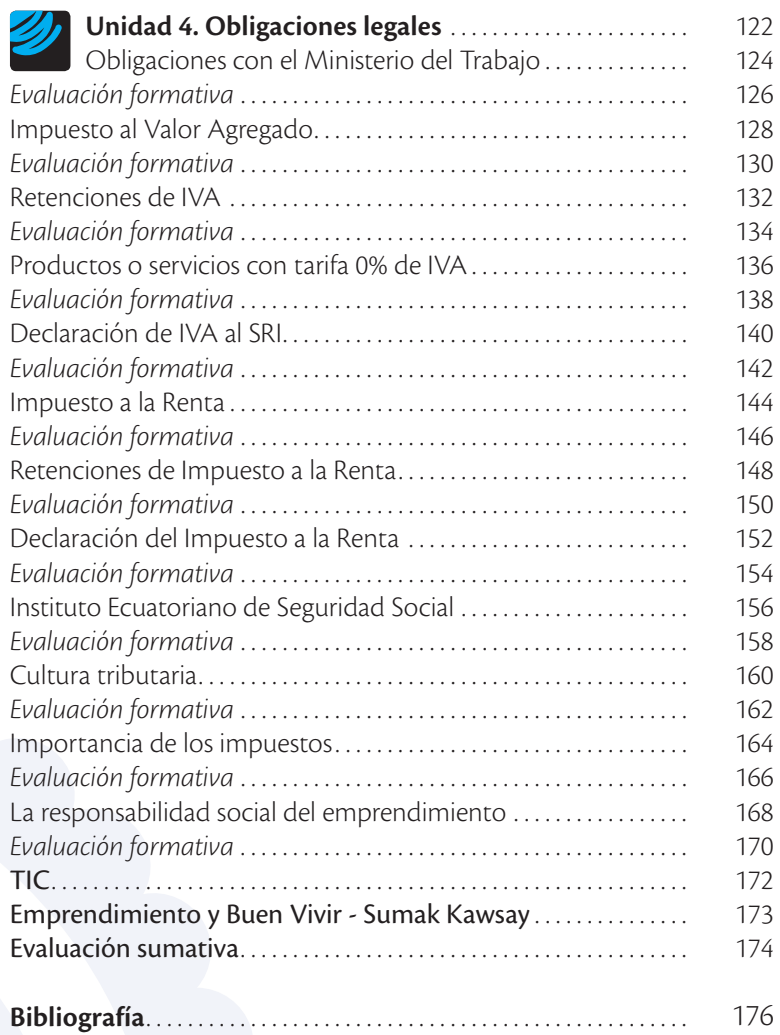

# Estructura del texto

# **Apertura de bloque**

Es una doble página, a la izquierda contiene: el número de bloque y el título; una fotografía motivadora relacionada con el tema a tratarse; un texto introductorio que explica la foto y su relación con el tema a tratarse. Abajo: un

recuadro con los objetivos del bloque.

En la página derecha se encuentran las destrezas con criterios de desempeño a desarrollar en todo el bloque.

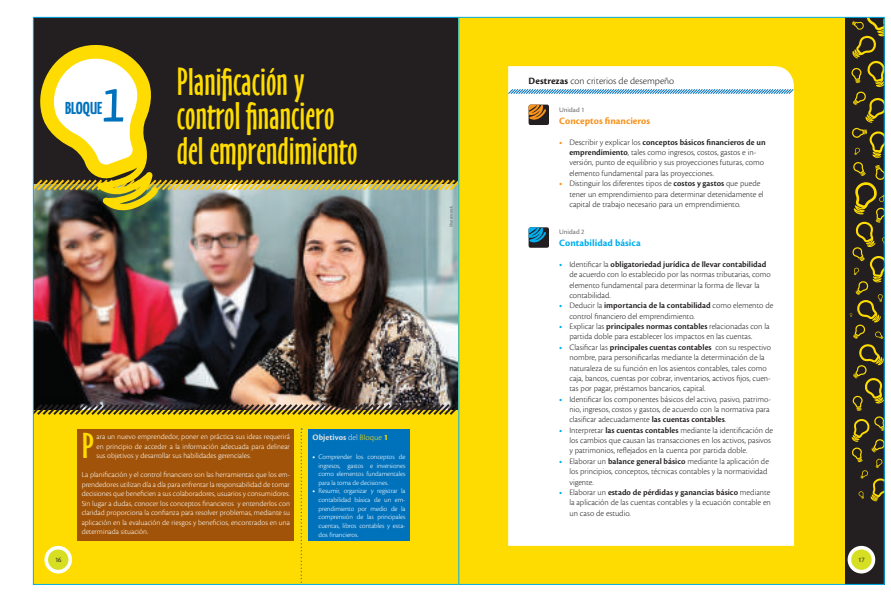

## **Apertura de unidad**

También es una doble página. Aquí tenemos los Referentes de Emprendimiento, espacio que explica sobre un ejemplo individual, colectivo o institucional para que el estudiante se motive sobre este fascinante mundo.

Incluye una breve historia del emprendedor, la trascendencia y clave de su emprendimiento, las lecciones que nos deja.

Posee un Cuestionario, con preguntas claves acerca de la lectura.

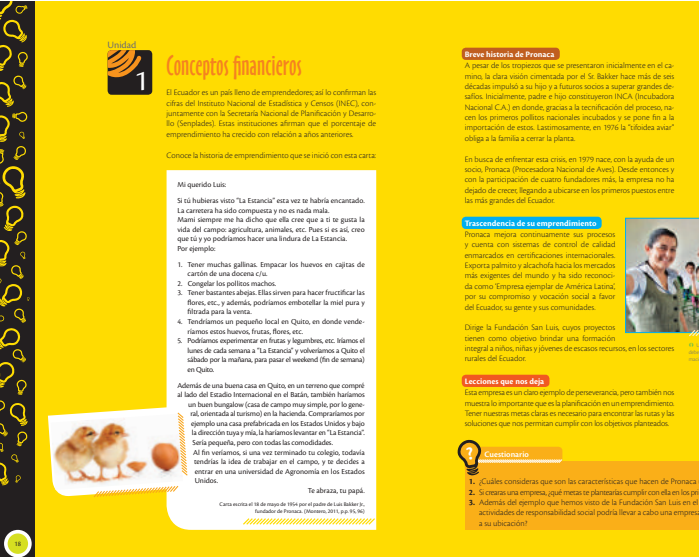

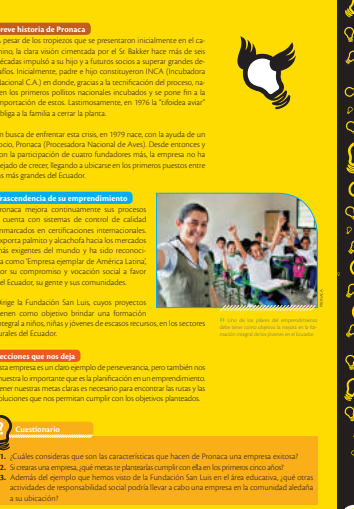

19

## **Contenidos científicos y pedagógicos**

Inician con la sección Saberes previos que activan los conocimientos del estudiante, a través de una pregunta de Aprendizaje Significativo que relaciona el nuevo conocimiento con las experiencias anteriores del alumno; esta

pregunta se vincula con las vivencias del joven en su entorno (lo que él conoce).

A continuación viene el desarrollo de contenidos. Estos se apoyan en fotografías, organizadores gráficos, diagramas, esquemas, cuadros sinópticos e ilustraciones pertinentes.

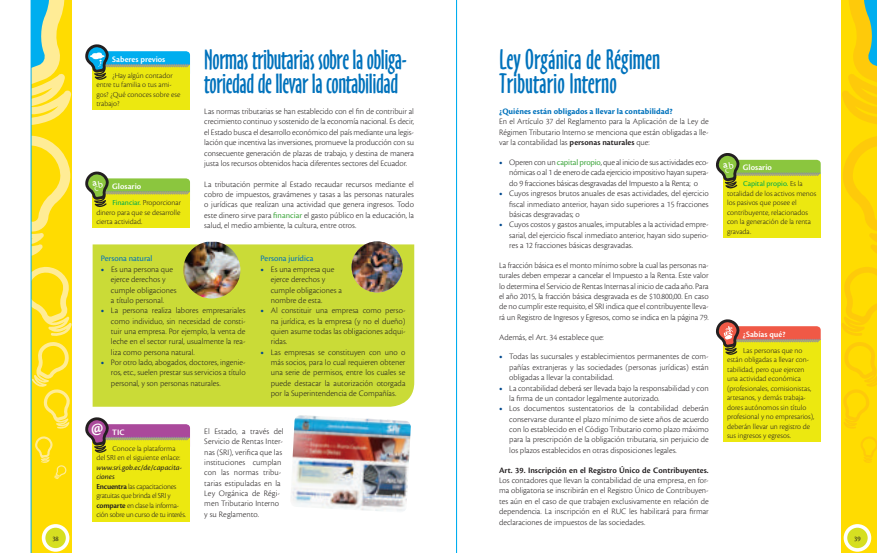

# **Secciones pequeñas a lo largo de los contenidos**

- **•** *TIC:* Se utiliza portales web para revisar videos o leer más información sobre el tema que se esté tratando. En la parte inferior del recuadro se incluye una tarea con el conocimiento ad-
- quirido. **•** *Interdisciplinariedad:* Trabaja la necesaria relación entre las áreas. Por ejemplo: Emprendimiento y Ambiente, Emprendimiento y Literatura, Emprendimiento e Historia, Emprendimiento y Música, Emprendimiento y Deporte. Incluye al final una tarea.
- **•** *Valores:* Contiene una cita sobre la importancia de los valores y la ética en el Emprendimiento.

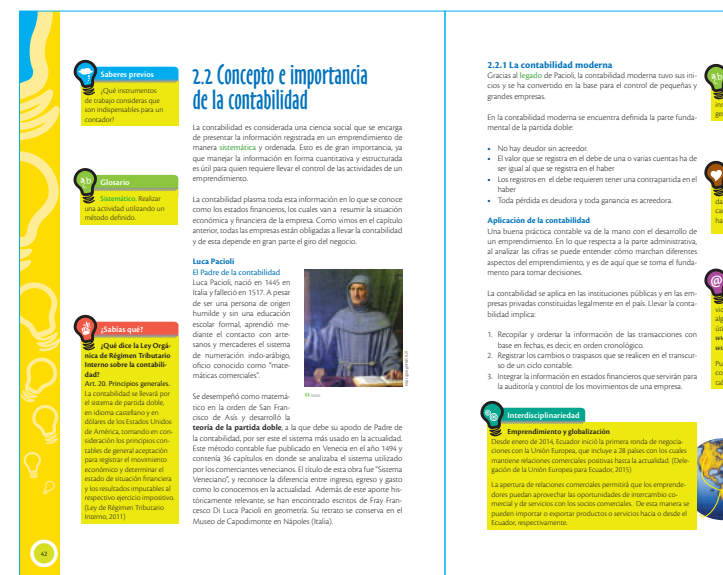

43

**Glosario** Legado. Cosa material o inmaterial que se transmite de generación en generación. łp

**Valores humanos** "No pretendas que las cosas cambien si siempre haces lo mismo". *Albert Einstein.*

**Observa** en el siguiente video de la ecuación contable, algunos ejemplos que te serán útiles. *www.youtube.com/ watch?v=HiuTMswBUNE* Puedes explicar los principales conceptos y ecuaciones contables que allí se indican.

## **Evaluación formativa**

Taller diseñado para evaluar las destrezas con criterios de desempeño de un tema, mediante actividades constructivistas en las dimensiones cognitiva, afectiva y procedimental. Son tareas pedagógicamente valiosas y factibles de ser cumplidas; adaptadas a las necesidades, intereses y posibilidades del joven; mantienen complementariedad entre actividades individualizadas y socializadas, también con actividades de indagación.

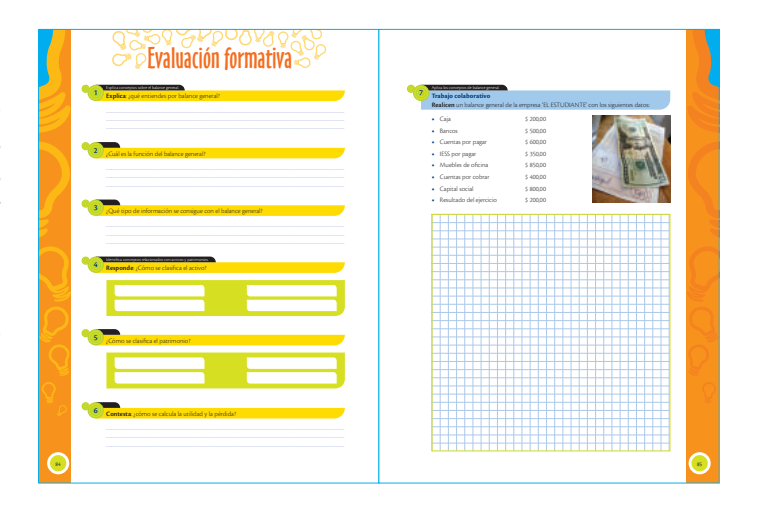

**Tecnologías de la información y la comunicación.** Una página por unidad que utiliza las TIC como herramienta de investigación o de simulación. La idea es usar lo creado para profundizar en los conocimientos adquiridos.

**Buen Vivir.** Una página por unidad. Espacio donde se analiza el trabajo emprendedor de las mujeres, de las personas con discapacidad, de las minorías étnicas, de los ambientalistas. A continuación se trabaja una serie de actividades / preguntas para afianzar la adquisición de aprendizajes.

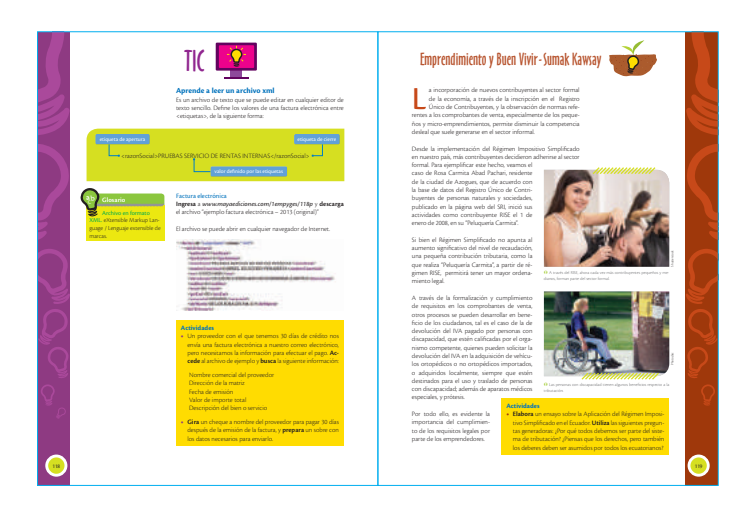

## **Evaluación sumativa**

Dos páginas al final de cada unidad. Se evalúa con preguntas / actividades / problemas. Su referente son las destrezas propuestas al inicio. La penúltima pregunta es una tabla de autoevaluación de dos ítems.

Finalmente una tabla de Metacognición para que el estudiante reflexione sobre sus aprendizajes.

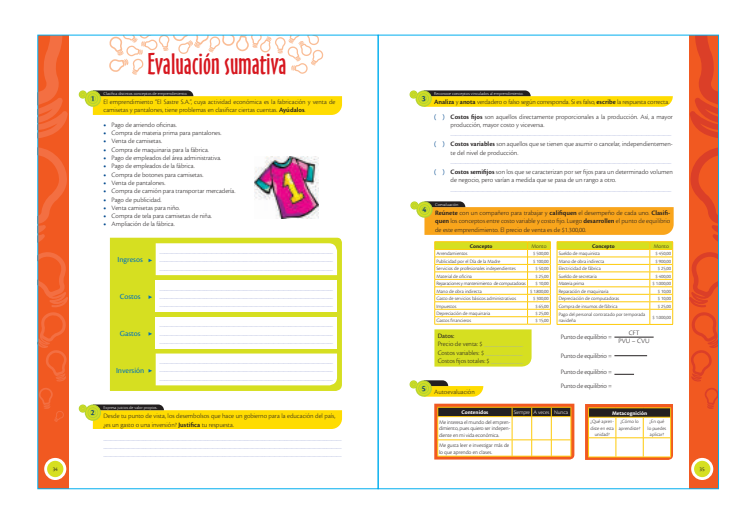

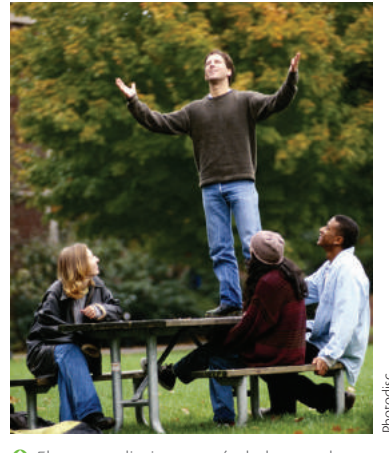

 El emprendimiento está al alcance de todos, sin importar la edad. Los únicos requisitos son la voluntad de hacerlo y una base de conocimientos técnicos.

# ¿Qué es emprendimiento?

El emprendimiento, a pesar de ser un término inscrito en la disciplina administrativa y acuñado por economistas, tiene carácter multidimensional por cuanto va más allá del análisis racional de la gestión; este se centra en una construcción social del conocimiento y establece una visión de los objetivos para proceder a identificar los recursos para su realización, a través de la imaginación y la creatividad. Desde la perspectiva administrativa, se incorporó la evaluación de riesgos y beneficios, en respuesta a la dinámica propiciada por nuevas ideas y formas diferentes de hacer las cosas. En otras palabras, emprendimiento se refiere a realizar las actividades de forma diferente, asumiendo los riesgos de dicha actividad.

# **El emprendimiento involucra acción**

Por ello, es indispensable la ejecución de actividades prácticas y vivenciales, de tal manera que se plasme en la realidad propia de cada individuo la motivación para crear una nueva actividad en cualquier ámbito: artístico, cultural, deportivo, social, religioso, político, empresarial, etc., o para fortalecer y mejorar otras ya existentes. Por ejemplo, el fortalecimiento de negocios familiares gracias a los conocimientos adquiridos al realizar entrevistas a emprendedores del sector; visitar empresas; participar en ferias, concursos y eventos que viabilizan la práctica en situaciones reales y posibilitan analizar y contrastar diversas dinámicas para aprender a enfrentar problemas y persistir hasta su resolución. **Fuente:** <br> **Fuenter Constitutes:**<br> **Fuenter Analysis constrained Are vientigate and vivenciales, de tal manera q<br>
cada individuo la motivació<br>
cualquier ámbito: artístico, c<br>
lítico, empresarial, etc., o part<br>
tes. Por ej** 

Las labores de emprendimiento se encuentran incentivadas por las políticas públicas emanadas desde el Gobierno Central. La

## Constitución Política de la República del Ecuador

Art. 283.- El sistema económico es social y solidario; reconoce al ser humano como sujeto y fin; propende a una relación dinámica y equilibrada entre sociedad, Estado y mercado, en armonía con la naturaleza; y tiene por objetivo garantizar la producción y reproducción de las condiciones materiales e inmateriales que posibiliten el buen vivir…

Constitución Política del Ecuador promueve el emprendimiento desde una perspectiva social y solidaria, tal como señala el artículo 283.

Como se puede observar, los emprendimientos en el Ecuador deben tener un componente social que priorice al ser humano por sobre los recursos económicos. Estos objeti-

vos se complementan con lo mencionado en el objetivo 8 del Plan Nacional para el Buen Vivir, que indica lo siguiente:

# Plan Nacional de Desarrollo / Plan Nacional para el Buen Vivir 2013-2017

Objetivo 8: "Consolidar el sistema económico social y solidario, de forma sostenible". El sistema económico mundial requiere re-

novar su concepción, priorizando la igualdad en las relaciones de poder, tanto entre países como al interior de ellos. De igual manera, dando prioridad a la (re)distribución y al ser humano, sobre el crecimiento económico y el capital (Senplades, 2009). Esta nueva concepción permitirá concretar aspectos como la

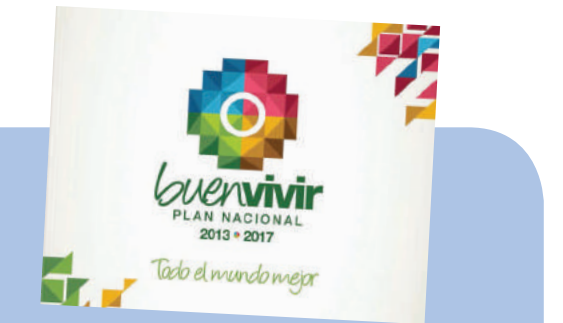

inclusión económica y social de millones de personas, la transformación del modo de producción de los países del Sur, el fortalecimiento de las finanzas públicas, la regulación del sistema económico, y la justicia e igualdad en las condiciones laborales.

> *Fuente:* (Secretaría Nacional de Planificación y Desarrollo – Senplades, 2013).

Para la consolidación de emprendimientos de carácter social y económico se han creado una serie de normas que permiten la implementación de estas políticas. Una de ellas se plasma en la Ley Orgánica de la Economía Popular y Solidaria y del Sector Financiero Popular y Solidario, cuyo objetivo es promover el sistema económico social y solidario. En lo referente a emprendimiento, la mencionada ley indica lo siguiente:

# Ley Orgánica de la Economía Popular y Solidaria y del Sector Financiero Popular y Solidario

Art. 124.- Integración económica.- La integración económica se constituirá con el objeto de complementar las operaciones y actividades de sus afiliadas mediante la gestión de negocios en conjunto; producir, adquirir, arrendar, administrar o comercializar bienes o servicios en común; estructurar cadenas y/o circuitos de producción, agregación de valor o comercialización; y, desarrollar sus mutuas capacidades tecnológicas y competitivas, a través de alianzas estratégicas, consorcios, redes o grupos, de manera temporal o permanente, bajo la forma y condiciones libremente pactadas por sus integrantes.

El Estado propenderá a impulsar acciones que propicien el intercambio comercial justo y complementario de bienes y servicios de forma directa entre productores y consumidores.

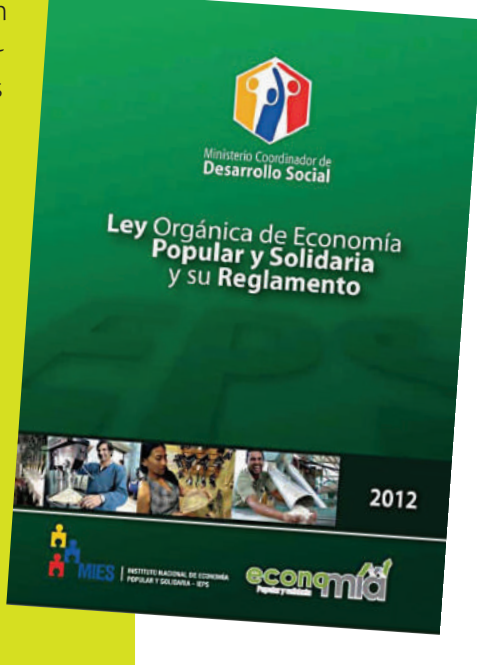

*Fuente:* (Asamblea Nacional de la República del Ecuador, 2011).

Con estos artículos se genera el marco bajo el cual se debe desarrollar las actividades de emprendimiento en el país. Para cumplir con estas actividades, el Plan Nacional de Buen Vivir incluye varios aspectos complementarios, en sus objetivos 9 y 10:

# Plan Nacional de Desarrollo / Plan Nacional para el Buen Vivir 2013-2017

Objetivo 9: "Garantizar el trabajo digno en todas sus formas". Los principios y orientaciones para el Socialismo del Buen Vivir reconocen que la supremacía del trabajo humano sobre el capital es incuestionable. De esta manera, se establece que el trabajo no puede ser concebido como un factor más de producción, sino como un elemento mismo del Buen Vivir y como base para el despliegue de los talentos de las personas.

Objetivo 10: "Impulsar la transformación de la matriz productiva".

Los desafíos actuales deben orientar la conformación de nuevas industrias y la promoción de nuevos sectores con alta productividad, competitivos, sostenibles, sustentables y diversos, con visión territorial y de inclusión económica en los encadenamientos que generen. Se debe impulsar la gestión de recursos financieros y no financieros, profundizar la inversión pública como generadora de condiciones para la competitividad sistémica, impulsar la contratación pública y promover la inversión privada.

*Fuente:* (Secretaría Nacional de Planificación y Desarrollo – Senplades, 2013)

En consecuencia, el emprendimiento en el Ecuador es un llamado a superar la metodología de ganancias empresariales hacia una visión donde el desarrollo social y comunitario se encuentre sobre los intereses personales, en el cual el ser humano debe ser el fin de los emprendimientos y no puede ser un factor adicional de la producción. Este proceso se vincula a la construcción de una sociedad más igualitaria, al fortalecimiento del tejido asociativo y a incentivar la creatividad e innovación entre sus emprendedores.

Al hablar de emprendimiento, se sitúa a la persona en permanente interacción con otros seres humanos, con instituciones u organizaciones, así como con el medio ambiente y su responsabilidad social. Se

reconoce al emprendedor como creador y poseedor de comportamientos conducentes al aprendizaje personal y organizacional, que derivan en el desarrollo de acciones transformadoras y desarrolladoras de su entorno. Estas acciones son desarrolladas por los denominados "emprendedores".

# **¿Qué es un emprendedor?**

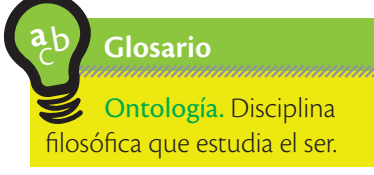

Emprendedor es una palabra derivada del vocablo latino *prenderé,* que significa acometer e intentar. Es quien requiere voluntad para iniciar, responsabilidad para realizar y persistencia para continuar. Ontológicamente, el emprendimiento es inseparable a la esencia del ser, en la medida en que la incesante búsqueda de transformar y mejorar las condiciones de vida está signada por el emprendimiento como atributo humano que se requiere afianzar a través de una educación que facilite la materialización de las ideas (Dehter, 2001).

Según el Global Entrepreneurship Monitor, una institución inter nacional que mide el emprendimiento en varios países, se indica que el Ecuador en el 2014 fue uno de los países de mayor índice de emprendimiento. Es decir, ante oportunidades que se presenten, el ecuatoriano toma la iniciativa para emprender.

El emprendimiento no es una actividad sencilla y de fácil imple mentación. Por el contrario, es una actividad que involucra mucho compromiso, tenacidad, perseverancia, etc., pero el esfuerzo vale la pena. Cuando se cumplen los objetivos deseados, la satisfacción y autovaloración personal son extraordinarias.

# **El emprendimiento en el BGU**

A lo largo de la Asignatura de Emprendimiento y Gestión, se desa rrollan destrezas con criterio de desempeño entre los estudiantes de Bachillerato General Unificado (BGU) que aportan al aprendi zaje de actividades emprendedoras:

- **•** Alcanzar el perfil de emprendedor implica obtener innovación y creatividad, tolerancia al riesgo, habilidades gerenciales, auto nomía.
- **•** La visión para aprovechar oportunidades y generar ideas inno vadoras demanda conocer los adelantos empresariales y cien tíficos, especialmente, en la rama de tecnología mediante las consultas en Internet sobre alternativas de emprendimientos.
- **•** El aprendizaje de la contabilidad permitirá que el emprendi miento pueda ser controlado desde el punto de vista financiero.
- **•** El conocimiento de la responsabilidad ciudadana en cuanto al cumplimiento de las principales obligaciones legales, implica la aplicación práctica y el conocimiento tanto de deberes como de derechos en calidad de contribuyente.
- **•** Conocer el segmento de potenciales usuarios de los emprendi mientos implica establecer estrategias para analizar sus diferen tes tipos de necesidades y la forma como satisfacerlas.
- **•** Las estrategias de comunicación al alcance del estudiante se dan a partir del estudio y práctica con técnicas que permitan ser conocidos por los potenciales usuarios.
- **•** El conocimiento de herramientas de investigación de merca dos, estadística, administración y economía permitirá que el emprendedor pueda generar emprendimiento de tipo social y solidario
- **•** Todos los conocimientos anteriores se plasman en un proyecto de emprendimiento, en el cual se evalúa la factibilidad de su implementación.

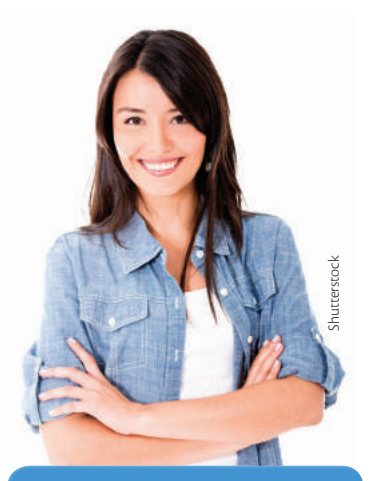

**iBienvenido** al mundo del emprendimiento!

# **BLOQUE**

**HANTANA** 

# Planificación y control financiero del emprendimiento

,,,,,,,,,,,,,,,

P ara un nuevo emprendedor, poner en práctica sus ideas requerirá en principio de acceder a la información adecuada para delinear sus objetivos y desarrollar sus habilidades gerenciales.

Vittilittiittimminin

La planificación y el control financiero son las herramientas que los emprendedores utilizan día a día para enfrentar la responsabilidad de tomar decisiones que beneficien a sus colaboradores, usuarios y consumidores. Sin lugar a dudas, conocer los conceptos financieros y entenderlos con claridad proporciona la confianza para resolver problemas, mediante su aplicación en la evaluación de riesgos y beneficios, encontrados en una determinada situación.

## **Objetivos** del Bloque **1**

,,,,,,,,,,,

**•** Comprender los conceptos de ingresos, gastos e inversiones como elementos fundamentales para la toma de decisiones.

Shutterstock

**•** Resumir, organizar y registrar la contabilidad básica de un emprendimiento por medio de la comprensión de las principales cuentas, libros contables y estados financieros.

**Destrezas** con criterios de desempeño

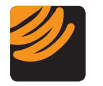

# Unidad 1 **Conceptos financieros**

- **•** Describir y explicar los **conceptos básicos financieros de un emprendimiento**, tales como ingresos, costos, gastos e inversión, punto de equilibrio y sus proyecciones futuras, como elemento fundamental para las proyecciones.
- **•** Distinguir los diferentes tipos de **costos y gastos** que puede tener un emprendimiento para determinar detenidamente el capital de trabajo necesario para un emprendimiento.

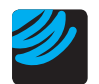

# Unidad 2

# **Contabilidad básica**

- **•** Identificar la **obligatoriedad jurídica de llevar contabilidad** de acuerdo con lo establecido por las normas tributarias, como elemento fundamental para determinar la forma de llevar la contabilidad.
- **•** Deducir la **importancia de la contabilidad** como elemento de control financiero del emprendimiento.
- **•** Explicar las **principales normas contables** relacionadas con la partida doble para establecer los impactos en las cuentas.
- **•** Clasificar las **principales cuentas contables** con su respectivo nombre, para personificarlas mediante la determinación de la naturaleza de su función en los asientos contables, tales como caja, bancos, cuentas por cobrar, inventarios, activos fijos, cuentas por pagar, préstamos bancarios, capital.
- **•** Identificar los componentes básicos del activo, pasivo, patrimonio, ingresos, costos y gastos, de acuerdo con la normativa para clasificar adecuadamente **las cuentas contables**.
- **•** Interpretar **las cuentas contables** mediante la identificación de los cambios que causan las transacciones en los activos, pasivos y patrimonios, reflejados en la cuenta por partida doble.
- **•** Elaborar un **balance general básico** mediante la aplicación de los principios, conceptos, técnicas contables y la normatividad vigente.
- **•** Elaborar un **estado de pérdidas y ganancias básico** mediante la aplicación de las cuentas contables y la ecuación contable en un caso de estudio.

# Conceptos financieros

El Ecuador es un país lleno de emprendedores; así lo confirman Global Entrepreneurship Monitor (GEM) 2014, en el cual Ecuador se posicionó como la cuarta economía más emprendedora a escala mundial con una tasa de actividad emprendedora (TEA, por sus siglas en inglés) del 32,6% (www.elemprendedor.ec).

Conoce la historia de emprendimiento que se inició con esta carta:

# Mi querido Luis:

Si tú hubieras visto "La Estancia" esta vez te habría encantado. La carretera ha sido compuesta y no es nada mala.

Mami siempre me ha dicho que ella cree que a ti te gusta la vida del campo: agricultura, animales, etc. Pues si es así, creo que tú y yo podríamos hacer una lindura de La Estancia. Por ejemplo:

- 1. Tener muchas gallinas. Empacar los huevos en cajitas de cartón de una docena c/u.
- 2. Congelar los pollitos machos.
- 3. Tener bastantes abejas. Ellas sirven para hacer fructificar las flores, etc., y además, podríamos embotellar la miel pura y filtrada para la venta.
- 4. Tendríamos un pequeño local en Quito, en donde venderíamos estos huevos, frutas, flores, etc.
- 5. Podríamos experimentar en frutas y legumbres, etc. Iríamos el lunes de cada semana a "La Estancia" y volveríamos a Quito el sábado por la mañana, para pasar el weekend en Quito.

Además de una buena casa en Quito, en un terreno que compré al lado del Estadio Internacional en el Batán, también haríamos un buen bungalow en la hacienda. Compraríamos por ejemplo una casa prefabricada en los Estados Unidos y bajo la dirección tuya y mía, la haríamos levantar en "La Estancia". Sería pequeña, pero con todas las comodidades.

Al fin veríamos, si una vez terminado tu colegio, todavía tendrías la idea de trabajar en el campo, y te decides a entrar en una universidad de Agronomía en los Estados

Te abraza, tu papá.

Carta escrita el 18 de mayo de 1954 por el padre de Luis Bakker Jr., fundador de Pronaca. (Montero, 2011, p.p. 95, 96)

# **Glosario**

**a**  $\tilde{\zeta}_{\mathsf{p}}$ 

> Bungalow. Casa de campo muy simple, por lo general, orientada al turismo. Weekend. Fin de semana.

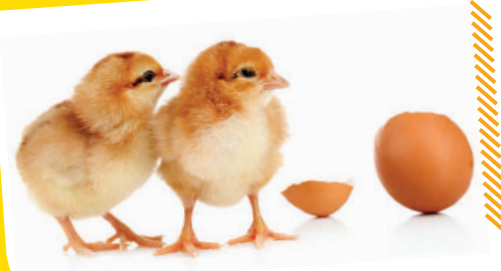

Unidos.

## **Breve historia de Pronaca**

A pesar de los tropiezos que se presentaron inicialmente en el camino, la clara visión cimentada por el Sr. Bakker hace más de seis décadas impulsó a su hijo y a futuros socios a superar grandes desafíos. Inicialmente, padre e hijo constituyeron INCA (Incubadora Nacional C.A.) en donde, gracias a la tecnificación del proceso, nacen los primeros pollitos nacionales incubados y se pone fin a la importación de estos. Lastimosamente, en 1976 la "tifoidea aviar" obliga a la familia a cerrar la planta.

En busca de enfrentar esta crisis, en 1979 nace, con la ayuda de un socio, Pronaca (Procesadora Nacional de Aves). Desde entonces y con la participación de cuatro fundadores más, la empresa no ha dejado de crecer, llegando a ubicarse en los primeros puestos entre las más grandes del Ecuador.

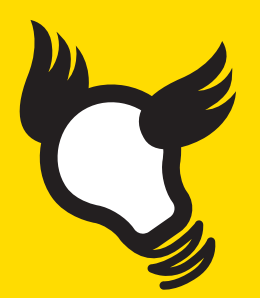

# **Trascendencia de su emprendimiento**

Pronaca mejora continuamente sus procesos y cuenta con sistemas de control de calidad enmarcados en certificaciones internacionales. Exporta palmito y alcachofa hacia los mercados más exigentes del mundo y ha sido reconocida como 'Empresa ejemplar de América Latina', por su compromiso y vocación social a favor del Ecuador, su gente y sus comunidades.

Dirige la Fundación San Luis, cuyos proyectos tienen como objetivo brindar una formación

integral a niños, niñas y jóvenes de escasos recursos, en los sectores rurales del Ecuador.

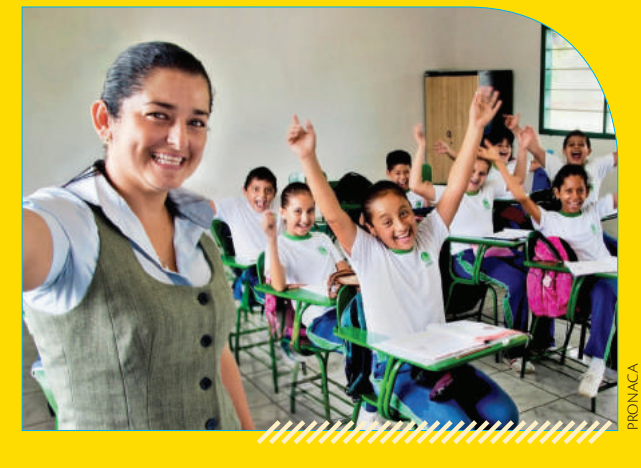

O Uno de los pilares del emprendimiento debe tener como objetivo la mejora en la formación integral de los jóvenes en el Ecuador.

# **Lecciones que nos deja**

Esta empresa es un claro ejemplo de perseverancia, pero también nos muestra lo importante que es la planificación en un emprendimiento. Tener nuestras metas claras es necesario para encontrar las rutas y las soluciones que nos permitan cumplir con los objetivos planteados.

**Cuestionario**

**?**

- **1.** ¿Cuáles consideras que son las características que hacen de Pronaca una empresa exitosa?
- **2.** Si crearas una empresa, ¿qué metas te plantearías cumplir con ella en los primeros cinco años?
- **3.** Además del ejemplo que hemos visto de la Fundación San Luis en el área educativa, ¿qué otras actividades de responsabilidad social podría llevar a cabo una empresa en la comunidad aledaña a su ubicación?

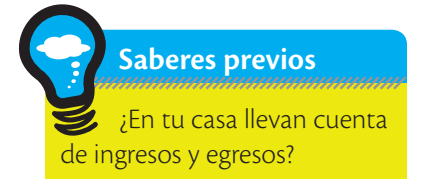

# Conceptos financieros básicos

En un mundo globalizado en el que es posible interactuar con cualquier parte las 24 horas del día, los conceptos básicos financieros son el lenguaje que nos permitirá tratar la información y presentarla de manera adecuada para que sea entendida y utilizada por quienes la requieran dentro o fuera de nuestras fronteras.

A continuación analizaremos la definición de cuatro conceptos que son fundamentales para determinar los requerimientos financieros de un emprendimiento y si será conveniente frente a otras opciones.

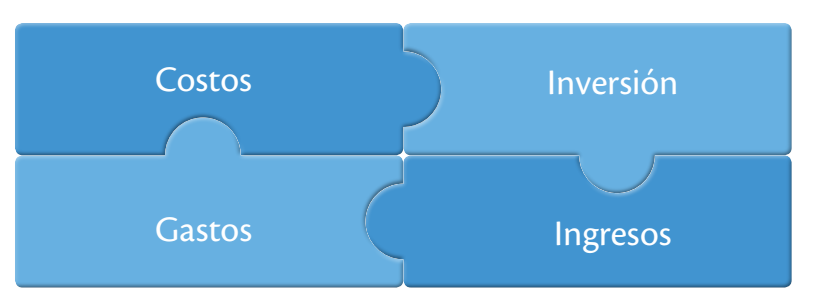

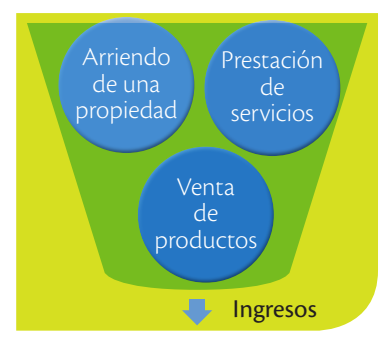

# **Ingresos**

El concepto de ingreso es la cantidad de bienes por el precio, en el caso de las empresas su objetivo es generar utilidades y cumplir con sus obligaciones, en el caso de emprendimientos sociales es cumplir con sus objetivos y mantenerse al día con sus compromisos.

No se debe pensar que toda entrada de efectivo es un ingreso que ayudará positivamente al patrimonio de una empresa. Así por ejemplo, si se hace un préstamo al banco, habrá una entrada, sin embargo, es una deuda adquirida por la empresa.

# **¿Sabías qué?**

No se consideran como ingreso las aportaciones de los dueños.

# **Costos**

Los costos son todos los desembolsos que hace la empresa para producir un bien o servicio que generará un beneficio económico, dentro de un ejercicio contable.

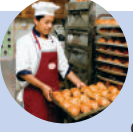

Si una empresa se dedica a la fabricación de un producto, el costo de fabricarlo se conoce como **costo de producción**.

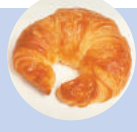

Si una empresa adquiere un producto que luego lo vende después de un proceso de fabricación (empresa industrial) o lo vende

sin modificarlo (empresa comercial), el costo de los productos que vendió se denomina **Costo de Ventas**. Dentro del proceso de producción, se encuentran involucradas otras actividades que permitirán que el producto llegue a manos del usuario y, que también se consideran costos. Por ejemplo, el pago a los obreros de la fábrica, uso de materia prima en la producción, insumos para la fabricación, etc.

# **Gastos**

Un gasto es el desembolso que debe hacer la empresa para poder llevar a cabo sus actividades, y que no se relacionen con la fabricación o compra de productos. Estos gastos se tienen que desembolsar, así la empresa no haya vendido ningún producto o servicio.

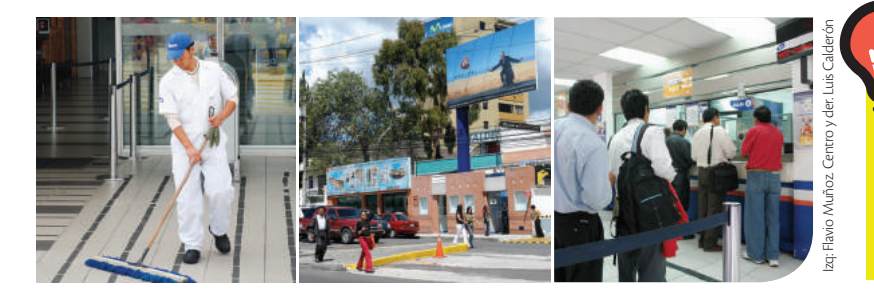

Por ejemplo: contratación de servicios de limpieza y de publicidad, arriendo de oficina, sueldos del personal administrativo o de ventas, etc.

# **Inversión**

La inversión consiste en asignar un capital a una actividad que genere un emprendimiento y permita alcanzar los objetivos propuestos. Ejemplos de inversión son los aportes de los socios a una empresa, tales como efectivo, computadores, impresoras, maquinarias, etc.

Si se trata de una fábrica de dulces, por ejemplo, la inversión puede consistir en comprar maquinaria requerida para producir los dulces.

Aspectos cuantitativos que se debe considerar al hacer una inversión

El riesgo: Determinar las posibilidades de ocurrencia de un

El rendimiento: cuánto se espera tener de ganancia.

El plazo: en cuánto tiempo se espera recibir la ganancia.

#### **TIC @**

Revisa en *YouTube www.mayaediciones.com/ 1empyges/21p* un video sobre cómo pensaba Steve Jobs acerca de sus inversiones.

**Pregunta:** ¿Qué habrías hecho tú en su lugar?

# **Consulta**

¿Has escuchado el término costo - beneficio? **Investiga** sobre esta herramienta para el análisis financiero. **Realiza** una exposición ante la clase empleando las TIC que conozcas.

# **¿Sabías qué?**

La diferencia entre inversión y costo es que el monto del segundo no se recuperará. Significa una disminución de la utilidad de la empresa.

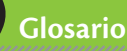

**a**  $\tilde{\zeta}$ 

> Capital. Desde el punto de vista financiero, es el dinero destinado por un empredendor para iniciar un emprendimiento.

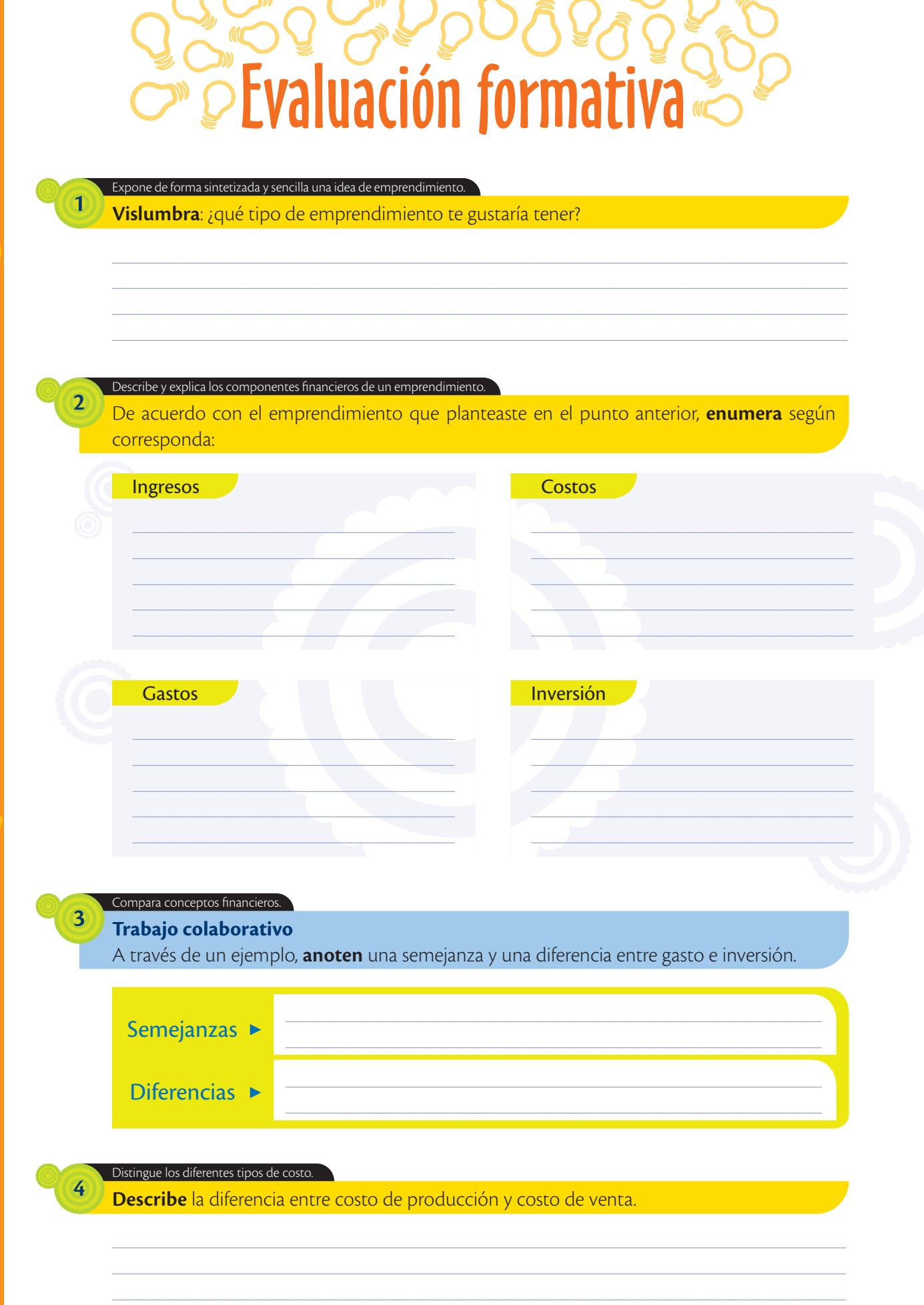

יינ

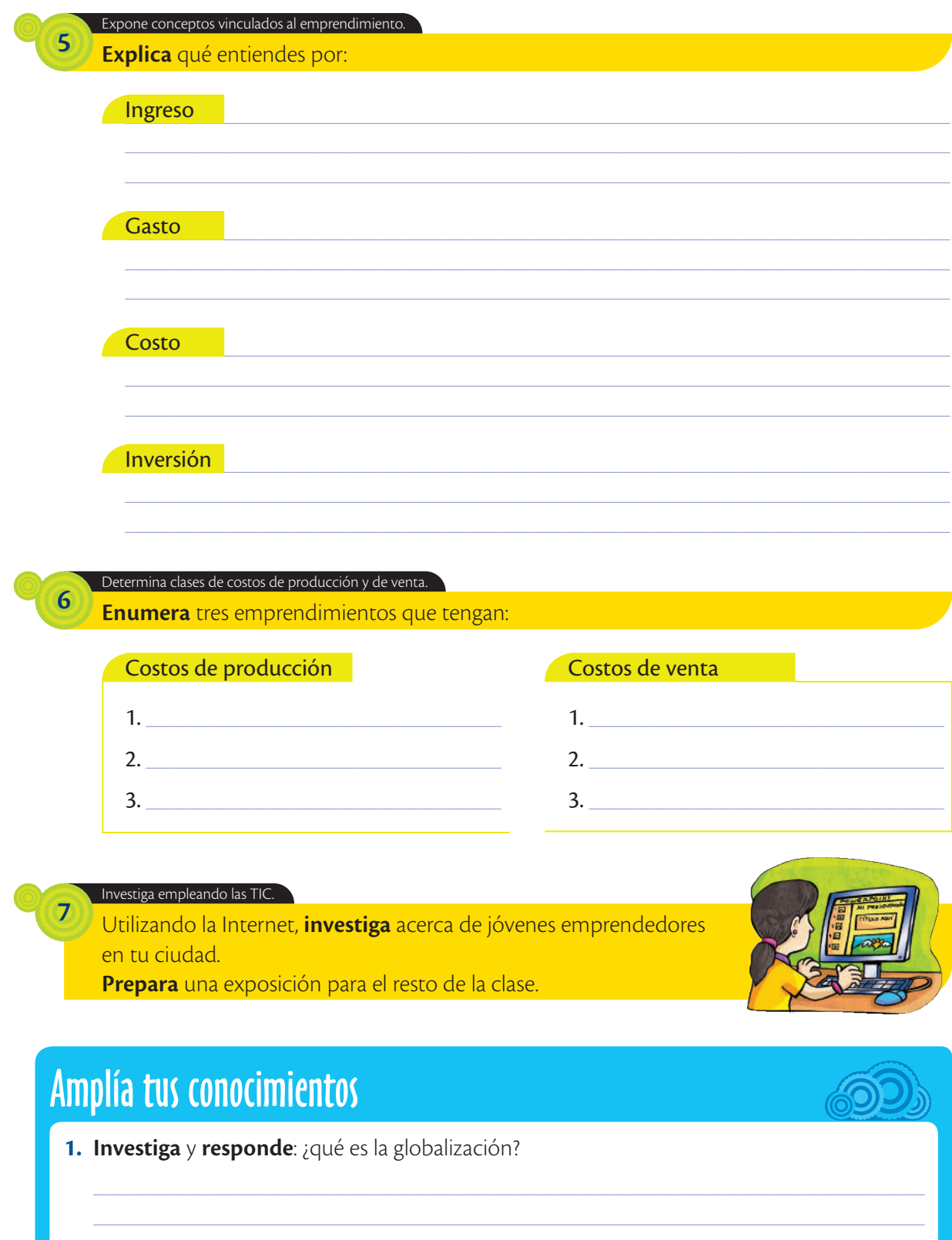

## **Saberes previos**

Para hacer la camisa que llevas, ¿qué gastos crees que se tuvieron al fabricarla?

# Clasificación entre costos y gastos

Para lograr la eficiencia de una empresa en lo que se refiere a producir un bien o prestar un servicio, se debe determinar cuánto cuesta obtener ese producto o generar ese servicio. De esta manera se podrá ejecutar una planeación y tomar decisiones.

Para que un desembolso sea considerado costo, se deben observar los siguientes elementos:

## **Materiales** directos

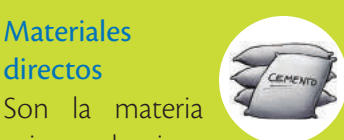

prima y los insumos. La materia prima es el material más representativo que conforma el producto, mientras los insumos son los elementos más pequeños. Por ejemplo, en una camisa, la materia prima es la tela y los insumos son el hilo y los botones.

Mano de obra directa Son los desembolsos

por la mano de obra que transforma la materia prima o que realiza el servicio que ofrece la empresa.

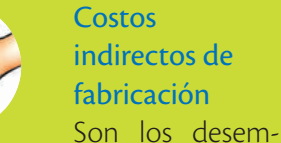

indirectos de fabricación

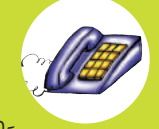

bolsos que no tienen relación directa con el producto o el servicio prestado. Se dividen en: *material indirecto* (pegantes), *mano de obra indirecta* (supervisor), *costos generales de fabricación*  (servicios públicos, papelería, etc.).

# **¿Sabías qué?**

El *costo* es un desembolso destinado a la elaboración de un producto o a la prestación de un servicio. El *gasto* es un desembolso necesario para el funcionamiento de la empresa relacionados con sus departamentos administrativos y comerciales.

# **Clasificación de los costos**

Según su comportamiento, los costos se clasifican en: fijos, variables y semifijos.

**Costos fijos.** Son aquellos relacionados con la producción que se tienen que asumir o cancelar, independientemente del nivel de producción; es decir, sea que se produzcan mil unidades o ninguna, su pago se tendrá que realizar. Es el caso del pago de arrendamiento de maquinaria, mano de obra, mantenimiento, etc.

**Costos variables.** Son aquellos relacionados con la producción que son directamente proporcionales a la producción. Así, a mayor producción, mayor costo y viceversa. Por ejemplo, las materias primas son un costo variable porque si queremos producir más, se necesitará comprar más de ellas.

**Costos semifijos.** Son los que se caracterizan por ser fijos para un determinado volumen de negocio, pero varían a medida que se pasa de un rango a otro. Por ejemplo, al producir de 1 a 1 000 unidades se tiene un costo, pero al elevar en más de 1 000 la producción, el costo cambia y se mantiene hasta llegar a otra cantidad. Un ejemplo sería la mano de obra contratada para una producción más grande de lo habitual en el que no son suficientes los empleados que posee la empresa.

# **Clasificación de los gastos**

- **• Gastos administrativos.** Son aquellos que se atribuyen al área administrativa de un emprendimiento. Por ejemplo, el arriendo de las oficinas, el sueldo de un asistente de gerencia, los servicios básicos, etc.
- **• Gastos de venta.** Son gastos necesarios para que un cliente o usuario adquiera los productos o servicios. Por ejemplo, los sueldos de los vendedores, la publicidad, las comisiones en ventas, etc.

Los gastos administrativos y la mayoría de gastos de venta deben ser realizados independientemente si se vende un producto o servicio. Por ejemplo, el arriendo de las oficinas tendrá que ser cancelado, así no hayan ventas.

# **Consejos para reducir los gastos**

- **1. Aprovecha al máximo tus habilidades.** Si puedes hacerlo tú, ahorra el pago por contratar a otro.
- **2. Negocia con tus proveedores.** Si necesitas contratar un servicio o comprar materia prima, asegúrate de conocer las tarifas vigentes y no dudes en negociar un precio conveniente.
- **3. Usa la tecnología a tu favor.** Las redes sociales te ayudarán a promover tu emprendimiento y a encontrar muchos sitios gratuitos.
- **4. Encuentra la felicidad en tu trabajo.** La motivación es importante para conseguir buenos resultados. Hacer las cosas bien desde el inicio disminuye los gastos.
- **5. Cuestiónate con frecuencia.** Muchas veces un impulso nos lleva a realizar gastos que podrían evitarse. Antes de gastar, pregúntate si es realmente necesario.

# **Glosario**

**a**  $\tilde{\zeta}_{\mathsf{p}}$ 

> Comisión. Pago que un sujeto otorga a otro por ejecutar cierta venta.

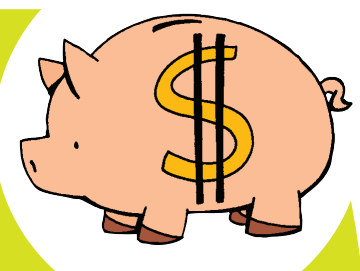

# Evaluación formativa

### **Imagina** que te ofrecen pagar por dar el servicio de alimentación durante una boda. **Completa** la tabla de costos en ese contexto. Ejemplifica los elementos del costo.  $\frac{1}{\sqrt{2}}$  ,  $\frac{1}{\sqrt{2}}$  ,  $\frac{1}{\sqrt{2}}$  ,  $\frac{1}{\sqrt{2}}$  ,  $\frac{1}{\sqrt{2}}$  ,  $\frac{1}{\sqrt{2}}$  ,  $\frac{1}{\sqrt{2}}$  ,  $\frac{1}{\sqrt{2}}$  ,  $\frac{1}{\sqrt{2}}$  ,  $\frac{1}{\sqrt{2}}$  ,  $\frac{1}{\sqrt{2}}$  ,  $\frac{1}{\sqrt{2}}$  ,  $\frac{1}{\sqrt{2}}$  ,  $\frac{1}{\sqrt{2}}$  ,  $\frac{1}{\sqrt{2}}$  $\frac{1}{\sqrt{2}}$  ,  $\frac{1}{\sqrt{2}}$  ,  $\frac{1}{\sqrt{2}}$  ,  $\frac{1}{\sqrt{2}}$  ,  $\frac{1}{\sqrt{2}}$  ,  $\frac{1}{\sqrt{2}}$  ,  $\frac{1}{\sqrt{2}}$  ,  $\frac{1}{\sqrt{2}}$  ,  $\frac{1}{\sqrt{2}}$  ,  $\frac{1}{\sqrt{2}}$  ,  $\frac{1}{\sqrt{2}}$  ,  $\frac{1}{\sqrt{2}}$  ,  $\frac{1}{\sqrt{2}}$  ,  $\frac{1}{\sqrt{2}}$  ,  $\frac{1}{\sqrt{2}}$  $\overline{\phantom{a}}$  , where the contract of  $\overline{\phantom{a}}$  $\frac{1}{2}$  , and the set of the set of the set of the set of the set of the set of the set of the set of the set of the set of the set of the set of the set of the set of the set of the set of the set of the set of the set  $\mathcal{L}$  and the set of the set of the set of the set of the set of the set of the set of the set of the set of the set of the set of the set of the set of the set of the set of the set of the set of the set of the set of  $\frac{1}{2}$  ,  $\frac{1}{2}$  ,  $\frac{1}{2}$  ,  $\frac{1}{2}$  ,  $\frac{1}{2}$  ,  $\frac{1}{2}$  ,  $\frac{1}{2}$  ,  $\frac{1}{2}$ \_\_\_\_\_\_\_\_\_\_\_\_\_\_\_\_\_\_\_\_\_\_\_\_\_\_  $\mathcal{L}$  , we can also assume that the set of  $\mathcal{L}$  $\overline{\phantom{a}}$  , where  $\overline{\phantom{a}}$  , where  $\overline{\phantom{a}}$  , where  $\overline{\phantom{a}}$  $\sum_{i=1}^n \frac{1}{i!} \sum_{j=1}^n \frac{1}{j!} \sum_{j=1}^n \frac{1}{j!} \sum_{j=1}^n \frac{1}{j!} \sum_{j=1}^n \frac{1}{j!} \sum_{j=1}^n \frac{1}{j!} \sum_{j=1}^n \frac{1}{j!} \sum_{j=1}^n \frac{1}{j!} \sum_{j=1}^n \frac{1}{j!} \sum_{j=1}^n \frac{1}{j!} \sum_{j=1}^n \frac{1}{j!} \sum_{j=1}^n \frac{1}{j!} \sum_{j=1}^n \frac{1}{j!$ Materiales directos Mano de obra directa Para que un desembolso sea considerado costo, se deben observar los siguientes elementos: Costos indirectos

 $\frac{1}{2}$  ,  $\frac{1}{2}$  ,  $\frac{1}{2}$  ,  $\frac{1}{2}$  ,  $\frac{1}{2}$  ,  $\frac{1}{2}$  ,  $\frac{1}{2}$  ,  $\frac{1}{2}$  $\frac{1}{2}$  ,  $\frac{1}{2}$  ,  $\frac{1}{2}$  ,  $\frac{1}{2}$  ,  $\frac{1}{2}$  ,  $\frac{1}{2}$  ,  $\frac{1}{2}$  $\frac{1}{2}$  , where  $\frac{1}{2}$  , where  $\frac{1}{2}$  , where  $\frac{1}{2}$  $\frac{1}{2}$  ,  $\frac{1}{2}$  ,  $\frac{1}{2}$  ,  $\frac{1}{2}$  ,  $\frac{1}{2}$  ,  $\frac{1}{2}$  ,  $\frac{1}{2}$  ,  $\frac{1}{2}$  ,  $\frac{1}{2}$  $\mathcal{L}=\mathcal{L}=\mathcal{$  $\frac{1}{2}$  ,  $\frac{1}{2}$  ,  $\frac{1}{2}$  ,  $\frac{1}{2}$  ,  $\frac{1}{2}$  ,  $\frac{1}{2}$  ,  $\frac{1}{2}$  ,  $\frac{1}{2}$  ,  $\frac{1}{2}$  ,  $\frac{1}{2}$  ,  $\frac{1}{2}$  $\frac{1}{2}$  ,  $\frac{1}{2}$  ,  $\frac{1}{2}$  ,  $\frac{1}{2}$  ,  $\frac{1}{2}$  ,  $\frac{1}{2}$  ,  $\frac{1}{2}$  ,  $\frac{1}{2}$  ,  $\frac{1}{2}$  ,  $\frac{1}{2}$ 

#### Comprende los conceptos de costos como elemento fundamental para tomar decisiones.

**Clasifica** según corresponda (costos fijos - F, costos variables - V, costos semifijos - SF):

# **•** Arrendamientos

**1**

**2**

**•** Publicidad por el Día de la Madre

 $\frac{1}{\sqrt{2}}$  ,  $\frac{1}{\sqrt{2}}$  ,  $\frac{1}{\sqrt{2}}$  ,  $\frac{1}{\sqrt{2}}$  ,  $\frac{1}{\sqrt{2}}$  ,  $\frac{1}{\sqrt{2}}$  ,  $\frac{1}{\sqrt{2}}$  ,  $\frac{1}{\sqrt{2}}$  ,  $\frac{1}{\sqrt{2}}$  ,  $\frac{1}{\sqrt{2}}$  ,  $\frac{1}{\sqrt{2}}$  ,  $\frac{1}{\sqrt{2}}$  ,  $\frac{1}{\sqrt{2}}$  ,  $\frac{1}{\sqrt{2}}$  ,  $\frac{1}{\sqrt{2}}$ 

 $\overline{\phantom{a}}$  , where  $\overline{\phantom{a}}$ 

 $\overline{\phantom{a}}$  , where the contract of the contract of the contract of the contract of the contract of the contract of the contract of the contract of the contract of the contract of the contract of the contract of the contr

- **•** Servicios de profesionales independientes
- **•** Material de oficina
- **•** Reparaciones y mantenimiento de computadoras
- **•** Mano de obra indirecta
- **•** Gasto de servicios básicos administrativos
- **•** Impuestos
- **•** Depreciación de maquinaria
- **•** Gastos financieros
- **•** Sueldo de maquinista
- **•** Mano de obra indirecta
- **•** Electricidad de fábrica
- **•** Sueldo de secretaria
- **•** Materia prima
- **•** Sueldo de vendedor con comisión

 $\frac{1}{2}$  ,  $\frac{1}{2}$  ,  $\frac{1}{2}$  ,  $\frac{1}{2}$  ,  $\frac{1}{2}$  ,  $\frac{1}{2}$  ,  $\frac{1}{2}$  $\frac{1}{2}$  ,  $\frac{1}{2}$  ,  $\frac{1}{2}$  ,  $\frac{1}{2}$  ,  $\frac{1}{2}$  ,  $\frac{1}{2}$  ,  $\frac{1}{2}$  $\overline{\phantom{a}}$  , where  $\overline{\phantom{a}}$ 

 $\Delta$  and the set of the set of the set of the set of the set of the set of the set of the set of the set of the set of the set of the set of the set of the set of the set of the set of the set of the set of the set of the  $\mathcal{L}$  and  $\mathcal{L}$  and  $\mathcal{L}$  are the set of the set of the set of the set of the set of the set of the set of the set of the set of the set of the set of the set of the set of the set of the set of the set of the se  $\mathcal{L}$  and  $\mathcal{L}$  and  $\mathcal{L}$ 

- **•** Reparación de maquinaria
- **•** Depreciación de computadoras
- **•** Compra de insumos fabrica
- **•** Pago de personal contratado por temporada navideña

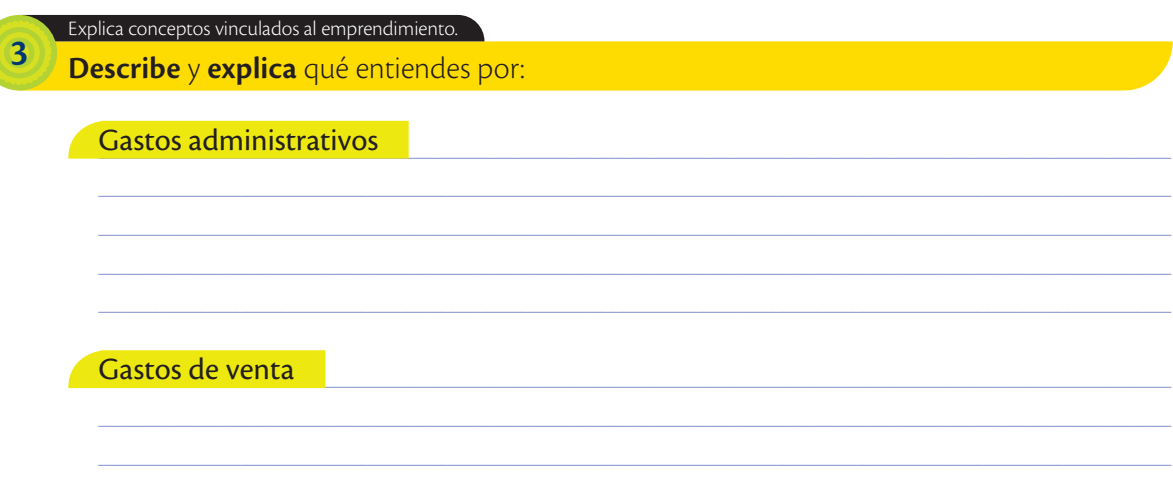

# Amplía tus conocimientos

1. Investiga y genera más consejos para reducir gastos en el emprendimiento que te planteaste en la página 19.

2. Utiliza bibliografía para investigar acerca de las materias primas que se producen en el Ecuador.

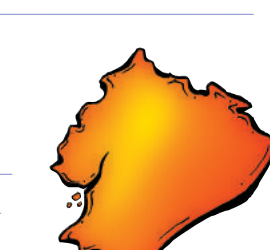

**Saberes previos**

¿Qué significa para ti que algo tenga un punto de equilibrio?

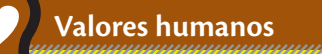

"La planificación a largo plazo no es pensar en decisiones futuras, sino en el futuro de las decisiones presentes". *Peter Drucker*

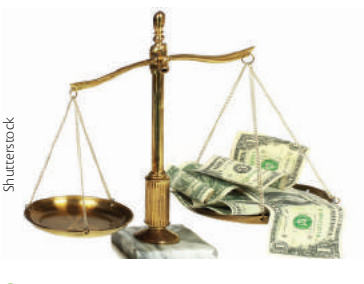

 Determinar el punto de equilibrio de un emprendimiento, requiere de un proceso técnico.

# Punto de equilibrio y proyecciones financieras

El punto de equilibrio es el número de unidades que se deben vender y en el cual los ingresos de un emprendimiento igualan a los costos y gastos. Es decir, es el nivel de ventas en el cual no hay pérdidas ni utilidades.

Está determinado por el monto de ventas necesario para cubrir los costos totales de producción, y se puede calcular con la siguiente fórmula:

Punto de equilibrio =  $\frac{\text{Costos fijos totales}}{\text{Margen de contribución unitaria}}$  (1) en unidades

El margen de contribución unitario es la diferencia entre los ingresos y los costos variables. Así, la fórmula anterior se podría reescribir de la siguiente manera:

Punto de equilibrio =  $\frac{\text{Costos fijos totales}}{\text{Precision de venta unitario} - \text{Costo variable unit.}}$  (2)

Si el emprendimiento conoce su punto de equilibrio, podrá determinar con certeza el nivel de ventas necesario para cubrir todos los gastos y comenzar a obtener ganancias. Por el contrario, si las ventas no alcanzan el punto de equilibrio, el emprendimiento registrará perdidas.

# *Ejemplo:*

Una empresa de tecnología produce un nuevo computador portátil que venderá al público por \$ 900 cada unidad. El costo variable para producir cada computador es de \$ 550 y el costo fijo es de \$ 30 500. ¿Cuál sería el punto de equilibrio para esta empresa?

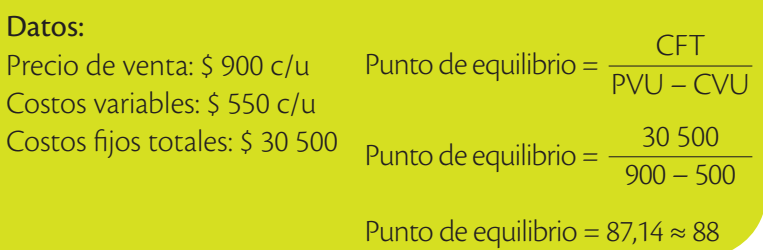

El resultado es aproximadamente 88, lo que significa que al vender 88 computadores habremos cubierto todos los costos. La utilidad es cero hasta que se vendan más de 88 computadores.

# **¿Es posible predecir el rumbo de nuestro emprendimiento?**

La respuesta es sí. Para ello se utiliza una proyección financiera. Una proyección financiera es el análisis realizado para anticipar cuáles serán las ganancias o las pérdidas resultantes de un emprendimiento. Para llevar a cabo este análisis, es necesario disponer de toda la información posible acerca de la idea que se desea desarrollar.

La experiencia de alguien más podría servir de guía útil para quien desee incursionar en la misma área, sin embargo, se debe tener en cuenta que factores externos como el entorno geográfico, la cultura de una región, la disponibilidad de tecnología y de materias primas podrían influir en los resultados esperados. También es necesario conocer si este emprendimiento ya fue llevado a cabo en el pasado, y de ser así, averiguar qué resultados obtuvo; todo esto te ayudará a generar varias estrategias para sortear las dificultades.

# **Saberes ancestrales**

Tomar en cuenta la cultura de una región es importante para predecir el comportamiento de un emprendimiento; así, en ciertas zonas del país, predomina la *cosmovisión andina*, como por ejemplo en San Joaquín (Azuay), donde la gente cultiva hortalizas, de forma **agroecológica**.

Nancy Montaleza, de la Asociación de Productores Agroecológicos, afirma: "no fumigamos, no trabajamos con insecticidas… cultivamos con amor, como nos enseñaron nuestros ancestros"(FLOK Society, 2014).

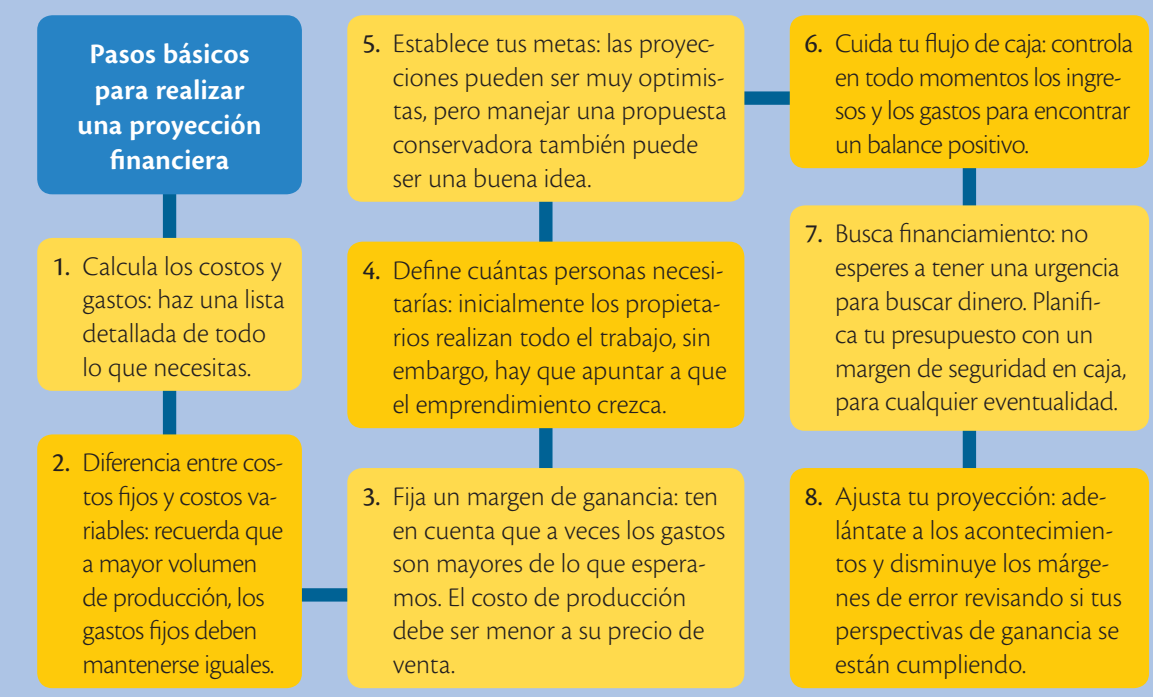

Otra ventaja de realizar un estudio previo es poder determinar, a nivel de gastos, un monto realista para invertir en un negocio. Esto es indispensable para solicitar financiamiento a una institución financiera o para reunir el capital entre los futuros socios. También se plantearán las expectativas de ventas y el tiempo que les tomará a los inversores recuperar su dinero para poder, de esta manera, concluir si el proyecto sería conveniente y realizable.

# **Evaluación formativa**

Explica conceptos vinculados al emprendimiento.

Expone qué entiendes por:

 $\mathbf{I}$ 

 $\overline{2}$ 

Punto de equilibrio

Margen de contribución variable

**Proyecciones** 

Distingue los diferentes tipos de costos que puede tener un emprendimiento. Encuentra el punto de equilibrio en unidades con los siguientes datos.

Un emprendedor de calzado crea un nuevo diseño y lo venderá al público por \$45 cada unidad. El costo variable para producir cada par de zapatos es de \$ 25 y el costo fijo es de \$ 2 500.

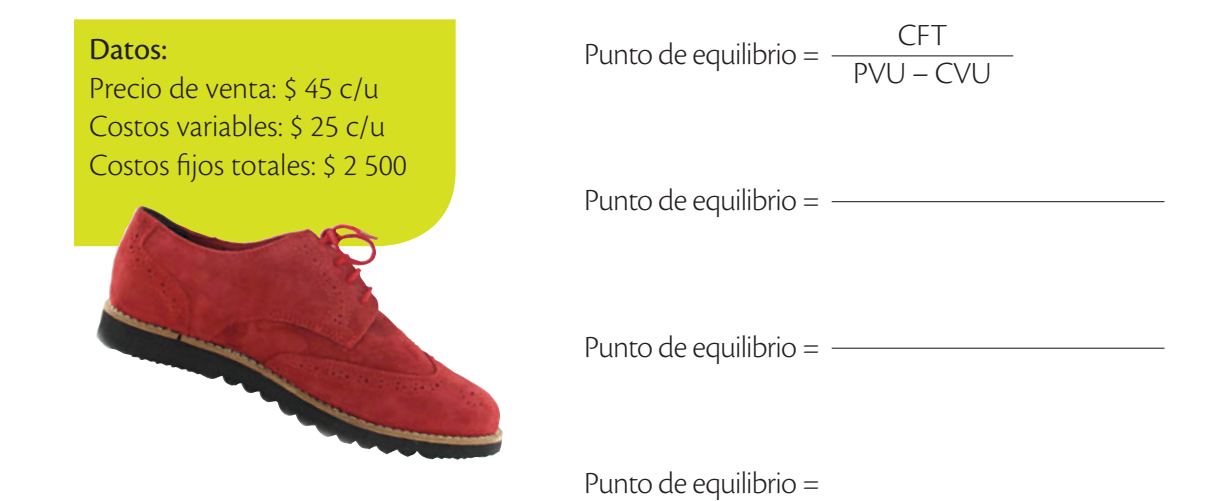

# **Trabajo colaborativo**

**3**

**Imaginen** un emprendimiento y **realicen** una proyección de gastos en el primer semestre del año.

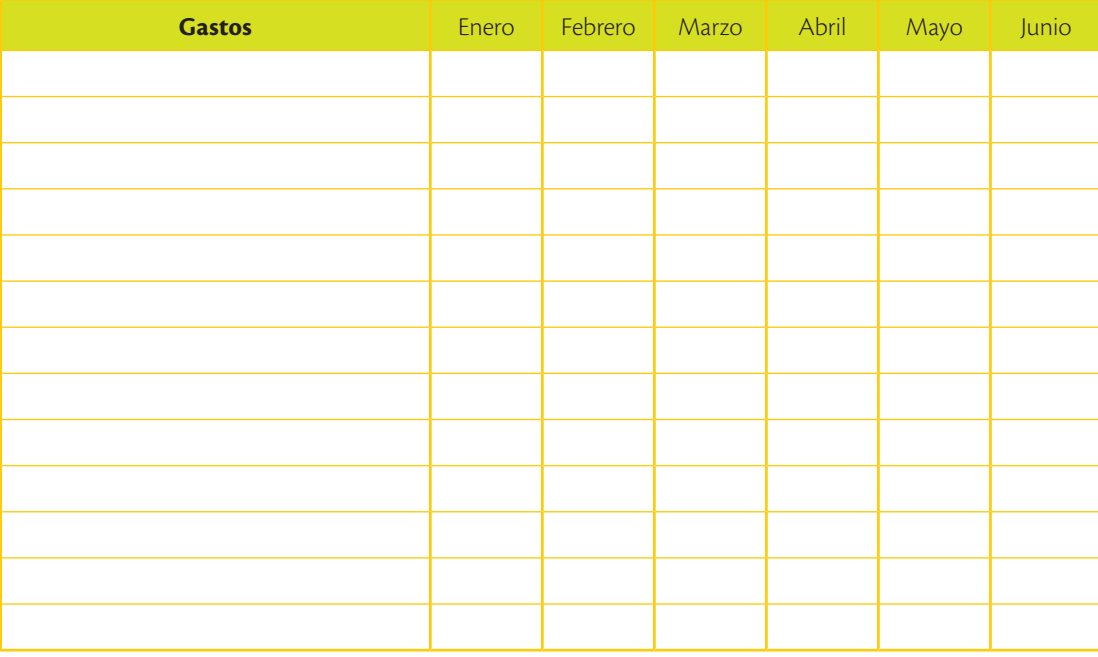

En este ejercicio deben tomar en cuenta cuáles son los meses en los que hay más comercio, por ejemplo, en febrero hay el Día del Amor, y tus gastos van a aumentar debido a que tienes más demanda del producto; además aparecerán gastos que debes aumentar por esas épocas, por ejemplo, la publicidad. riay mas confereio, por ejemplo, en rebreto nay er Dia del Antor, y tus<br>gastos van a aumentar debido a que tienes más demanda del producto;<br>to; además aparecerán gastos que debes aumentar por esas épocas,<br>por ejemplo, la p

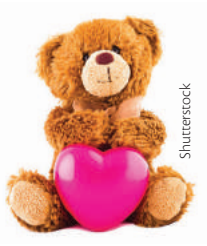

# Valora conceptos vinculados al emprendimiento.

**4**

**Escribe** la importancia del punto de equilibrio para un emprendimiento.

# Amplía tus conocimientos

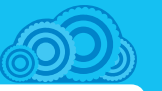

**1.** A partir de la entrevista con un empresario, **investiga** acerca de cómo llegó a su punto de equilibrio.

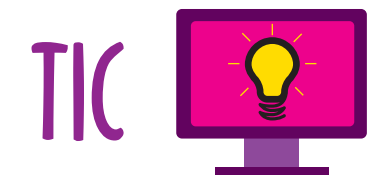

# **Aprende a calcular el punto de equilibrio**

Un punto de equilibrio es usado comúnmente en las empresas u organizaciones para determinar la posible rentabilidad de vender un determinado producto. Es el punto en donde los ingresos totales recibidos se igualan a los costos asociados con la venta de un producto. Para calcular el punto de equilibrio es necesario tener bien identificado el comportamiento de los costos.

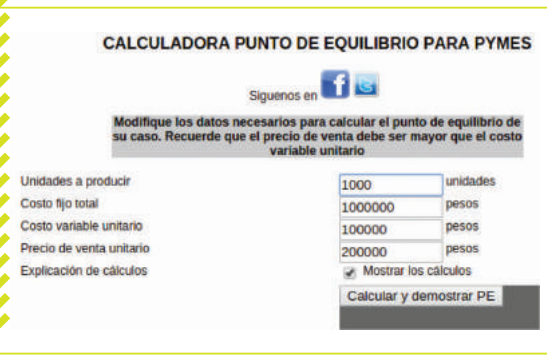

# **Calculadora de punto de equilibrio**

# Ingresa a: *www.mayaediciones.com/ 1empyges/32p*

En la página puedes ver los siguientes campos para completar:

- **•** *Unidades por producir:* cantidad de productos que se van a producir.
- **•** *Costo fijo total:* costos fijos, como alquiler, sueldos y servicios básicos.
- **•** *Costo variable unitario:* costo de producción de cada unidad.
- **•** *Precio de venta unitario:* costo de venta al público de cada unidad.

# **Calcular el costo de producción**

Un emprendimiento familiar puede fabricar 20 mesas al mes, a un costo de \$ 300 cada una; estas después se venden a \$ 500. Pero, por otro lado, deben cancelar \$ 800 de alquiler del taller, \$ 1 000 en sueldos, \$ 100 de transporte, y \$ 100 en servicios básicos.

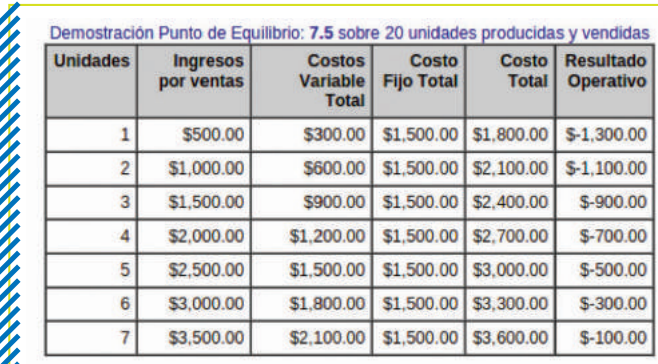

# **Pasos para calcular**

Ingresa la siguiente información en el formulario:

- 1. **Unidades a producir:** 20 unidades.
- 2. **Costo fijo total:** 800 (alquiler) + 1 000  $(sueldos) + 100 (transporte) + 100$ (servicios básicos) = 2 000 dólares.
- 3. **Costo variable unitario:** 300 dólares.
- 4. **Precio de venta unitario:** 500 dólares.

# **Actividades**

- **•** ¿Cuál es la actividad económica más importante de su provincia y por qué se llega a esa conclusión?
- 5. Presionar el botón *calcular y demostrar PE (punto de equilibrio).*

Entonces, obtenemos el número de mesas necesarias para cubrir los costos de producción, junto con una tabla con los ingresos, costos variables, costos fijos, costos totales, y el resultado operativo por cada unidad producida.

# Emprendimiento y Buen Vivir - Sumak Kawsay

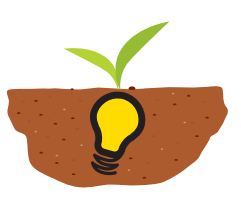

El fomento de nuevas industrias y nuevos<br>sectores productivos contribuye signi-<br>ficativamente al desarrollo económico<br>del país, tal como se evidencia en la empresa sectores productivos contribuye significativamente al desarrollo económico del país, tal como se evidencia en la empresa Inmegar. Se trata de una compañía ecuatoriana ubicada en la provincia de Manabí.

Desde el año 1994 este emprendimiento se ha convertido en proveedor de máquinas agroindustriales, especialmente diseñada para los pequeños productores de yuca, maíz y plátano.

La producción de maquinaria de Inmegar, se ajusta a las necesidades del pequeño productor, disminuyendo los costos de producción, e incrementando la productividad.

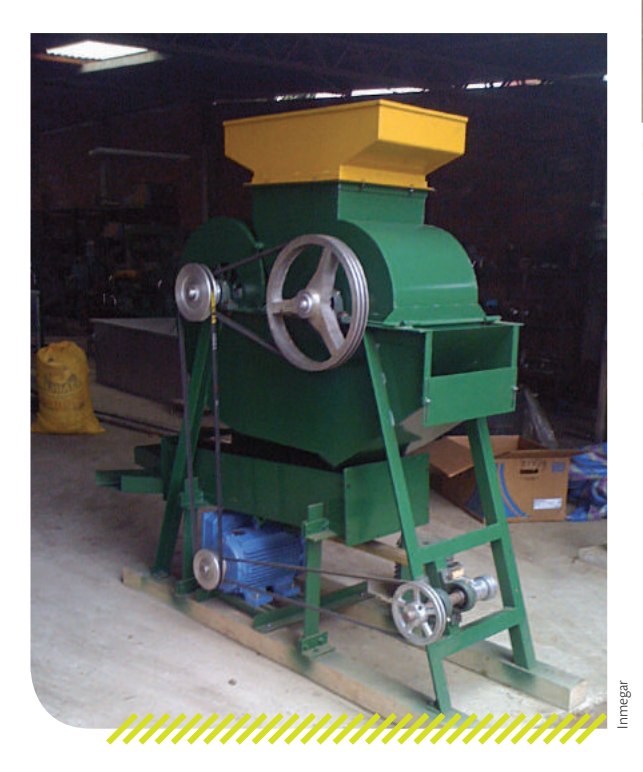

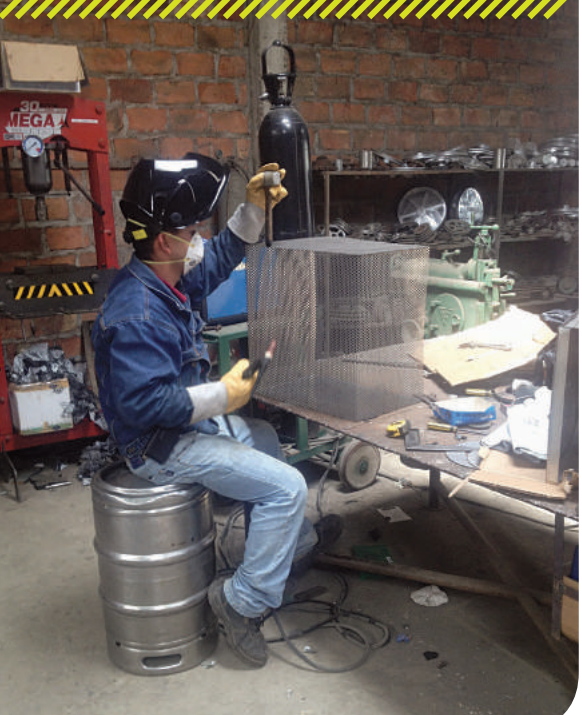

Obrero en la planta de Inmegar.

Desgranadora de maní.

La implementación de maquinarias en el sector ha hecho posible que se pueda obtener almidón de la yuca, el cual se destina para el consumo local y la exportación.

Disponer de máquinas elaboradas en el país, permite que la inversión que realizan los productores sea accesible, y brinda la posibilidad de complementar el proceso de producción con la elaboración de snacks fritos como papas, chifles y yucas.

# **Actividades**

**• Conoce** más sobre esta empresa ecuatoriana en el siguiente enlace:

## *www.inmegar.com*

**• Investiga**: ¿qué características distinguen a los pequeños productores y cuál es su aporte a la industria ecuatoriana? **Escribe** y **comparte** tu opinión.

Inmegar

# **Evaluación sumativa**

#### Clasifica distintos conceptos de emprendimiento.

El emprendimiento "El Sastre S.A.", cuya actividad económica es la fabricación y venta de camisetas y pantalones, tiene problemas en clasificar ciertas cuentas. **Ayúdalos**.

- **•** Pago de arriendo oficinas.
- **•** Compra de materia prima para pantalones.
- **•** Venta de camisetas.

**1**

- **•** Compra de maquinaria para la fábrica.
- **•** Pago de empleados del área administrativa.
- **•** Pago de empleados de la fábrica.
- **•** Compra de botones para camisetas.
- **•** Venta de pantalones.
- **•** Compra de camión para transportar mercadería.
- **•** Pago de publicidad.
- **•** Venta camisetas para niño.
- **•** Compra de tela para camisetas de niña.
- **•** Ampliación de la fábrica.

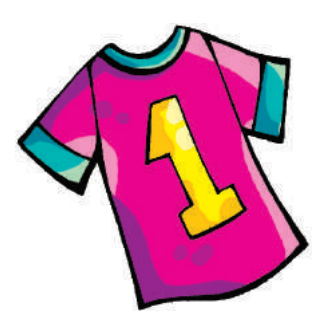

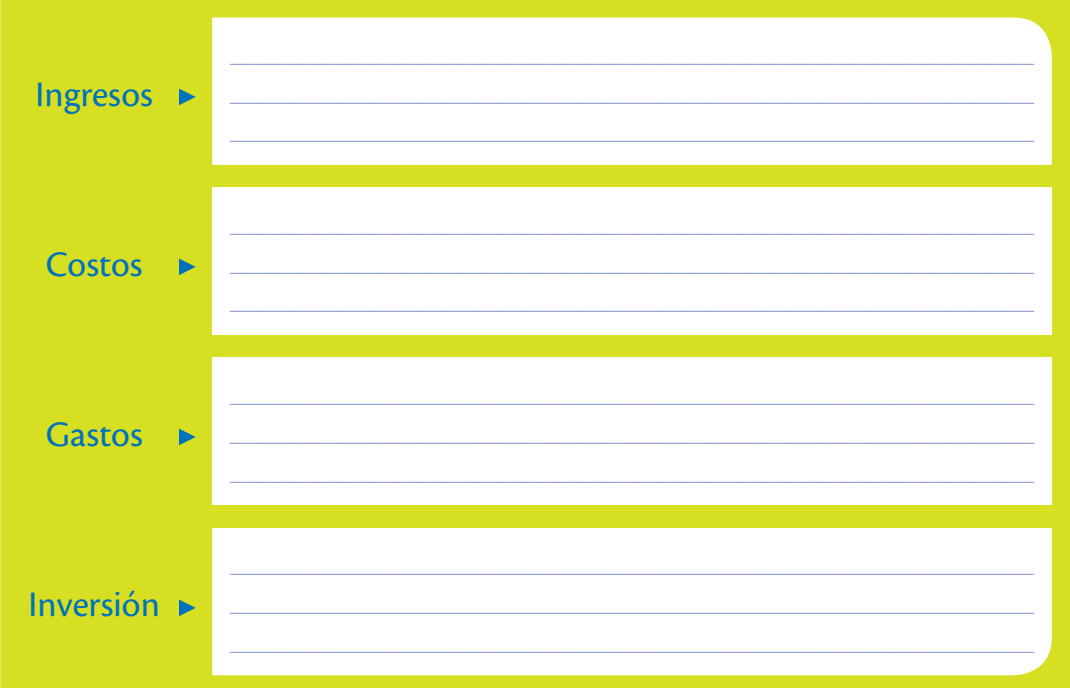

Expresa juicios de valor propios.

**2**

Desde tu punto de vista, los desembolsos que hace un gobierno para la educación del país, ¿es un gasto o una inversión? **Justifica** tu respuesta.

### Reconoce conceptos vinculados al emprendimiento.

**Analiza** y **anota** verdadero o falso según corresponda. Si es falso, **escribe** la respuesta correcta.

( ) **Costos fijos** son aquellos directamente proporcionales a la producción. Así, a mayor producción, mayor costo y viceversa.

 $\_$  . The contribution of the contribution of the contribution of the contribution of the contribution of the contribution of the contribution of the contribution of the contribution of the contribution of the contributio

- ( ) **Costos variables** son aquellos que se tienen que asumir o cancelar, independientemente del nivel de producción.
- ( ) **Costos semifijos** son los que se caracterizan por ser fijos para un determinado volumen de negocio, pero varían a medida que se pasa de un rango a otro.

#### Coevaluación

**4**

**3**

**Reúnete** con un compañero para trabajar y **califiquen** el desempeño de cada uno. **Clasifiquen** los conceptos entre costo variable y costo fijo. Luego **desarrollen** el punto de equilibrio de este emprendimiento. El precio de venta es de \$ 1 300,00.

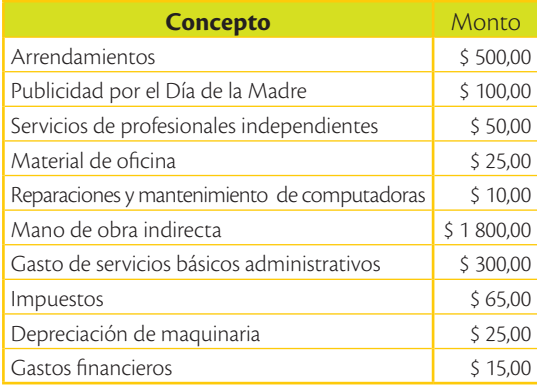

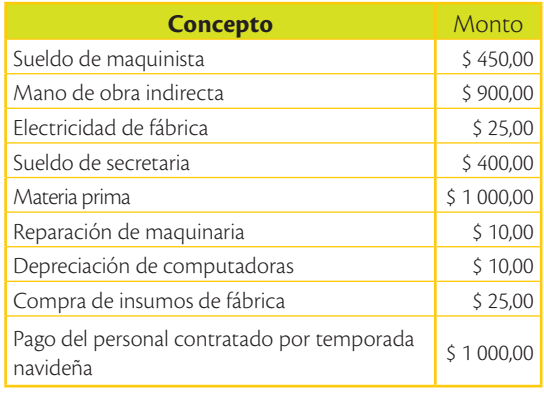

Punto de equilibrio =  $\frac{\text{CFT}}{\text{DML}}$ 

PVU – CVU

Punto de equilibrio =

Punto de equilibrio = \_\_\_\_\_\_

Punto de equilibrio =

Autoevaluación **5**

Precio de venta: \$ Costos variables: \$ \_\_\_\_\_\_\_\_\_\_\_\_\_\_\_ Costos fijos totales: \$ \_\_\_\_\_\_\_\_\_\_\_\_\_

Datos:

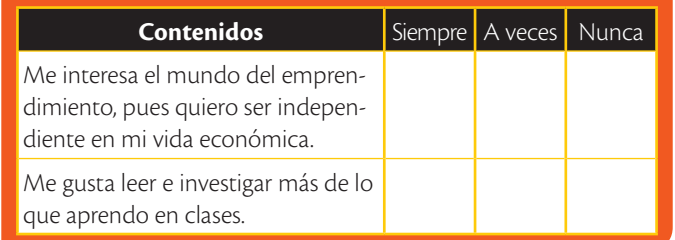

# **Metacognición**

- **Trabaja** en tu cuaderno:
- ¿Qué aprendiste en esta unidad?
- ¿Cómo lo aprendiste?
- ¿En qué lo puedes aplicar?
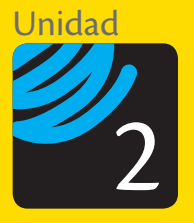

# Contabilidad básica

La certeza de que tenemos un país donde existen muchas oportunidades por ser descubiertas es fundamental para poner en marcha un emprendimiento. Una historia de éxito que surgió de este impulso en el Ecuador, fue la de Ideal Alambrec<sup>1</sup>, una empresa líder en el país.

### **Breve historia de Ideal Alambrec**

En el año 1940, la familia Kohn, de origen checoslovaco, se asienta en el Ecuador a raíz de la Segunda Guerra Mundial. Su principal ejecutivo, Camilo Khon, con el conocimiento que poseía, un poco de capital (76 000 sucres) y mucho trabajo, fundó en Ambato la empresa "Ideal Industria de Alambre", que se dedicaba a fabricación de telas metálicas. En los años 70 comienzan a producir alambres de todo tipo y productos derivados del mismo con el aporte del conocido Grupo BEKAERT de Bélgica, líderes en la producción mundial de alambres y sus derivados.

En 1974 se inauguró la planta industrial Alambrec y en 1983 se fusionan las dos empresas conformando lo que hoy es Ideal Alambrec.

A partir de 1991, la empresa se expande con la adquisición de la Fábrica de Clavos Guayas, Alalit y Multiacero; y, se hacen inversiones en compañías del exterior como Prodac en Perú y Proalco en Colombia.

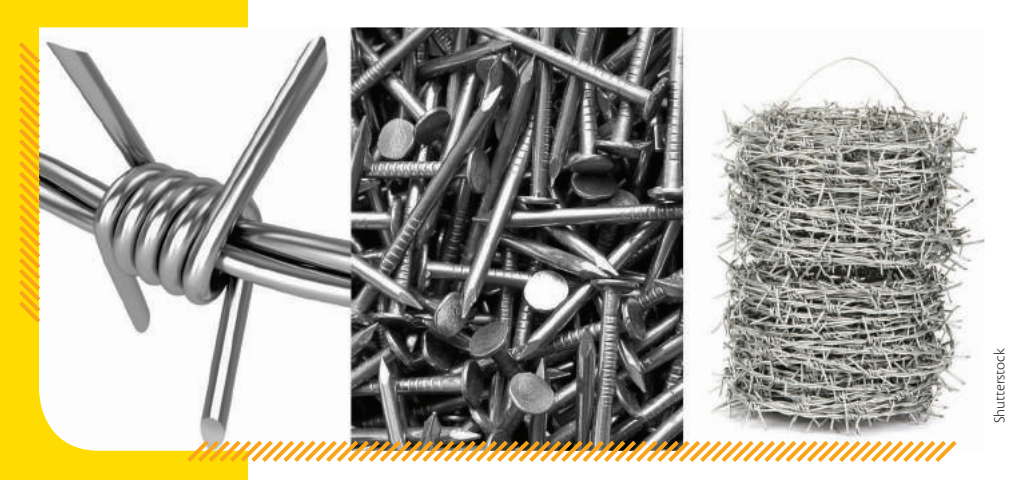

 Esta empresa fabrica productos en las áreas: agrícola, de la construcción, industrial e incluso del hogar.

1 www.idealalambre.bekaert.com. Consultado el 9 de junio de 2015.

#### **Trascendencia del emprendimiento**

Actualmente, es una de las empresas más importantes de la región. Desde sus inicios, ha establecido con sus trabajadores una relación de confianza, respeto y productividad, lo cual le ha significado un gran progreso.

Su recurso más importante es el equipo humano por lo que han creado un excelente ambiente de trabajo, donde la calidad en los procesos, productos y servicios, es su norte.

La capacitación constante de sus trabajadores ha permitido el desarrollo tanto profesional como personal, y ha logrado aprovechar al máximo todos los recursos con que cuenta Ideal Alambrec.

#### **Lecciones que nos deja**

Según las palabras de Juan Khon, uno de los principales directivos de la empresa:

*"nosotros hemos tenido fe en el Ecuador, por eso hemos invertido en años buenos y malos. Los problemas los afrontamos y seguimos adelante"* (Tamayo, 2012, p. 34).

Seguramente pensarás que eso fue hace mucho tiempo y que ahora no se podría realizar, pero es necesario pensar exactamente lo contrario. Hace siete décadas no existía en el país el apoyo que actualmente tenemos. El avance de la tecnología y el empeño del gobierno por desarrollar de manera equitativa y solidaria la industria nacional, son dos oportunidades que pueden abrir muchas puertas.

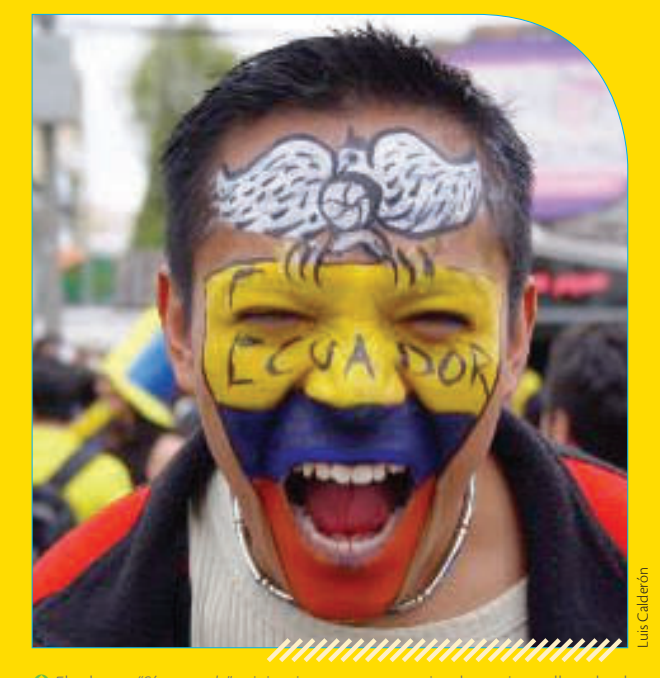

 El eslogan *"Sí se puede"* originario en competencias deportivas y llevado al campo del emprendimiento, permite que confiemos en las potencialidades y destrezas para afrontar dificultades propias de esta actividad.

# **Cuestionario**

**?**

- **1.** ¿Has podido evidenciar cambios durante los últimos dos años en el sector productivo de nuestro país? ¿Cuáles?
- **2.** ¿Consideras que al iniciar una empresa con dos trabajadores, como lo hizo Ideal Alambrec, es necesario llevar contabilidad?
- **3.** ¿Apostarías por el Ecuador para iniciar un nuevo emprendimiento? ¿Por qué?
- **4.** ¿Crees que los métodos contables aplicados en otros países son diferentes a los que se usan en Ecuador? ¿Por qué?

¿Hay algún contador entre tu familia o tus amigos? ¿Qué conoces sobre ese trabajo?

# Normas tributarias sobre la obliga- toriedad de llevar la contabilidad

Las normas tributarias se han establecido con el fin de contribuir al crecimiento continuo y sostenido de la economía nacional. Es decir, el Estado busca el desarrollo económico del país mediante una legislación que incentiva las inversiones, promueve la producción con su consecuente generación de plazas de trabajo, y destina de manera justa los recursos obtenidos hacia diferentes sectores del Ecuador.

# **Glosario**

**a**  $\tilde{\epsilon}^{\bf b}$ 

> Financiar. Proporcionar dinero para que se desarrolle cierta actividad.

La tributación permite al Estado recaudar recursos mediante el cobro de impuestos, gravámenes y tasas a las personas naturales o jurídicas que realizan una actividad que genera ingresos. Todo este dinero sirve para *financiar el gasto público en la educación*, la salud, el medio ambiente, la cultura, entre otros.

#### Persona natural

**•** Es una persona que ejerce derechos y cumple obligaciones a título personal.

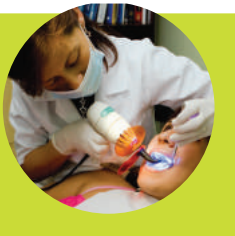

- **•** La persona realiza labores empresariales como individuo, sin necesidad de constituir una empresa. Por ejemplo, la venta de leche en el sector rural, usualmente la realiza como persona natural.
- **•** Por otro lado, abogados, doctores, ingenieros, etc., suelen prestar sus servicios a título personal, y son personas naturales.

#### Persona jurídica

**•** Es una empresa que ejerce derechos y cumple obligaciones a nombre de esta.

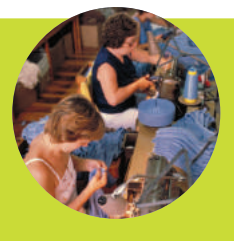

- **•** Al constituir una empresa como persona jurídica, es la empresa (y no el dueño) quien asume todas las obligaciones adquiridas.
- **•** Las empresas se constituyen con uno o más socios, para lo cual requieren obtener una serie de permisos, entre los cuales se puede destacar la autorización otorgada por la Superintendencia de Compañías.

#### **TIC @**

Conoce la plataforma del SRI en el siguiente enlace: *www.mayaediciones.com/ 1empyges/38p* **Encuentra** las capacitaciones gratuitas que brinda el SRI y **comparte** en clase la información sobre un curso de tu interés. El Estado, a través del Servicio de Rentas Internas (SRI), verifica que las instituciones cumplan con las normas tributarias estipuladas en la Ley Orgánica de Régimen Tributario Interno y su Reglamento.

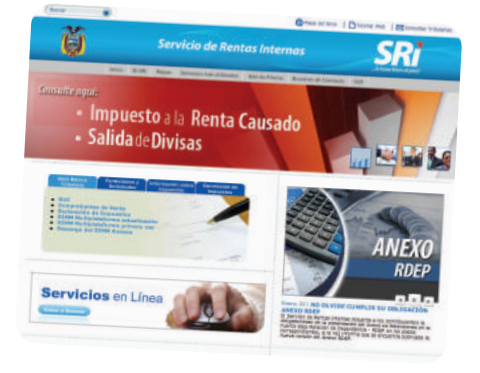

# Ley Orgánica de Régimen Tributario Interno

## **¿Quiénes están obligados a llevar la contabilidad?**

En el Artículo 37 del Reglamento para la Aplicación de la Ley de Régimen Tributario Interno se menciona que están obligadas a llevar la contabilidad las **personas naturales** que:

- **•** Operen con un capital propio, que al inicio de sus actividades económicas o al 1 de enero de cada ejercicio impositivo hayan superado 9 fracciones básicas desgravadas del Impuesto a la Renta; o
- **•** Cuyos ingresos brutos anuales de esas actividades, del ejercicio fiscal inmediato anterior, hayan sido superiores a 15 fracciones básicas desgravadas; o
- **•** Cuyos costos y gastos anuales, imputables a la actividad empresarial, del ejercicio fiscal inmediato anterior, hayan sido superiores a 12 fracciones básicas desgravadas.

La fracción básica es el monto mínimo sobre la cual las personas naturales deben empezar a cancelar el Impuesto a la Renta. Este valor lo determina el Servicio de Rentas Internas al inicio de cada año. Para el año 2015, la fracción básica desgravada es de \$10 800,00. En caso de no cumplir este requisito, el SRI indica que el contribuyente llevará un Registro de Ingresos y Egresos, como se indica en la página 79.

Además, el Art. 34 establece que:

- **•** Todas las sucursales y establecimientos permanentes de compañías extranjeras y las sociedades (personas jurídicas) están obligadas a llevar la contabilidad.
- **•** La contabilidad deberá ser llevada bajo la responsabilidad y con la firma de un contador legalmente autorizado.
- **•** Los documentos sustentatorios de la contabilidad deberán conservarse durante el plazo mínimo de siete años de acuerdo con lo establecido en el Código Tributario como plazo máximo para la prescripción de la obligación tributaria, sin perjuicio de los plazos establecidos en otras disposiciones legales.

## **Art. 39. Inscripción en el Registro Único de Contribuyentes.**

Los contadores que llevan la contabilidad de una empresa, en forma obligatoria se inscribirán en el Registro Único de Contribuyentes aún en el caso de que trabajen exclusivamente en relación de dependencia. La inscripción en el RUC les habilitará para firmar declaraciones de impuestos de las sociedades.

# **Glosario**

**a**  $\tilde{\zeta}_{\mathsf{p}}$ 

> Capital propio. Es la totalidad de los activos menos los pasivos que posee el contribuyente, relacionados con la generación de la renta gravada.

# **¿Sabías qué?**

Las personas que no están obligadas a llevar contabilidad, pero que ejercen una actividad económica (profesionales, comisionistas, artesanos, y demás trabajadores autónomos sin título profesional y no empresarios), deberán llevar un registro de sus ingresos y egresos.

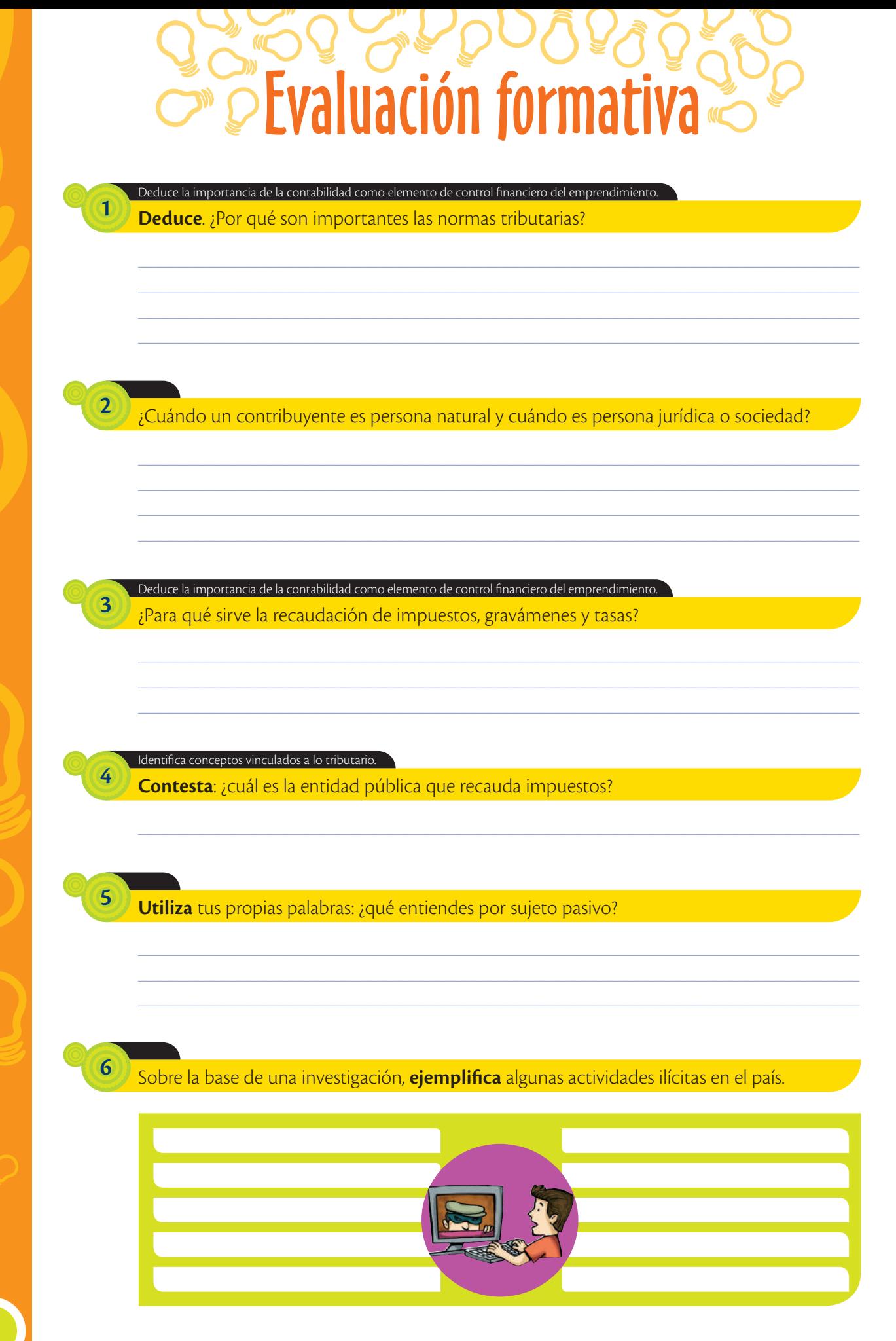

# **Trabajo colaborativo**

**7**

De los siguientes contribuyentes, **asignen** quiénes deben llevar contabilidad o un registro de ingresos y gastos.

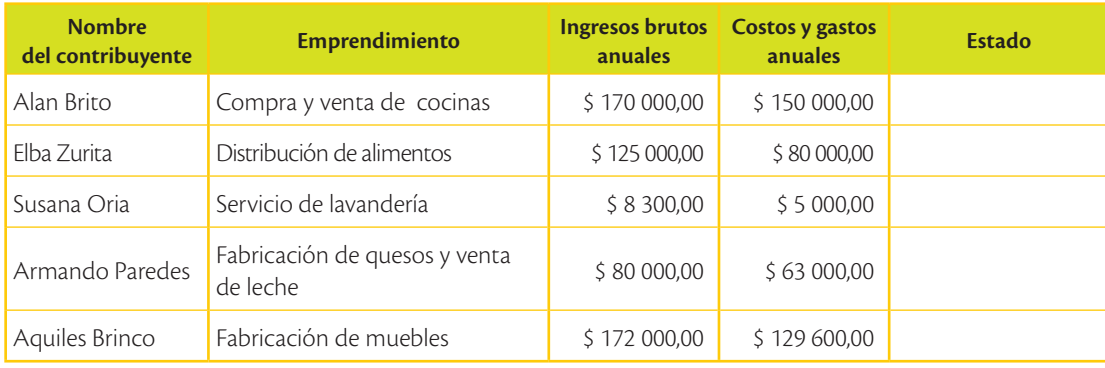

# Amplía tus conocimientos

**1. Investiga** el significado de:

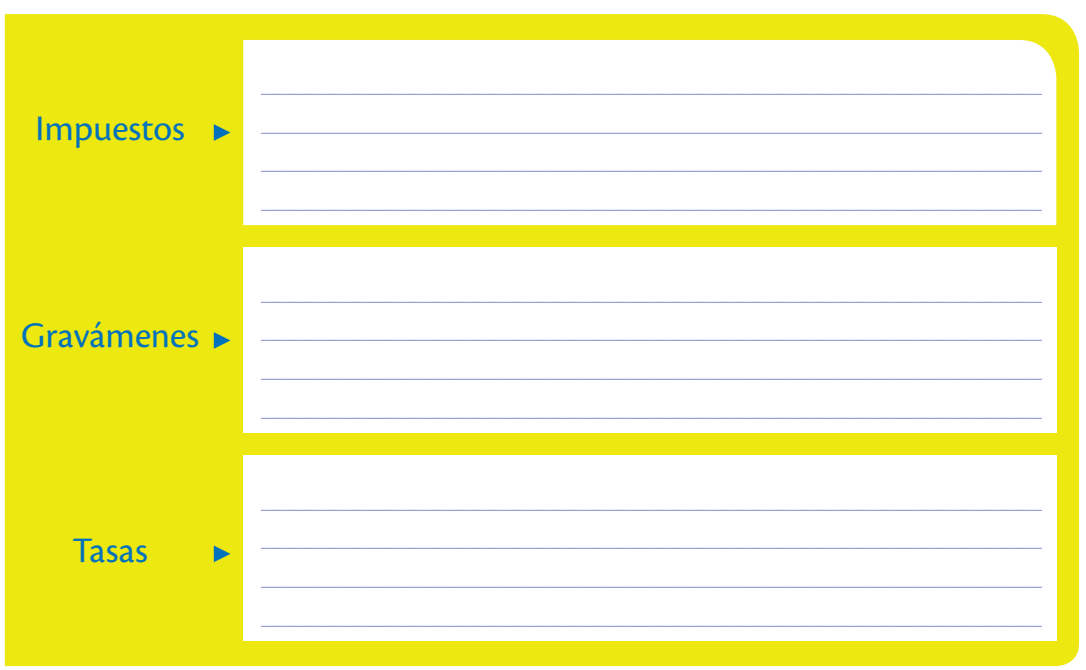

**2. Investiga** qué es una actividad lícita

¿Qué instrumentos de trabajo consideras que son indispensables para un contador?

# **Glosario**

**a**  $\frac{1}{2}$ 

> Sistemático. Realizar una actividad utilizando un método definido.

# **¿Sabías qué?**

## **¿Qué dice la Ley Orgánica de Régimen Tributario Interno sobre la contabilidad?**

Art. 20. Principios generales. La contabilidad se llevará por el sistema de partida doble, en idioma castellano y en dólares de los Estados Unidos de América, tomando en consideración los principios contables de general aceptación para registrar el movimiento económico y determinar el estado de situación financiera y los resultados imputables al respectivo ejercicio impositivo. (Ley de Régimen Tributario Interno, 2011)

# Concepto e importancia de la contabilidad

La contabilidad es considerada una ciencia social que se encarga de presentar la información registrada en un emprendimiento de manera sistemática y ordenada. Esto es de gran importancia, ya que manejar la información en forma cuantitativa y estructurada es útil para quien requiere llevar el control de las actividades de un emprendimiento.

La contabilidad plasma toda esta información en lo que se conoce como los estados financieros, los cuales van a resumir la situación económica y financiera de la empresa. Como vimos en el capítulo anterior, todas las empresas están obligadas a llevar la contabilidad y de esta depende en gran parte el giro del negocio.

# **Luca Pacioli**

## El Padre de la contabilidad

Luca Pacioli, nació en 1445 en Italia y falleció en 1517. A pesar de ser una persona de origen humilde y sin una educación escolar formal, aprendió mediante el contacto con artesanos y mercaderes el sistema de numeración indo-arábigo, oficio conocido como "matemáticas comerciales".

Se desempeñó como matemático en la orden de San Francisco de Asís y desarrolló la

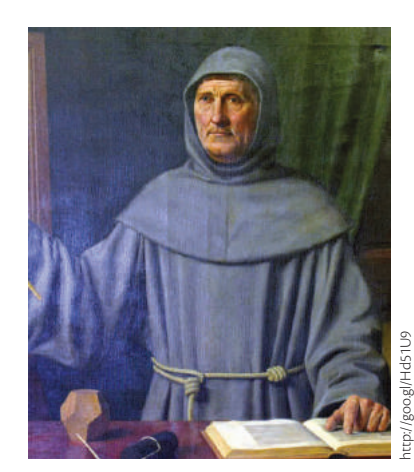

 Luca Pacioli, es considerado el 'padre de la contabilidad'.

**teoría de la partida doble**, por lo que es considerado como el Padre de la contabilidad, dado que es el sistema más usado en la actualidad. Este método contable fue publicado en Venecia en el año 1494 y contenía 36 capítulos en donde se analizaba el sistema utilizado por los comerciantes venecianos. El título de esta obra fue "Sistema Veneciano", y reconoce la diferencia entre ingreso, egreso y gasto como lo conocemos en la actualidad. Además de este aporte históricamente relevante, se han encontrado escritos de Fray Francesco Di Luca Pacioli en geometría. Su retrato se conserva en el Museo de Capodimonte en Nápoles (Italia).

# **La contabilidad moderna**

Gracias al legado de Pacioli, la contabilidad moderna tuvo su desarrollo y se ha convertido en la base para el control de pequeñas y grandes empresas. En la contabilidad moderna se encuentra definida la parte fundamental de la partida doble:

- **•** No hay deudor sin acreedor.
- **•** El valor que se registra en el debe de una o varias cuentas ha de ser igual al que se registra en el haber.
- **•** Los registros en el debe requieren tener una contrapartida en el haber.
- **•** Toda pérdida es deudora y toda ganancia es acreedora.

#### **Aplicación de la contabilidad**

La contabilidad se aplica en las instituciones públicas y en las empresas privadas constituidas legalmente en el país y a las personas naturales que rebasan los límites exigidos por el SRI. Llevar la contabilidad implica:

- 1. Recopilar y ordenar la información de las transacciones con base en fechas, es decir, en orden cronológico. Por ejemplo, en una panadería, se debe recopilar las facturas de compra y venta y ordenarlas por fechas.
- 2. Registrar las transacciones económicas que se realicen en el transcurso de un ciclo contable en los libros contables. Por ejemplo, en la panadería, las facturas ordenadas cronológicamente, se registran en asientos diarios.
- 3. Integrar la información en estados financieros que servirán para la auditoría y control de los movimientos de una empresa. Por ejemplo en la panadería, los registros contables se integran en un Balance General o un Estado de Resultados para su revisión y control.

**Glosario** Legado. Cosa material o  $\hat{\zeta}_{\mathsf{p}}$ 

**a**

inmaterial que se transmite de generación en generación.

**Valores humanos**

"No pretendas que las cosas cambien si siempre haces lo mismo". *Albert Einstein.*

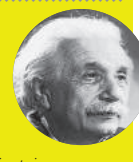

## **Interdisciplinariedad**

#### **Emprendimiento y globalización**

Desde enero de 2014, Ecuador inició la primera ronda de negociaciones con la Unión Europea, que incluye a 28 países con los cuales mantiene relaciones comerciales positivas hasta la actualidad. (Delegación de la Unión Europea para Ecuador, 2015)

La apertura de relaciones comerciales permitirá que los emprendedores puedan aprovechar las oportunidades de intercambio comercial y de servicios con los socios comerciales. De esta manera se pueden importar o exportar productos o servicios hacia o desde el Ecuador, respectivamente.

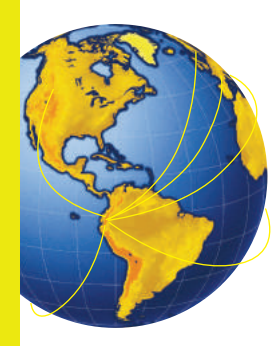

# **Evaluación formativa**

\_\_\_\_\_\_\_\_\_\_\_\_\_\_\_\_\_\_\_\_\_\_\_\_\_\_\_\_\_\_\_\_\_\_\_\_\_\_\_\_\_\_\_\_\_\_\_\_\_\_\_\_\_\_\_\_\_\_\_\_\_\_\_\_\_\_\_\_\_\_\_\_\_\_\_\_\_\_\_\_\_\_\_\_\_\_\_\_\_\_\_\_\_\_\_\_

\_\_\_\_\_\_\_\_\_\_\_\_\_\_\_\_\_\_\_\_\_\_\_\_\_\_\_\_\_\_\_\_\_\_\_\_\_\_\_\_\_\_\_\_\_\_\_\_\_\_\_\_\_\_\_\_\_\_\_\_\_\_\_\_\_\_\_\_\_\_\_\_\_\_\_\_\_\_\_\_\_\_\_\_\_\_\_\_\_\_\_\_\_\_\_\_ \_\_\_\_\_\_\_\_\_\_\_\_\_\_\_\_\_\_\_\_\_\_\_\_\_\_\_\_\_\_\_\_\_\_\_\_\_\_\_\_\_\_\_\_\_\_\_\_\_\_\_\_\_\_\_\_\_\_\_\_\_\_\_\_\_\_\_\_\_\_\_\_\_\_\_\_\_\_\_\_\_\_\_\_\_\_\_\_\_\_\_\_\_\_\_\_

\_\_\_\_\_\_\_\_\_\_\_\_\_\_\_\_\_\_\_\_\_\_\_\_\_\_\_\_\_\_\_\_\_\_\_\_\_\_\_\_\_\_\_\_\_\_\_\_\_\_\_\_\_\_\_\_\_\_\_\_\_\_\_\_\_\_\_\_\_\_\_\_\_\_\_\_\_\_\_\_\_\_\_\_\_\_\_\_\_\_\_\_\_\_\_\_ \_\_\_\_\_\_\_\_\_\_\_\_\_\_\_\_\_\_\_\_\_\_\_\_\_\_\_\_\_\_\_\_\_\_\_\_\_\_\_\_\_\_\_\_\_\_\_\_\_\_\_\_\_\_\_\_\_\_\_\_\_\_\_\_\_\_\_\_\_\_\_\_\_\_\_\_\_\_\_\_\_\_\_\_\_\_\_\_\_\_\_\_\_\_\_\_

Explica conceptos vinculados a la contabilidad.

**Responde**: ¿qué entiendes por contabilidad?

## Explica las principales normas contables relacionadas con la partida doble.

**Escribe** verdadero o falso, según corresponda. En caso de que sea falso, **pon** la respuesta correcta sobre la partida doble.

 $\_$  , and the set of the set of the set of the set of the set of the set of the set of the set of the set of the set of the set of the set of the set of the set of the set of the set of the set of the set of the set of th

- ( ) Hay deudor sin acreedor.
- ( ) La suma que se debita de una cuenta no debe ser igual de lo que se acredita.
- ( ) Todo valor que va al debe es acreedor y todo valor que va al haber es deudor.
- ( ) Toda pérdida es deudora y toda ganancia es acreedora.

#### **Trabajo colaborativo**

**3**

**2**

**1**

**Investiguen** algunos tipos de empresas de su zona geográfica que deben llevar contabilidad. **Completen** la rueda y luego **comenten** con sus compañeros cuáles eligieron y por qué.

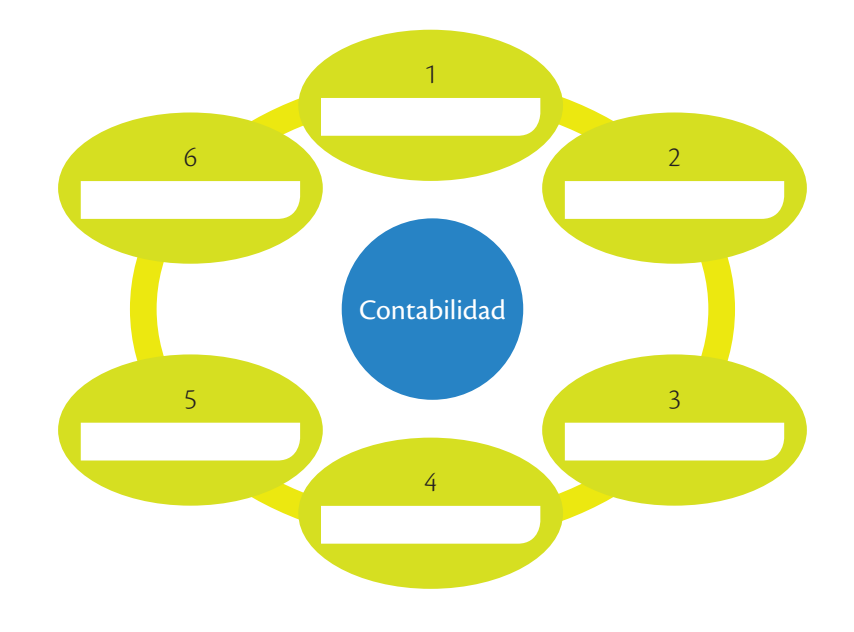

Ejemplifiquen, con un caso real de su región geográfica, la aplicación de la contabilidad.

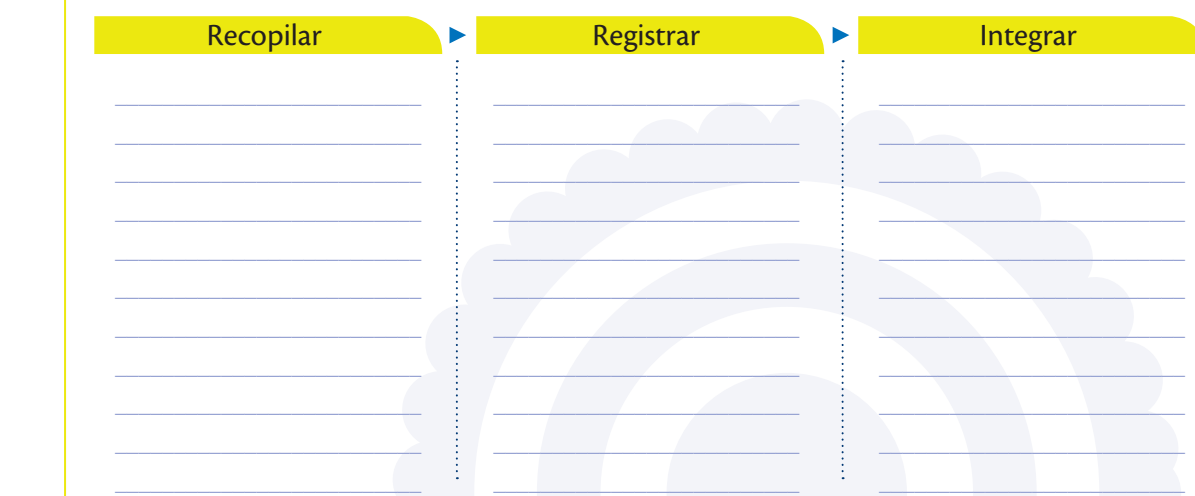

#### Expresa puntos de vista propios.

4

 $\overline{\mathbf{5}}$ 

Opina sobre el valor de la contabilidad en un emprendimiento.

# Amplía tus conocimientos

1. Investiga dos conceptos más de contabilidad con sus respectivos autores.

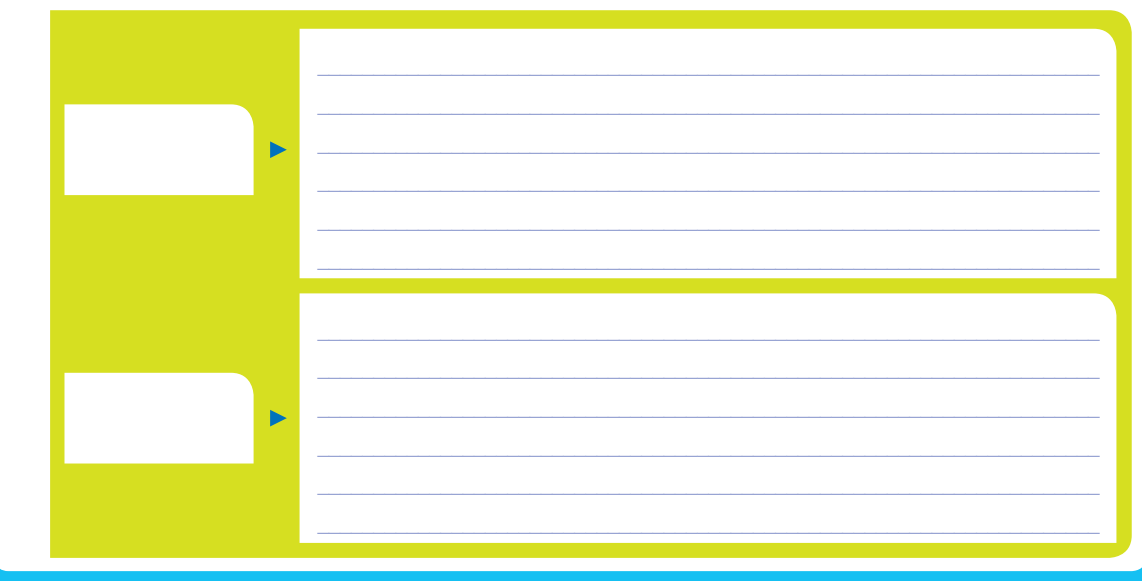

Si fueras el encargado de inspeccionar el manejo de las finanzas en un emprendimiento, ¿qué aspectos tomarías en cuenta?

# Principios contables básicos

Los principios de contabilidad son normas que regulan su presentación y manejo con el propósito de que los estados financieros sean comparables. Por ello, son presentados de manera uniforme y no al estilo particular que podría tener cada persona. En el Ecuador están vigentes las Normas Internacionales de Información Financiera.

Por la importancia de los Principios Contables, en 1982 fue creado en la ONU, el Grupo Intergubernamental de Trabajo de Expertos en Normas Internacionales de Contabilidad y Presentación de Informes, el cual desde su fundación se ha dedicado a la tarea de determinar qué elementos deben figurar en los estados financieros y cómo deben registrarse las operaciones más comunes.

# **Características cualitativas de la información en los estados financieros**

Las Normas Internacionales de Información Financiera (NIIF) describen las cualidades que hacen que la información de los estados financieros para todas las empresas y, en especial, para las pequeñas y medianas empresas (PYMES), sea útil a una amplia gama de usuarios.

- **1. Comprensibilidad.** La información debe presentarse de modo que sea comprensible para los usuarios que tienen conocimientos de contabilidad, pero no se permite omitir información relevante por el hecho de que esta pueda ser difícil de comprender.
- **2. Relevancia.** La información debe ser relevante para las necesidades de la toma de decisiones de los usuarios. Es relevante cuando puede influir sobre las decisiones económicas de quienes la utilizan, ayudándoles a evaluar sucesos y a confirmar o corregir evaluaciones realizadas con anterioridad.
- **3. Materialidad o importancia relativa.** La información debe ser material y relevante, pues un error u omisión puede influir en las decisiones económicas de quien la analice. La materialidad (importancia relativa) depende de las circunstancias en que se juzgue el error. Sin embargo, aunque una omisión o error no se considere relevante, se debe corregir.

# **¿Sabías qué?**

En el Ecuador las Normas Internacionales de Información Financiera (NIIF), son las normas contables creadas por el IASB (International Accounting Standards Board). El IASB es un organismo independiente cuyo objetivo es "desarrollar estándares contables de calidad, comprensibles y de cumplimiento forzoso, que requieran información de alta calidad, transparente y comparable dentro de los estados financieros para poder tomar decisiones en función de estos".

En el Ecuador, la Superintendencia de Compañías estableció desde 2008 un cronograma de adopción para que todas las compañías que están bajo su control, adopten las NIIF.

- **4. Fiabilidad.** La información es fiable cuando está libre de error significativo y sesgo, y representa fielmente la situación de una empresa. Los estados financieros no están libres de sesgo (es decir, no son neutrales), pues pretenden influir en la toma de una decisión al presentar de alguna manera la información, y así conseguir un resultado o desenlace predeterminado.
- **5. La esencia sobre la forma.** Las transacciones y demás sucesos y condiciones deben contabilizarse y presentarse de acuerdo con su esencia y no solamente en consideración a su forma legal. Esto mejora la fiabilidad de los estados financieros.
- **6. Prudencia.** La prudencia es la inclusión de un cierto grado de precaución al realizar las estimaciones requeridas bajo condiciones de incertidumbre. Esta precaución se dirige a que el escenario refleje la menor utilidad (para no anticipar ganancias) o el mayor costo y/o gastos, debido a que estos pudieran encontrarse subestimados.
- **7. Integridad.** Para ser fiable, la información en los estados financieros debe ser completa, dentro de los límites de la importancia relativa y el costo.
- **8. Comparabilidad.** Los usuarios deben ser capaces de comparar los estados financieros de una entidad a lo largo del tiempo, para identificar las tendencias de su situación financiera y su rendimiento. Además, los usuarios deben estar informados de las políticas contables empleadas en la preparación de los estados financieros, de los cambios en las políticas y de sus efectos.
- **9. Oportunidad.** La oportunidad implica proporcionar información dentro del periodo de tiempo para tomar la decisión. Si hay un retraso indebido en la presentación de la información, esta puede perder su relevancia.
- **10.Equilibrio entre costo y beneficio.** Los beneficios que se obtienen al tener la información oportuna deben exceder a los costos de suministrarla. Una buena decisión de la gerencia se basa en la información financiera preparada con base en todos los conceptos y principios generales descritos.

Observa en el siguiente video cómo funcionan las NIIF: *www.mayaediciones.com/1empyges/47p*

**Realiza** un breve resumen de los aspectos más relevantes.

**TIC**

**@**

#### **Glosario**

**a**  $\tilde{\zeta}_{\mathsf{p}}$ 

> Sesgo. Resultado con margen de error que no representa a la información en su conjunto.

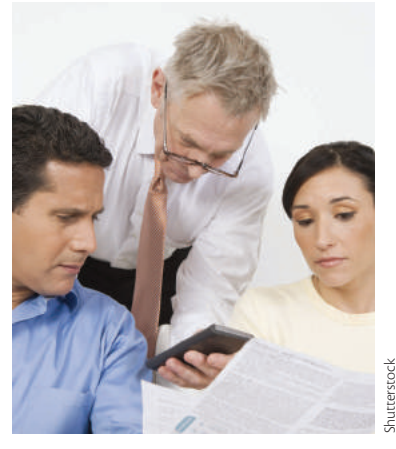

 Los estados financieros deben ser totalmente fiables, por eso es mejor analizarlos en equipo.

#### **Valores humanos**

"Aléjate de la gente que trata de empequeñecer tus ambiciones. La gente pequeña siempre hace eso, pero la gente realmente grande, te hace sentir que tú también puedes ser grande". *Mark Twain*

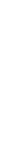

http://goo.gl/xf2ycehttp://goo.gl

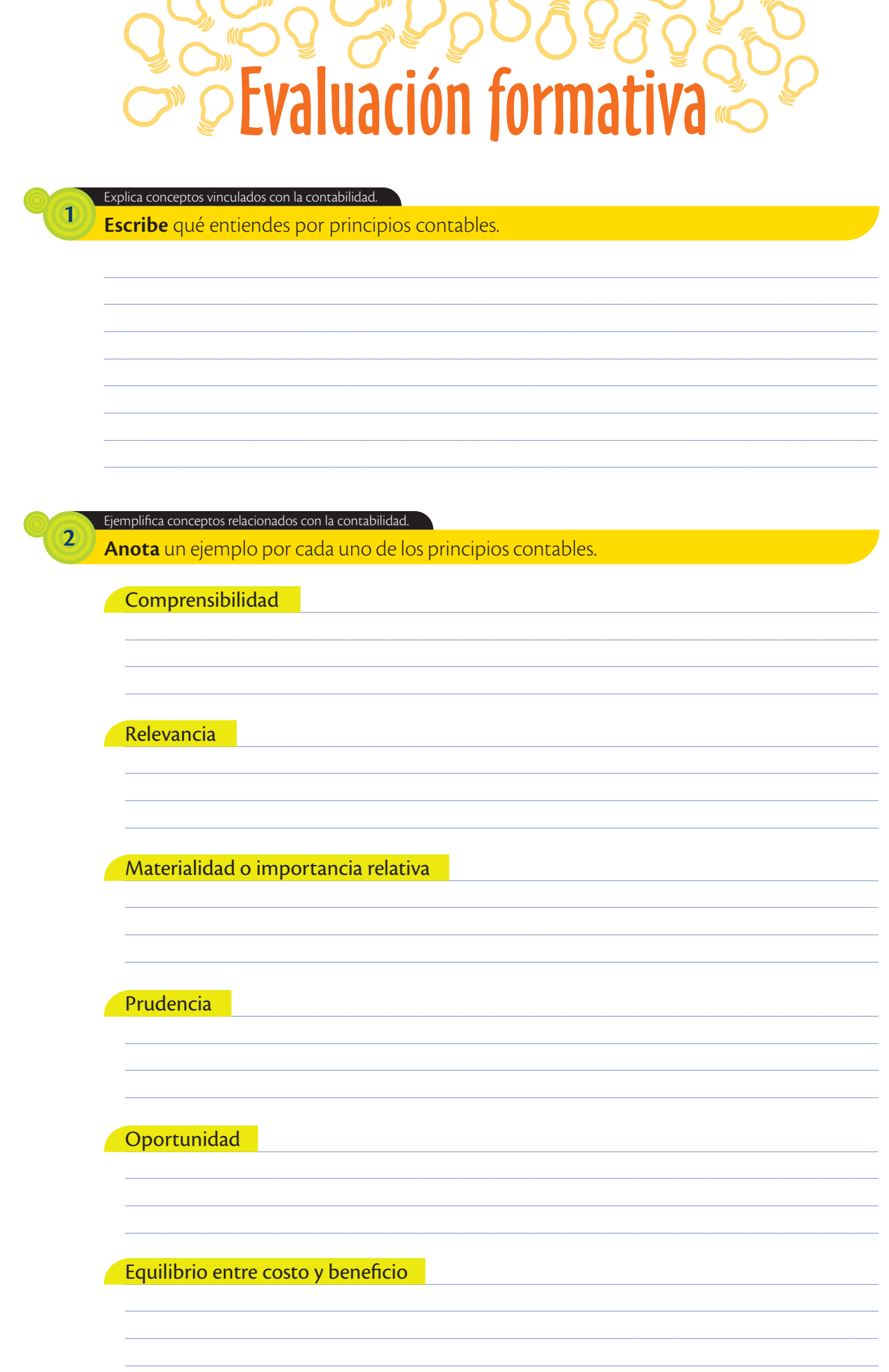

 $\blacktriangleright$ 

#### Aplica los principios contables a ejemplos cotidianos.

- **Analiza** y **escribe** el principio contable según corresponda:
	- **•** El emprendimiento "Héroes" necesitó comparar los balances financieros del año 2013 con los del año 2014.

\_\_\_\_\_\_\_\_\_\_\_\_\_\_\_\_\_\_\_\_\_\_\_\_\_\_\_\_\_\_\_\_\_\_\_\_\_\_\_\_\_\_\_\_\_\_\_\_\_\_\_\_\_\_\_\_\_\_

\_\_\_\_\_\_\_\_\_\_\_\_\_\_\_\_\_\_\_\_\_\_\_\_\_\_\_\_\_\_\_\_\_\_\_\_\_\_\_\_\_\_\_\_\_\_\_\_\_\_\_\_\_\_\_\_\_\_

- **•** El emprendimiento "Esmeraldas" ha presentado sus balances financieros totalmente cuadrados y toda transacción ha sido respaldada con documentos fuente.
- **•** El emprendimiento "La Vagancia" presentó su detalle de gastos que dice: compras de producto: \$ 24 000,00; gastos varios \$ 92 000,00.

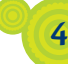

**3**

**Examina** en los siguientes ejemplos qué principios contables no se cumplen.

Clasifica las principales cuentas contables mediante la determinación de la naturaleza de su función.

- **•** Se ha presentado información financiera al gerente con un retraso de tres meses, por lo que esta información ya no es relevante para los fines que el gerente general necesitaba.
- **•** Se ha presentado información al gerente sin el ingreso contable de la compra de activos fijos.
- **•** El nuevo contador de la empresa ha presentado los balances exclusivamente del año 2015. El antiguo contador presentaba siempre el año corriente comparado con el año anterior.

#### Coevaluación

**5**

Conjuntamente con un compañero de aula, elijan una característica cualitativa de la información en los estados financieros y realicen una exposición para profundizar en ella, utilizando ejemplos de emprendimientos locales y mundiales.

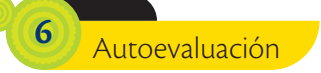

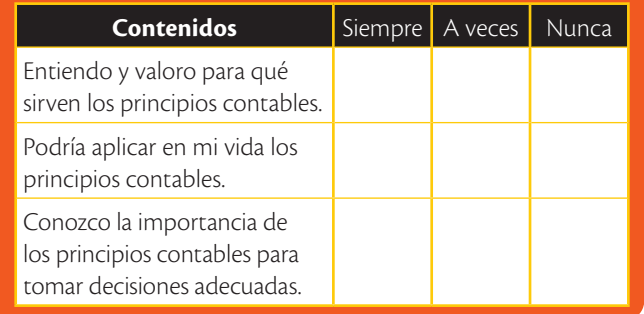

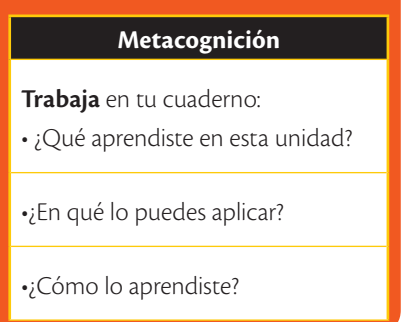

La tecnología es indispensable en la contabilidad. ¿Conoces alguna herramienta informática para llevar a cabo los registros?

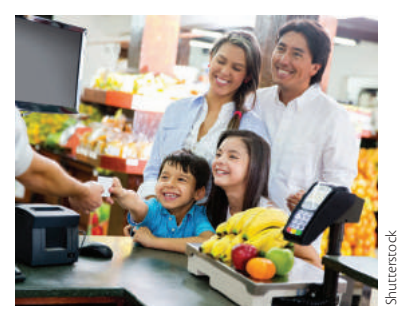

 En los negocios es básico registrar diariamente el Debe y el Haber.

# Proceso contable: la partida doble

La contabilidad es el registro de las operaciones que realiza la empresa con lo que se puede determinar el resultado obtenido, positivo o negativo, en un ejercicio económico.

Las cuentas son el instrumento contable con el que se representan las variaciones de los gastos e ingresos. Así se determina en cada momento su saldo. Este proceso se conoce como la "T" contable y permite conocer el movimiento de cada cuenta, la cual tiene dos partes: el DEBE y el HABER.

#### Cuenta contable

Debe **Haber** 

El DEBE y el HABER recogen los distintos movimientos de una cuenta contable, según se produzca un incremento o una disminución de su valor.

#### **Saberes ancestrales**

Con las antiguas sociedades productivas surgieron organizaciones más complejas. El trueque fue la primera forma de comercio que permitió a las antiguas civilizaciones empezar a negociar sus mercaderías.

En el Ecuador de hoy, **La Trueca** es una organización que promueve el trueque como método de intercambio en donde el valor no es monetario, sino personal y/o emotivo. Para sus fundadoras, el trueque es tan o más válido como los métodos de intercambio tradicionales (FLOK Society, 2014)

Es la diferencia entre el DEBE y el HABER. Saldo El saldo puede ser deudor o acreedor.

**Saldo deudor.** Se obtiene si la suma de los importes anotados en el *debe* de la cuenta es *superior* a la suma de los importes anotados en su *haber*. La mayoría de las cuentas contables de activos (lo que posee el emprendimiento) y gastos, tienen saldo deudor. Es decir, un activo y un gasto aumenta por el *debe* y disminuye por el *haber*.

**Saldo acreedor.** Se obtiene si la suma de los importes anotados en el *debe* de la cuenta es *inferior* a la suma de los importes anotados en su *haber*. Las cuentas de pasivos (lo que se adeuda a un tercero), patrimonio (lo que se adeuda a los dueños) e ingresos, tienen saldo acreedor; es decir, los pasivos, el patrimonio y los ingresos aumentan por el *haber* y disminuyen por el *debe*.

Se considera que una cuenta está saldada si la suma de los rubros en el *debe* y la suma de los rubros en el *haber* son *iguales*, y por lo tanto, su saldo es cero.

El *debe* y el *haber* son los apuntes agrupados que relacionan dos o más cuentas entre sí, y que tienen origen en la misma operación. Estos apuntes se registran en orden cronológico en el libro diario, siendo el primer asiento el «asiento de apertura». Así quedan representados los elementos iniciales del patrimonio del emprendimiento.

Para realizar los asientos contables es necesario:

- **• Distinguir la clase de cuenta:** Esto es, saber claramente qué cuentas intervienen según sea el caso. Veremos más adelante si pueden ser del activo, pasivo, patrimonio, ingresos, gastos o costos.
- **• La dinámica de las cuentas:** Permite saber la naturaleza o saldo débito o crédito que correspondan, así:

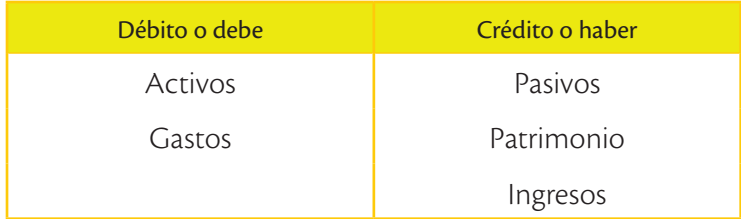

## *Ejemplo*

Un emprendedor aporta del 1 de octubre del 2015, al nuevo emprendimiento un valor de \$ 100,00 para gastos iniciales. Realice un registro contable.

*Solución:* En esta transacción intervienen las cuentas caja y capital, por lo que a cada una le correspondería un libro diario. Las cuentas representadas en un esquema serían:

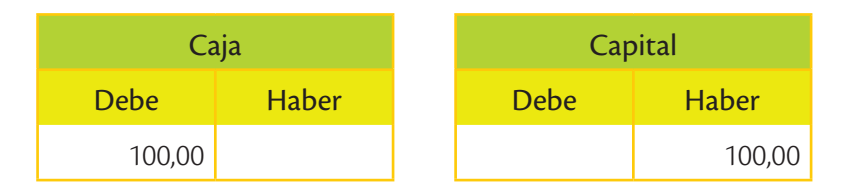

#### **Glosario**  $\overline{6}$

**a**

Asiento diario. Herramienta contable que permite visualizar el registro contable de una transacción. Consta de fecha, cuentas que intervienen, valores en el debe y el haber, y descripción del evento.

#### Asiento del diario:

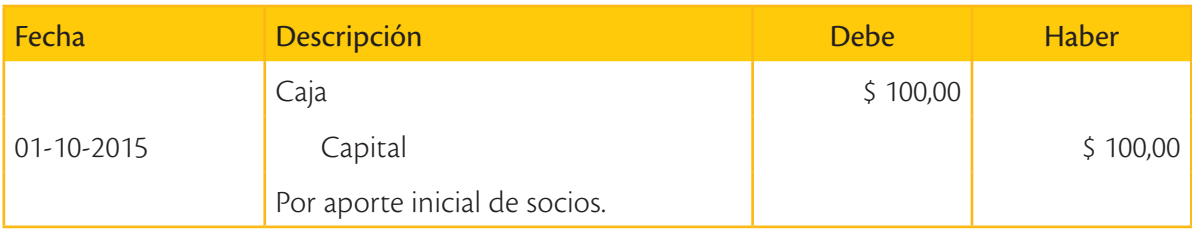

# **¿Sabías qué?**

El principio de la «partida doble» es el fundamento de la contabilidad actual para que haya equilibrio en la contabilidad es necesario que exista la misma cantidad de débitos y créditos.

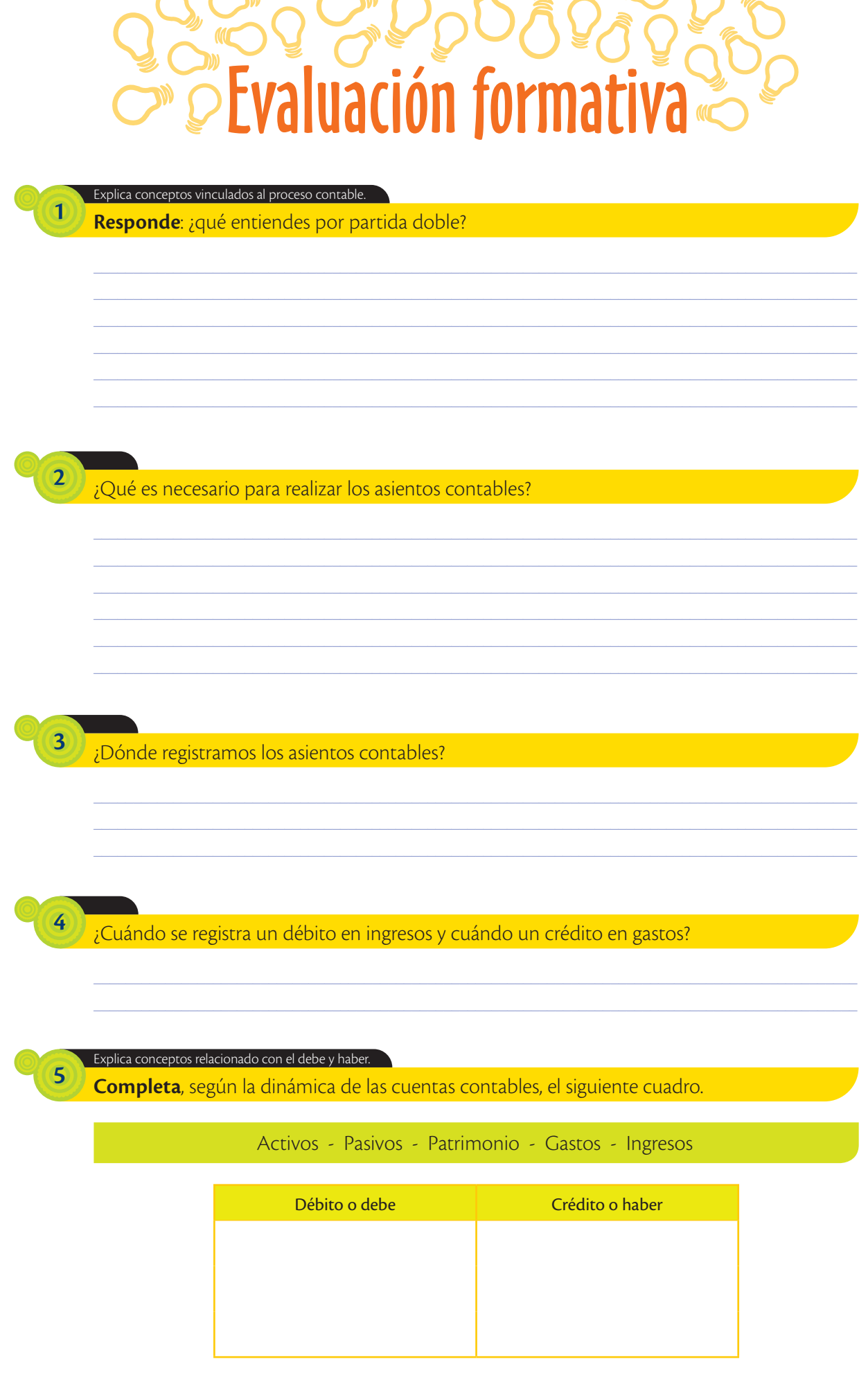

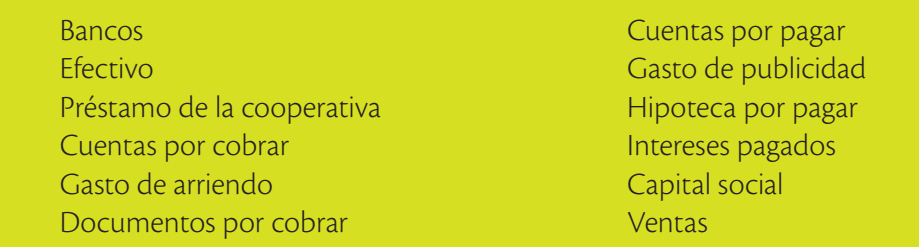

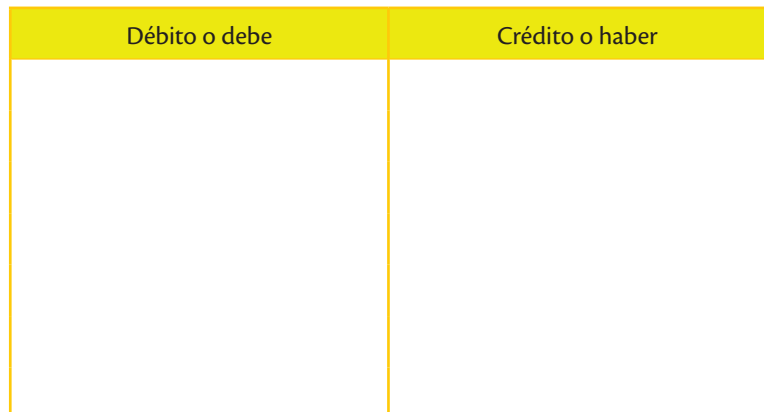

# ¿Es necesario obtener los saldos de las cuentas contables? **6**

## **Trabajo colaborativo**

**7**

En equipos de dos personas, **resuelvan** el siguiente ejercicio tomando en cuenta el principio de partida doble.

\_\_\_\_\_\_\_\_\_\_\_\_\_\_\_\_\_\_\_\_\_\_\_\_\_\_\_\_\_\_\_\_\_\_\_\_\_\_\_\_\_\_\_\_\_\_\_\_\_\_\_\_\_\_\_\_\_\_\_\_\_\_\_\_\_\_\_\_\_\_\_\_\_\_\_\_\_\_\_\_\_\_\_\_\_\_\_\_\_\_\_\_\_\_\_\_

**•** Se compra un vehículo por la cantidad de \$ 25 000,00; se cancela con un cheque 001.

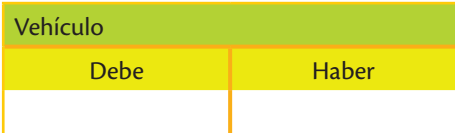

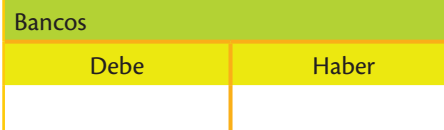

#### Asiento del diario:

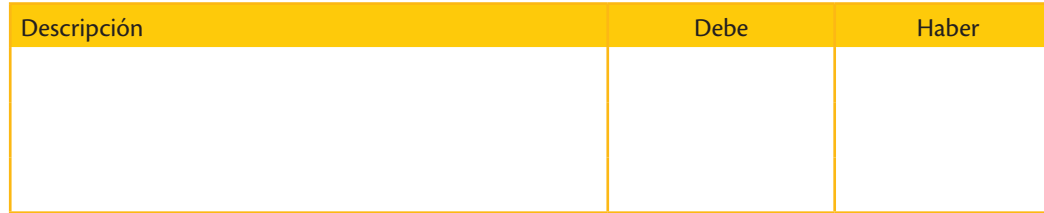

¿Cómo clasificarías las cuentas que hay que pagar en tu hogar?

# Clasificación de las cuentas

Para el adecuado control de los registros contables, se debe clasificar las cuentas que existen en un ejercicio económico, considerando los diferentes puntos de vista que existen para clasificarlas.

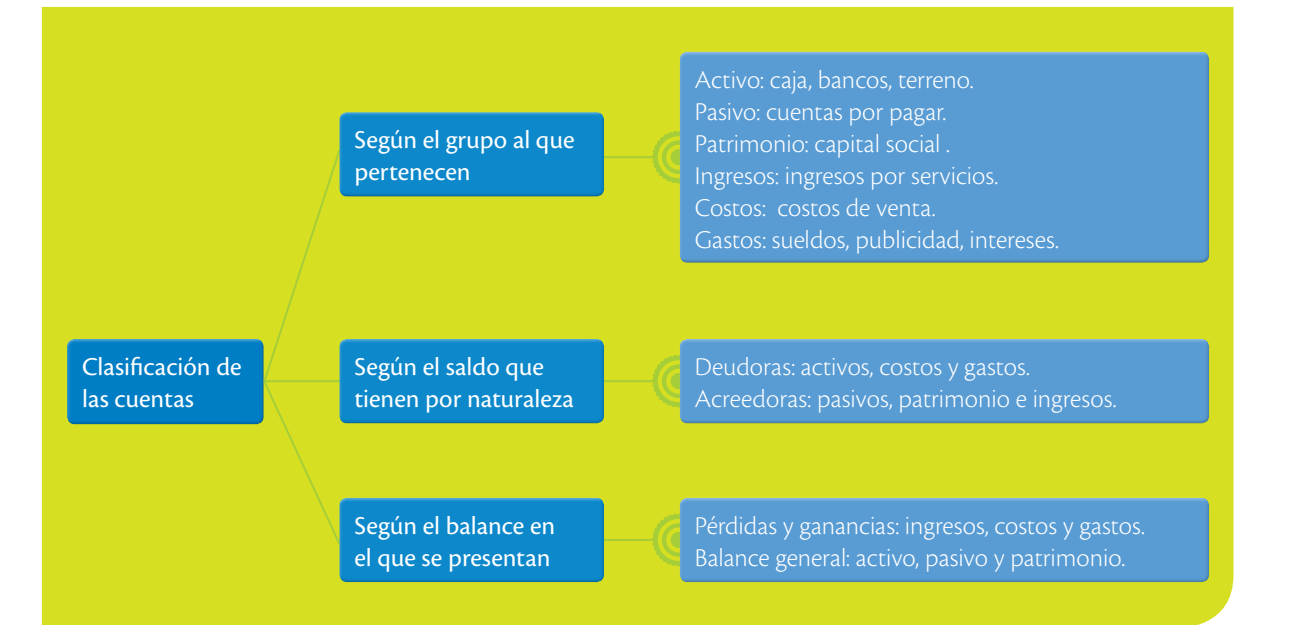

#### **Glosario**

**a**  $\overline{6}$ 

> Ejercicio económico. Período de tiempo sobre el cual se analiza los resultados económicos. Usualmente es mensual o anual.

> > **¿Sabías qué?**

fotografía de la situación económica de un emprendi-

miento.

El balance es como una

Los grupos que se presentan en el esquema son un marco de referencia ya que cada contador deberá clasificar las cuentas en función de las necesidades de la empresa.

#### **Según el grupo al que pertenecen**

**Activo:** Agrupa el conjunto de las cuentas que representan los bienes y derechos tangibles e intangibles, y valores de propiedad del emprendimiento. Comprende cuentas como: caja, bancos, documentos por cobrar, terrenos, planta, y equipo, etc.

Corel Photodisk

**O** Un terreno es un bien tangible que forma parte de los activos de la empresa.

**Pasivo:** Este grupo representa las deudas del emprendimiento con terceros. Por ejemplo:

préstamos por pagar, impuestos por pagar, sueldos por pagar, etc.

**Patrimonio:** Este grupo está representado por los aportes de los socios, los resultados y reservas de la empresa. Son las cuentas de capital social, reserva legal, etc.

**Ingreso:** Son las cuentas que reflejan los beneficios obtenidos por la empresa por prestar sus servicios, comercializar o producir bienes. Dentro de este grupo están las cuentas, ventas, arriendos ganados, servicios prestados, intereses, y comisiones ganadas, etc.

**Costo de ventas:** Son las cuentas referentes a los bienes necesarios para la producción o comercialización, tales como materia prima o inventarios para la venta.

**Gasto:** Este grupo incluye los pagos por servicios o bienes de consumo inmediato que no serán recuperados por la empresa, pero que son necesarios para su funcionamiento. Por ejemplo: gasto arriendo, gasto sueldos, gasto publicidad, etc.

 El valor de la materia prima debe incluirse en los costos de ventas.

Shutterstock

#### Según el saldo que tienen por naturaleza

- **• Cuentas deudoras:** Son todas las cuentas del activo, de gasto y de costo de ventas.
- **• Cuentas acreedoras:** Son las cuentas del pasivo, patrimonio y ventas.

#### Según el balance en el que se presentan

- **• Cuentas del estado de pérdidas y ganancias:** Son las cuentas de ventas, costos y gastos.
- **• Cuentas del balance general:** Son las cuentas de activo, pasivo y patrimonio.

En un esquema general, podríamos observar el manejo de cuentas de la siguiente manera:

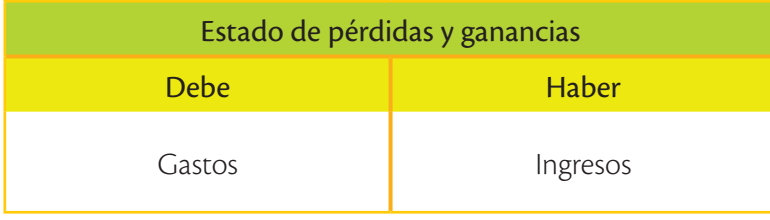

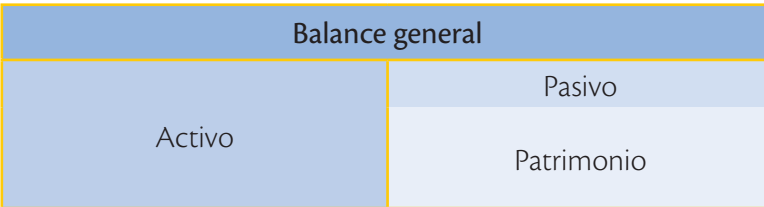

Recuerda que siempre debe cumplirse la ecuación contable:

**Activo = Pasivo + Patrimonio**

# Evaluación formativa

\_\_\_\_\_\_\_\_\_\_\_\_\_\_\_\_\_\_\_\_\_\_\_\_\_\_\_\_\_\_\_\_\_\_\_\_\_\_\_\_\_\_\_\_\_\_\_\_\_\_\_\_\_\_\_\_\_\_\_\_\_\_\_\_\_\_\_\_\_\_\_\_\_\_\_\_\_\_\_\_\_\_\_\_\_\_\_\_\_\_\_

\_\_\_\_\_\_\_\_\_\_\_\_\_\_\_\_\_\_\_\_\_\_\_\_\_\_\_\_\_\_\_\_\_\_\_\_\_\_\_\_\_\_\_\_\_\_\_\_\_\_\_\_\_\_\_\_\_\_\_\_\_\_\_\_\_\_\_\_\_\_\_\_\_\_\_\_\_\_\_\_\_\_\_\_\_\_\_\_\_\_\_

\_\_\_\_\_\_\_\_\_\_\_\_\_\_\_\_\_\_\_\_\_\_\_\_\_\_\_\_\_\_\_\_\_\_\_\_\_\_\_\_\_\_\_\_\_\_\_\_\_\_\_\_\_\_\_\_\_\_\_\_\_\_\_\_\_\_\_\_\_\_\_\_\_\_\_\_\_\_\_\_\_\_\_\_\_\_\_\_\_\_\_

\_\_\_\_\_\_\_\_\_\_\_\_\_\_\_\_\_\_\_\_\_\_\_\_\_\_\_\_\_\_\_\_\_\_\_\_\_\_\_\_\_\_\_\_\_\_\_\_\_\_\_\_\_\_\_\_\_\_\_\_\_\_\_\_\_\_\_\_\_\_\_\_\_\_\_\_\_\_\_\_\_\_\_\_\_\_\_\_\_\_\_

 $\mathcal{L}_\mathcal{L} = \{ \mathcal{L}_\mathcal{L} = \{ \mathcal{L}_\mathcal{L} = \{ \mathcal{L}_\mathcal{L} = \{ \mathcal{L}_\mathcal{L} = \{ \mathcal{L}_\mathcal{L} = \{ \mathcal{L}_\mathcal{L} = \{ \mathcal{L}_\mathcal{L} = \{ \mathcal{L}_\mathcal{L} = \{ \mathcal{L}_\mathcal{L} = \{ \mathcal{L}_\mathcal{L} = \{ \mathcal{L}_\mathcal{L} = \{ \mathcal{L}_\mathcal{L} = \{ \mathcal{L}_\mathcal{L} = \{ \mathcal{L}_\mathcal{$ 

**Investiga** las siguientes definiciones: Identifica conceptos vinculados a los ingresos y gastos.

\_\_\_\_\_\_\_\_\_\_\_\_\_\_\_\_\_\_\_\_\_\_\_\_\_\_\_\_\_\_\_\_\_\_\_\_\_\_\_\_\_\_\_\_\_\_\_\_\_\_\_\_\_\_\_\_\_\_\_\_\_\_\_\_\_\_\_\_\_\_\_\_\_\_\_\_\_\_\_\_\_\_\_\_\_\_\_\_\_\_\_ Estado financiero

\_\_\_\_\_\_\_\_\_\_\_\_\_\_\_\_\_\_\_\_\_\_\_\_\_\_\_\_\_\_\_\_\_\_\_\_\_\_\_\_\_\_\_\_\_\_\_\_\_\_\_\_\_\_\_\_\_\_\_\_\_\_\_\_\_\_\_\_\_\_\_\_\_\_\_\_\_\_\_\_\_\_\_\_\_\_\_\_\_\_\_ Cuentas deudoras

 $\epsilon$ uentas acreedoras de contra acreedoras de contra acredoras de contra acredoras de contra acredoras de contra

**2**

**1**

#### Ubica las cuentas contables de acuerdo a su estado financiero.

**Clasifica** las cuentas de acuerdo con su grupo respectivo.

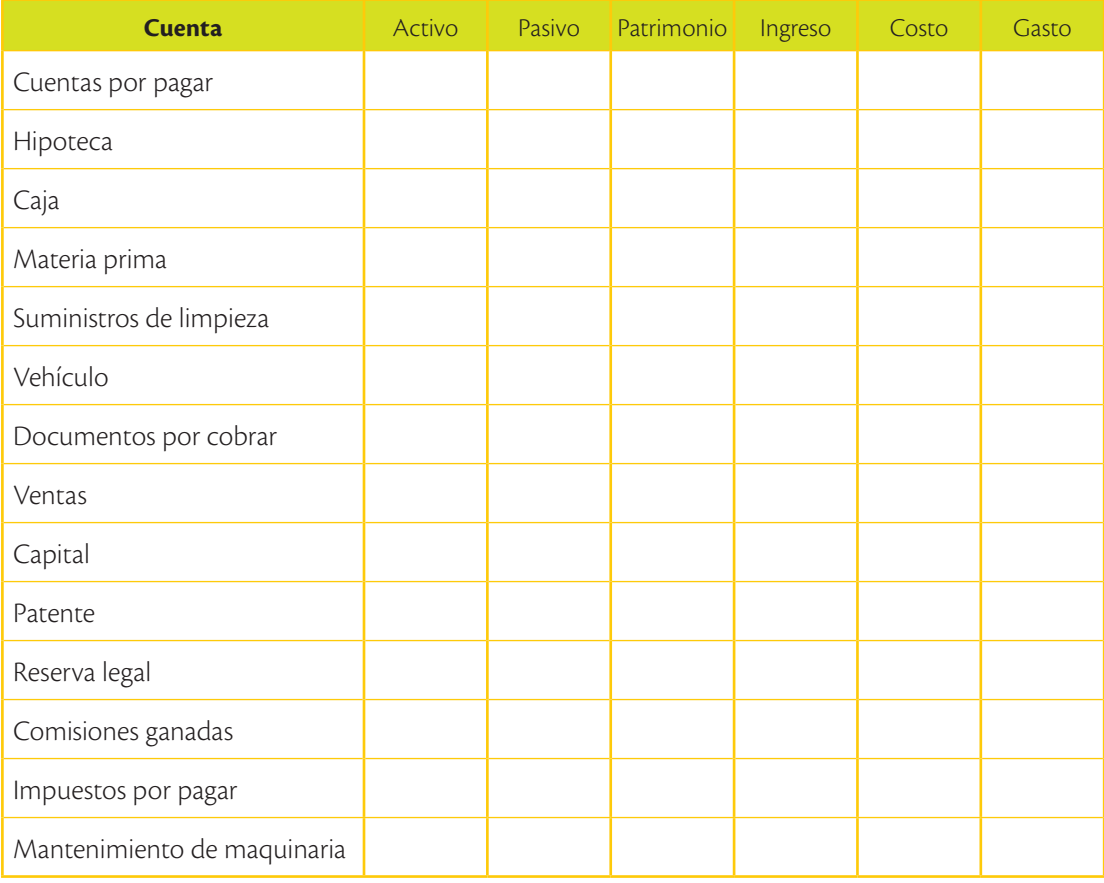

#### Identifica las cuentas contables de acuerdo con su estado financiero.

**3**

**4**

**Clasifica** las cuentas de acuerdo con su grupo respectivo.

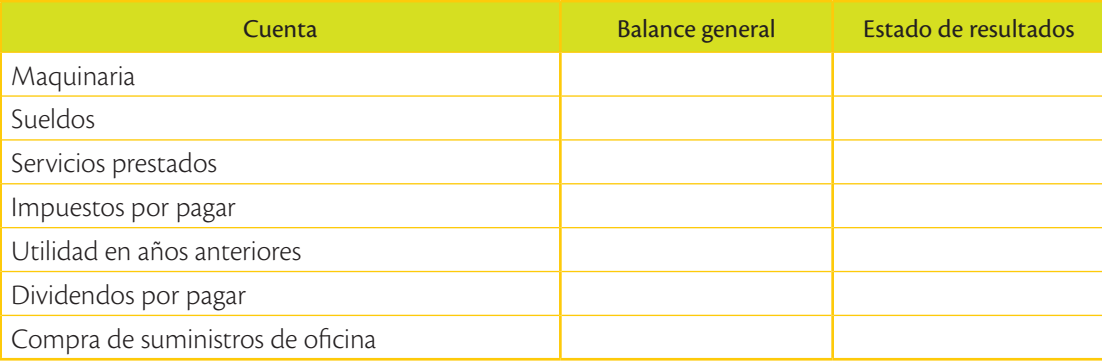

#### Identifica las cuentas contables de acuerdo al origen de su transacción.

**Asigna** el nombre de la cuenta apropiado al siguiente grupo de actividades.

- **•** Aporte de capital de socios.
- **•** Pago por anticipado a empleados.
- **•** Vehículo para uso de la empresa.
- **•** Ventas de mercadería.
- **•** Pago de remuneración a trabajadores.
- **•** Compra de escritorio para el gerente.
- **•** Gasolina para el vehículo.
- **•** Aportes al IESS pendientes de pago.
- **•** Compra de maquinaria para la producción.
- **•** Pagos anticipados de clientes.
- **•** Compra de suministros pendientes de pago.
- **•** Ganancia de socios por distribuir.
- **•** Ganancia del ejercicio por distribuir a empleados.

# Amplía tus conocimientos

**1. Investiga** en qué casos el pago de sueldos puede ser costo o gasto.

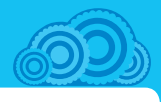

Si iniciaras un emprendimiento con tus compañeros de clase, ¿qué activos aportarías?

# Activo, pasivo, patrimonio

Las cuentas pertenecientes al activo, al pasivo y al patrimonio, permiten conocer la situación financiera del emprendimiento. Estos tres grupos de cuentas conformarán el balance general del emprendimiento reportado en una determinada fecha, dando a conocer, en resumen de qué dispone la empresa y qué obligaciones mantiene hasta la fecha de la elaboración del reporte.

"NIIF para las PYMES clasifica a los Activos y Pasivos en: Corrientes y No Corrientes." (Hansen Holm & Chávez, 2012).

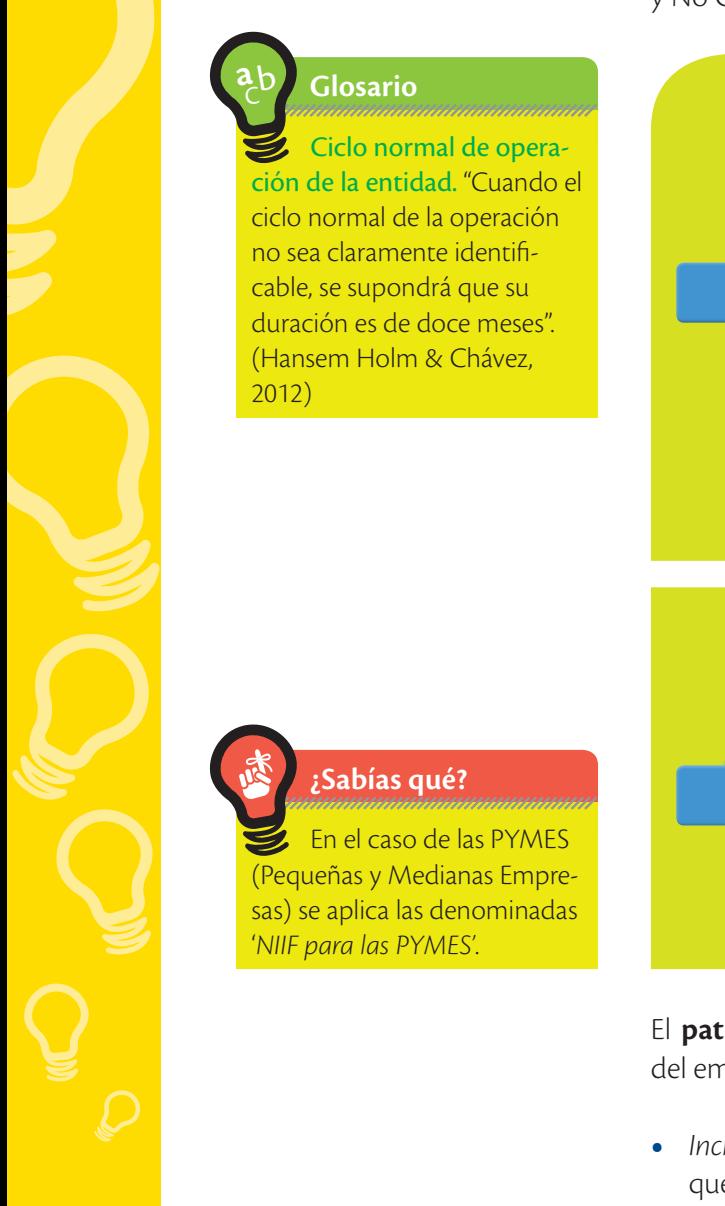

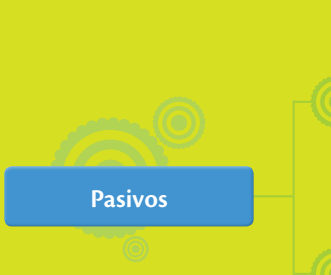

**Activos**

Activos corrientes: Son los activos que se espera consumir o vender dentro de los doce meses que dura un ciclo normal de la operación del emprendimiento.

Activos no corrientes: Al contrario de los corrientes, son activos que no tendrán fines de negociación. Permanecen más de un año, y sirven para generar los ingresos, tales como la maquinaria o el equipo de cómputo.

Pasivos corrientes: Son los pasivos que se espera liquidar dentro del ciclo normal de la operación y cuya cancelación no puede ser aplazada.

Pasivos no corrientes: Son los pasivos que se liquidarán en un periodo mayor de doce meses.

El **patrimonio** refleja las inversiones hechas por los propietarios del emprendimiento. Este registra las siguientes variaciones:

- **•** *Incremento:* Cuando se han realizado operaciones rentables que generaron una utilidad o cuando los socios aportan bienes al emprendimiento.
- **•** *Reducciones:* Cuando se han realizado operaciones no rentables, o cuando se han distribuido las utilidades entre los socios.

#### **Principales cuentas del activo, pasivo y patrimonio**

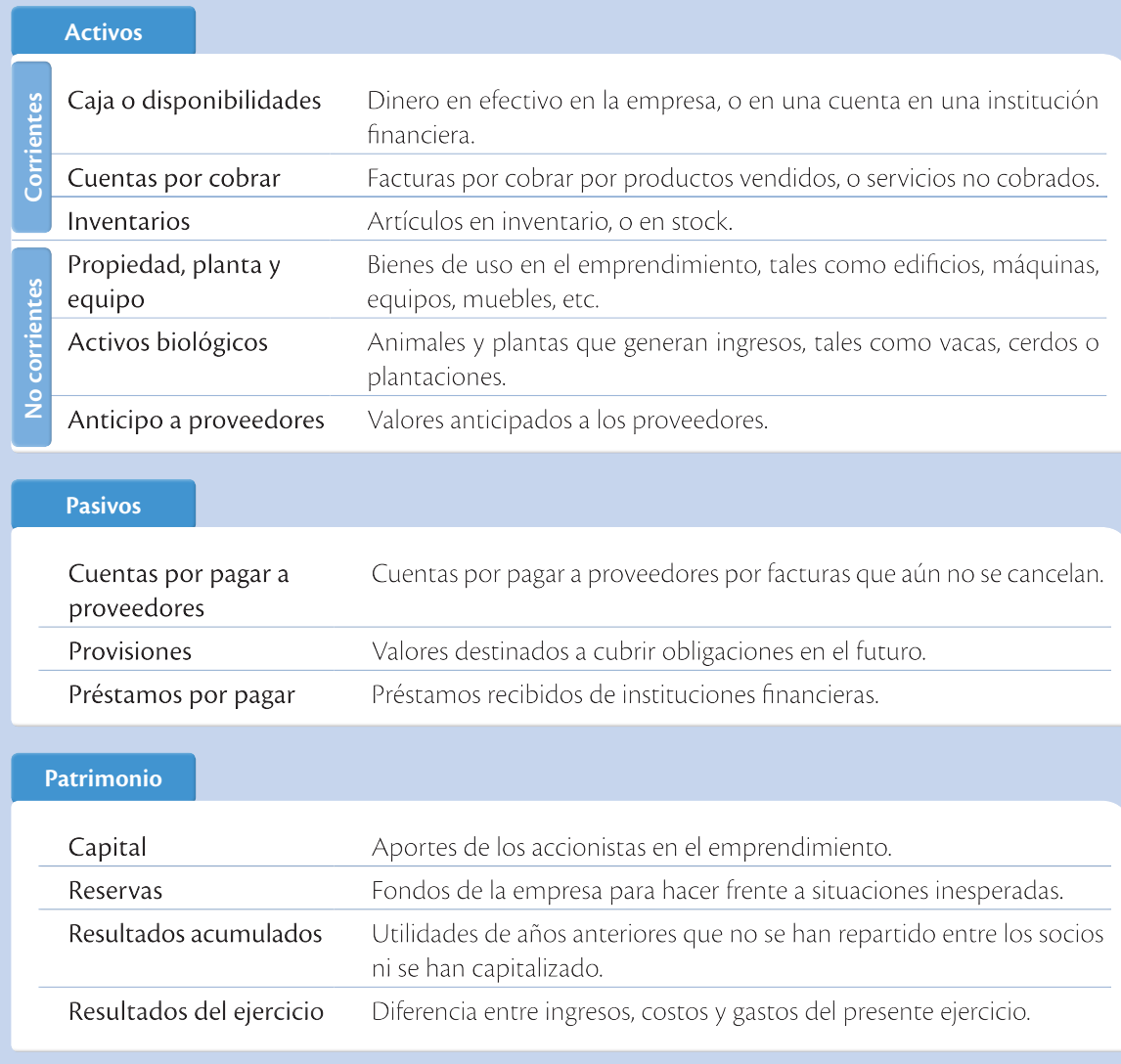

#### **Interdisciplinariedad**

#### **Emprendimiento e historia**

El Código de Hammurabi data del año 1692 a.C.; es uno de los legados más importantes de la antigüedad, y uno de los primeros registros encontrados del funcionamiento de las "instituciones bancarias" en los pueblos antiguos. Este Código es un conjunto de leyes de Mesopotamia, cuyo aporte a la contabilidad fue regular el interés sobre los préstamos y establecer contratos de depósito. Estos registros generaron una escritura muy compleja, conservada en papiros guardados actualmente en el Museo de Louvre, en París. (Sánchez Crespo, 2015)

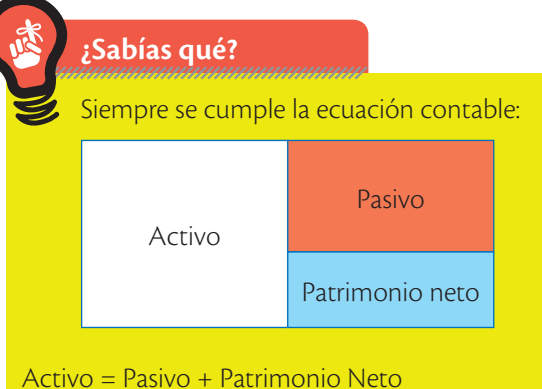

Activo = Pasivo + Capital + Reservas + Resultados Acumulados + Ganancias – Pérdidas

# Evaluación formativa

#### Ejemplifica la temporalidad de activos.

**Cita** tres ejemplos de activos corrientes y tres de activos no corrientes.

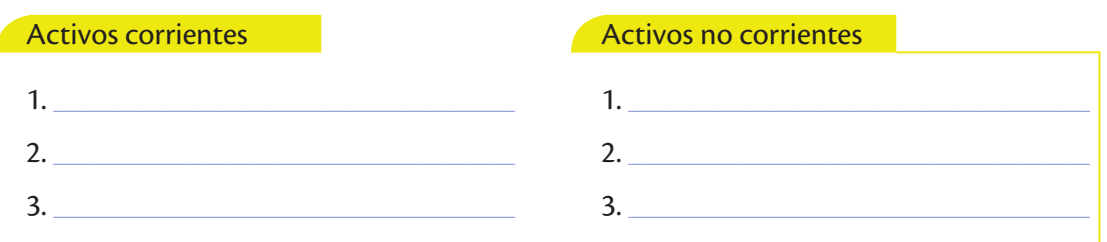

#### Ejemplifica la temporalidad de pasivos.

**Anota** tres ejemplos de pasivos corrientes y tres de pasivos no corrientes.

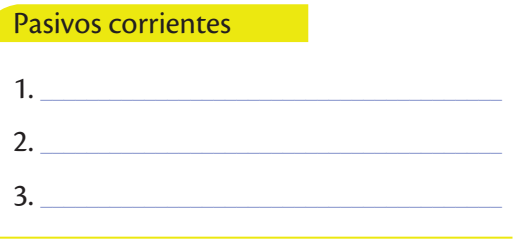

# $1.$ 2. \_\_\_\_\_\_\_\_\_\_\_\_\_\_\_\_\_\_\_\_\_\_\_\_\_\_\_\_\_\_\_\_\_\_\_\_\_\_\_\_ 3. \_\_\_\_\_\_\_\_\_\_\_\_\_\_\_\_\_\_\_\_\_\_\_\_\_\_\_\_\_\_\_\_\_\_\_\_\_\_\_\_ Pasivos no corrientes

#### asifica las cuentas de acuerdo a su temporalidad

**Define** el grupo de cuenta, y si corresponde a corrientes o no corrientes.

- **•** Préstamos a empleados
- **•** Préstamos bancarios
- **•** Plantación de yuca
- **•** Caja chica

**3**

**1**

**2**

- **•** Edificios
- **•** Cuentas por pagar (3 meses)

#### Identifica los componentes que aportan a un emprendimiento. **4**

**Indica** cinco tipos de bienes que pueden aportar los socios a un emprendimiento.

#### Aplica conceptos a su emprendimiento.

**Describe** tres activos, tres pasivos y una cuenta de patrimonio que se generarían en la creación de un emprendimiento.

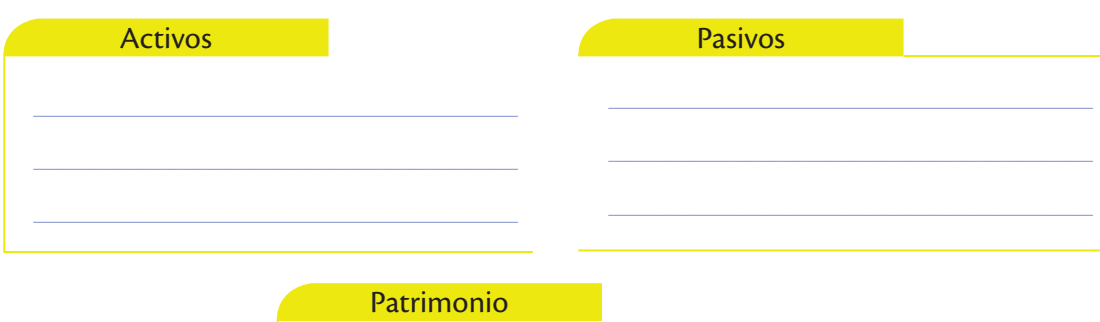

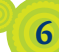

**5**

#### Aplica la ecuación contable.

Al finalizar el período contable, el contador de un emprendimiento obtuvo los siguientes saldos en dólares de las cuentas contables:

\_\_\_\_\_\_\_\_\_\_\_\_\_\_\_\_\_\_\_\_\_\_\_\_\_\_\_\_\_\_\_\_\_\_\_\_\_\_\_\_\_\_

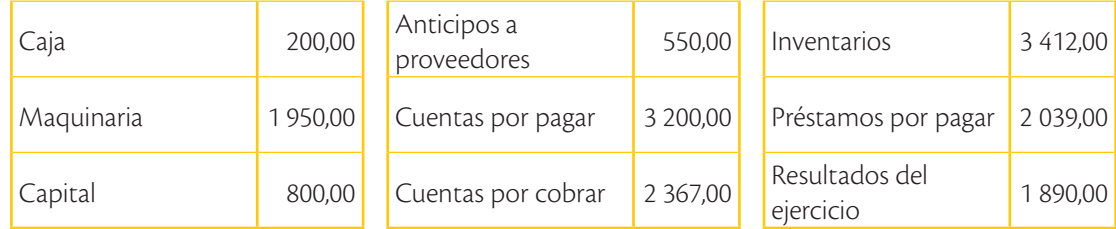

**Realiza** la ecuación contable y **determina** posibles motivos para explicar errores, en caso de existir.

# Amplía tus conocimientos

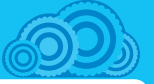

# **1. Trabajo colaborativo**

**Investiguen** los tipos de reservas que pueden existir en el patrimonio.

**2. Investiga** el nombre de tres instituciones financieras del Estado que podrían dar préstamos a las empresas.

Al realizar una transacción comercial de compra o venta, ¿qué formas de pago podrías utilizar?

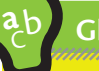

# **Glosario**

Explícito. Que está dicho o especificado de forma clara y detallada, sin insinuar ni dar algo por sabido o conocido.

## Activos

Los bienes que posee el emprendimiento.

#### Pasivos

Las deudas que se tienen con terceros.

Patrimonio Los valores aportados por el emprendedor.

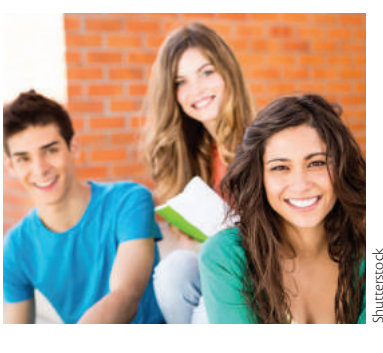

# Manejo de las principales cuentas contables

## **Conceptos generales**

La cuenta contable es el nombre que se utiliza para agrupar los bienes o valores correspondientes a derechos u obligaciones de una empresa. Bajo estos nombres o cuentas se manejan y cuantifican los movimientos financieros; por ello, dichos nombres deben ser explícitos para evitar confusiones.

## **La ecuación contable**

La ecuación contable es un concepto fundamental que relaciona mediante una igualdad al activo, al pasivo y al patrimonio. Es muy importante señalar que el nuevo emprendimiento es un ente diferente a las personas que lo crean; esto quiere decir que el dinero del emprendimiento de una empresa, no puede ser utilizado en gastos personales del emprendedor.

Esta ecuación responde al principio de la partida doble y se formula con base en que los activos (bienes de la empresa) están financiados por el capital de terceros (deudas o pasivos) o por el capital propio (patrimonio).

Así, tenemos la siguiente ecuación:

Activo = Pasivo + Patrimonio

Y dado que es una igualdad, se pueden reordenar los términos de las siguientes formas:

> Patrimonio = Activo – Pasivo Pasivo = Activo – Patrimonio

Esta igualdad varía durante el ejercicio económico debido a las transacciones que realiza la empresa, por ejemplo:

Tres personas constituyen un emprendimiento con los siguientes aportes individuales:

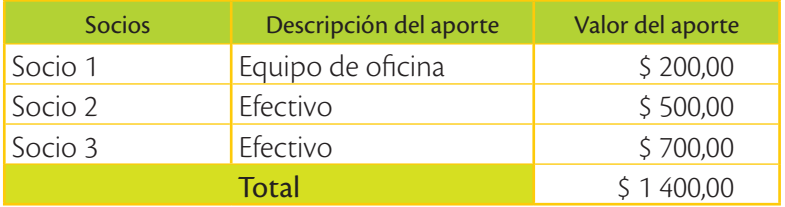

En este caso, los valores en efectivo aportados por los socios se registrarán por una parte en caja, pasando a formar parte del activo; y por otra parte, como patrimonio, ya que el emprendimiento adeuda \$ 1 400 a sus socios.

El equipo de oficina también es parte de los activos de la empresa, como veremos con detalle más adelante. Entonces, la ecuación patrimonial resulta:

Activo = Pasivo + Patrimonio  $1,400,00 = 0.00 + 1,400,00$  $1400,00 = 1400,00$ 

Si después de unos días, los emprendedores deciden que es necesario adquirir una maquinaria cuyo costo es de 1 500,00 USD, para llevar a cabo sus actividades, la adquieren solicitando un préstamo a una cooperativa; en consecuencia la máquina pasa a formar parte de los activos y el préstamo del mismo valor se convierte en un pasivo para el emprendimiento. La nueva ecuación patrimonial sería:

Activo = 1 400,00 (iniciales) + 1 500,00 (máquina)  $= 2,900,00$ Pasivo = 1 500,00 (préstamo solicitado a la cooperativa)  $= 1500,00$ Patrimonio = 1 400,00 (iniciales) = 1 400,00

Activo = Pasivo + Patrimonio  $2,900,00 = 1,500,00 + 1,400,00$  $2900,00 = 2900,00$ 

Se cumple la igualdad en ambos lados de la ecuación.

#### **Representación gráfica de una cuenta contable**

Como se mencionó, las cuentas son representadas gráficamente mediante una "T". Sobre la T se coloca el nombre de la cuenta; al lado izquierdo se lo denomina DEBE, al lado derecho se lo denomina HABER. Estos términos ya fueron analizados en la unidad anterior.

#### **Afectación de la partida doble**

El principio de partida doble establece que no habrá deudor sin acreedor, es decir, que cada transacción realizada afectará por lo menos a dos cuentas contables. Solamente de esta manera se comprueba la ecuación contable; por lo tanto, es una obligación del contador verificar que siempre exista lo que comúnmente se conoce como "balance cuadrado".

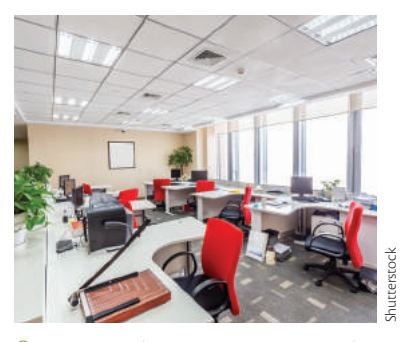

 Los equipos de una empresa corresponden a los activos empresariales.

**TIC Observa** en el siguiente **@**

video de la ecuación contable, algunos ejemplos que te serán útiles.

*www.mayaediciones.com/ 1empyges/63p*

**Explica** los principales conceptos y ecuaciones contables que allí se indican.

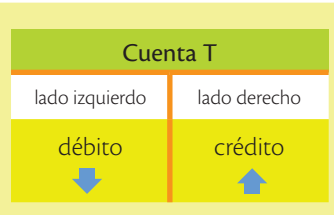

## **Glosario**

**a**  $\frac{1}{2}$ 

> Balance. Es un estado financiero contable que indica la situación económica de una empresa.

# **PEvaluación formativa** Identifica los conceptos básicos de activo, pasivo, patrimonio, ingresos.  $\mathbf 1$ Con tus propias palabras, define: Activo

Pasivo

Patrimonio

 $\overline{2}$ 

 $\overline{3}$ 

Ecuación contable

Interpreta las cuentas contables mediante la identificación de los cambios que causan las transacciones. Contesta: ¿la ecuación contable puede sufrir variaciones? ¿Por qué?

Aplica cuentas contables y la ecuación contable en un caso. Aplica la ecuación contable en los siguientes datos:

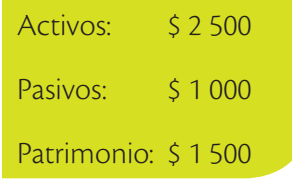

 $\equiv$  $P = A - Pt$ 

 $A = P + Pt$ 

 $\hspace{0.1in} = \hspace{0.1in}$ 

 $\equiv$ 

#### **Trabajo colaborativo** Aplica la ecuación contable en un caso de estudio.

**4**

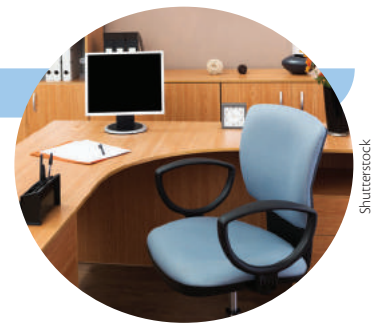

**a)** La empresa de comercialización de computadores "XY" inicia sus actividades el 30 de marzo de 2014, con el aporte en efectivo del propietario de \$ 800,00; además, de una silla, un escritorio de oficina por \$ 480,00; y computadoras para la venta por \$ 5 000,00.

**Representen** la ecuación contable de este caso. Para facilitar, las cuentas se denominarán de la siguiente manera:

Dinero en efectivo: Caja.

Silla y escritorio: Muebles de oficina.

Computadoras: Mercadería.

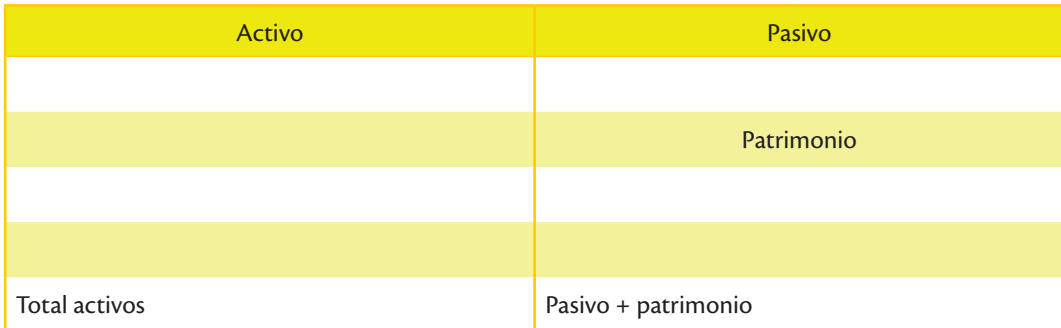

**b)** El 15 de abril, la empresa compra un vehículo por \$ 8 500,00 mediante un préstamo de la cooperativa de ahorro y crédito, que pagará en 24 cuotas mensuales de \$ 354,17. Tomar en cuenta que a la vez que se adquiere un activo, también se genera una deuda con la empresa que financia el auto.

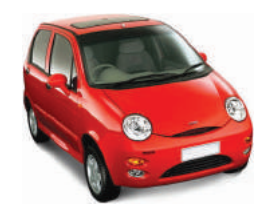

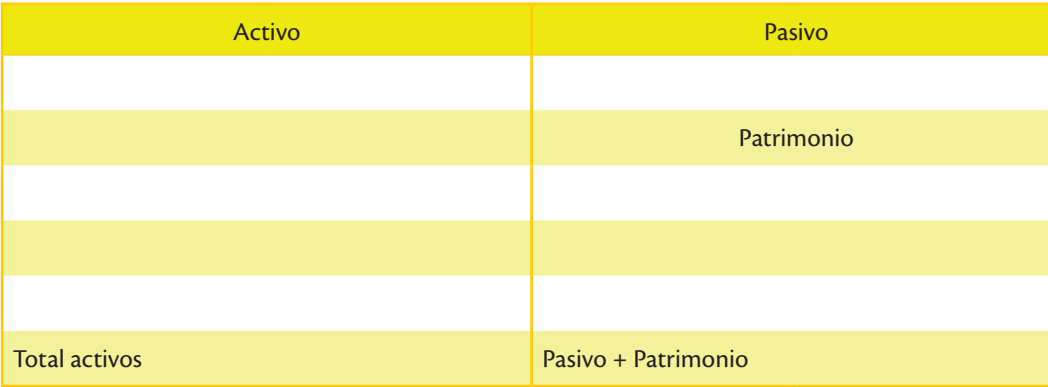

¿Haz visto la cartilla de la cuenta de ahorros de tus padres? ¿A qué corresponde todo lo que dice 'débito'?

# Cuentas de activo

Hemos mencionado en el tema anterior que mediante la representación gráfica en la cuenta "T", se puede conocer cuándo se generó un crédito o un débito. Sin embargo, debemos tener claro cuándo una misma cuenta puede registrar valores en el DEBE o en el HABER.

A continuación se describen los ejemplos más comunes sobre cómo manejar las principales cuentas contables del grupo de los activos, que se habían definido como los bienes que tiene el emprendimiento.

**• Caja:** En esta cuenta se registran los valores del dinero que tiene físicamente un emprendimiento, sea en billetes o en monedas.

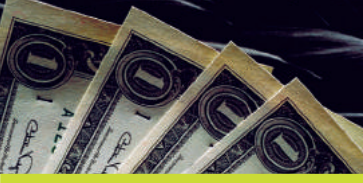

Se debita por:

- **1.** Ventas al contado.
- **2.** Inversión del socio del emprendimiento.
- **3.** Cobros en efectivo de facturas a clientes.
- **4.** Dinero que presta una institución financiera (cooperativa o banco).

**Activos**

#### Se acredita por:

- **1.** Depósitos al banco de los fondos que se tienen en caja.
- **2.** Pagos en efectivo.
- **3.** Retiro de efectivo por parte del dueño.

# **Glosario**

**a**

 $\overline{6}$ 

**a**

Cuenta corriente. La utilizan los bancos y sirven para que los clientes retiren sus fondos allí depositados mediante cheques.

**• Banco:** Aquí se registran los valores que se tienen en una cuenta de una institución financiera, sea en una cuenta de ahorros o en una cuenta corriente.

**• Cuentas por cobrar:** Se refiere a los valores que se tienen que

#### Se debita por:

**1.** Todos los depósitos que se realicen en las cuentas.

#### Se acredita por:

- **1.** Cheques girados por pagos efectuados.
- **2.** Retiros de las cuentas de ahorros.

#### **Valores humanos** cobrar a los clientes, producto de las ventas a crédito.

"Si en carrera lo tienes todo bajo control, es que no vas al límite". *Airton Senna, brasileño triple* 

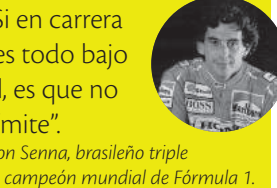

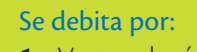

#### **1.** Ventas al crédito.

#### Se acredita por:

- **1.** Cancelaciones de facturas de los clientes.
- **2.** Devoluciones.
- **• Inventarios:** Aquí se registran los bienes para la producción o la comercialización. **• Equipo de cómputo:** Se registra los equipos relacionados con software y hardware. **• Terreno:** Se registran los lotes de terreno donde funcionará el emprendimiento. **• Edificio:** Se registra las obras civiles como: oficinas, locales, galpones, etc. **• Muebles y enseres:** Se registra el mobiliario del emprendimiento. **• Vehículos o naves:** Se registra todas las unidades de transporte que se posea. **• Maquinaria:** Se registra la maquinaria con la cual se realizará la producción. Se debita por: **1.** Compra de materia prima o suministros de producción. **2.** Compra de productos para la venta. Se debita por: **1.** Compra de computadoras, impresoras, software, etc. **2.** Aporte de los socios en estos bienes. Se debita por: **1.** Compra de lote o finca. **2.** Aporte de los socios en estos bienes. Se debita por: **1.** Compra del bien. **2.** Aporte de los socios en estos bienes. Se debita por: **1.** Compra de escritorios, sillas, mesas, archivadores, estanterías, etc. **2.** Aporte de los socios en estos bienes. Se debita por: **1.** Adquisición de autos, camiones de carga, camionetas, buses, barcos, botes de pesca, etc. **2.** Aporte de los socios en estos bienes. Se debita por: **1.** Adquisición de maquinaria para la producción. **2.** Aporte de los socios en estos bienes. Se acredita por: **1.** Ventas de productos. **2.** Usos de productos en la producción. **3.** Ajustes por faltantes. Se acredita por: **1.** Venta del equipo. **2.** Dar de baja. Se acredita por: **1.** Venta del lote. Se acredita por: **1.** Venta del edificio. Se acredita por: **1.** Venta del mobiliario. **2.** Dar de baja. Se acredita por: **1.** Venta de los bienes. **2.** Dar de baja. Se acredita por: **1.** Venta de los bienes. **2.** Dar de baja.
- **• Activos biológicos:** Registra el inventario de animales y plantas del emprendimiento.

#### Se debita por:

**1.** Adquisición de animales o plantas para obtener sus productos o cosechas.

#### Se acredita por:

- **1.** Venta de los bienes.
- **2.** Dar de baja.

#### **Glosario**

**a**  $\zeta_{\mathsf{p}}$ 

> Inventario. Son todos los bienes que se van a transformar o vender.

¿En qué tiempo piensas que se va a depreciar tu computadora, tu celular, tu tablet? ¿Por qué?

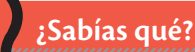

#### **Activos que no se deprecian**

"Minas, canteras y vertederos; los terrenos tienen una vida ilimitada y por tanto no se deprecian." (Hansen Holm, 2009, pág. 99)

# **Reglamento a la Ley de Régimen Tributario Interno**

El SRI determina las siguientes vidas útiles mínimas para activos:

Edificios, locales comerciales y oficinas, naves y barcazas: 20 años.

Maquinaria, muebles y enseres, e instalaciones: 10 años. Vehículos, equipos de transporte y camiones: 5 años. Equipos de cómputo y software: 3 años.

# La depreciación de los activos fijos

La depreciación es un método para conocer el valor que pierde un bien a lo largo de su vida útil, debido al desgaste físico por su uso, al avance de la tecnología o por cambios de precio en el mercado. Desde que un activo está listo para su uso, se contabiliza la depreciación, y se distribuye esta pérdida a lo largo de los años que se estima que durará el bien.

### **Ejemplo de cálculo**

Un emprendimiento adquiere una maquinaria que tiene una vida útil de 8 años. La maquinaria está valorada en 24 000 dólares y se adquiere a inicios del año 2015, ¿Cuál será el gasto de depreciación anual?

Depreciación de cada año: \$ 24 000 / 8 = \$ 3 000

Por lo tanto, la empresa debe registrar un gasto anual de \$ 3 000. El registro contable mensual durante los 8 años se realiza así:  $(3000 / 12 = 250):$ 

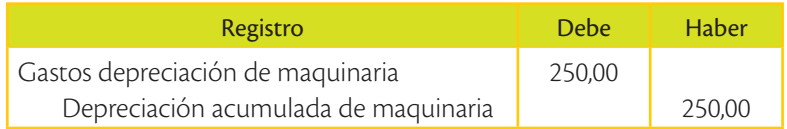

Los registros y valores de los gastos por depreciación se incluirán como gastos en el Estado de Resultados, mientras que la depreciación acumulada se incluirá como un valor negativo dentro del rubro Activos fijos del balance general. En este balance general, los saldos de activos fijos quedarían de la siguiente forma:

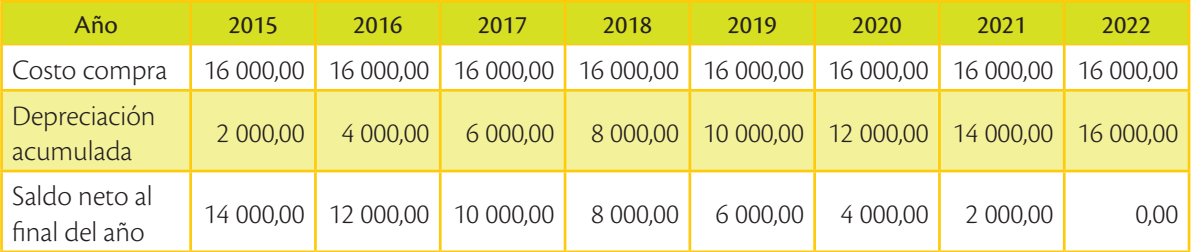

#### **Glosario**  $\overline{6}$

**a**

Vida útil. Es la duración que puede tener un objeto tomando en cuenta la función para la que está destinado.

Este cálculo de depreciación se realiza por cada uno de los activos fijos, por lo que cada uno de ellos debe tener un saldo neto al finalizar cada año. El registro contable se puede hacer por grupos de activos: computadoras, vehículos, maquinaria, etc.

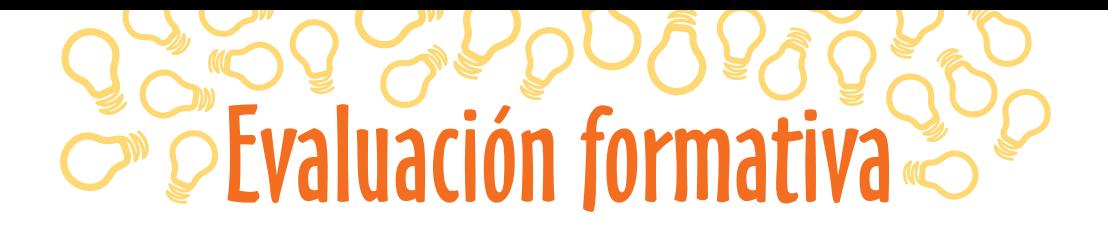

#### Realiza cálculos sobre activos.

**1**

**Acredita** o **debita** las cuentas de activo de las siguientes transacciones, según el caso.

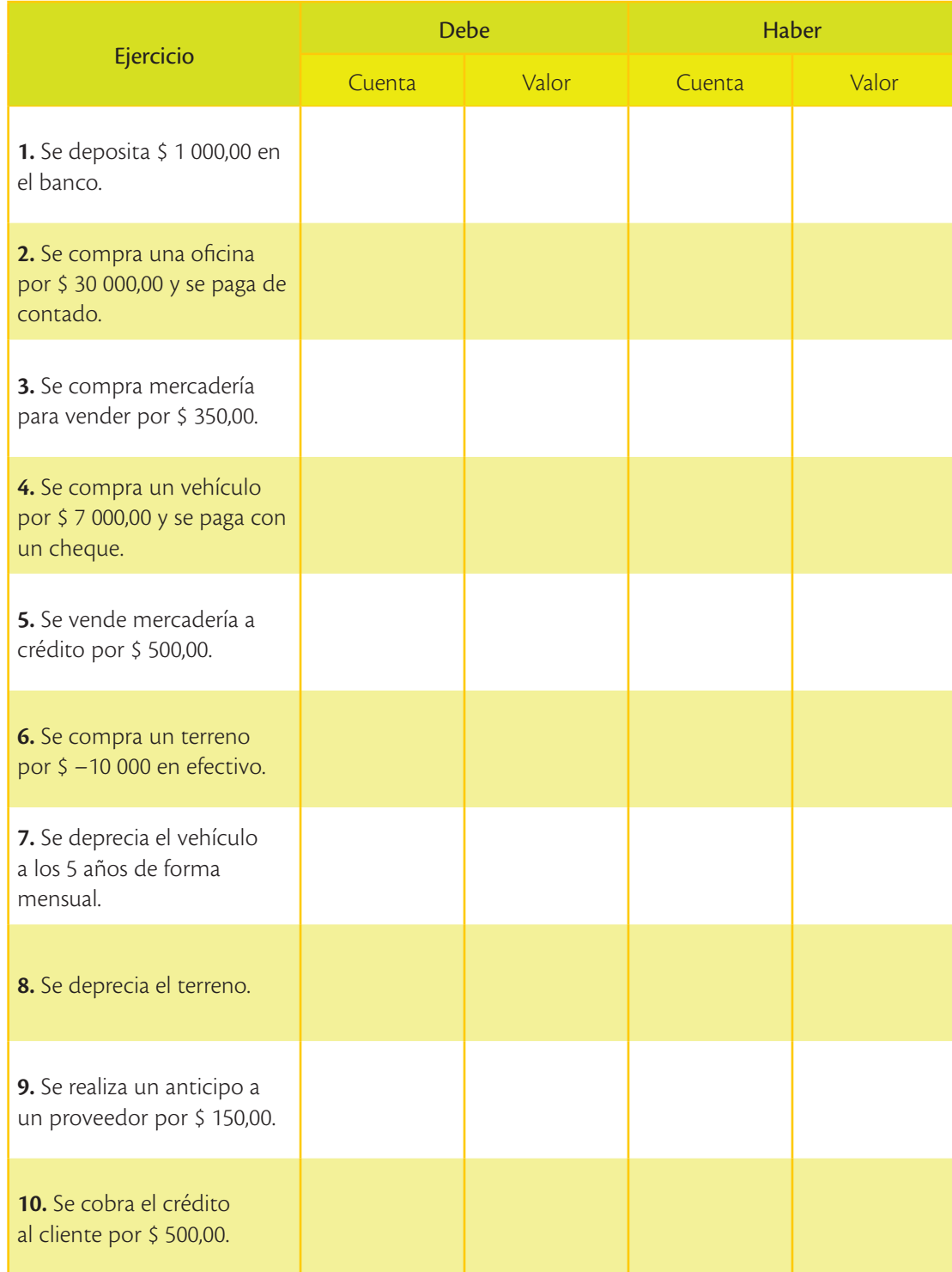

¿Qué significa para ti patrimonio? ¿Cuál sería el patrimonio de tu familia?

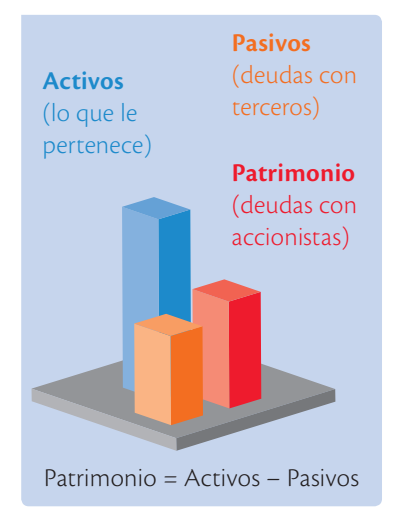

# Pasivo y patrimonio

Al igual que con los activos, las cuentas de pasivo y patrimonio reportan valores al DEBE o al HABER, dependiendo de su naturaleza. A continuación se describe cuándo se debitan o se acreditan las principales cuentas contables del grupo de pasivos y del patrimonio.

#### **Pasivos**

**• Cuentas por pagar:** Son las obligaciones del emprendimiento con los proveedores por compras a crédito.

#### Se debita por:

**1.** Pago de deudas con proveedores.

#### Se acredita por:

- **1.** Compras de mercancías a crédito.
- **2.** Compra de activos a crédito.
- **• Préstamos bancarios:** Son las obligaciones del emprendimiento con las instituciones financieras (bancos o cooperativas).

#### Se debita por:

**1.** Pago de préstamos con instituciones financieras.

#### Se acredita por:

- **1.** Obtener préstamos con bancos o cooperativas.
- **• Impuestos por pagar:** Son las obligaciones del emprendimiento con el SRI.

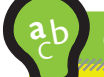

## **Glosario**

Normativa laboral. Leyes que emite el Estado para regular las relaciones laborales entre el trabajador y su patrono.

#### Se debita por:

**1.** Pago de deudas con el SRI.

#### Se acredita por:

- **1.** Registro de ventas con IVA.
- **2.** Cálculo de Impuesto a la Renta.
- **• Obligaciones sociales por pagar:** Son las obligaciones del emprendimiento para cumplir con la normativa laboral.

#### Se debita por:

- **1.** Pago de deudas al IESS.
- **2.** Pago de obligaciones laborales.

#### Se acredita por:

- **1.** Registro de aportes al IESS en la nómina.
- **2.** Provisiones de décimo tercero, décimo cuarto y utilidades a favor de los trabajadores.

#### **Patrimonio**

**• Capital:** Registra los aportes iniciales de los socios al emprendimiento.

Se debita por: **1.** Cierre de la empresa. Se acredita por: **1.** Aportes de los socios del emprendimiento.

**• Reservas:** Registra los valores que las empresas destinan para situaciones específicas. Pueden ser: reserva legal, reserva estatutaria, etc.

Se debita por: **1.** Retiro de reservas. Se acredita por: **1.** Contabilizaciones de reservas.

#### *Ejemplo:*

*Se compra una impresora para la oficina en \$ 300 y nos conceden un crédito a 90 días.*

En esta transacción se ven afectadas las cuentas: equipo de oficina y cuentas por pagar:

- **•** Al comprar la impresora adquirimos un bien que pasa a formar parte de nuestra lista de activos. Es decir, recibimos la impresora, por lo que su valor se registra en el DEBE de la cuenta 'equipo de oficina'.
- **•** Al tener un crédito con el proveedor, registramos en la cuenta por pagar dicho valor. Es decir, se registra en el HABER de 'cuentas por pagar'.

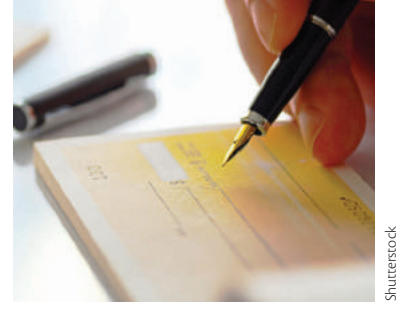

 Las cuentas por pagar, corresponden a los pasivos de la empresa.

Para reflejar la operación en la correspondiente cuenta contable, primero realizamos una anotación en el *Debe* de la cuenta 'Equipos de oficina' y luego se registra en el *Haber* de la cuenta 'Cuentas por pagar'.

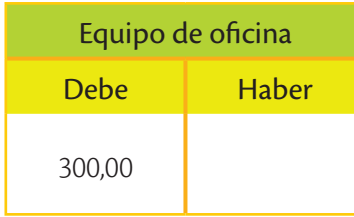

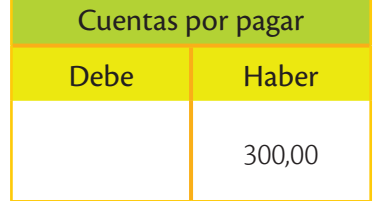

#### **¿Sabías qué?**

El capital de una empresa puede ser incrementado a futuro con nuevos aportes de socios o mediante la reinversión de las utilidades.
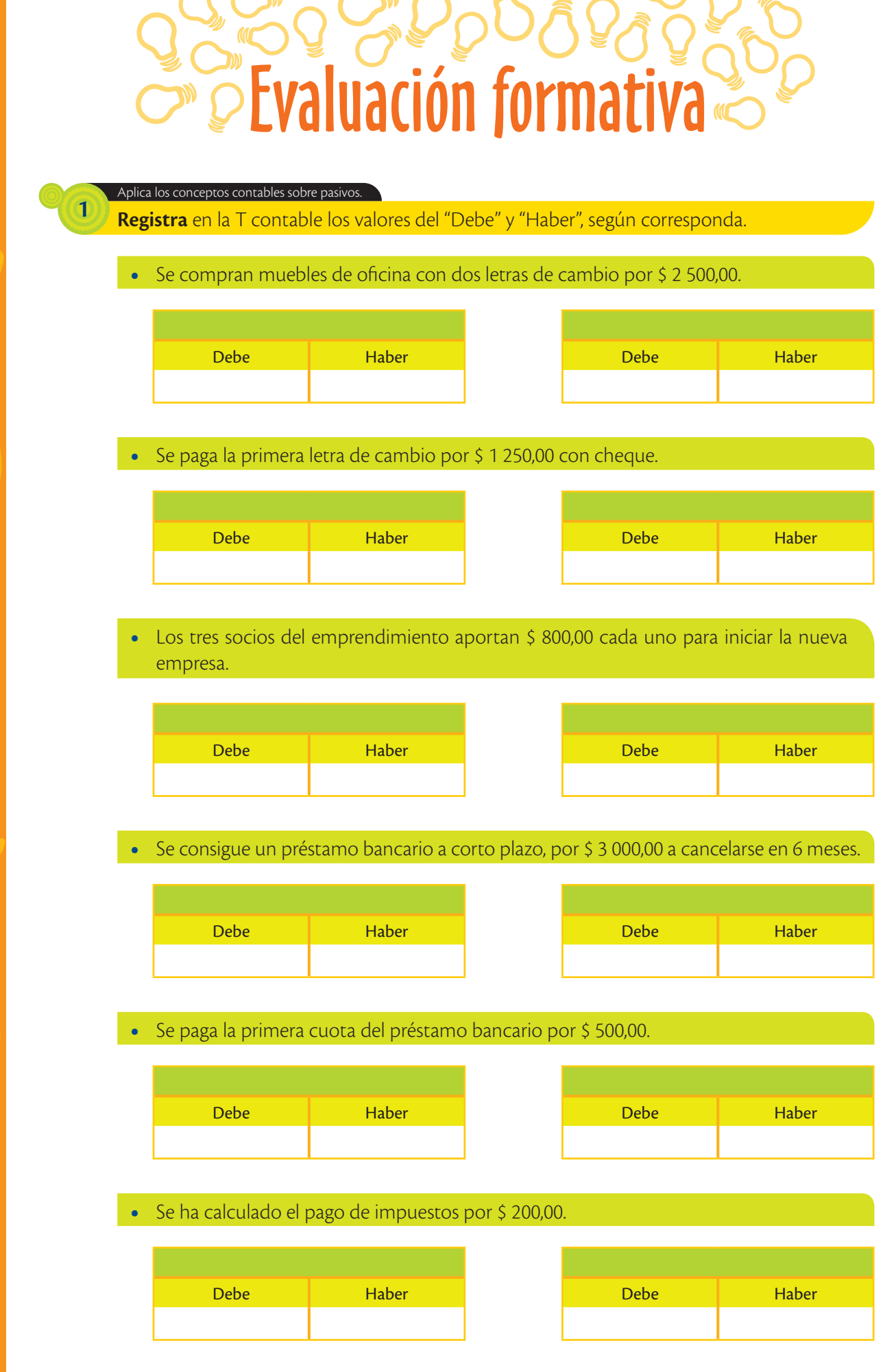

 $\mathbf{v}$ 

 $\mathbf{L}$ 

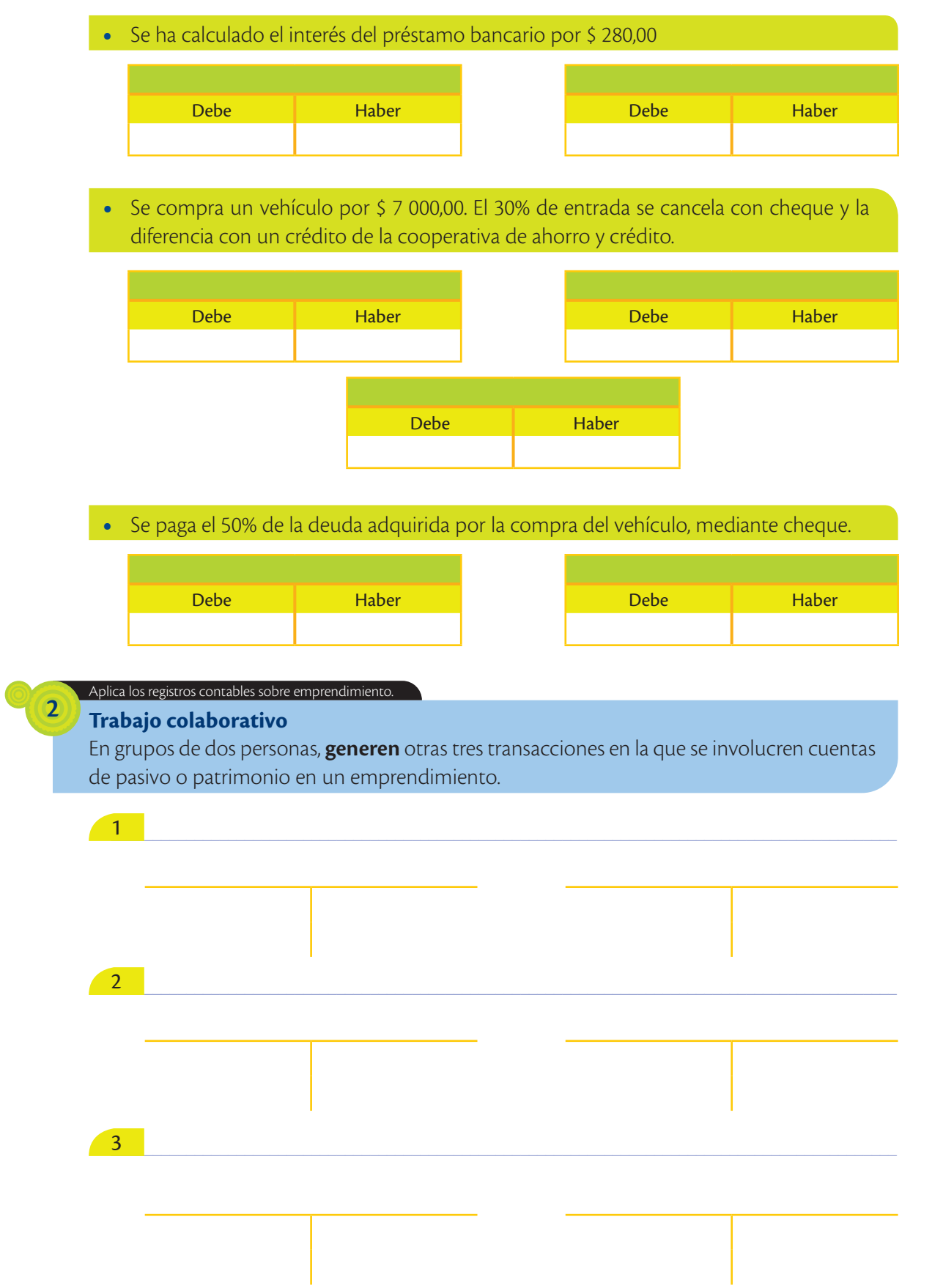

**Saberes previos**

Al terminar el día, ¿recuerdas en qué gastaste tu presupuesto?

# Ingresos, costos y gastos

Las cuentas de ingresos, costos y gastos se detallan en el estado de pérdidas y ganancias. Al final del periodo contable, proporcionan una visión del resultado final de las actividades operativas del emprendimiento.

Estas tres cuentas guardan relación entre sí, ya que para lograr la producción de un bien o la prestación de un servicio se tienen que hacer desembolsos previos como una especie de inversión. Esta relación causa y efecto se conoce como el Principio de Asociación de Ingresos y Gastos.

## **Principio de asociación de ingresos y gastos**

Este principio establece que en cada período contable deben asociarse los ingresos a los costos, y los gastos que se debieron realizar para producir tales ingresos. De esta manera, se registran en el mismo período los costos y gastos independientemente de la fecha en que se realicen.

# **¿Sabías qué?**

**Glosario**

dimiento.

**a**  $\tilde{\epsilon}^{\rm b}$ 

> Desembolso. Cualquier salida de dinero del empren-

Un costo siempre debe tener un ingreso relacionado.

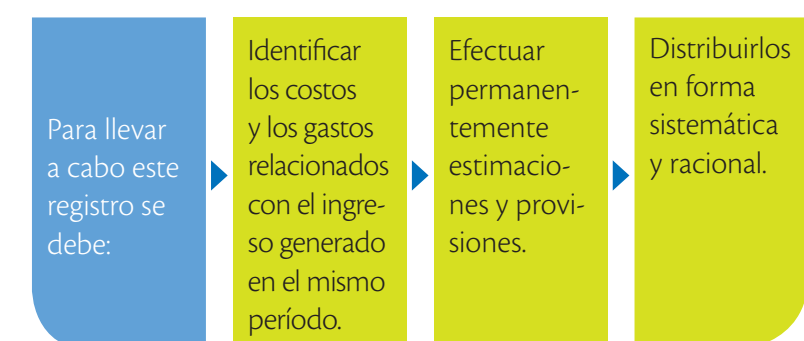

Shutterstock

**TIC**

**@**

**Revisa** en YouTube *www.mayaediciones.com/ 1empyges/74p* un video sobre cómo se procesa industrialmente el atún.

**Identifica** las etapas de este proceso y **define** cuáles son los gastos que se generan en cada una de ellas.

Este principio se conoce también como Asociación de Causa y Efecto, según las normas de auditoría, y se define así:

*"Asociación de causa y efecto. Cuando un costo está relacionado con un ingreso específico, es relativamente fácil establecer una relación causa y efecto. Como ejemplo de esto pueden citarse las comisiones en ventas, que es-*

*tán directamente relacionadas con el ingreso generado por la venta."*  (Bailey & Holzmann, 1999).

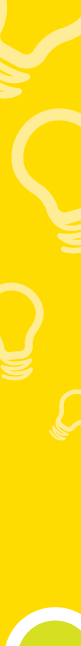

74

Los costos y los gastos que se reconocen en la cuenta de resultados de un período contables son:

- a) Los que se realizan para generar un ingreso.
- b) Los que conllevan beneficios económicos, actuales o futuros, que no pueden identificarse o cuantificarse razonablemente.
- c) Los que se derivan de un activo adquirido en periodos anteriores, pero que proporcionan beneficios actualmente.

Los ingresos que se deben registrar son:

- **•** Aquellos que generan un incremento en los beneficios futuros, ya sea por aumentos en el activo o disminuciones en el pasivo.
- **•** Estos incrementos son cuantificables.

La utilidad de conocer los resultados, a medida que se desarrolla el emprendimiento, es determinar si se está cumpliendo la meta planteada inicialmente respecto a las ganancias que se espera obtener.

#### **Control de los ingresos y gastos**

De acuerdo con lo establecido por las normas tributarias (ver página 39), cuando un emprendimiento ha iniciado sus actividades, pocas veces se conoce con certeza si el negocio está representando ganancias o pérdidas. La mejor manera de ordenar esta información es llevar un registro de ingresos y egresos destinado exclusivamente a esta tarea. Aquí se deben anotar diariamente todos los ingresos y salidas de dinero, con su respectiva fecha, y describir la transacción de la manera más clara y simple posible.

Se puede dividir el cuaderno en cinco columnas de modo que se registren la fecha, el detalle de la transacción, los importes de ingresos, los importes de costos y de gastos, y en la última columna, los saldos del efectivo.

Al finalizar la jornada de trabajo se verifica que el saldo coincida con el dinero exis-

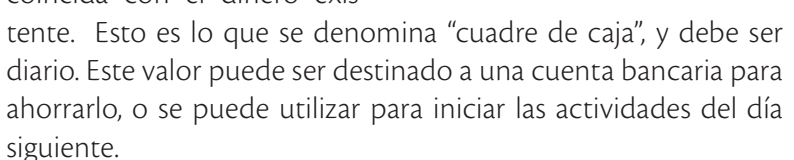

# **Glosario**

**a**  $\tilde{\zeta}$ 

> Cuantificable. Significa que se puede definir su tamaño, extensión o capacidad en términos numéricos. Por ejemplo: 120 dólares, 40 metros, 5 segundos, etc.

> > **¿Sabías qué?**

Para llevar un libro de ingresos y egresos se requiere tener ingresos en actividades empresariales que no superen 15 fracciones desgravadas (en 2015 un monto de \$ 156 150).

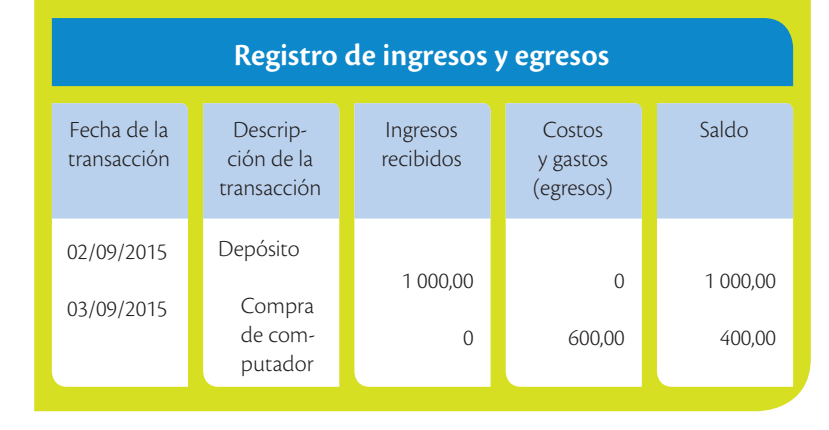

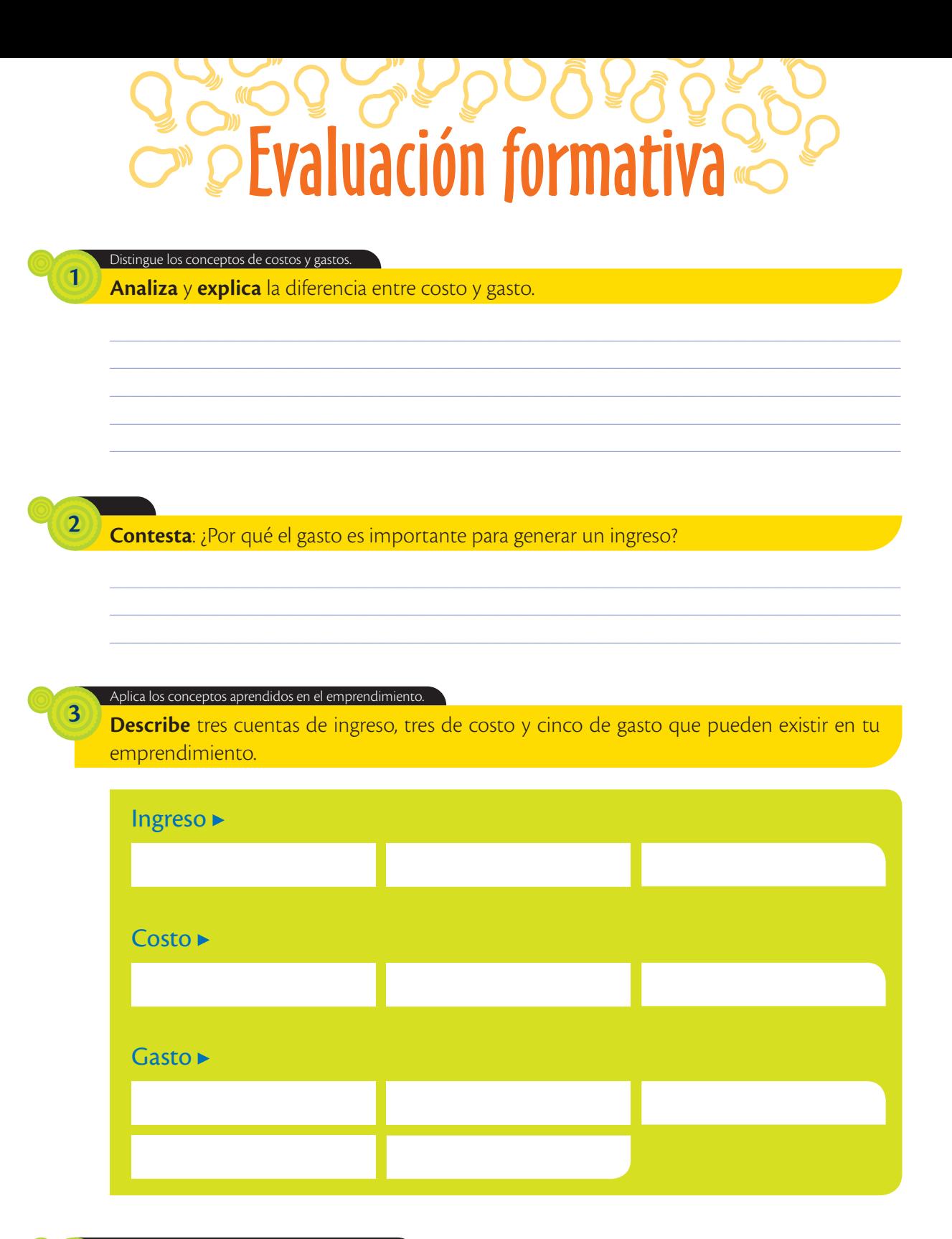

#### Debate conceptos vinculados al emprendimiento.

## Trabajo colaborativo

 $\overline{4}$ 

Analiza y debate con tu grupo: los desembolsos generados por el emprendedor para los gastos de su casa, ¿son costos o gastos en el emprendimiento? ¿Por qué?

#### Analiza procesos vinculados al emprendimiento.

**5**

**6**

**Explica**: ¿con qué frecuencia debe llevarse el registro de ingresos y de gastos? ¿Por qué?

#### Aplica los conceptos en casos de emprendimiento.

**Aplica** las siguientes transacciones en el registro de ingresos y de gastos de una papelería y copiadora.

\_\_\_\_\_\_\_\_\_\_\_\_\_\_\_\_\_\_\_\_\_\_\_\_\_\_\_\_\_\_\_\_\_\_\_\_\_\_\_\_\_\_\_\_\_\_\_\_\_\_\_\_\_\_\_\_\_\_\_\_\_\_\_\_\_\_\_\_\_\_\_\_\_\_\_\_\_\_\_\_\_\_\_\_\_\_\_\_\_\_\_\_\_\_\_\_ \_\_\_\_\_\_\_\_\_\_\_\_\_\_\_\_\_\_\_\_\_\_\_\_\_\_\_\_\_\_\_\_\_\_\_\_\_\_\_\_\_\_\_\_\_\_\_\_\_\_\_\_\_\_\_\_\_\_\_\_\_\_\_\_\_\_\_\_\_\_\_\_\_\_\_\_\_\_\_\_\_\_\_\_\_\_\_\_\_\_\_\_\_\_\_\_

- **•** Enero 1. Se aporta al emprendimiento un valor de \$ 200,00.
- **•** Enero 1. Se compran cinco resmas de papel por \$ 5,00 cada una.
- **•** Enero 3. Se compra tinta para copiadora e impresora por \$ 30,00.
- **•** Enero 3. Se saca 200 copias para un cliente a blanco y negro por \$ 0,05 cada una.
- **•** Enero 4. Se compran 100 cuadernos por \$ 80, y 10 cajas de esferos por \$ 40.
- Enero 5. Se venden 5 cuadernos a \$ 1,20 cada uno, y 4 esferos a \$ 0,35 cada uno.
- **•** Enero 5. Se venden 30 cuadernos a \$ 1,20 cada uno, y 3 cajas de esferos a \$ 4,00 cada una.

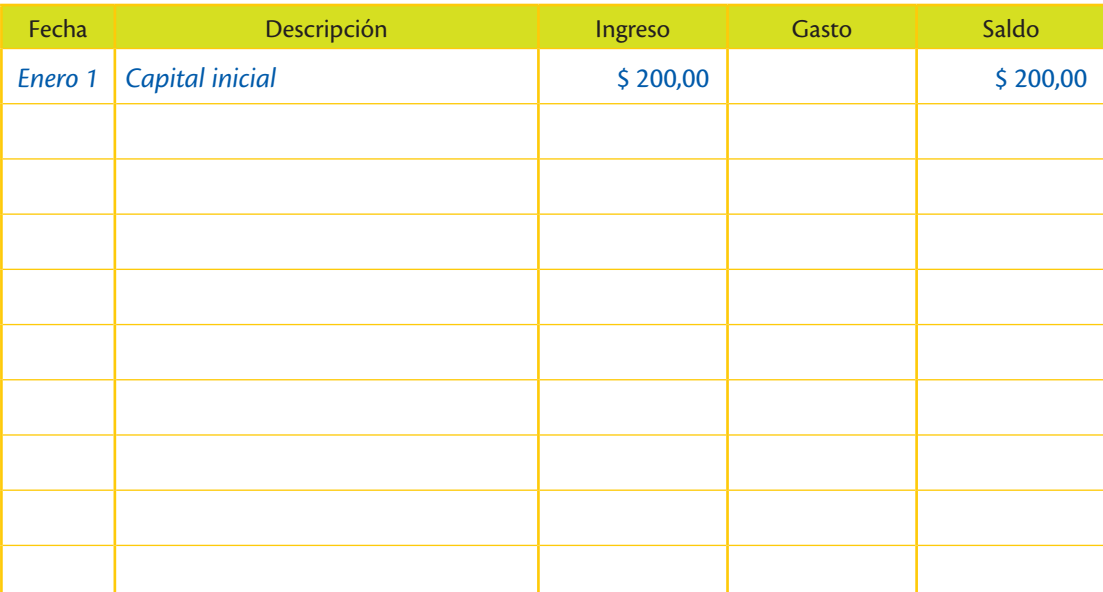

Con la información anterior, **determina** el saldo de la cuenta. **7**

# Amplía tus conocimientos

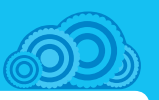

**1. Investiga** con algún emprendedor de la zona, si tiene claro la diferencia entre costos y gastos.

**Saberes previos**

Describe tu realidad familiar acerca de ingresos, costos y gastos.

> Ingresos **Ganancias**

# Cuentas de ingresos, costos y gastos

Las cuentas de ingresos, costos y gastos forman parte de las utilidades de la empresa. A continuación detallaremos en qué casos, cada cuenta perteneciente a uno de estos tres grupos, se debita o acredita.

#### **Ingresos**

**• Ventas:** Se registran los aspectos relacionados con la facturación a clientes.

# **–** PN

**+**

PN

**Resultados negativos** Gastos Pérdidas

**Resultados positivos**

#### Se debita por:

**1.** No existen débitos en esta cuenta.

#### Se acredita por:

**1.** Ventas de mercancías o servicios, sea a crédito o al contado, registrado a su precio de venta.

### **Costos**

**• Costo de ventas:** Costo de los productos que se vendieron.

# **¿Sabías qué?**

Los emprendedores usualmente comparan sus costos y ventas registrados contablemente con las cuentas que tienen en su cabeza, para determinar si están correctas.

#### Se debita por:

- **1.** El valor de costo de las mercaderías vendidas, registrado con su valor de compra.
- Se acredita por:
- **1.** No existen créditos en esta cuenta.

#### **Gastos**

Egresos necesarios para hacer funcionar el negocio. Todos los gastos llevan el siguiente patrón:

#### Se debita por:

**1.** Pagos o desembolsos en general (luz, agua, teléfono, salarios, publicidad, etc.).

#### Se acredita por:

**1.** No existen créditos en esta cuenta.

#### **TIC @**

**Analiza** el siguiente video y **determina** cuándo una cuenta de activo, pasivo, patrimonio, ingresos y gastos se aumenta o disminuye *www.mayaediciones.com/1empyges/78p*

# *Ejemplo:*

**•** Se vende un producto al contado por \$ 4 000,00.

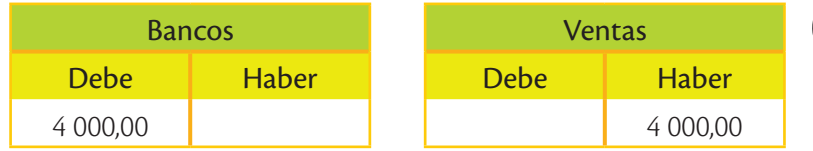

**•** El costo de los productos vendidos anteriormente fue de \$ 2 500,00.

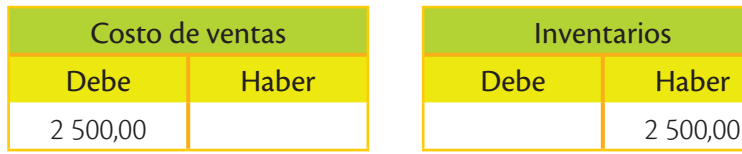

**•** Se pagó \$ 1 000 de sueldos a los dos colaboradores.

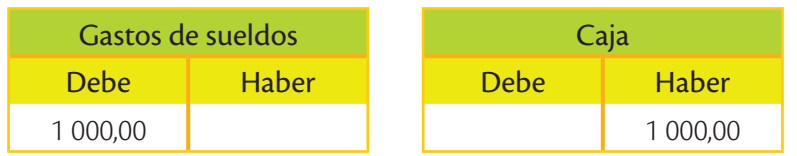

**•** Se pagó \$ 50,00 por el consumo de energía eléctrica.

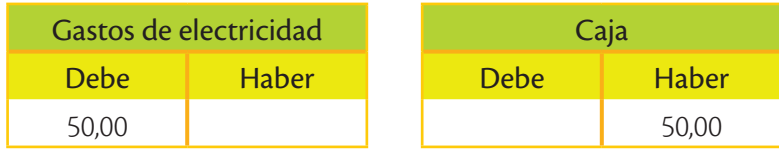

**•** Se pagó \$ 80,00 por la compra de suministros para oficina.

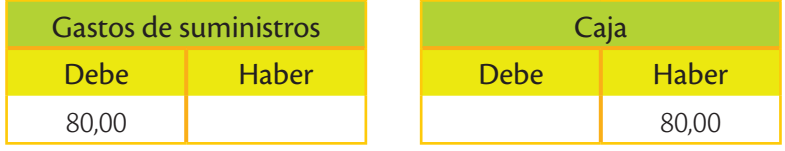

**•** Se pagó \$ 200,00 por el arriendo de la oficina.

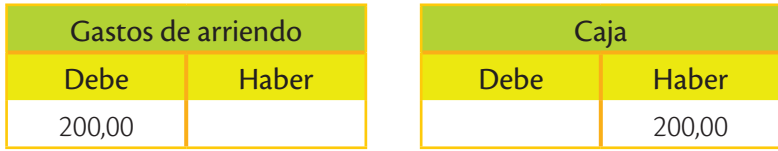

**•** Nos devuelven mercadería vendida anteriormente por \$ 300.

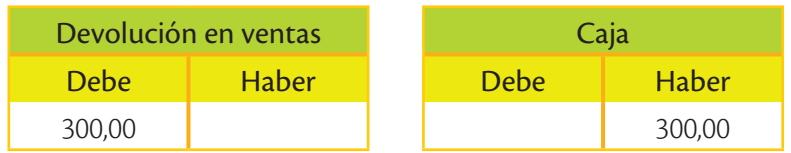

# **Valores humanos**

"Donde hay una empresa de éxito alguien tomó alguna vez una decisión valiente".

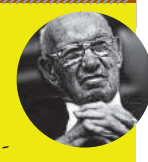

*Peter Drucker*

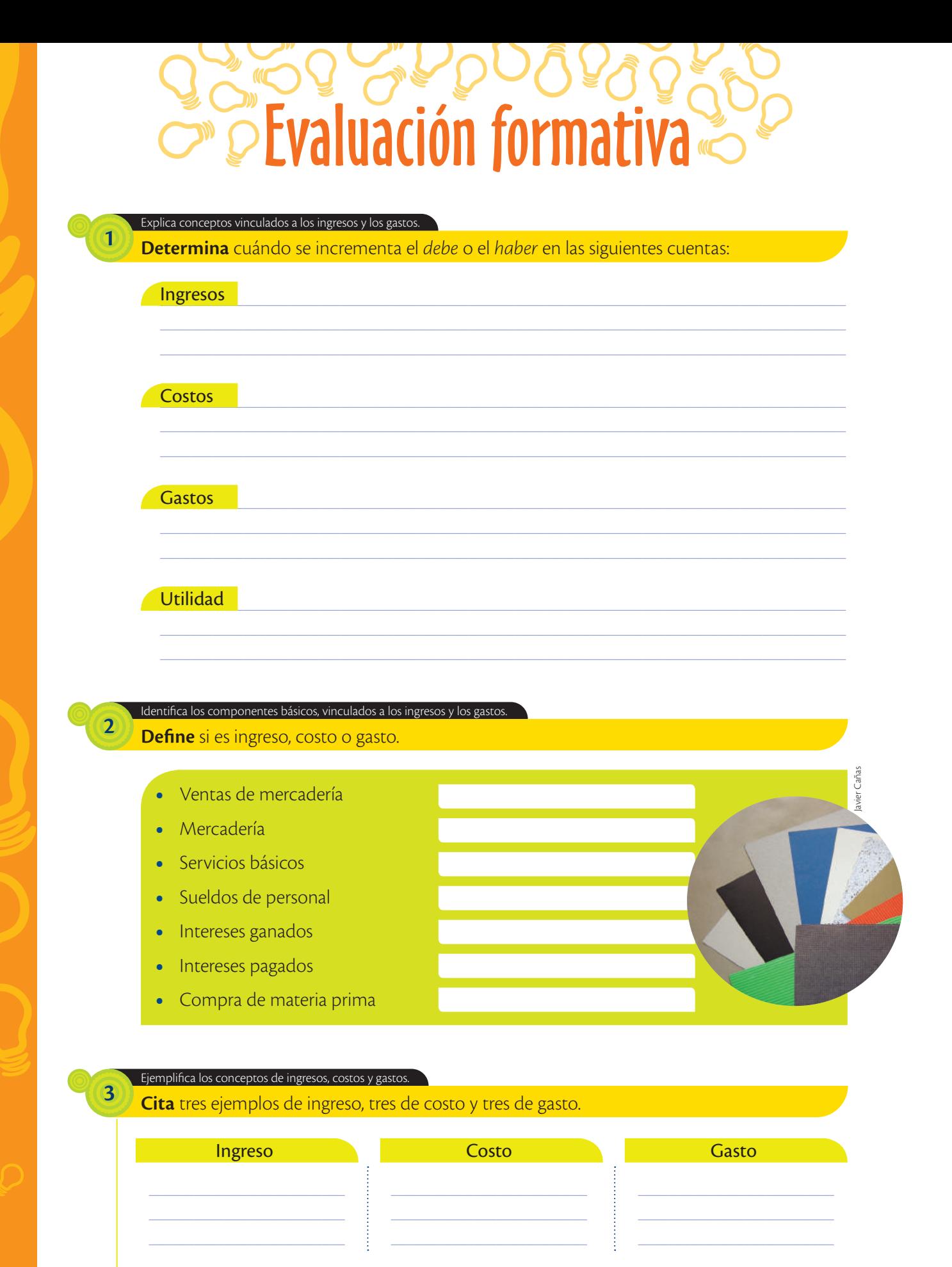

## Aplica conceptos contables sobre ingresos.

## **Trabajo colaborativo**

**4**

**Registren** las siguientes transacciones según la naturaleza de su saldo, **coloque** el nombre de la cuenta en la T e **identifiquen** si es ingreso, costo o gasto.

# **•** Se vende mercadería por \$ 400.00, de contado. **•** La mercadería anterior tuvo un costo de \$ 300. **•** Se paga por servicios de Internet de la oficina \$ 70,00, mediante débito bancario. **•** Se pagan sueldos de administración por \$ 1 200 con cheques. **•** Se pagan sueldos de producción por \$ 1 900 con cheques. Debe Haber Debe Haber Debe Haber Debe Haber Debe Haber Debe Haber Debe Haber Debe Haber Debe Haber Debe Haber a) Ingreso b) Costo c) Gasto a) Ingreso b) Costo c) Gasto a) Ingreso b) Costo c) Gasto a) Ingreso b) Costo c) Gasto

a) Ingreso b) Costo c) Gasto

**Saberes previos**

¿Con qué áreas de la vida podrías asociar la palabra balance?

# Balance general

El balance general es un estado financiero que muestra de manera sintetizada la situación financiera del emprendimiento al finalizar un periodo contable. Reúne las siguientes características, aplicadas a todos los estados financieros:

# **Características cualitativas de los estados financieros**

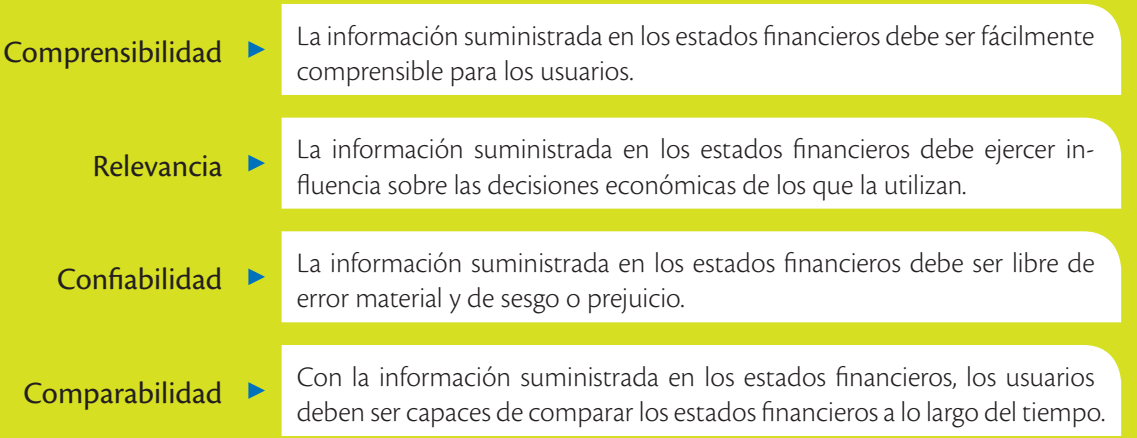

# **Glosario**

**a**  $\overline{6}$ 

> Saldo deudor. Es el lado izquierdo del Principio de Partida Doble. La sumatoria de saldos deudores debe ser igual a la sumatoria de saldos acreedores.

Saldo acreedor. Es el lado derecho del Principio de Partida Doble. La sumatoria de saldos acreedores debe ser igual a la sumatoria de saldos deudores. El balance general está conformado por las cuentas de activo, pasivo y patrimonio. En él se observa el cumplimiento de la ecuación contable, pero esto no quiere decir que permitirá detectar errores en valores de una determinada cuenta. Los errores serán evidentes al sumar los valores en el *debe* y el *haber*, ya que deben ser iguales, por el principio de la Partida Doble, es decir, la sumatoria de saldos deudores debe ser igual a la sumatoria de saldos acreedores.

Para llegar a un balance se determina el saldo de cada cuenta contable que lo compone. Por ejemplo, si la cuenta caja tiene varios movimientos, tanto al *debe* como al *haber*, podrían quedar algo similar a:

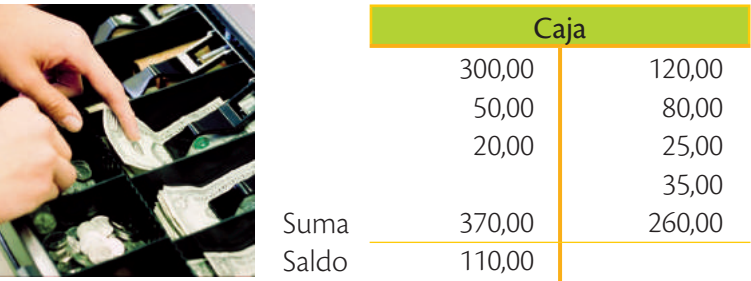

Este proceso aplica para todas las cuentas. El valor de los saldos de cada cuenta contable es el que se incluye en el balance general. El balance general está compuesto por lo siguiente:

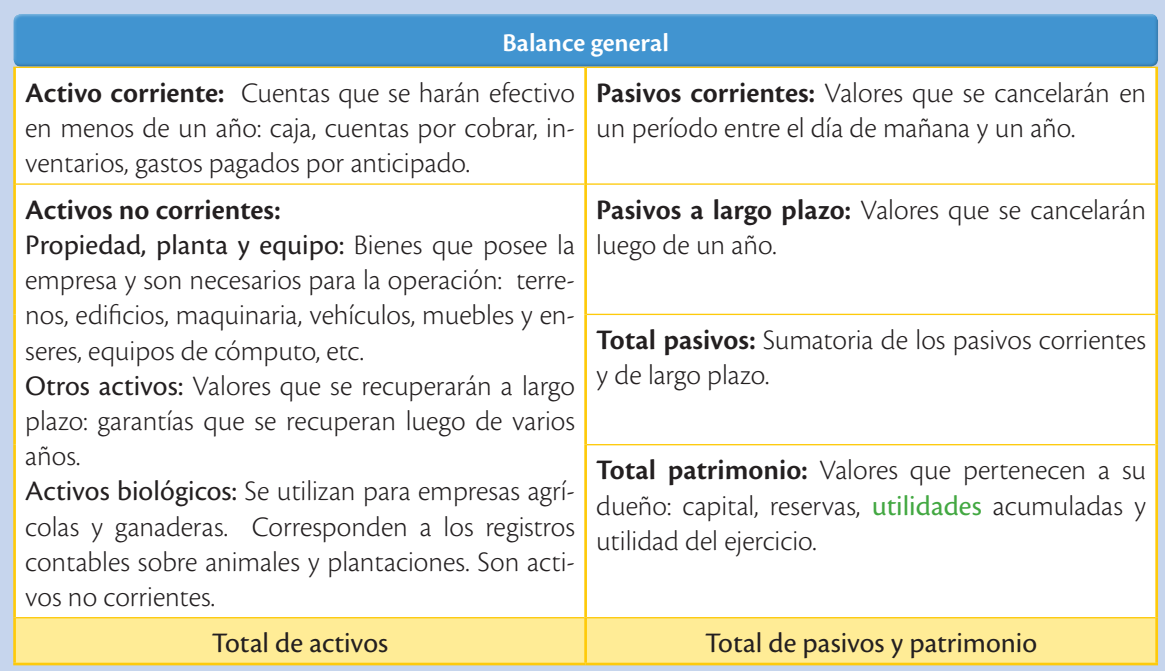

El reporte debe realizarse al finalizar el mes y al finalizar un año. Los saldos con que terminaron las cuentas del balance (saldos finales) deben ser los mismos de las cuentas con que se inicia el período siguiente, sea mensual o anual (saldos iniciales).

Un ejemplo de presentación de un balance general es el siguiente:

# **Empresa "Galápagos"** Balance general Al 31 de diciembre de 2015

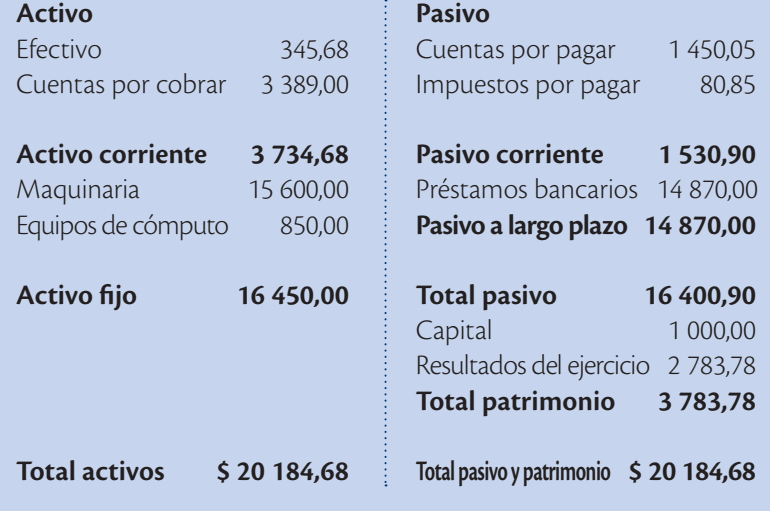

# **Glosario**

**a**  $\tilde{\epsilon}^{\rm b}$ 

> Utilidades. Es la diferencia aritmética positiva entre la sumatoria de los ingresos y la suma de los costos y los gastos. En caso de que la diferencia sea negativa, será una pérdida.

# **Valores humanos**

"Un hombre inteligente es aquel que sabe ser tan inteligente como para contratar gente más inteligente que él". *John F. Kennedy*

http://goo.gl/GsyrVuhttp://goo.gl/Gs

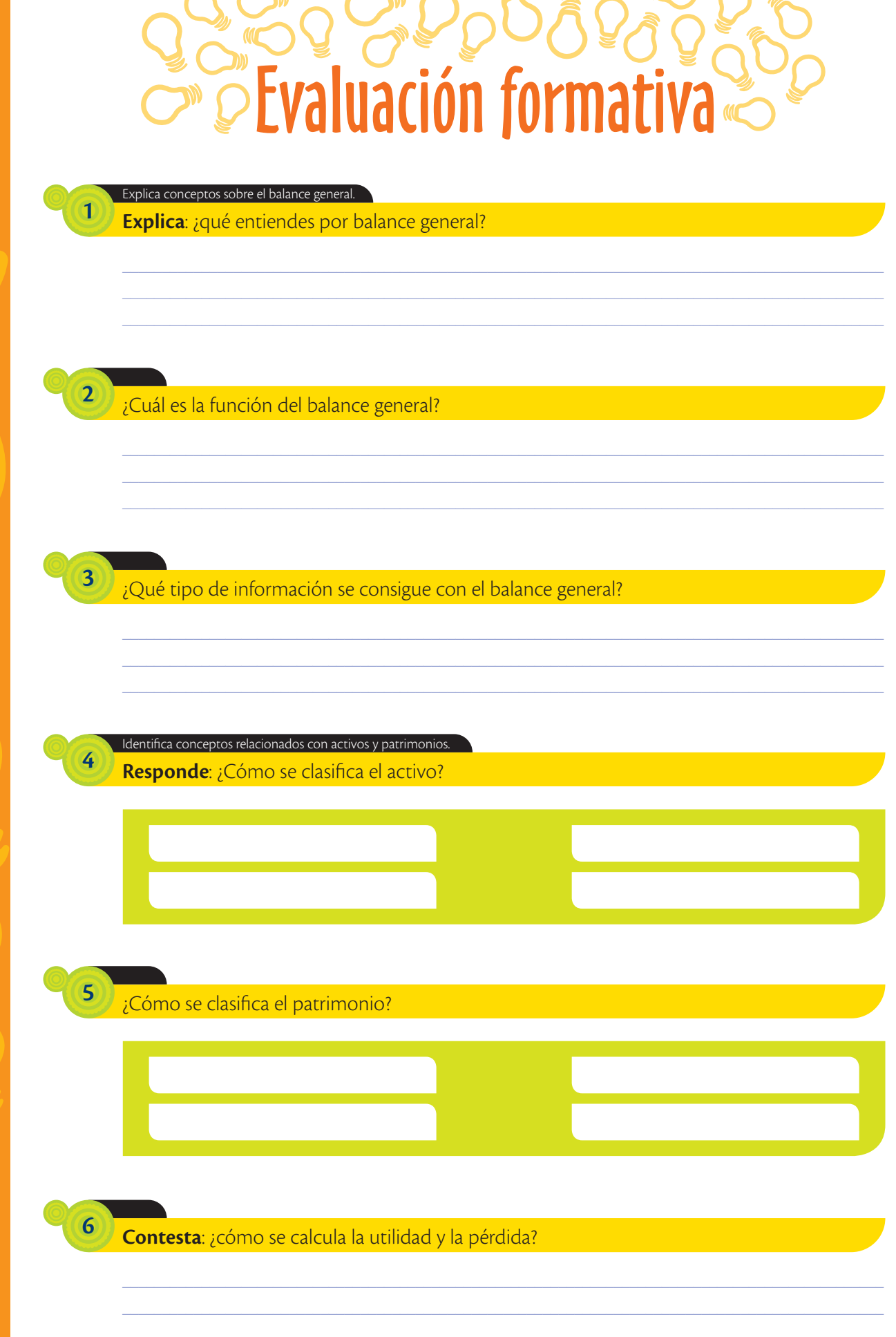

# Aplica los conceptos de balance general.

# **Trabajo colaborativo**

**7**

**Realicen** un balance general de la empresa *'El Estudiante'* con los siguientes datos:

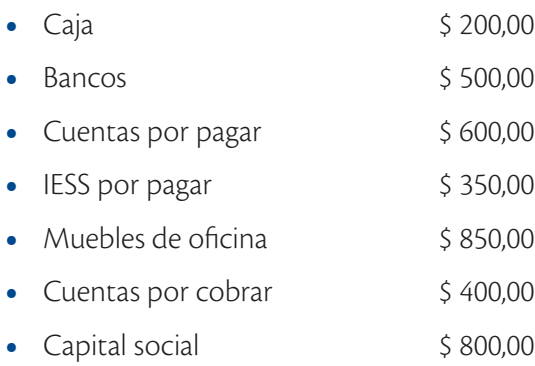

• Resultado del ejercicio \$ 200,00

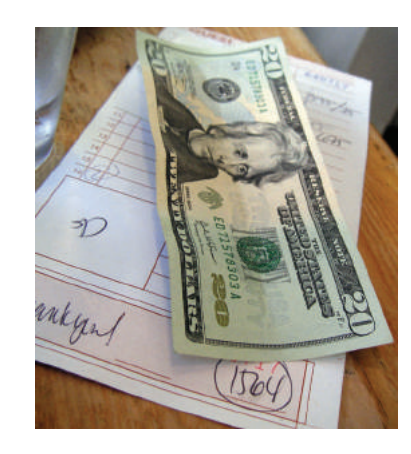

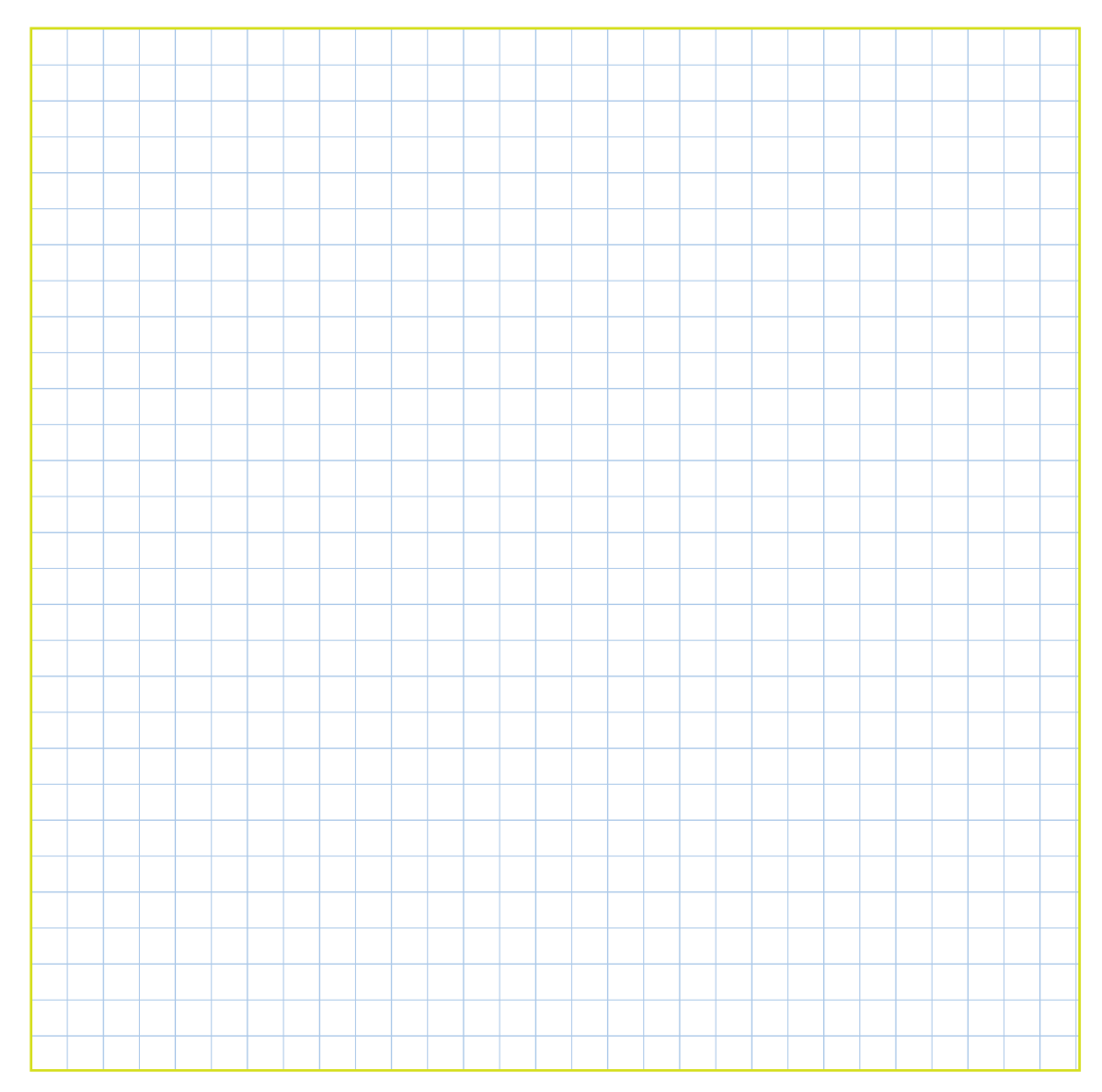

**Saberes previos**

¿Con qué frecuencia revisarías las cuentas en tu emprendimiento para verificar que todo esté en orden?

# Estado de pérdidas y ganancias

También conocido como Estado de Resultados, este estado financiero muestra, por medio de la asociación de los ingresos con los costos y los gastos, si las actividades realizadas por la empresa dentro de un determinado período generaron utilidades o pérdidas. Esto se traduce como una medida del buen o mal desempeño financiero del emprendimiento.

# **Elementos del estado de pérdidas y de ganancias**

Los elementos que nos permiten conocer la utilidad generada en el emprendimiento son los ingresos y los gastos. Su medición se logra por la afectación de la cuenta de patrimonio.

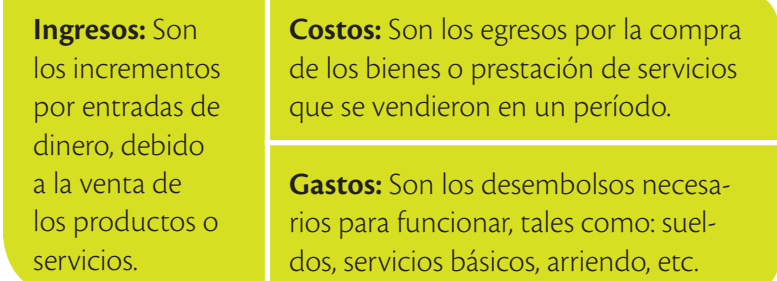

# **Presentación del estado de pérdidas y de ganancias**

Para llegar a un estado de pérdidas y ganancias, al igual que en el balance general, se determina el saldo de cada cuenta de ingresos y egresos que lo componen. Por ejemplo, si las cuenta 'ventas' y 'costo de ventas' tiene varios movimientos, su saldo sería:

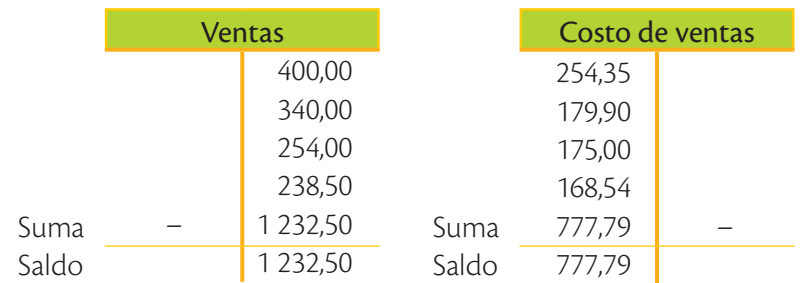

Este proceso se aplica a todas las cuentas de ingresos, costos y gastos. El valor de los saldos de cada cuenta contable es el que se incluye en el estado de pérdidas y de ganancias. El reporte debe realizarse al finalizar el mes y al finalizar un año. Los saldos con que terminaron las cuentas del estado de resultados (saldos finales) pasan a la cuenta patrimonial. La utilidad del ejercicio, y el nuevo ejercicio contable se inicia desde cero.

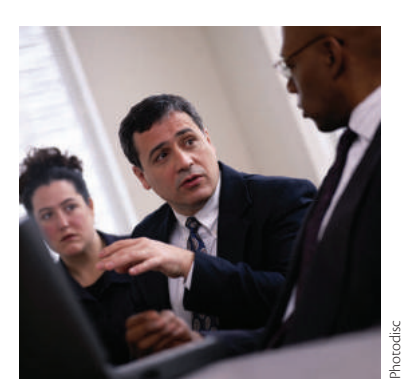

 Las auditorías que se realizan en las empresas determinan si estas ganaron o perdieron en un periodo determinado.

#### **Composición de un estado de pérdidas y de ganancias**

**Ventas netas:** Equivalen a los ingresos por la venta de los productos o servicios registrados a su precio de venta.

#### *Menos*

**Costos de ventas:** Es el costo de los productos o servicios que se vendieron. Mientras más se venda, más costo de venta existe.

#### *Menos*

**Gastos de administración:** Se refiere a los valores adicionales que se deben desembolsar por parte del área administrativa. Se incurren a estas siempre, a pesar de que no se venda, por ejemplo, los sueldos del propietario o el arriendo del local.

#### *Menos*

**Gastos de venta:** Se refiere a los valores adicionales que se deben desembolsar por parte del área de ventas. Por ejemplo, los gastos de publicidad.

*Igual*

**Resultado del ejercicio**

### *Ejemplo de un estado básico de pérdidas y ganancias*

Las ventas de la empresa 'Sol y Mar, Marisquería' sumaron \$ 24 363 durante el año 2015 y el costo de ventas fue de \$ 12 300. El emprendimiento tuvo gastos administrativos de \$ 5 000 y gastos de ventas por \$ 700. Realice el estado de pérdidas y de ganancias.

#### **'Sol y Mar, Marisquería'**

Estado de pérdidas y ganancias Por el período terminado el 31 de diciembre de 2015.

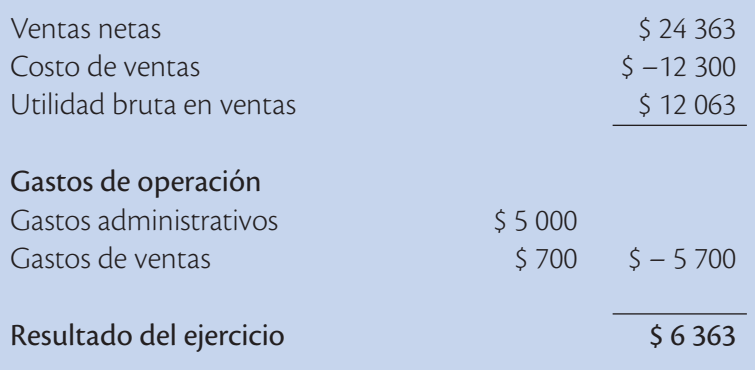

# **Interdisciplinariedad**

# **Emprendimiento y estadística**

El Ecuador es un país de micro y pequeñas empresas. Los datos estadísticos del Directorio de Empresas y Establecimientos 2012, presentado por el Instituto Nacional de Estadística y Censos (INEC) muestran que del total de empresas existentes en el país, el 89,6 % son microempresas, con un máximo de cinco empleados (Instituto Nacional de Estadística y Censos, 2012).

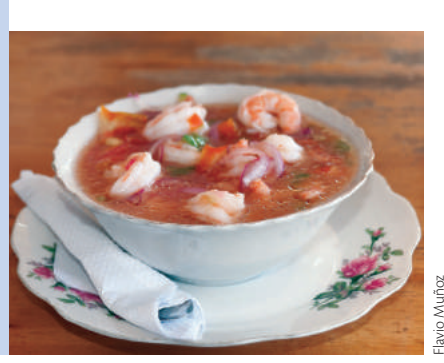

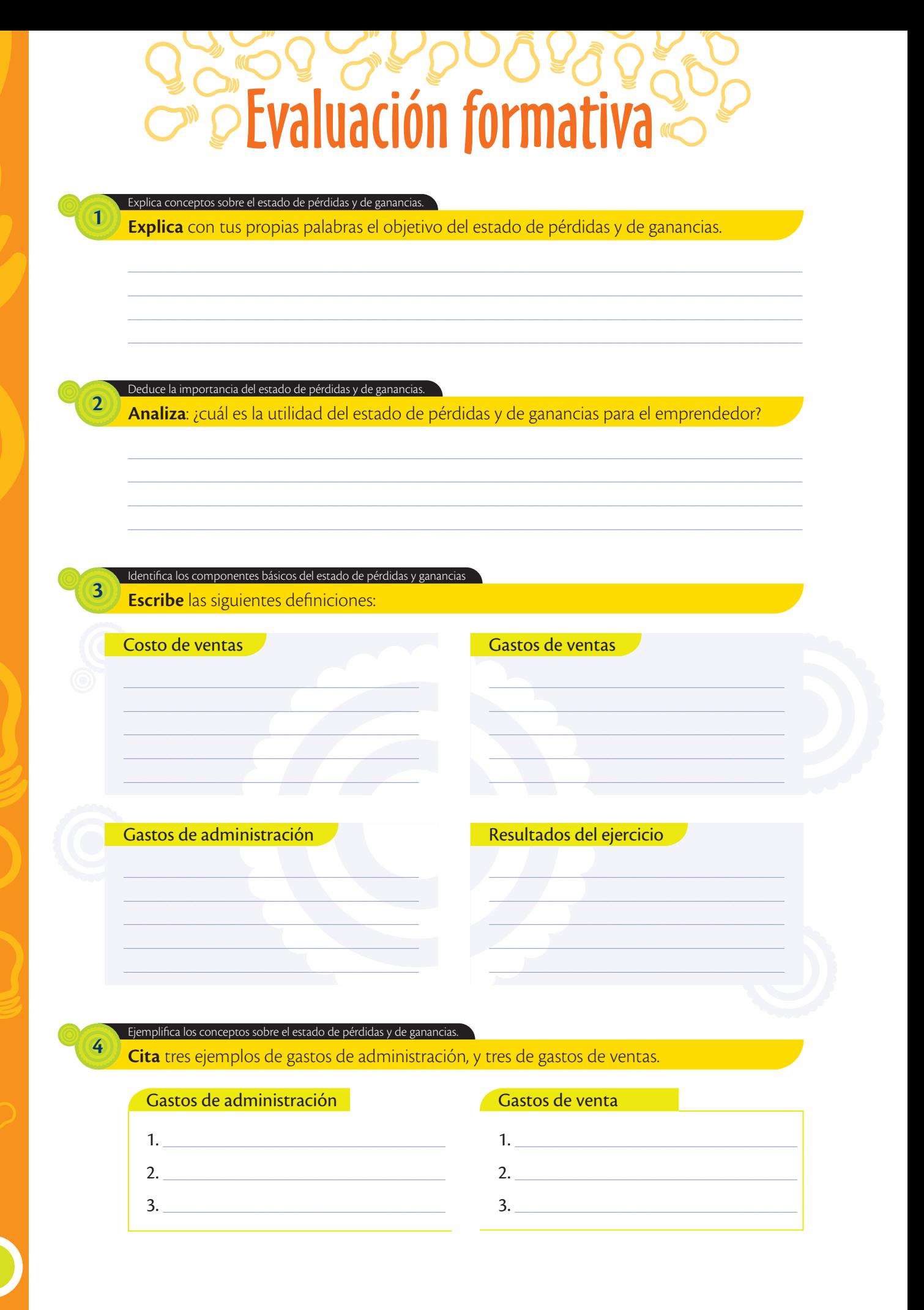

# Aplica los conocimientos en casos de estudio.

# **Trabajo colaborativo**

**5**

**Realicen** el estado de resultados con los siguientes datos de la empresa XY del año 2015:

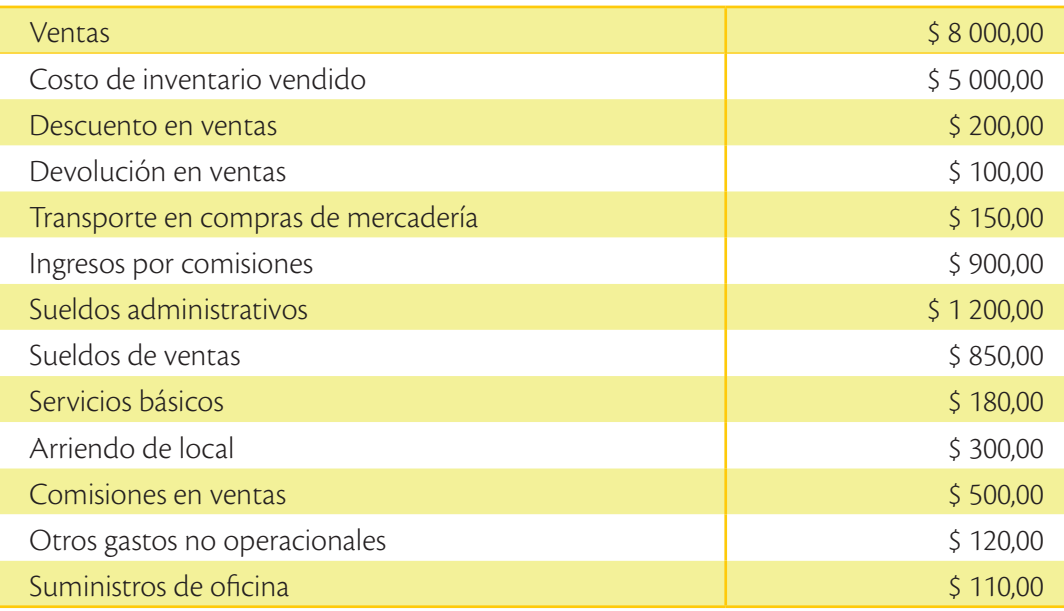

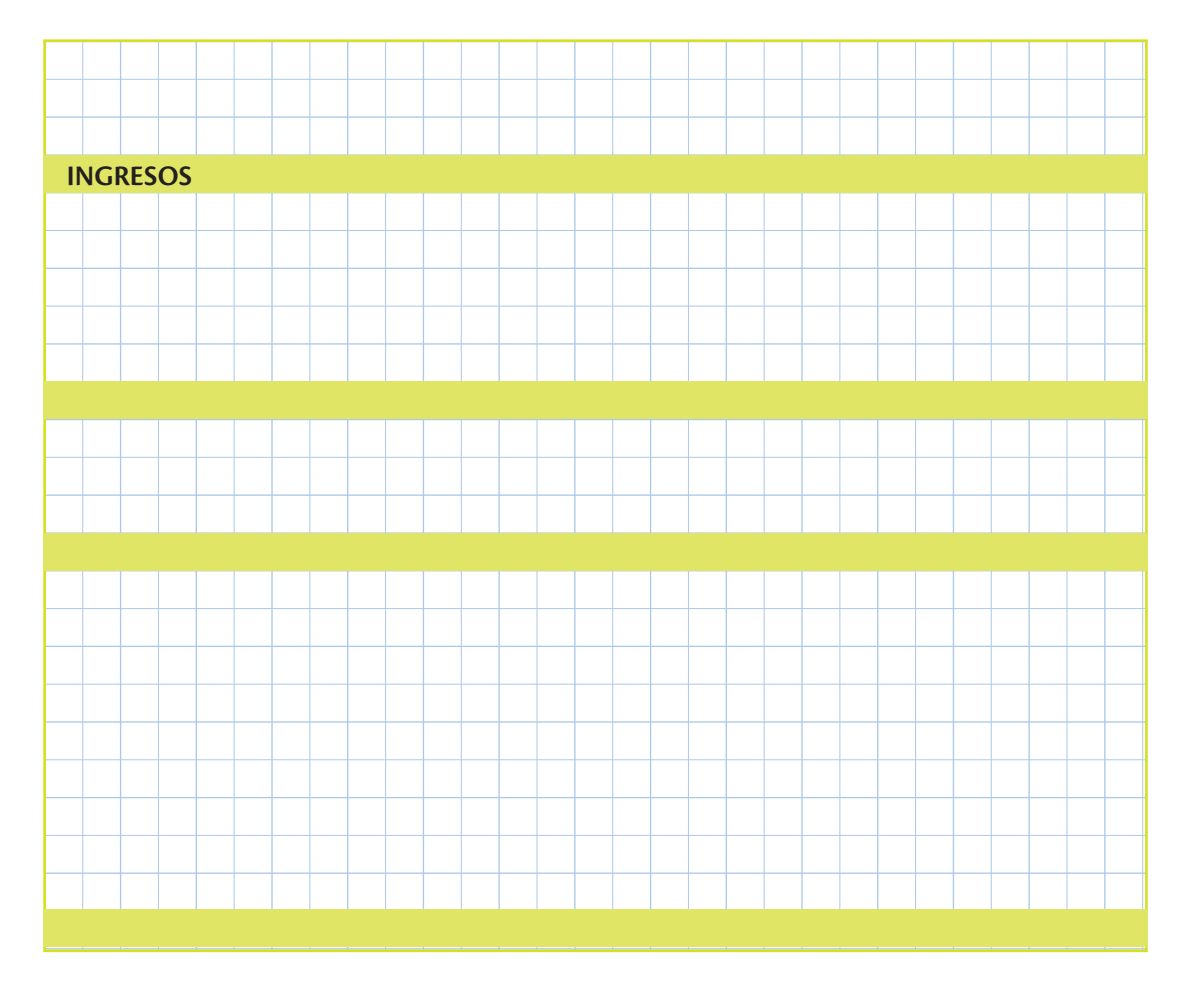

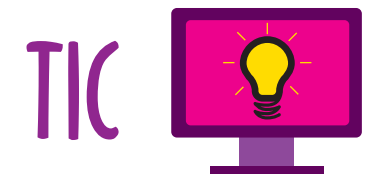

El mirador empresarial es un sistema de información proporcionado por el Instituto Nacional de Estadística y Censos (INEC) en el cual puedes encontrar información actualizada de más de 800 000 empresas a nivel nacional.

Al ingresar al mirador empresarial, accederás a toda la información sobre pequeñas, medianas y grandes empresas en el Ecuador.

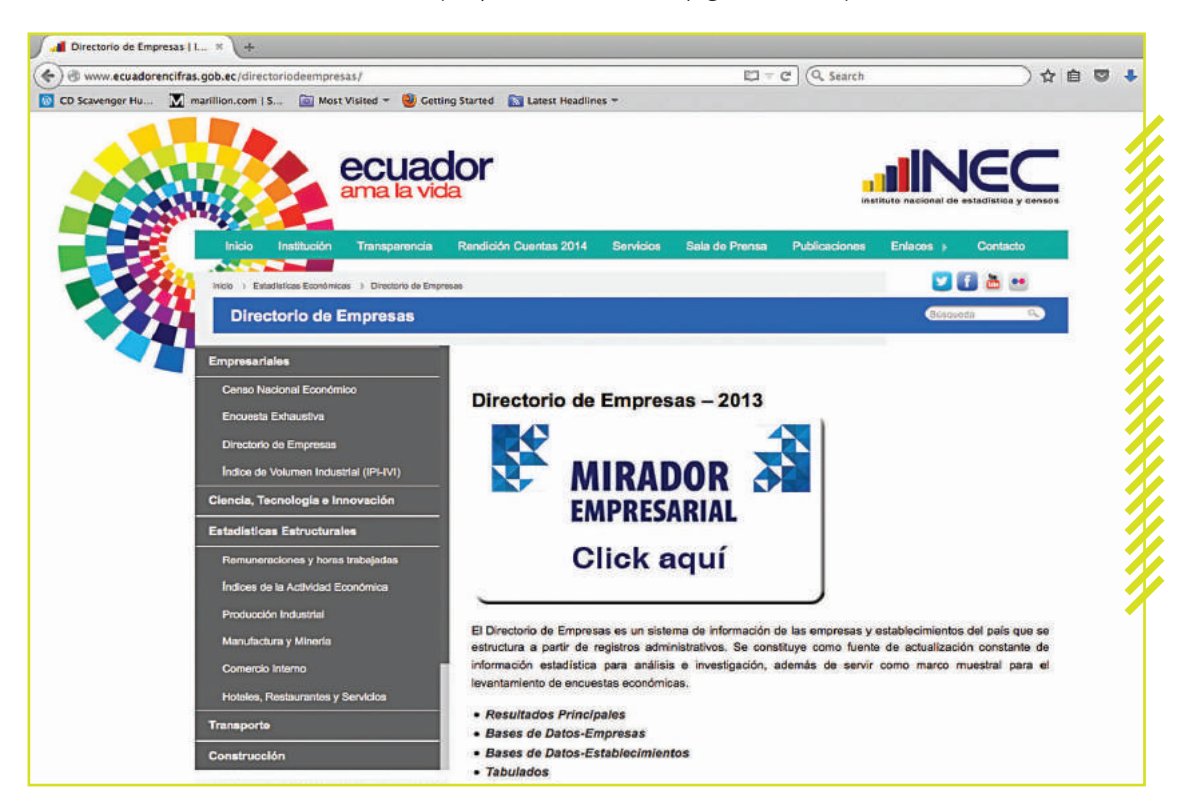

# **Actividades**

**• Conoce** más a fondo esta interesante herramienta en el siguiente enlace:

*www.mayaediciones. com/1empyges/90p*

**• Encuentra** toda la información sobre una empresa de tu interés y **comparte** con tus compañeros. ¿Qué datos pudiste encontrar? ¿Fue fácil el uso de esta página?

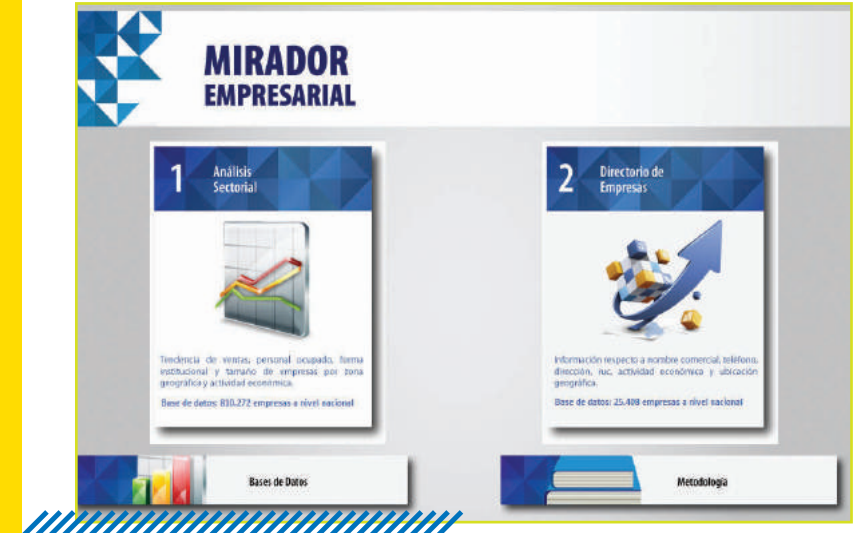

# Emprendimiento y Buen Vivir - Sumak Kawsay

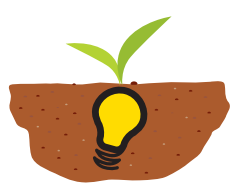

E n Salinas de Guaranda (Revista Líderes, 2015) el clima no al-<br>tera las actividades productivas que sus pobladores realizan.<br>La marca El Salinerito es una suerte de embajador de esta<br>localidad ubicada a 3 500 metros sobre tera las actividades productivas que sus pobladores realizan. La marca El Salinerito es una suerte de embajador de esta localidad ubicada a 3 500 metros sobre el nivel del mar. Allí, junto a la iglesia situada en la plaza central se levanta una casa de bloque y pisos de madera. Su habitante –no su dueño– es el padre Antonio Polo, salesiano que llegó a Salinas en 1970 con un encargo que le tomaría, en principio, cuatro meses.

La tarea era terminar la construcción de una casa comunitaria. "Pero cuando terminamos la obra, la gente vio en esa casa un espacio para tener una identidad para librarse de la hacienda y emprender un camino libre. Por eso me quedé un tiempito más", comenta Polo, sentado junto a la mesa de la cocina en donde recibe a los habitantes del poblado, así como a cualquier otro visitante que quiera conversar con él.

## **Un modelo de emprendimiento asociativo**

En estas cuatro décadas, con el liderazgo de Polo se logró desarrollar un modelo de emprendimiento asociativo de gran importancia nacional, desarrollado por etapas. La primera implicó cubrir las necesidades básicas de los habitantes. Luego vino la diversificación del trabajo y la organización. La tercera fase fue la generación de empleo. La cuarta y actual etapa es la de la economía solidaria. "Todo esto se logró uniendo esfuerzos y ánimo", sostiene el sacerdote.

Hoy, al recorrer las calles de Salinas de Guaranda los visitantes encuentran distintos emprendimientos dirigidos a los turistas. Polo lo resume con palabras sencillas: "Aquí toda la gente trabaja en sus negocios mujeres y hombres aportan con su manera de ser y sus iniciativas. Pero además, siempre estamos buscando gente con visión de futuro. La etapa de la economía solidaria no tiene fin".

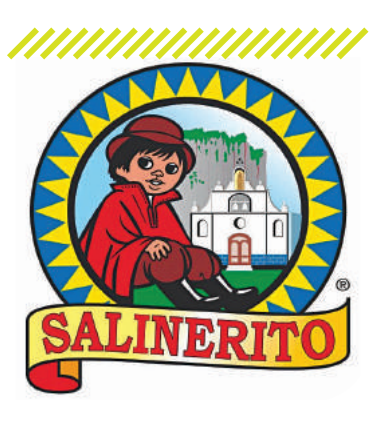

 La marca del Salinerito ya es reconocida en todo el país.

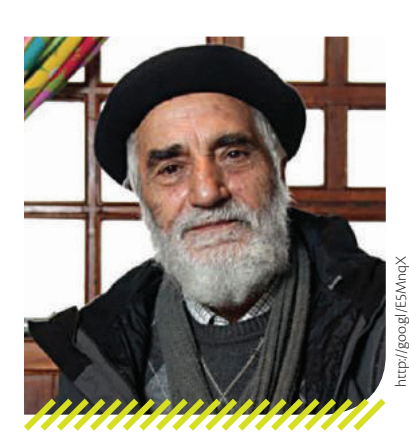

 El padre Antonio Polo, un emprendedor social.

## **Actividades**

- **•** Según el padre Polo, "en el desarrollo de la comunidad resultó clave tener una visión de crecimiento apuntando alto. Para llegar alto hay que dar pequeños pasos y caminar. No debemos pensar que los pasos pequeños son inútiles; incluso los tropiezos ayudan". **Elabora** un ensayo a partir de esta idea.
- **•** El padre Polo sostiene que "valorar la naturaleza es un tercer factor clave para cumplir el proceso. En Salinas nos preocupamos tanto de la producción y de la organización del trabajo, pero sin descuidar los derechos de la naturaleza. Así logramos productos sanos". **Explica** por qué es fundamental desarrollar un emprendimiento amigable con el ambiente.

# $\overline{\mathcal{O}}$  Evaluación sumativa

#### Elabora un balance general básico mediante la aplicación de principios, conceptos y técnicas contab

## **Trabajo colaborativo**

**1**

Con los siguientes datos, **registren** las transacciones con asiento de diario; luego **obtengan** los saldos en las "T". Con esa información, **elaboren** el Balance general y el Estado de resultados, al 31 de diciembre de 2015.

Un grupo de diez estudiantes de bachillerato ha decidido crear un emprendimiento de hospedaje comunitario en su zona geográfica, para lo cual han adaptado sus casas para recibir turistas. Con ayuda de sus familias han recolectado cada uno un monto de \$ 300,00 para iniciar el emprendimiento el 1 de enero del 2015.

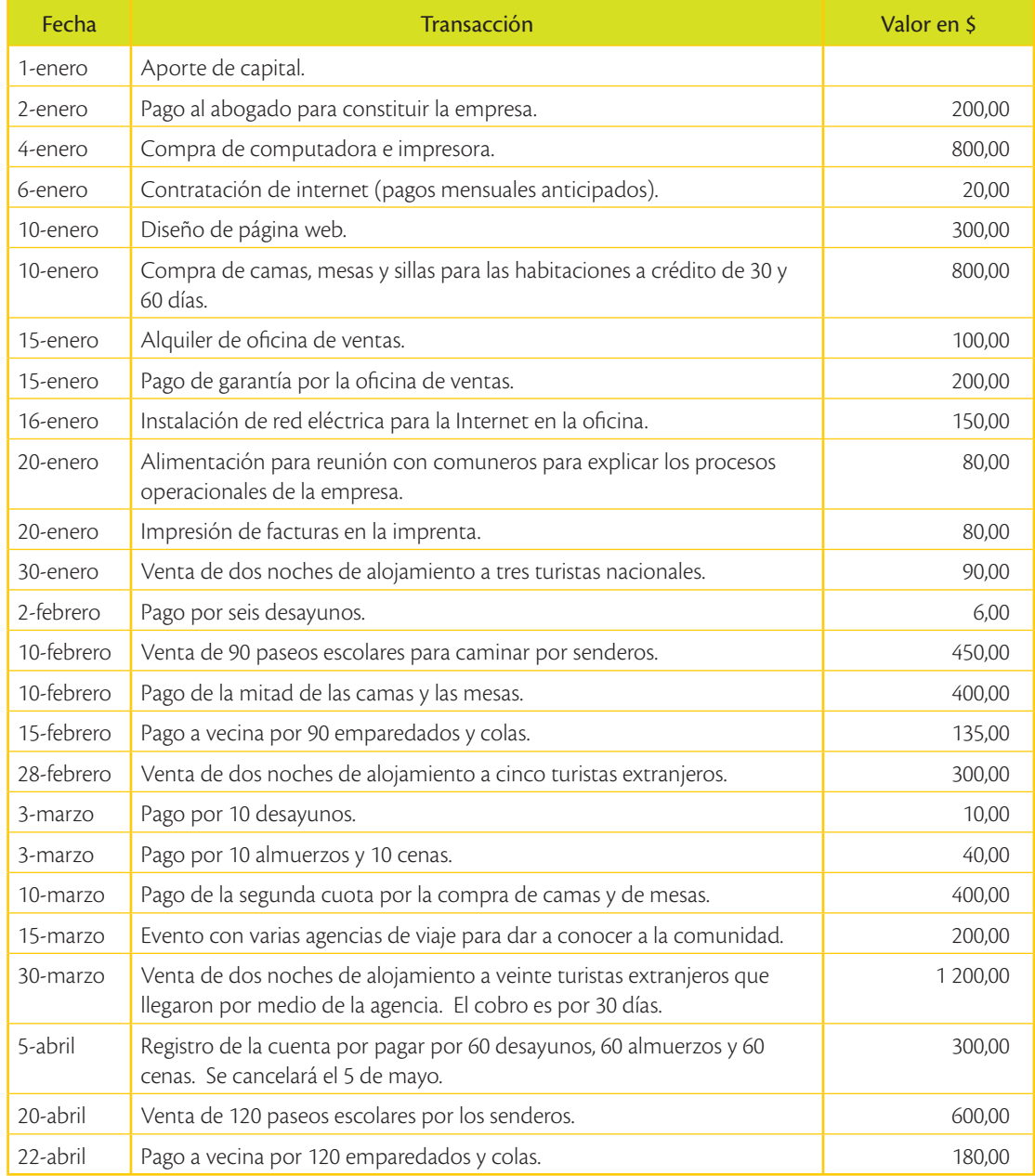

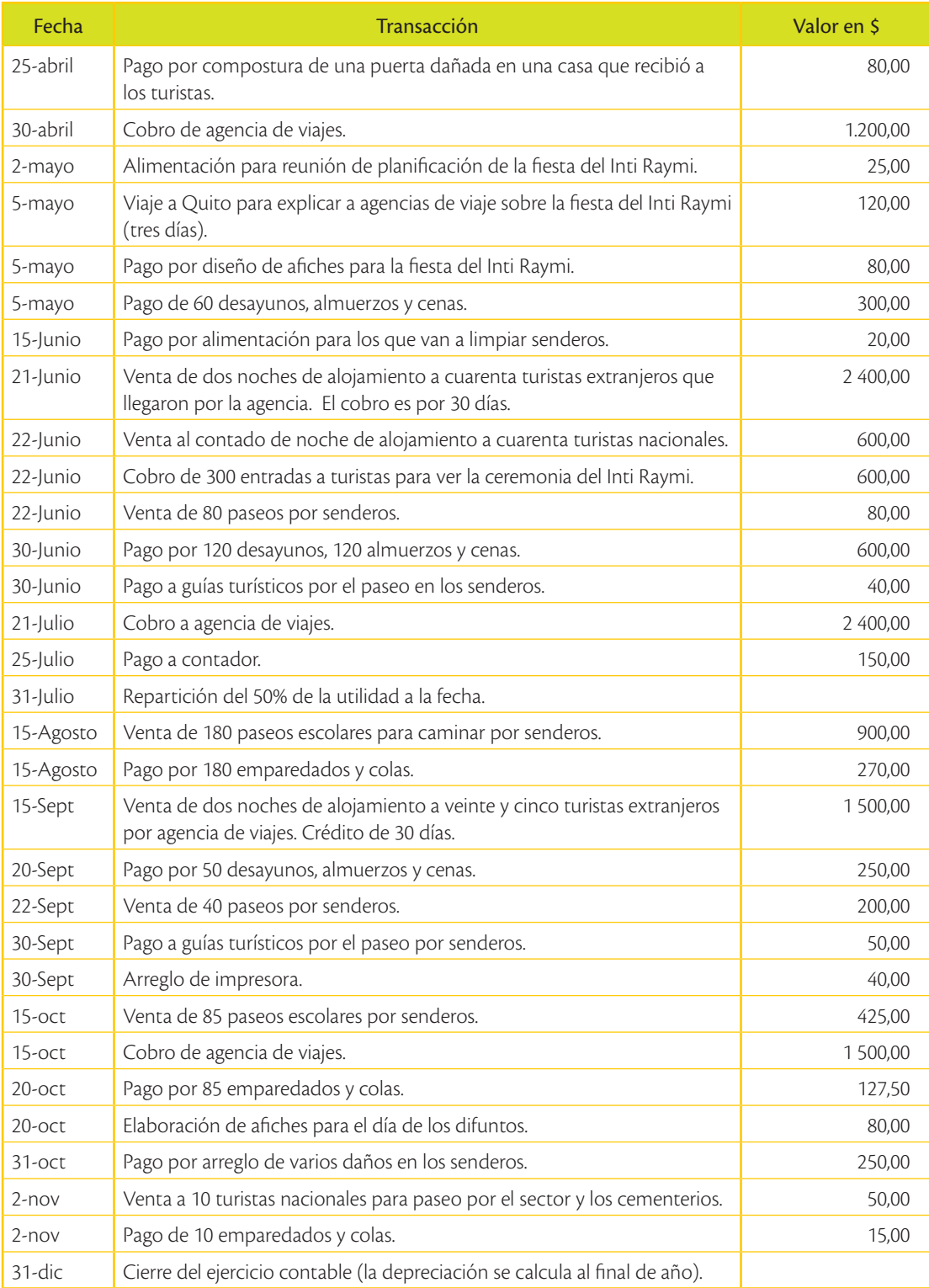

Aplica los conocimientos adquiridos en situaciones reales.

**2**

**Ingresa** a *www.mayaediciones.com/1empyges/93p*. **Resuelve** los ejercicios que constan en el PDF y **preséntalos** en clase.

# Responsabilidades legales y sociales del emprendedor

El Servicio de Rentas Internas nació el 2 de diciembre de 1997 basándose en los principios de justicia y equidad. Desde su creación se handestacado por ser una institución independiente en la definición de políticas y estr l Servicio de Rentas Internas nació el 2 de diciembre de 1997 basándose en los principios de justicia y equidad. Desde su creación se ha destacado por ser una institución independiente en la definición de equilibrio, transparencia y firmeza en la toma de decisiones, aplicando de manera transparente tanto sus políticas como la legislación tributaria.

El compromiso del SRI es contribuir a la construcción de la ciudadanía fiscal, mediante la concienciación, la promoción, la persuasión y la exigencia del cumplimiento de las obligaciones tributarias, en el marco de principios y valores, así como de la Constitución y la Ley para garantizar una efectiva recaudación, destinada al fomento de la cohesión social. (SERVICIO DE RENTAS INTERNAS, 2015).

#### **Objetivo** del Bloque **2**

**•** Conocer y explicar los requisitos y responsabilidades legales y sociales que debe cumplir un emprendedor al momento de crear y mantener un emprendimiento, como una forma de retribuir al Estado por los servicios recibidos.

Agencia **PÁEZ** 

Flavio Muñoz

**BLOQUE** 

**Destrezas** con criterios de desempeño

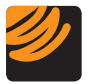

# Unidad 3

# **Requisitos legales básicos para el emprendimiento**

**•** Elaborar un mapeo de los **requisitos legales básicos** para iniciar actividades de emprendimiento que permitan formalizarlo.

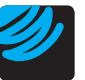

## Unidad 4

# **Obligaciones tributarias y laborales**

- **•** Identificar las **obligaciones legales** que debe cumplir un emprendedor como elemento fundamental para la operación del mismo.
- **•** Describir y argumentar la importancia del pago de **obligaciones sociales y tributarias** a la autoridad respectiva, como retribución de los servicios públicos utilizados y de los incentivos fiscales recibidos, en pro de fomentar una cultura tributaria.
- **•** Aplicar los **conocimientos tributarios** en el llenado de los formularios básicos del SRI (RISE, IVA e Impuesto a la Renta).

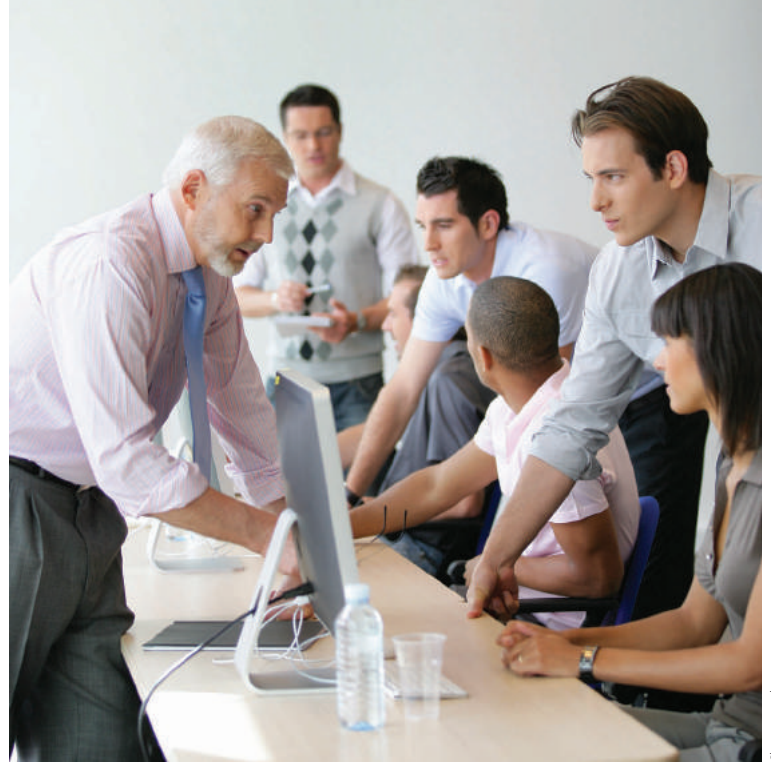

Shutterstock

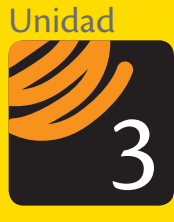

# Requisitos legales para el emprendimiento

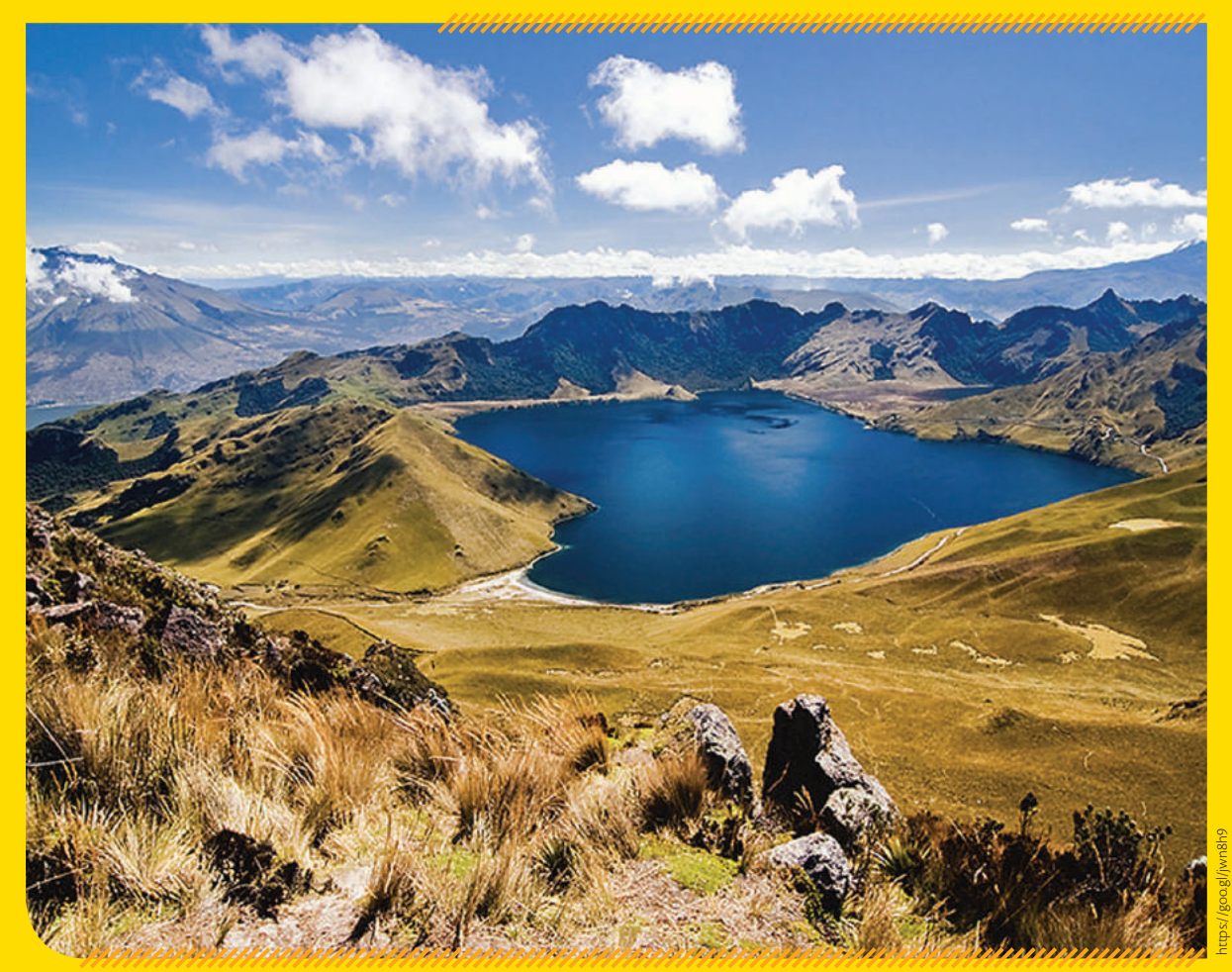

Lagunas de Mojanda en la parroquia de Tabacundo.

# **¿Sabías qué?**

El cumplimiento de los requisitos y obligaciones legales facilita el inicio de un emprendimiento ya que de esta manera se cumplen principios de solidaridad y equidad, y, por otro lado, se evitan multas y sanciones por parte de las autoridades tributarias.

#### **Breve historia**

La comunidad de Santa Mónica de la parroquia de Tabacundo, cantón Pedro Moncayo (Pichincha) ha iniciado un emprendimiento relacionado con el turismo comunitario, aprovechando sus recursos naturales, su gran potencial organizativo y su ubicación estratégica: a 54 km de Quito. A 2 800 metros se encuentra el mirador, a 3 500 metros un espectacular páramo, que está a una hora de las lagunas de Mojanda. En el año 2012 recibieron aproximadamente 200 turistas extranjeros, pues aún no se han aprovechado todas las potencialidades naturales de la zona.

## **Trascendencia de su emprendimiento**

Se ha tomado como referencia al entorno lleno de contrastes geográficos, ecológicos y paisajísticos, como una oportunidad de desarrollar actividades turísticas enfocadas hacia el turismo comunitario. Allí también se pueden desarrollar caminatas de aventura, ejecutar actividades cotidianas de la comunidad, cabalgatas, conocer procesos de producción artesanal de quesos, cosechar en las granjas agrícolas, así como disfrutar del folclore de la zona, las lagunas de Mojanda, el mercado artesanal de Otavalo y otros atractivos.

El emprendimiento aprovecha la ubicación, el entorno de páramos andinos, la flora y la fauna de la zona, y la riqueza ancestral. La idea es buscar un intercambio cultural con turistas nacionales y extranjeros, a través del turismo comunitario.

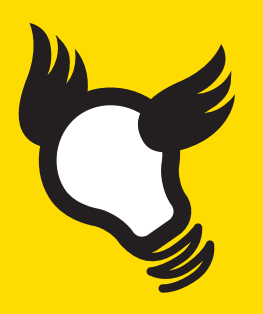

## **Lecciones que nos deja**

Este emprendimiento explota las ventajas naturales y los recursos de la zona para mejorar la calidad de vida de las personas que habitan en la comunidad de Santa Mónica.

A partir de la generación de empleo se pretende evitar la migración de los comuneros del campo a la ciudad, ya que en su territorio existe una alto potencial productivo. De este modo, se logra el objetivo de no afectar

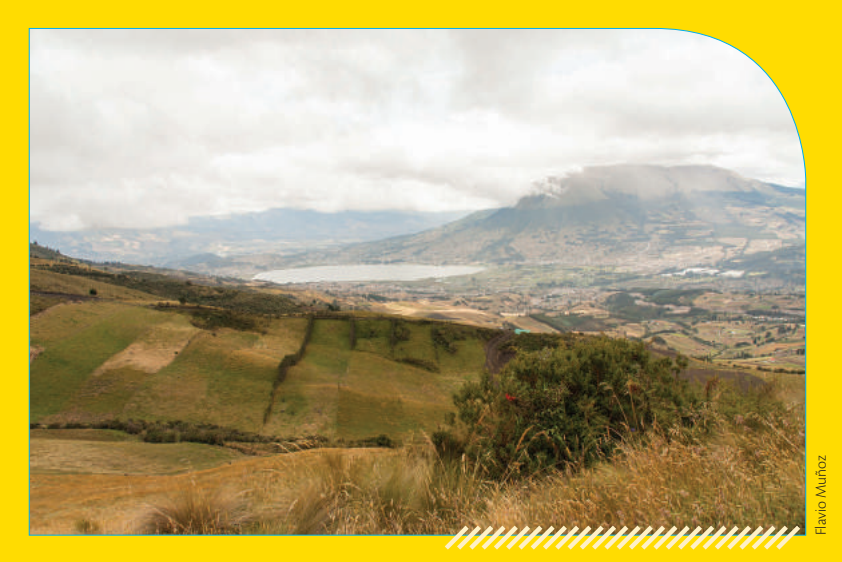

su estilo de vida ni la integridad familiar. Por otro lado, se busca promocionar la riqueza y la variedad de nuestra cultura en otros países del mundo.

 Vista panorámica desde el mirador de la Comunidad Santa Mónica.

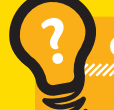

**Cuestionario**

- **1.** ¿Crees que se puede hacer turismo comunitario en tu zona geográfica? ¿Cómo?
- **2.** Identifica lugares de tu zona geográfica en las que se podría hacer turismo comunitario.

**Saberes previos**

¿Qué significa para ti ser un contribuyente? ¿Qué connotación tiene esa palabra?

#### **TIC @**

**Mira** el video y **debate** en el aula la importancia y la necesidad de la obtención del RUC.

*www.mayaediciones.com/ 1empyges/98p*

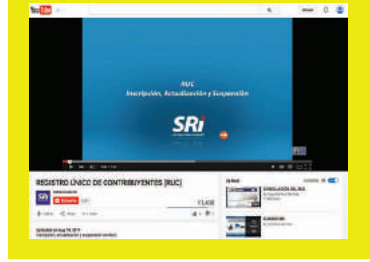

# Registro Único de Contribuyentes

El Registro Único de Contribuyentes, más conocido como RUC, es el instrumento base utilizado por el Servicio de Rentas Internas (SRI) para identificar a los contribuyentes, es decir, a las personas natu-

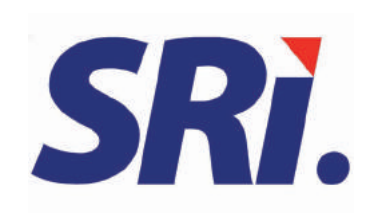

rales o jurídicas que tienen la obligación de reportar información sobre sus actividades económicas y, si cumple con ciertas normas para pagar los respectivos impuestos.

*"El RUC corresponde a un número de identificación para todas las personas naturales y sociedades que realicen alguna actividad económica en el Ecuador, en forma permanente u ocasional, o que sean titulares de bienes o derechos, por los cuales deban pagar impuestos.*

*El RUC registra información relativa al contribuyente, como por ejemplo: la dirección de la matriz y sus establecimientos donde realiza la actividad económica, la descripción de las actividades económicas que lleva a cabo, las obligaciones tributarias que se derivan de aquellas, entre otras"* (Servicio de Rentas Internas, 2015).

En consecuencia, el RUC es la base de datos de todos los contribuyentes y agentes de retención; por lo tanto, en general, todas las personas naturales o jurídicas que realicen actividades económicas dentro del territorio ecuatoriano están obligados a obtener un RUC.

A todo contribuyente que se inscribe en el RUC, el SRI le asigna un número de registro, de acuerdo con el tipo de contribuyente.

- **•** Personas naturales: El RUC corresponde a su número de cédula de identidad, añadiendo al final los números 001. Por ejemplo, si la cédula de ciudadanía es 0555666777, el RUC sería 0555666777001.
- **•** Personas jurídicas o sociedades con o sin fines de lucro (emprendimiento diferente a sus dueños), el RUC es un número de 10 dígitos creado por el SRI y se añade los números 001. Los dos números iniciales corresponden a la clasificación de la provincia. Por ejemplo, si el emprendimiento inicia sus actividades en la provincia de Azuay, su RUC se iniciará con 01.

# **Glosario**

**a**  $\overline{6}$ 

> Fines de lucro. Cuando una persona o sociedad desea tener una ganancia económica por su actividad.

# **Requisitos para la apertura de RUC de personas naturales**

Para la apertura del RUC de personas naturales se requieren los siguientes documentos (el funcionario de ventanilla del SRI podría solicitar adicionales, para validar la dirección del contribuyente) (Servicio de Rentas Internas, 2015):

- **•** Original y copia de cédula de ciudadanía (ecuatorianos) o pasaporte (extranjeros).
- **•** Original de papeleta de votación o certificado de presentación.
- **•** Copia de factura o planilla de servicios básicos a nombre del contribuyente, cónyuge, padres, hermanos o hijos de los últimos tres meses.

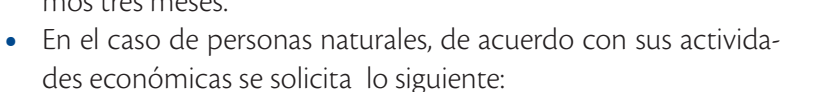

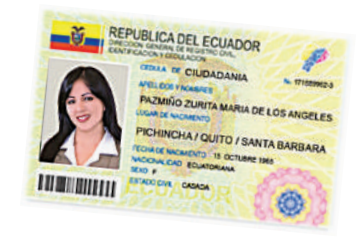

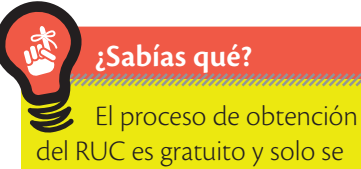

tarda cinco minutos.

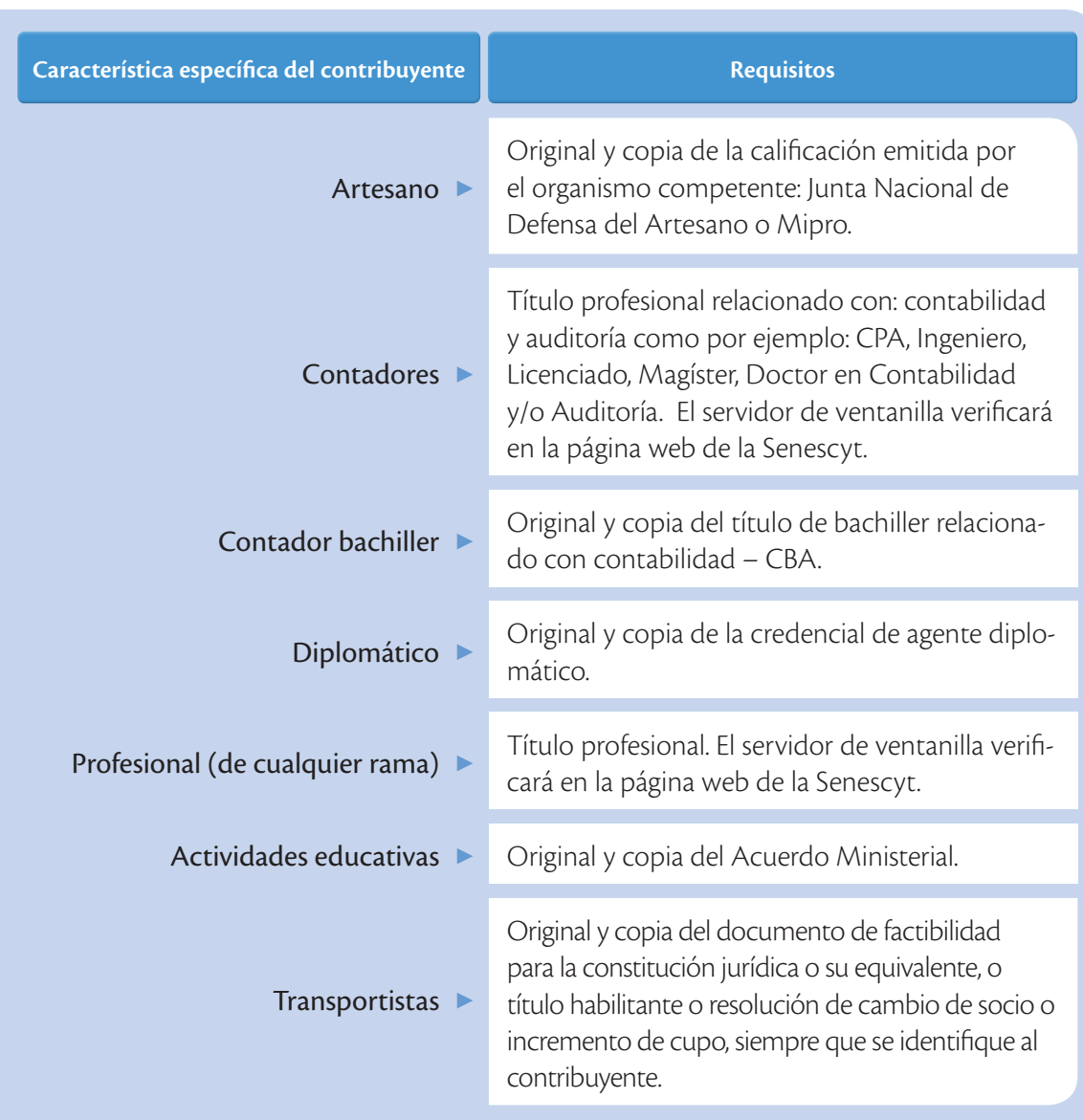

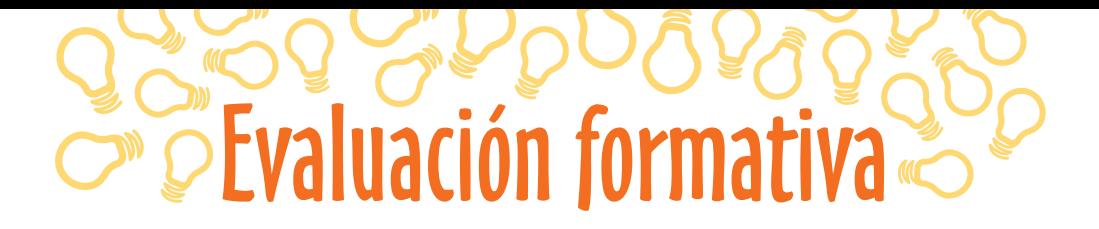

#### Aplica los conceptos a la realidad.

**1**

**Recolecta** cinco facturas que tengas en tu casa, de gastos de alimentación, salud, vivienda, servicios básicos (agua, luz, teléfono), educación y vestimenta, e **identifica** el número de RUC. Luego, **clasifícalas** según el siguiente cuadro, incluyendo:

- **•** Número de RUC: Obtenido de la factura.
- **•** Código de provincia: Corresponde a los dos primeros números de RUC.
- **•** Provincia: Incluir el nombre de la provincia que corresponde a ese código.
- **•** Tipo de gastos: Detallar si se trata de gastos de alimentación, vivienda, salud, servicios básicos, etc.
- **•** Tipo de contribuyente: Persona natural o sociedad.
- **•** Requisitos para el RUC: Solamente para las facturas emitidas por personas naturales, determina qué requisitos tuvo que presentar este contribuyente para obtener el RUC.

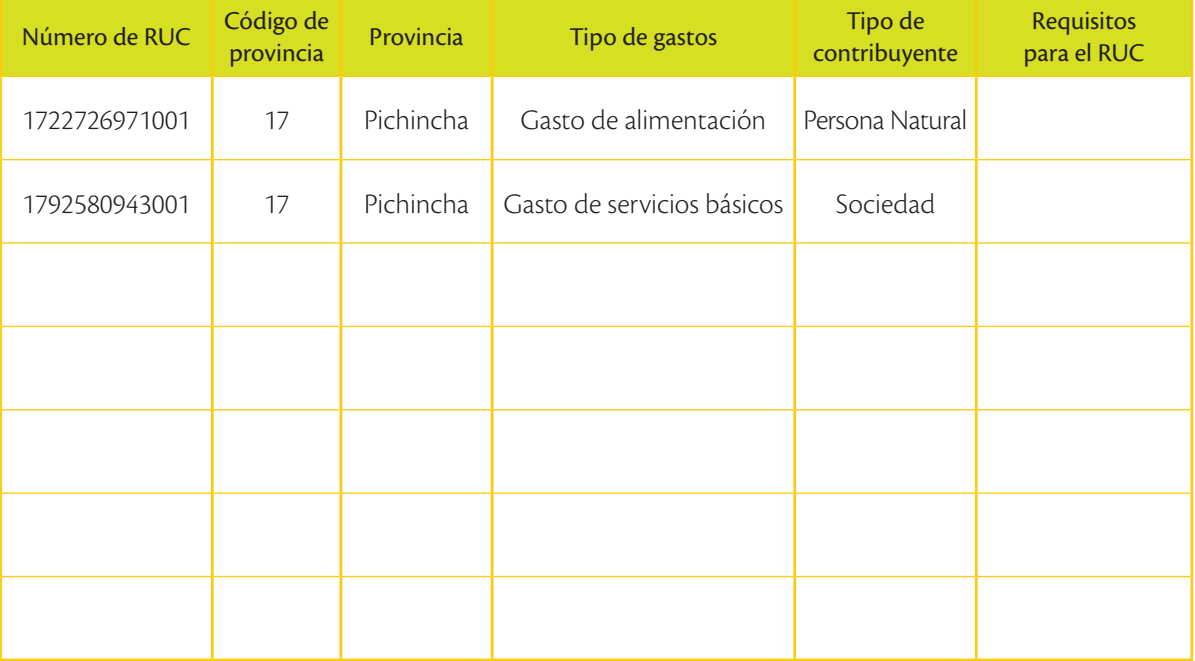

#### Explica los conceptos aprendidos.

**2**

**Escribe** qué entiendes por RUC y por qué es un instrumento base utilizado por el Servicio de Rentas Internas.

#### Conoce requisitos legales para iniciar emprendimientos.

**3**

**Investiga** en la página web del SRI los requisitos que se necesita para la inscripción del RUC de las personas naturales, según su actividad. **Coloca** una "X" en los requisitos que creas necesarios.

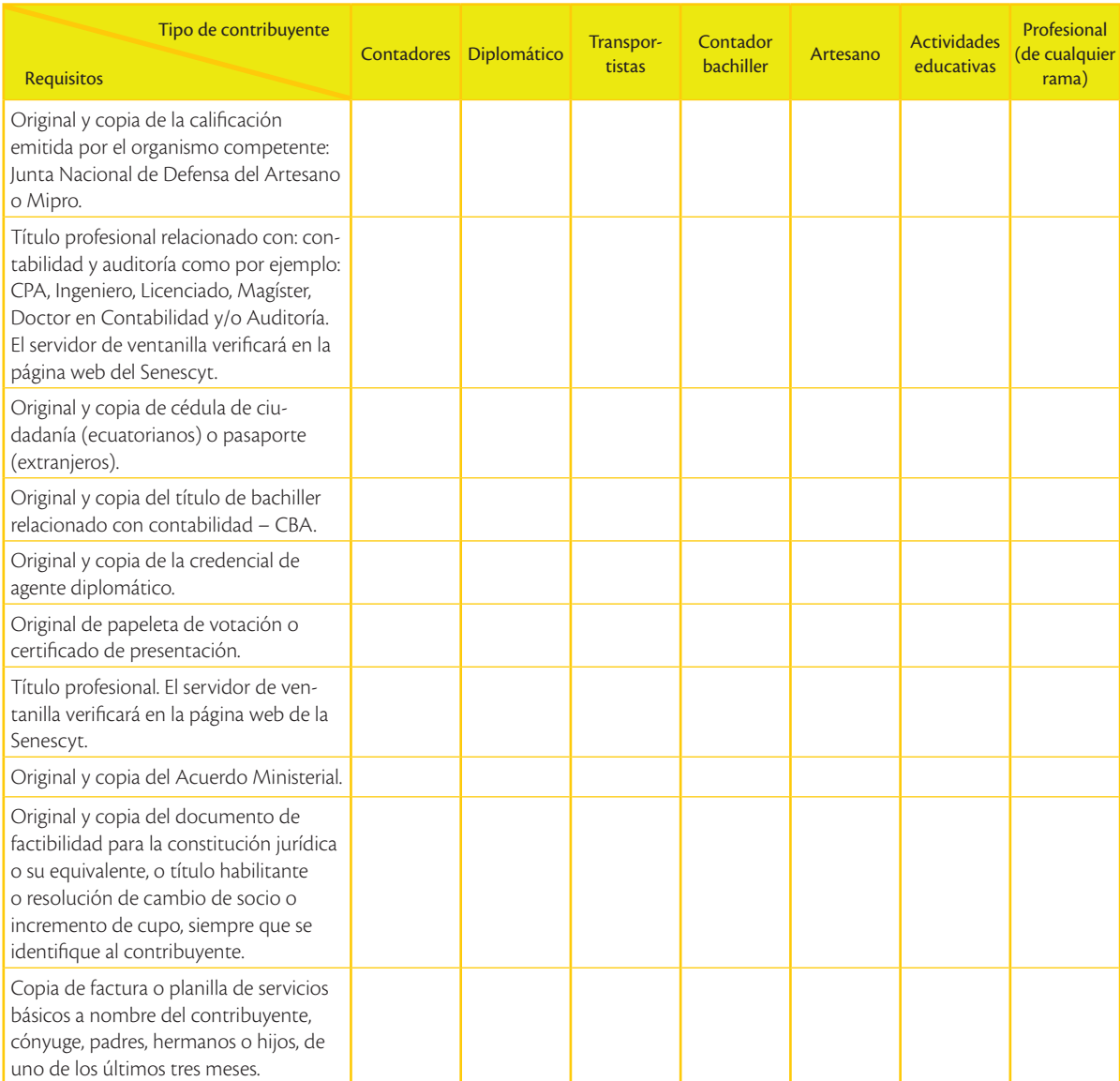

# Amplía tus conocimientos

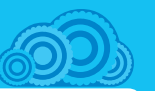

**1. Indaga** qué podría pasar si un contribuyente vende productos sin tener RUC.

**Saberes previos**

¿Qué formas se te ocurren a ti para simplificar los requisitos para tramitar la apertura del RUC?

# Requisitos para apertura de RUC societario

A continuación se detallan los principales requisitos para sociedades, de acuerdo con la normativa vigente. De igual manera, el funcionario de ventanilla del SRI podría solicitar documentos adicionales, para validar la dirección del contribuyente (Servicio de Rentas Internas, 2015).

- **•** Formularios RUC-01-A y RUC-01-B debidamente firmados por el representante legal. El segundo formulario se llena para aquellas sociedades que poseen establecimientos adicionales de la matriz.
- **•** Original y copia del nombramiento de representante legal.
- **•** Para identificación de la sociedad:

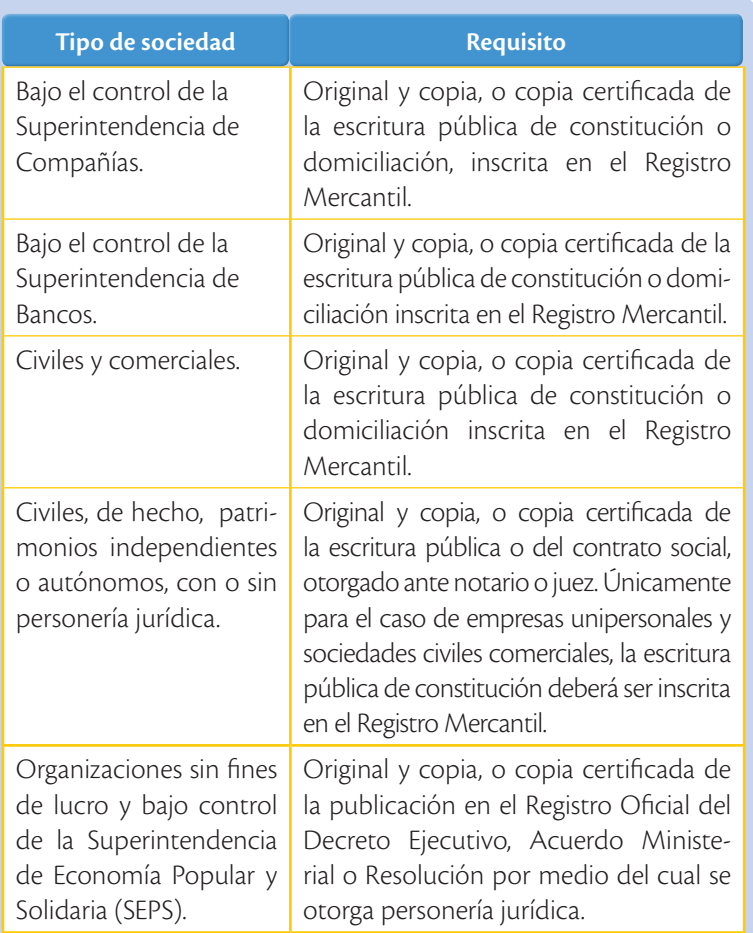

**•** Para establecer la dirección de una sociedad, se han dispuesto los mismos requisitos que para persona natural.

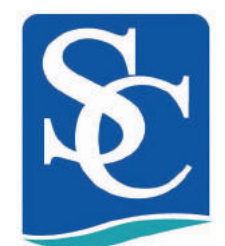

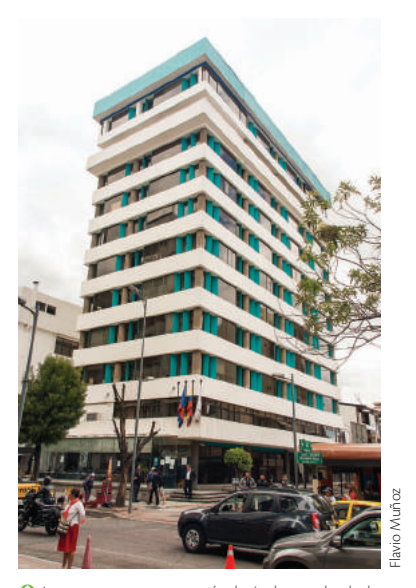

 Las empresas que están bajo la tutela de la Superintendencia de Compañías deben abrir un RUC societario.

#### **Actividad económica del contribuyente**

Una vez con los datos y documentos completos, el contribuyente puede hacer su inscripción del RUC en cualquiera de las direcciones regionales o provinciales con las que cuenta el SRI en todo el país. El funcionario del SRI le preguntará su actividad económica y lo clasificará conforme al clasificador de actividades CIIU (Clasificador Internacional Industrial Único). En este clasificador constan las diferentes actividades económicas, las que deberán corresponder a la actividad real que realizará el nuevo emprendimiento.

#### **Obligaciones al momento de obtener el RUC**

Al obtener un RUC, tanto la persona natural como la jurídica, se encuentran en la necesidad de presentar información verídica y comprobable del SRI. Adicionalmente, los contribuyentes se obligan a declarar sus impuestos, sus ingresos y gastos, en los plazos determinados por la autoridad respectiva.

Las principales obligaciones que debe cumplir un contribuyente al momento de obtener un RUC son las siguientes (Servicio de Rentas Internas, 2015):

- **•** Emitir y entregar comprobantes de venta autorizados por el SRI.
- **•** Presentar declaraciones del Impuesto al Valor Agregado (IVA) mensual o semestralmente, dependiendo de su actividad; o pagar mensualmente por el Régimen Impositivo Simplificado (RISE).
- **•** Presentar declaraciones del Impuesto a la Renta anualmente en los meses de marzo (personas naturales) o abril (sociedades).
- **•** En el caso de estar obligado a llevar a contabilidad, ser agente de retención y pago de impuestos.

Existen otras obligaciones que dependen del tipo de contribuyente. Por ejemplo, algunas sociedades tienen que cobrar y pagar el Impuesto a los Consumos Especiales (ICE), tienen que pagar el Impuesto a la Salida de Divisas (ISD), y reportar el listado de gastos personales del año, etc.

Otra importante obligación de los contribuyentes es actualizar su información cuando ha existido una modificación de algunos de los datos iniciales, por ejemplo, cambio de actividad comercial. En el caso de que no se actualice el RUC, pueden existir multas para el contribuyente que pueden ir desde \$ 30,00 hasta \$ 1 500,00.

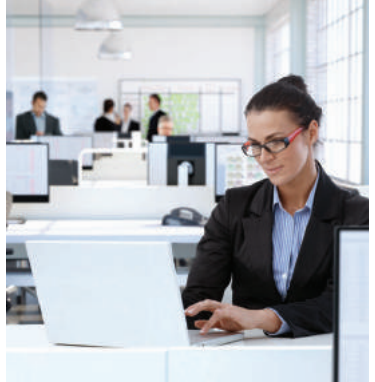

 Todos los contribuyentes tenemos deberes, pero también derechos ante el SRI.

Shutterstock

# **¿Sabías qué?**

Existen multas de varios montos por no declarar impuestos en los plazos establecidos.

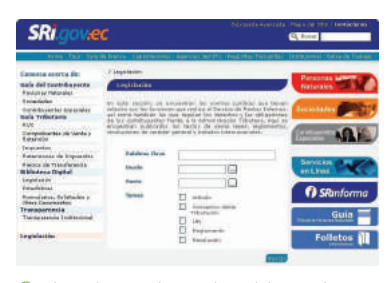

 Al cambiar cualquier dato del contribuyente, es obligatorio hacer una actualización de su información ante el SRI.

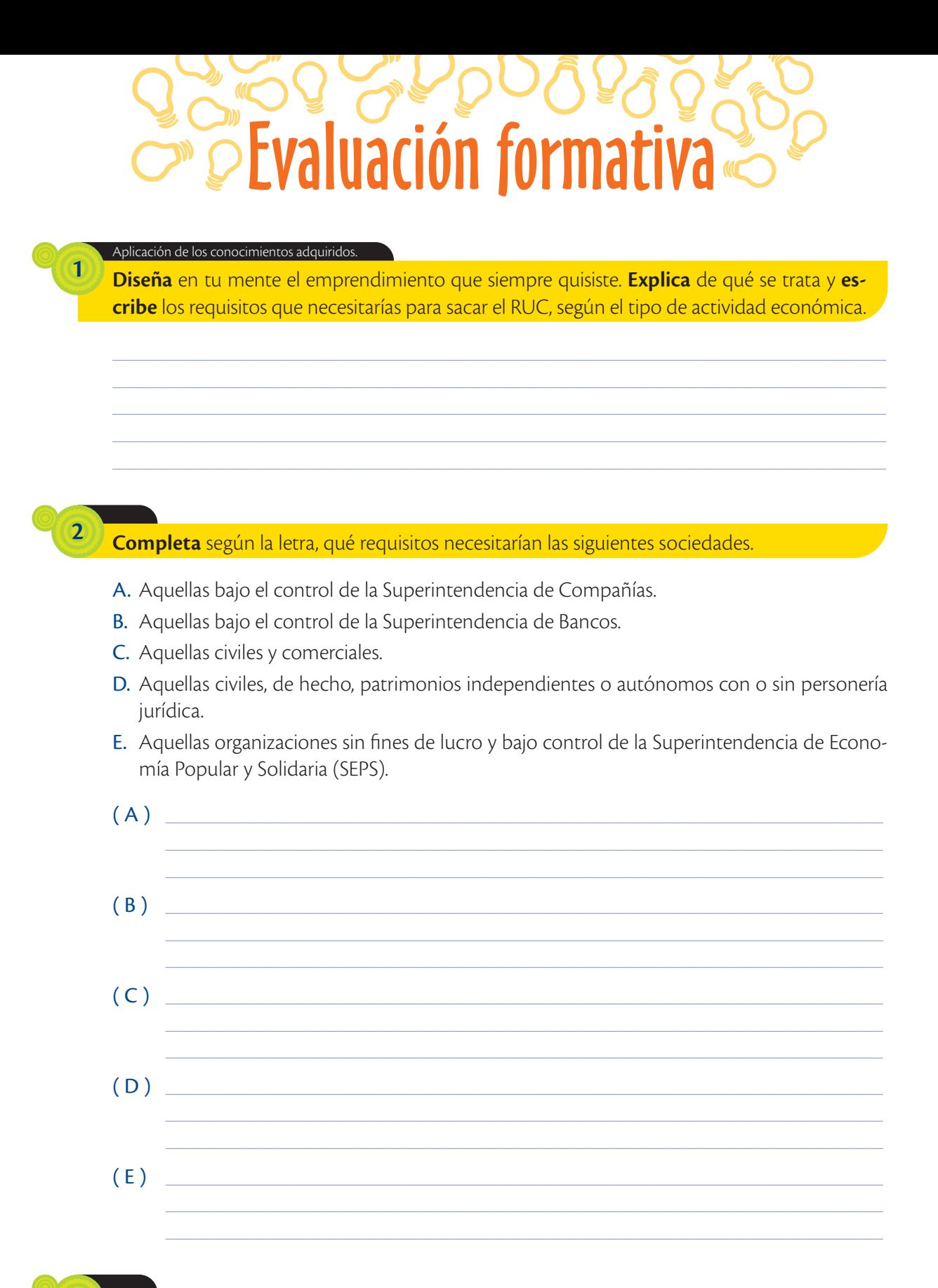

# **Trabajo colaborativo**

**3**

**Reúnan** los requisitos que necesitan para sacar el RUC de una sociedad de cuatro socios. **Llenen** el siguiente formulario y **entréguenlo** en una carpeta a su profesor adjuntando su idea de emprendimiento y las obligaciones que deben cumplir. Si tienen alguna duda **acudan** a esta página web: *www.mayaediciones.com/1empyges/104p*

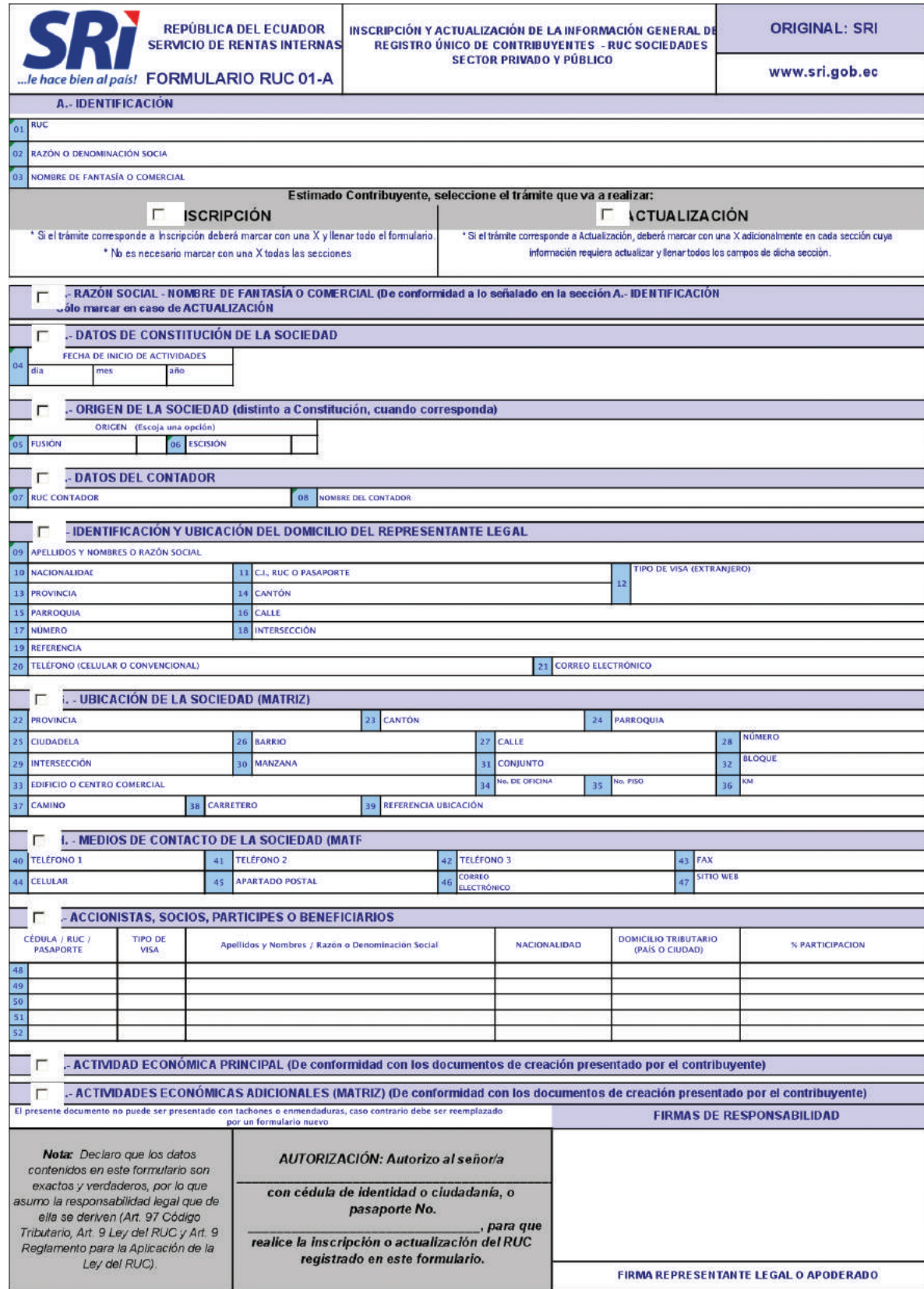

*Fuente:* Servicio de Rentas Internas, 2015

¿Te parece justo que los pequeños comerciantes y artesanos también se conviertan en contribuyentes? ¿Por qué?

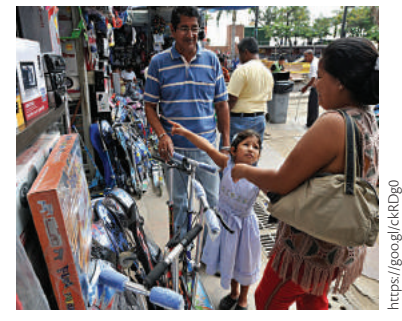

 El comercio informal, poco a poco se va regularizando, especialmente bajo la figura del RISE.

#### **TIC @**

**Mira** este video y **conoce** más sobre el RISE: *www.mayaediciones.com/ 1empyges/106p*

Luego, **expón** ejemplos de los tipos de contribuyentes que aplican a este sistema tributario en el Ecuador.

# **¿Sabías qué?**

Desde el 1 de agosto de 2008, los contribuyentes pueden incorporarse al RISE, en cualquier oficina del SRI o por Internet.

# **Saberes previos** Régimen Impositivo Simplificado

El RISE (Régimen Impositivo Simplificado) fue creado por el SRI para aquellos contribuyentes con montos bajos de ventas, y tiene como objetivo crear cultura tributaria en este tipo de contribuyentes. Reemplaza al pago de IVA y de Impuesto a la Renta a través de un pago mensual. Los requisitos para acceder al RISE son los siguientes:

- **•** Ser persona natural.
- **•** No tener ingresos mayores a \$ 60 000 al año; o, si se encuentra bajo relación de dependencia, el ingreso por este concepto no supere la fracción básica del Impuesto a la Renta gravada con tarifa 0% para cada año.
- **•** No dedicarse a alguna de las actividades restringidas. Entre las principales, se puede mencionar actividades de propaganda y publicidad; organización de espectáculos públicos; libre ejercicio profesional que requiera título terminal universitario; agentes de aduana; personas naturales que obtengan ingresos en relación de dependencia, salvo lo dispuesto en esta Ley; comercialización y distribución de combustibles; impresión de comprobantes de venta, retención y documentos complementarios realizadas por establecimientos gráficos autorizados por el SRI; arrendamiento de bienes, etc.
- **•** No haber sido agente de retención durante los últimos 3 años.

# Beneficios que ofrece el RISE

- **•** No necesita hacer declaraciones mensuales, por lo tanto se evitan los costos por la contratación de terceras personas para el llenado de los mismos.
- **•** Se evita que le hagan retenciones de impuestos.
- **•** Entrega comprobantes de venta simplificados en los cuales solo se llenará fecha y monto de venta.
- **•** No tendrá obligación de llevar contabilidad.
- **•** Por cada nuevo trabajador que incorpore a su nómina y que sea afiliado en el IESS, el contribuyente podrá solicitar un descuento del 5% de su cuota, hasta llegar a un máximo del 50% de descuento.

Cabe mencionar que un contribuyente RISE entregará comprobantes de venta simplificados y para los requisitos de llenado solo deberá registrar la fecha de la transacción y el monto total de la venta (no se desglosará el 12% del IVA). Sin embargo, también puede incluir datos que identifiquen al consumidor y detallar el bien y/o servicio transferido.

# **Montos de pago**

Los contribuyentes del RISE tendrán la obligación de pagar los siguientes valores a las autoridades tributarias:

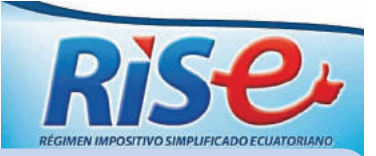

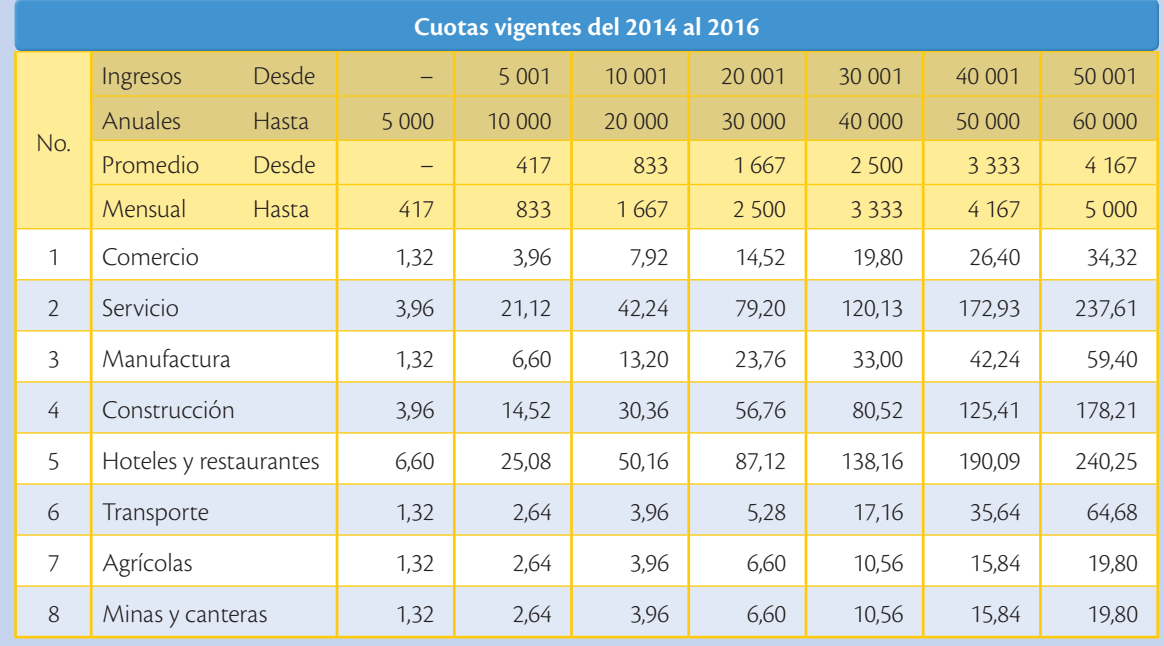

# **Montos máximos de facturación**

Cabe mencionar que un contribuyente RISE no puede emitir comprobantes de venta individuales por los siguientes valores:

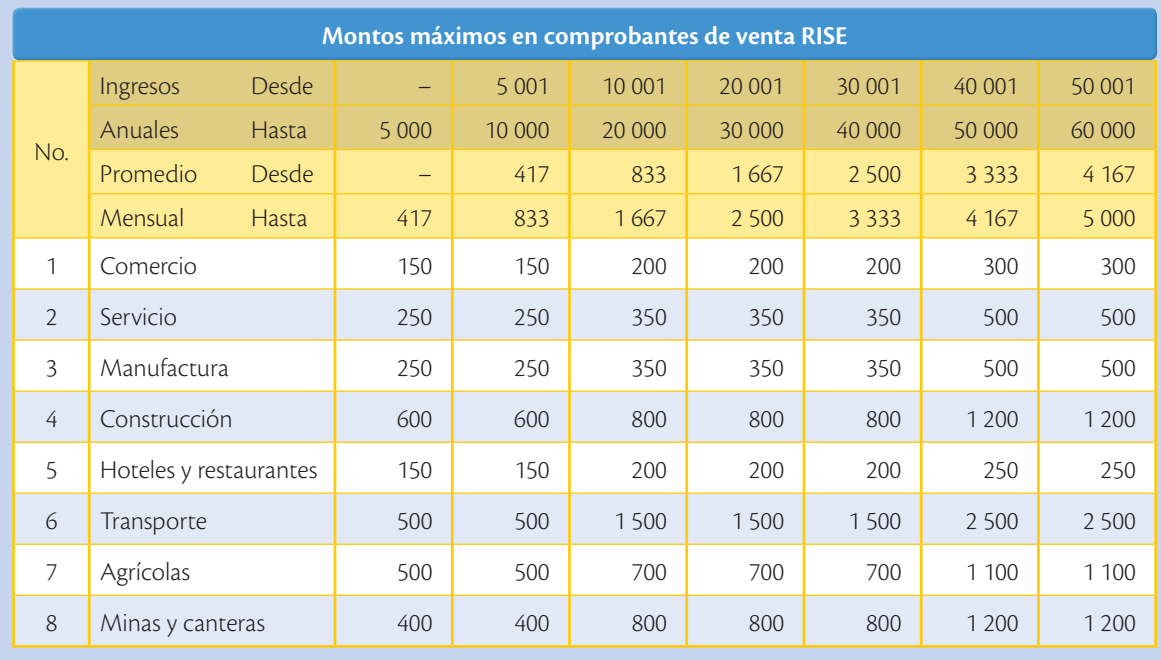
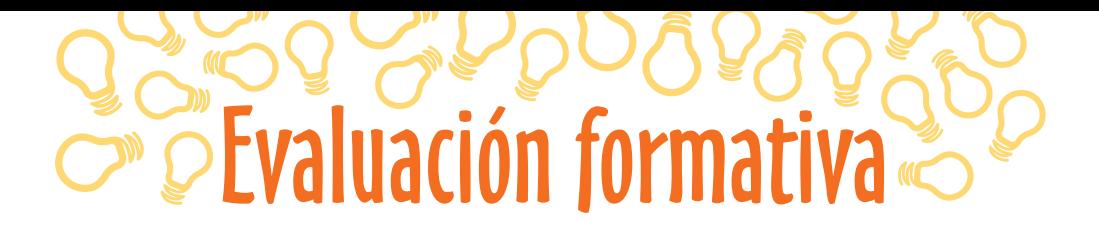

#### Identifica requisito tributarios para el emprendimiento.

Identifica si los siguientes contribuyentes pueden acogerse al RISE, escribiendo (SÍ) o (NO) en la última columna.

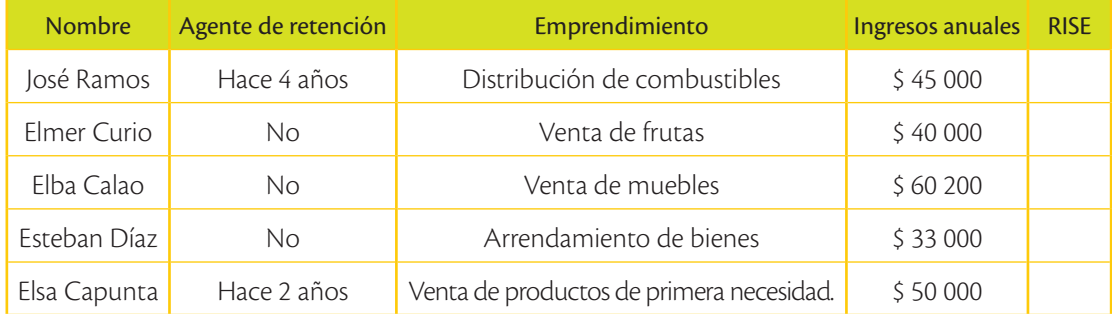

#### Explica conceptos tributarios.

Responde: ¿a qué impuestos reemplaza el pago mensual del RISE?

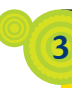

4

 $\overline{2}$ 

 $\mathbf{I}$ 

¿Cuáles son los beneficios que tendrías en tu pequeño emprendimiento si te acogieras al Régimen Impositivo Simplificado?

Prepara una presentación para tu clase, que responda a la siguiente pregunta: ¿Qué pasaría si un contribuyente obligado a declarar en RISE no lo hace?

#### Aplica conocimientos en situaciones cotidianas.

**Toma** en cuenta las cuotas del RISE del año vigente para completar la cuota mensual y la actividad, dependiendo del ingreso anual.

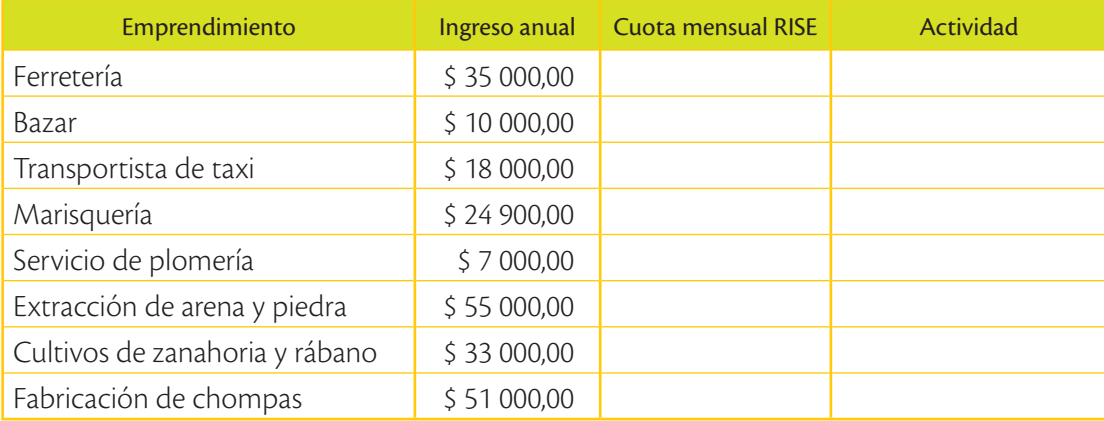

#### **Trabajo colaborativo**

**6**

**5**

**Observa** la tabla de montos máximos en comprobantes, para emitirlos una persona natural acogida al RISE. Luego, **selecciona** 10 emprendimientos de tu zona geográfica y **determina** los montos máximos.

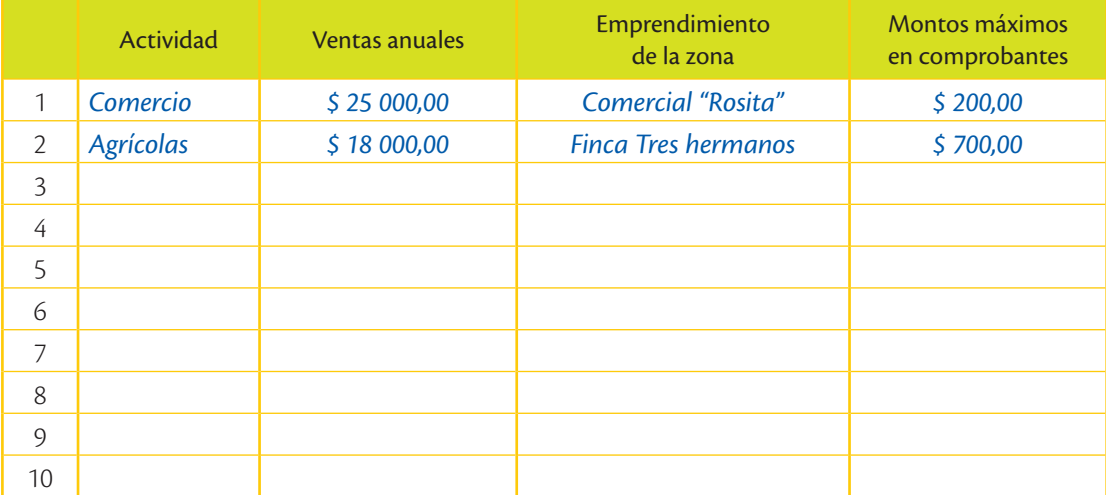

### Amplía tus conocimientos

**1. Investiga** por qué ciertas actividades son restringidas para acogerse al RISE.

¿Has recibido comprobantes de venta que no están autorizados por el SRI?

#### **Glosario**

**a**  $\tilde{\epsilon}^{\bf b}$ 

> Transferencia. Proceso de intercambio de bienes o servicios entre una persona o sociedad y su cliente o usuario.

#### **Saberes ancestrales**

En el periodo inca, los habitantes del Tahuantinsuyo pagaban impuestos al emperador Inca, y este redistribuía los recursos de acuerdo con las necesidades de los habitantes. Los impuestos podían ser: cosechas, telas, herramientas, joyas, metales, piedras preciosas, armas. Había personas que pagaban su impuesto con trabajo.

**Tarea:** Investiga qué hacían los incas con los impuestos que recibían de los pueblos sometidos.

## Comprobantes de venta

De acuerdo con la normativa tributaria (Servicio de Rentas Internas, 2015), todos los contribuyentes, al momento de realizar sus transferencias de bienes o servicios deben emitir comprobantes de venta autorizados por el SRI, y paralelamente, es obligación recibir comprobantes de venta autorizados en las compras que se realicen.

Los comprobantes de venta son documentos autorizados previamente por el SRI. Es decir, ninguna persona puede enviar a la imprenta para que le haga las facturas, notas de venta o cualquier documento tributario por su cuenta, sin pedir autorización al SRI. Los comprobantes de venta podrán ser llenados en forma manual, mecánica o a través de sistemas computarizados. Las facturas en original y copia deben ser llenadas en forma simultánea, mediante el uso de papel carbón, carbonado o autocopiativo químico; en cualquier caso, las copias deberán ser idénticas al original; de lo contrario, no serán válidas.

La falta de emisión o entrega de documentos autorizados, la emisión incompleta o falsa de estos, constituyen casos de defraudación que serán sancionados de conformidad con el Código Tributario.

La emisión de comprobantes de venta, comprobantes de retención y documentos complementarios, se encuentra condicionada a un tiempo de vigencia, dependiendo del comportamiento tributario del contribuyente. El contribuyente debe mantener en archivo los comprobantes de venta, retención y documentos complementarios durante 7 años.

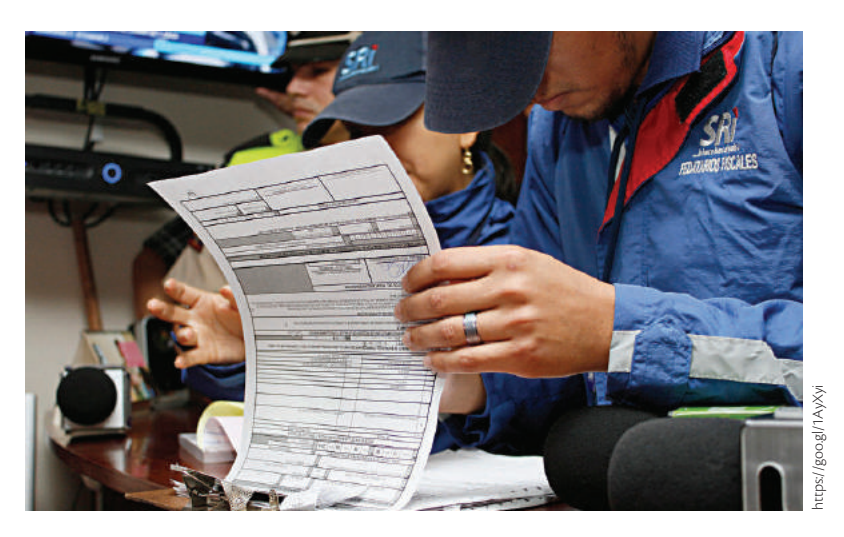

Los comprobantes de venta, comprobantes de retención y documentos complementarios, deberán contener como mínimo cierta información de forma preimpresa. A continuación, se incluye un ejemplo de factura y nota de venta de RISE.

 Todo negocio debe tener al día sus impuestos para estar listos ante inspecciones que realiza el SRI.

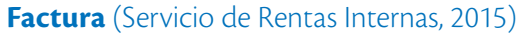

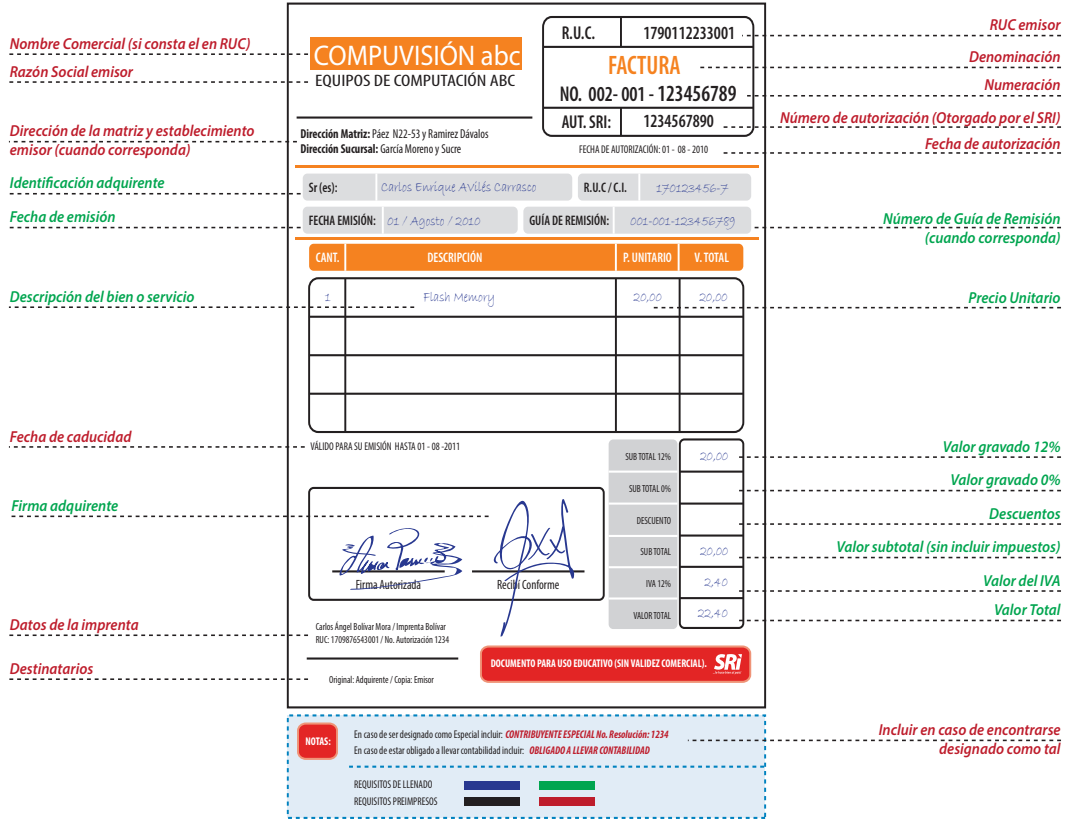

#### **Nota de venta** (Servicio de Rentas Internas, 2015) Nota de Venta RISE

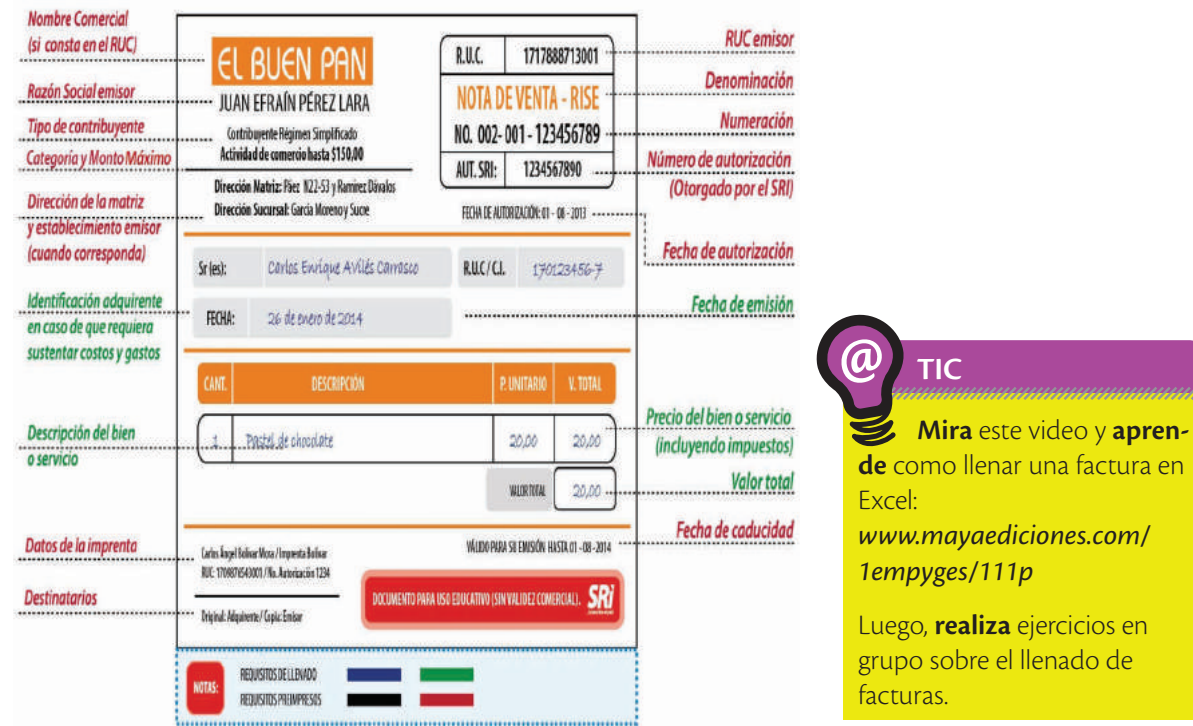

*Fuente:* Servicio de Rentas Internas

1 20,000 20,000 20,000 20,000 20,000 20,000 20,000 20,000 20,000 20,000 20,000 20,000 20,000 20,000 20,000 20,000 20,000 20,000 20,000 20,000 20,000 20,000 20,000 20,000 20,000 20,000 20,000 20,000 20,000 20,000 20,000 20,

**CANT. DESCRIPCIÓN P. UNITARIO V. TOTAL**

Carlos Enrique AVilés Carrasco **R.U.C / C.I.**

**Dirección Matriz:** Páez N22-53 y Ramirez Dávalos **Dirección Sucursal:** García Moreno y Sucre

EQUIPOS DE COMPUTACIÓN ABC COMPUS DE L'ANGER

Firma Autorizada Carlos Ángel Bolívar Mora / Imprenta Bolívar RUC: 1709876543001 / No. Autorización 1234 Original: Adquirente / Copia: Emisor

> REQUISITOS DE LLENADO REQUISITOS PREIMPRESOS

En caso de ser designado como Especial incluir: En caso de estar obligado a llevar contabilidad incluir:

VÁLIDO PARA SU EMISIÓN HASTA 01 - 08 -2011

01 / Agosto / 2010

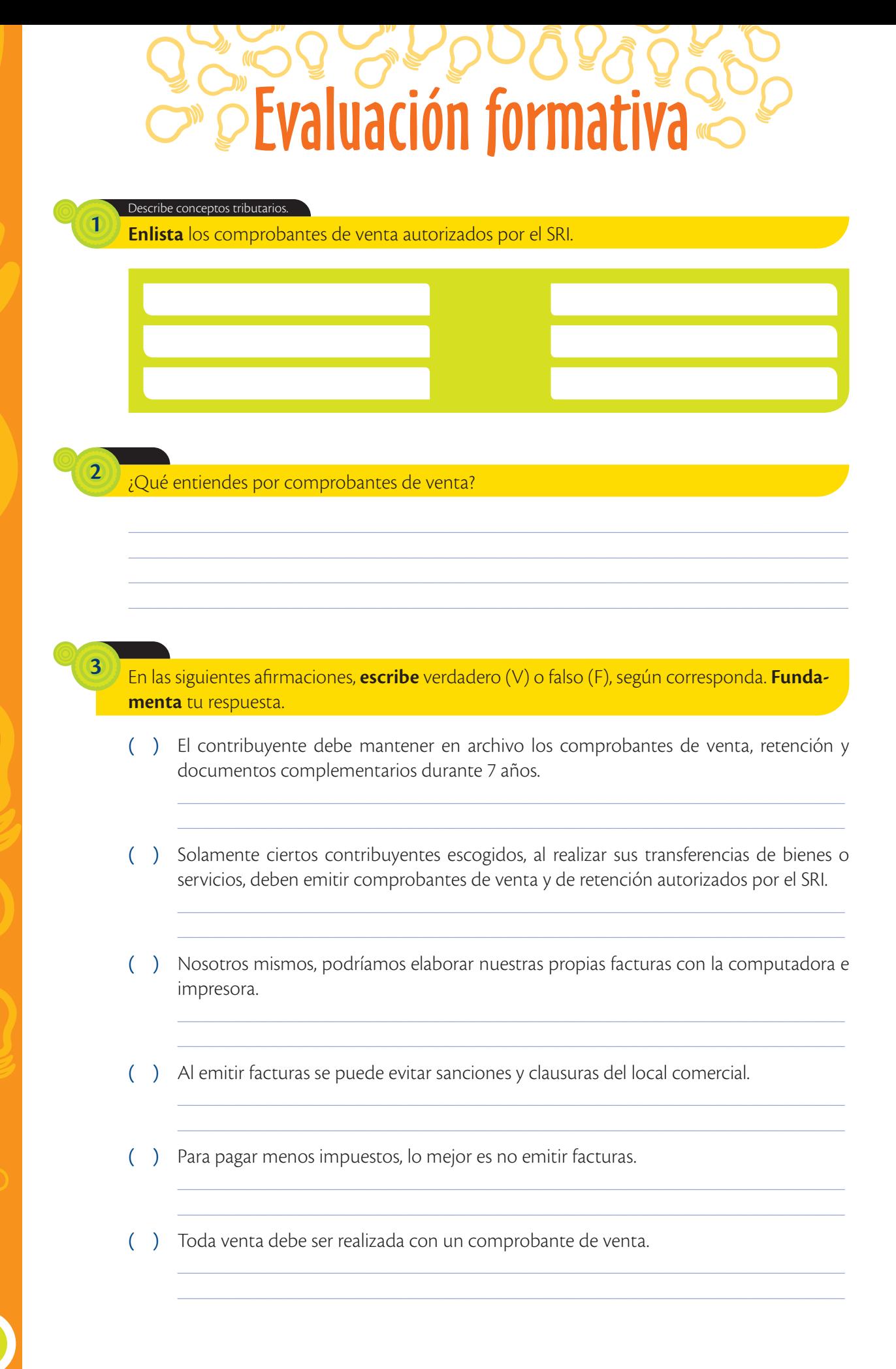

112

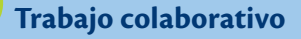

**4**

**Consigan** facturas y notas de venta RISE. **Péguenla** en los recuadros, y luego **identifiquen** todas sus partes.

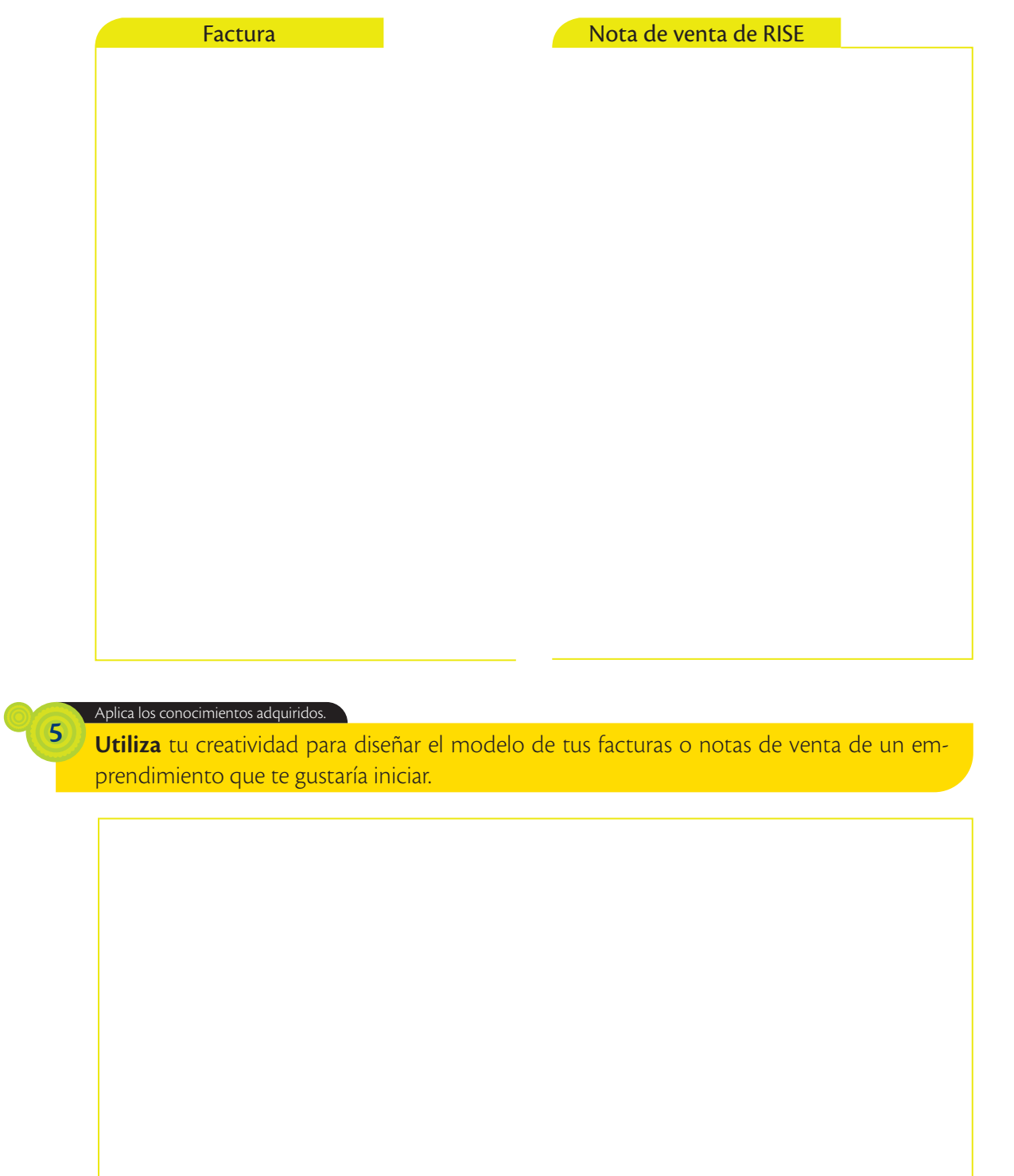

En el ambiente donde te desenvuelves, ¿ya se aplica facturación electrónica con regularidad?

#### **Glosario**

**a**  $\tilde{\epsilon}^{\rm b}$ 

> Autenticidad. En los documentos, se refiere a que estos son originales y están autorizados por el SRI.

#### **Valores hum**

"Aquel hombre que pierde la honra por el negocio, pierde el negocio y la honra".

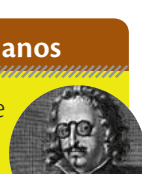

*Francisco de Quevedo*

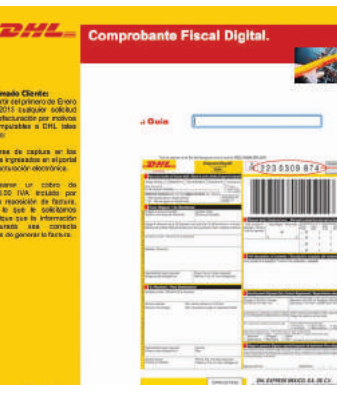

 Los comprobantes electrónicos permiten generar procesos administrativos rápidos y eficientes.

# Comprobantes electrónicos

Un comprobante electrónico es un documento que cumple con los requisitos legales y reglamentarios exigibles para todos los comprobantes de venta, garantizando la autenticidad de su origen y la integridad de su contenido. Tendrá validez legal siempre que contenga una firma electrónica.

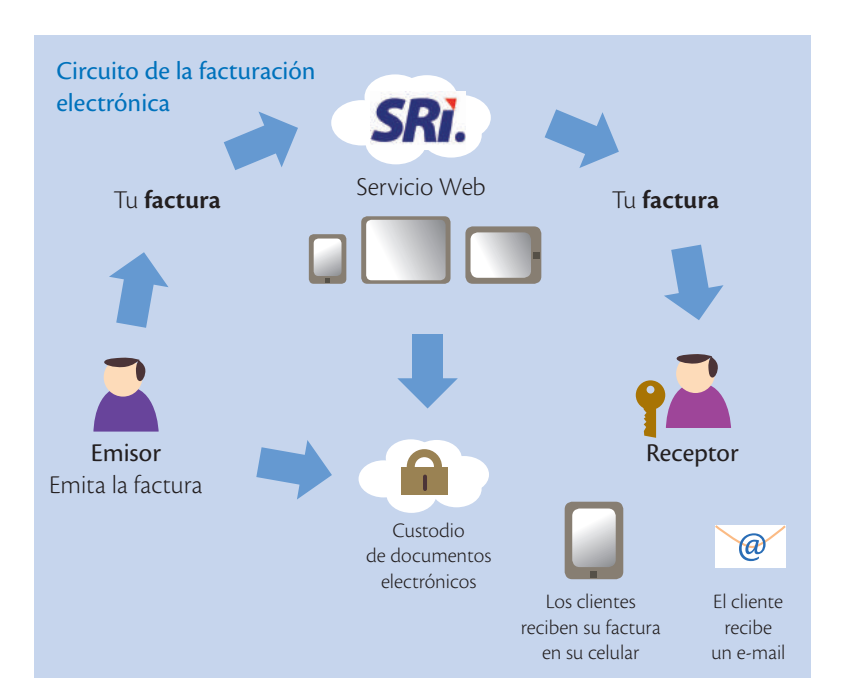

Sus principales beneficios son los siguientes:

- **•** Tiene la misma validez que los documentos físicos.
- **•** Reducción de tiempos de envío de comprobantes.
- **•** Ahorro en el gasto de papelería física y su archivo.
- **•** Contribuye al medio ambiente, debido al ahorro de papel y tintas de impresión.
- **•** Mayor seguridad en el resguardo de los documentos.
- **•** Menor probabilidad de falsificación.
- **•** Procesos administrativos más rápidos y eficientes.

Según la normativa vigente para el año 2015, se pueden emitir electrónicamente los siguientes documentos:

- **•** Facturas
	- **•** Notas de crédito
	- **•** Notas de débito
	- **•** Comprobantes de retención
- **•** Guías de remisión.

El SRI ha establecido un calendario para obligar a los contribuyentes a realizar comprobantes electrónicos. A continuación, dicho calendario:

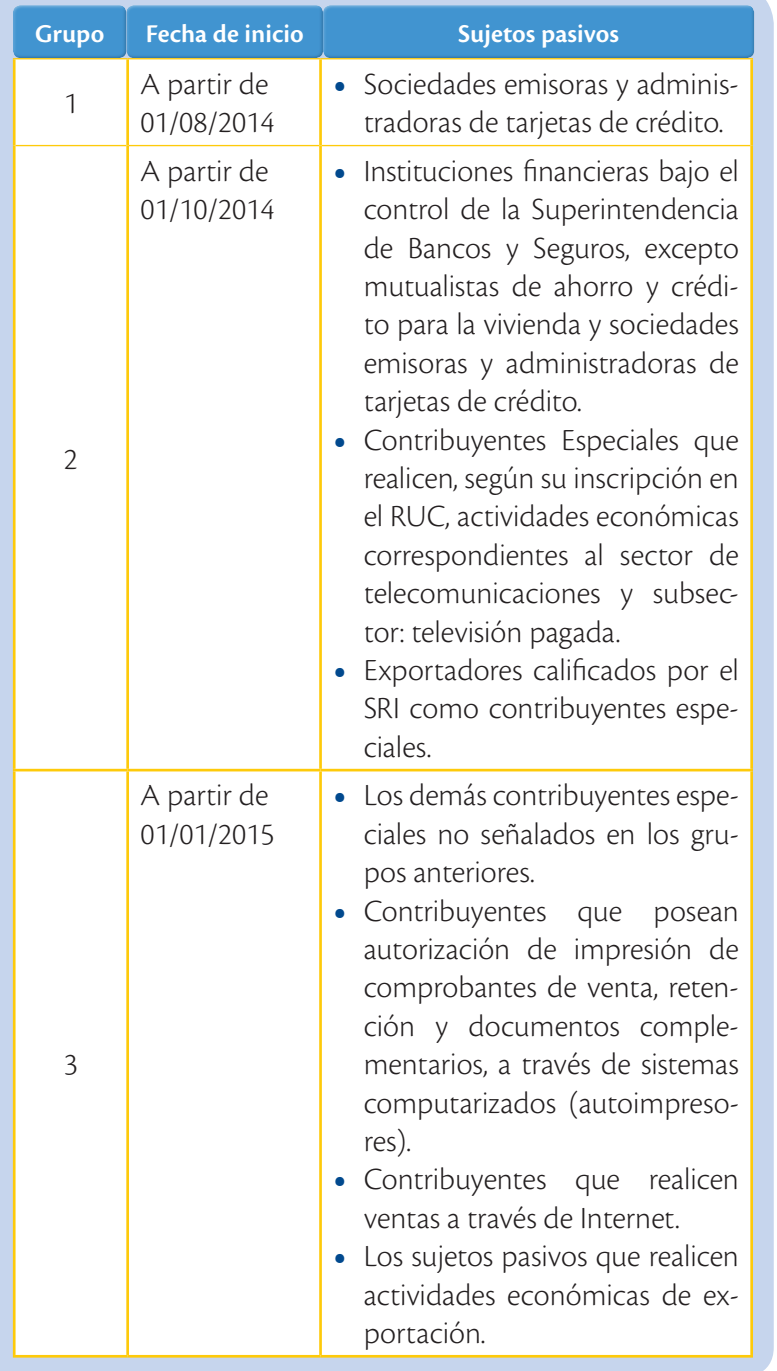

Si un emprendimiento no se encuentra en el listado mencionado, no está obligado a emitir facturas electrónicas, por lo que seguirá imprimiendo facturas a través de las imprentas autorizadas para ello.

**Interdisciplinariedad**

alt

Shutterstock

**Emprendimiento y matemáticas**

Cuando una persona desea iniciarse en el emprendimiento es

respecto?

clave planificar el dinero que existirá en el mismo. A su vez, el resultado económico siempre será medido en números. Por ello, el aprendizaje previo de conocimientos matemáticos se constituye en un elemento fundamental, para la planificación y el control financiero del emprendimiento. **Pregunta:** existen personas que piensan que las matemáticas les serán inútiles, porque su sueño es emprender en negocios como restaurantes o artesanías. ¿Qué les dirías al

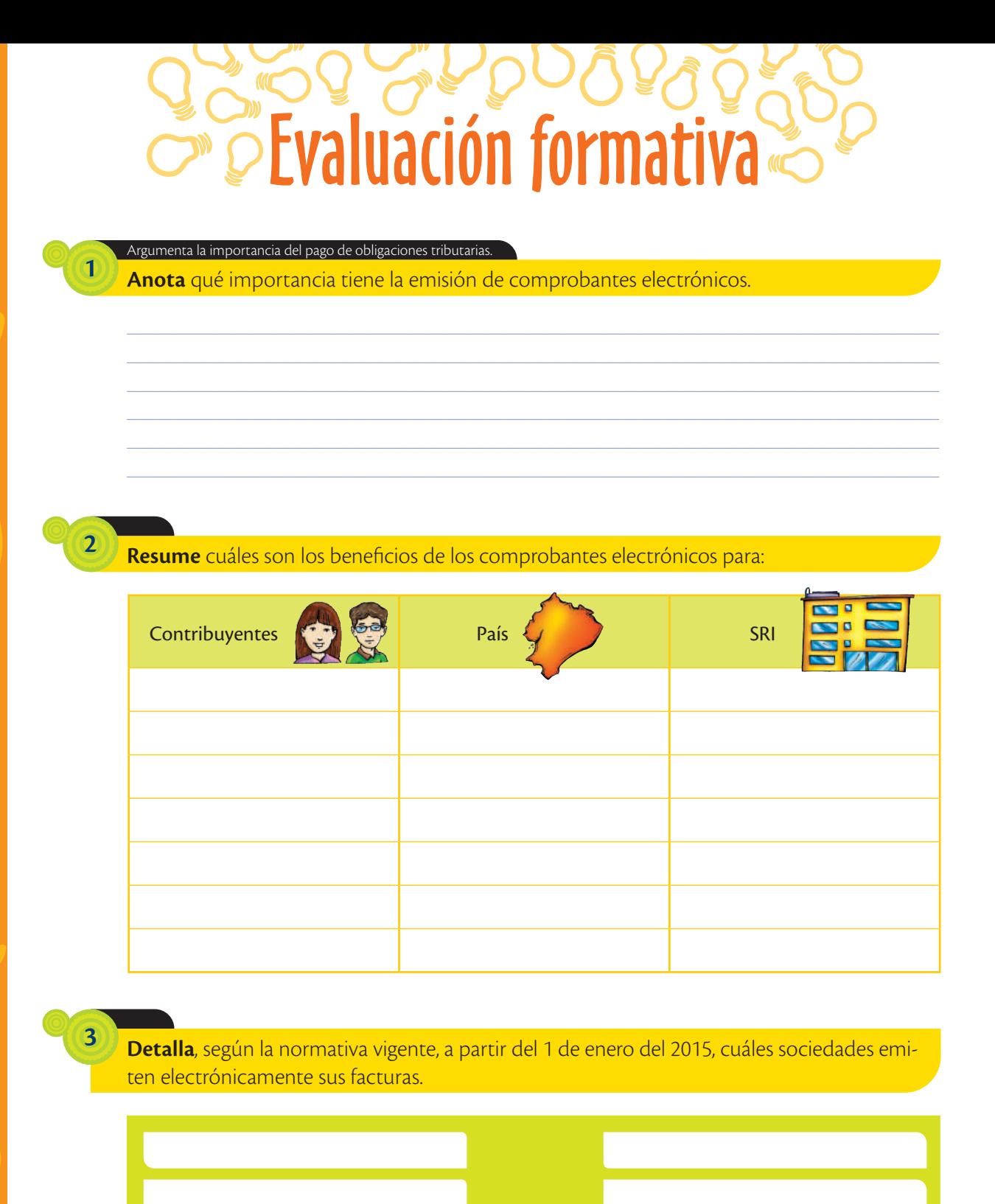

Analiza la normativa tributaria.

**4**

**Detalla**, según la normativa vigente para el año 2015, cuáles documentos se puede emitir electrónicamente.

Trabajo colaborativo

 $\overline{5}$ 

Consigan dos comprobantes electrónicos. Analícenlos en función de los requisitos de los comprobantes de venta.

### Amplía tus conocimientos

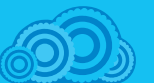

1. Investiga en el siguiente link, cuál es el proceso de los comprobantes electrónicos:

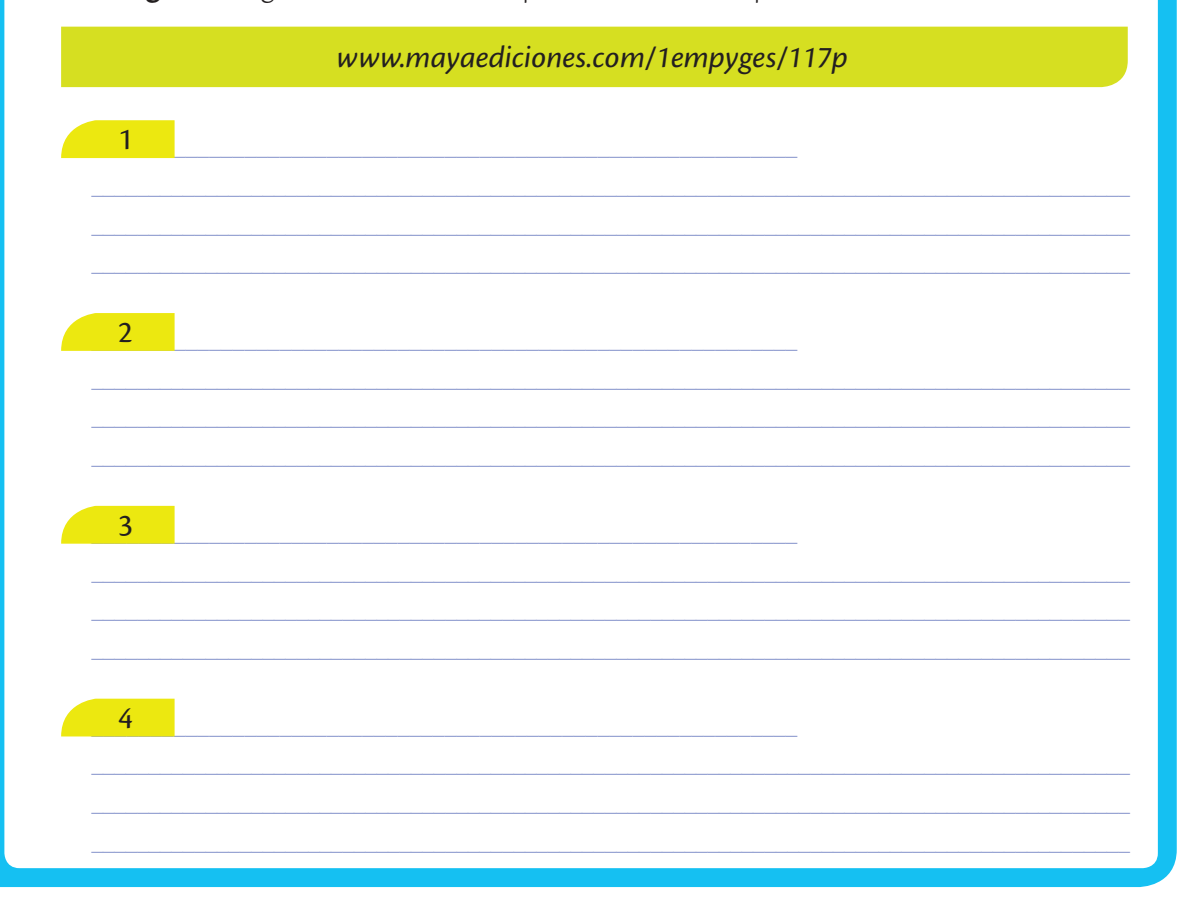

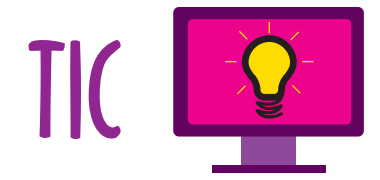

#### **Aprende a leer un archivo xml**

Es un archivo de texto que se puede editar en cualquier editor de texto sencillo. Define los valores de una factura electrónica entre <etiquetas>, de la siguiente forma:

#### etiqueta de apertura

etiqueta de cierre

<razonSocial>PRUEBAS SERVICIO DE RENTAS INTERNAS</razonSocial>

valor definido por las etiquetas

#### **Glosario**  $\tilde{\epsilon}^{\rm b}$

**a**

Archivo en formato XML. eXtensible Markup Language / Lenguaje extensible de marcas.

#### Factura electrónica

**Ingresa** a *www.mayaediciones.com/1empyges/118p* y **descarga** el archivo "ejemplo factura electrónica – 2013 (original)"

El archivo se puede abrir en cualquier navegador de Internet.

#### <factura id="comprobante" version="1.0.0">

```
- <infoTributaria>
  <ambiente>1</ambiente>
  <tipoEmision>1</tipoEmision>
  <razonSocial>PRUEBAS SERVICIO DE RENTAS INTERNAS</razonSocial>
  <nombreComercial>GABRIEL EGUIGUREN PENARRETA</nombreComercial>
  <ruc>1103029144001</ruc>
  <claveAcceso>1911201301110302914400110010010000000041234567810</claveAcceso>
  <codDoc>01</codDoc>
  <estab>001</estab>
  <ptoEmi>001</ptoEmi>
  <secuencial>000000004</secuencial>
  <dirMatriz>DE LOS ROSALES N46-113</dirMatriz>
</infoTributaria>
```
#### **Actividades**

- **•** Un proveedor con el que tenemos 30 días de crédito nos envía una factura electrónica a nuestro correo electrónico, pero necesitamos la información para efectuar el pago. **Accede** al archivo de ejemplo y **busca** la siguiente información:
	- Nombre comercial del proveedor Dirección de la matriz Fecha de emisión Valor de importe total Descripción del bien o servicio
- **• Gira** un cheque a nombre del proveedor para pagar 30 días después de la emisión de la factura, y **prepara** un sobre con los datos necesarios para enviarlo.

### Emprendimiento y Buen Vivir - Sumak Kawsay

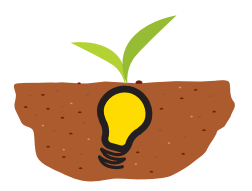

a incorporación de nuevos contribuyentes al sector formal<br>de la economía, a través de la inscripción en el Registro Único<br>co de Contribuyentes, y la observación de normas referen-<br>tes a los comprobantes de venta, especialm de la economía, a través de la inscripción en el Registro Único de Contribuyentes, y la observación de normas referentes a los comprobantes de venta, especialmente de los pequeños y micro-emprendimientos, permite disminuir la competencia desleal que suele generarse en el sector informal.

Desde la implementación del Régimen Impositivo Simplificado en nuestro país, más contribuyentes decidieron adherirse al sector

formal. Para ejemplificar este hecho, veamos el caso de Rosa Carmita Abad Pachari, residente de la ciudad de Azogues, que de acuerdo con la base de datos del Registro Único de Contribuyentes de personas naturales y sociedades, publicado en la página web del SRI, inició sus actividades como contribuyente RISE el 1 de enero de 2008, en su "Peluquería Carmita".

Si bien el Régimen Simplificado no apunta al aumento significativo del nivel de recaudación, una pequeña contribución tributaria, como la que realiza "Peluquería Carmita", a partir de régimen RISE, permitirá tener un mayor ordenamiento legal.

A través de la formalización y cumplimiento de requisitos en los comprobantes de venta, otros procesos se pueden desarrollar en beneficio de los ciudadanos, tal es el caso de la de devolución del IVA pagado por personas con discapacidad, que estén calificadas por el organismo competente, quienes pueden solicitar la devolución del IVA en la adquisición de vehículos ortopédicos o no ortopédicos importados, o adquiridos localmente, siempre que estén destinados para el uso y traslado de personas con discapacidad; además de aparatos médicos especiales, y prótesis.

Por todo ello, es evidente la importancia del cumplimiento de los requisitos legales por parte de los emprendedores.

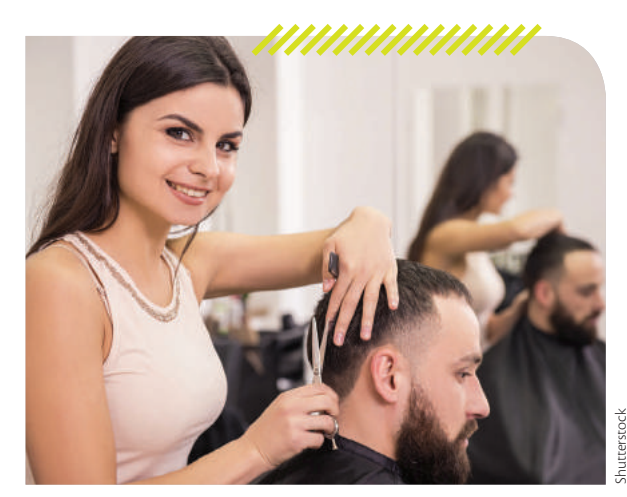

 A través del RISE, ahora cada vez más contribuyentes pequeños y medianos, forman parte del sector formal.

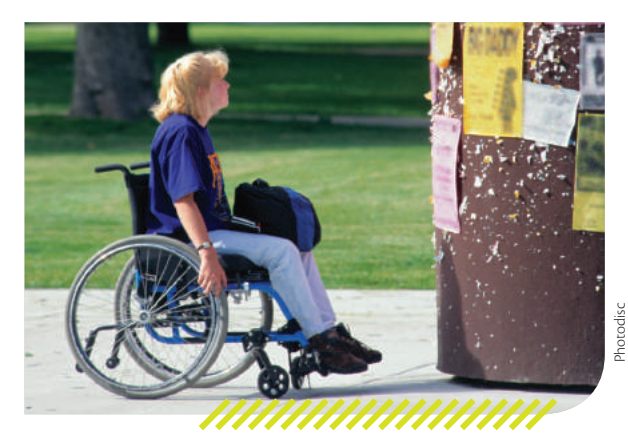

 Las personas con discapacidad tienen algunos beneficios respecto a la tributación.

#### **Actividades**

**• Elabora** un ensayo sobre la Aplicación del Régimen Impositivo Simplificado en el Ecuador. **Utiliza** las siguientes preguntas generadoras: ¿Por qué todos debemos ser parte del sistema de tributación? ¿Piensas que los derechos, pero también los deberes deben ser asumidos por todos los ecuatorianos?

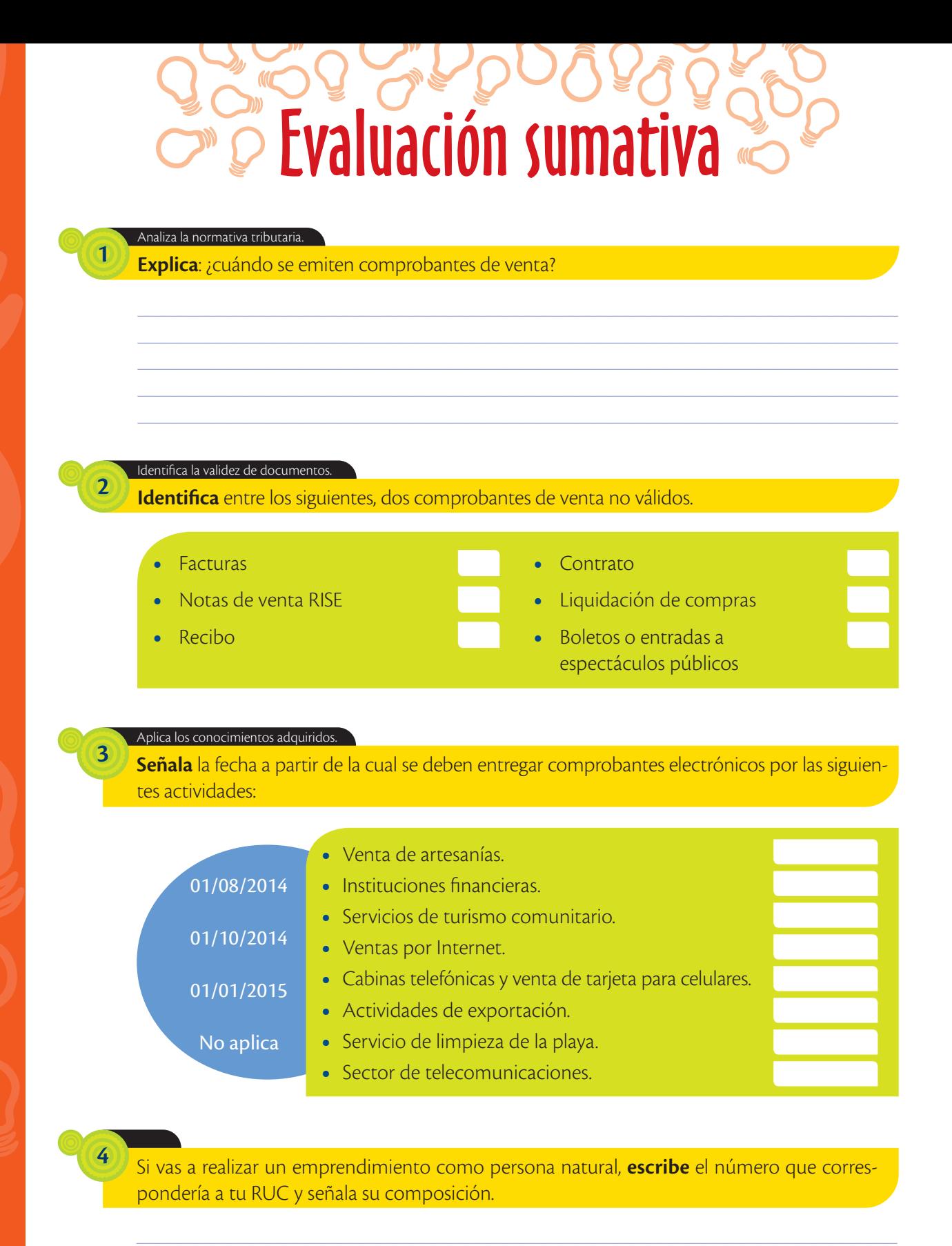

Si vas a obtener el RISE, ¿cuál comprobante de venta deberías emitir a los clientes? **5**

Coevaluación

**6**

**Investiguen** qué ventajas tiene la incorporación de los comprobantes electrónicos, tanto para los contribuyentes, para los vendedores del producto/servicio, como para el SRI. **Califiquen** el nivel de colaboración de cada integrante en esta indagación.

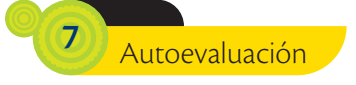

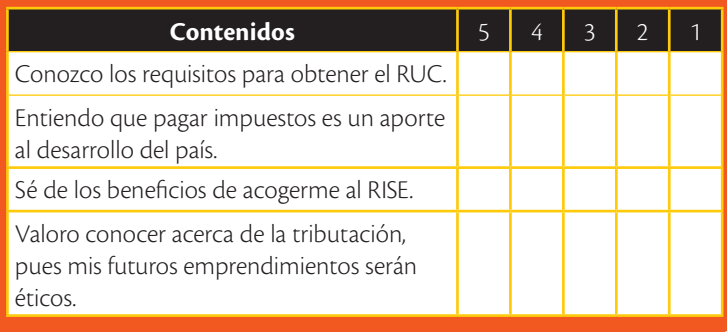

#### **Metacognición**

**Trabaja** en tu cuaderno:

• ¿Qué aprendiste en esta unidad?

• ¿Cómo lo aprendiste?

• ¿En qué lo puedes aplicar?

### Amplía tus conocimientos

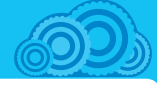

#### **1. Trabajo colaborativo**

**Investiguen** las principales similitudes y diferencias entre facturas y notas de venta de RISE.

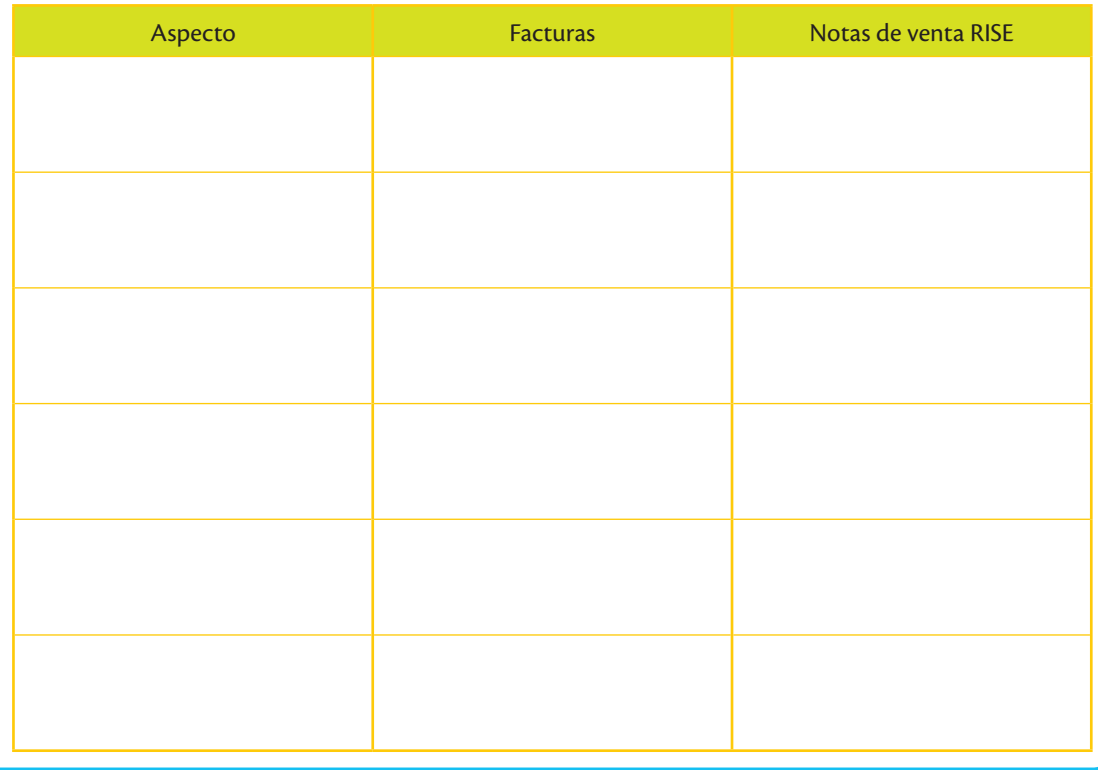

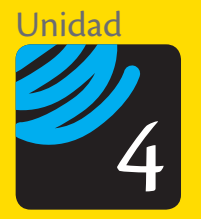

# Obligaciones legales

**La Asociación de Mujeres Waorani**

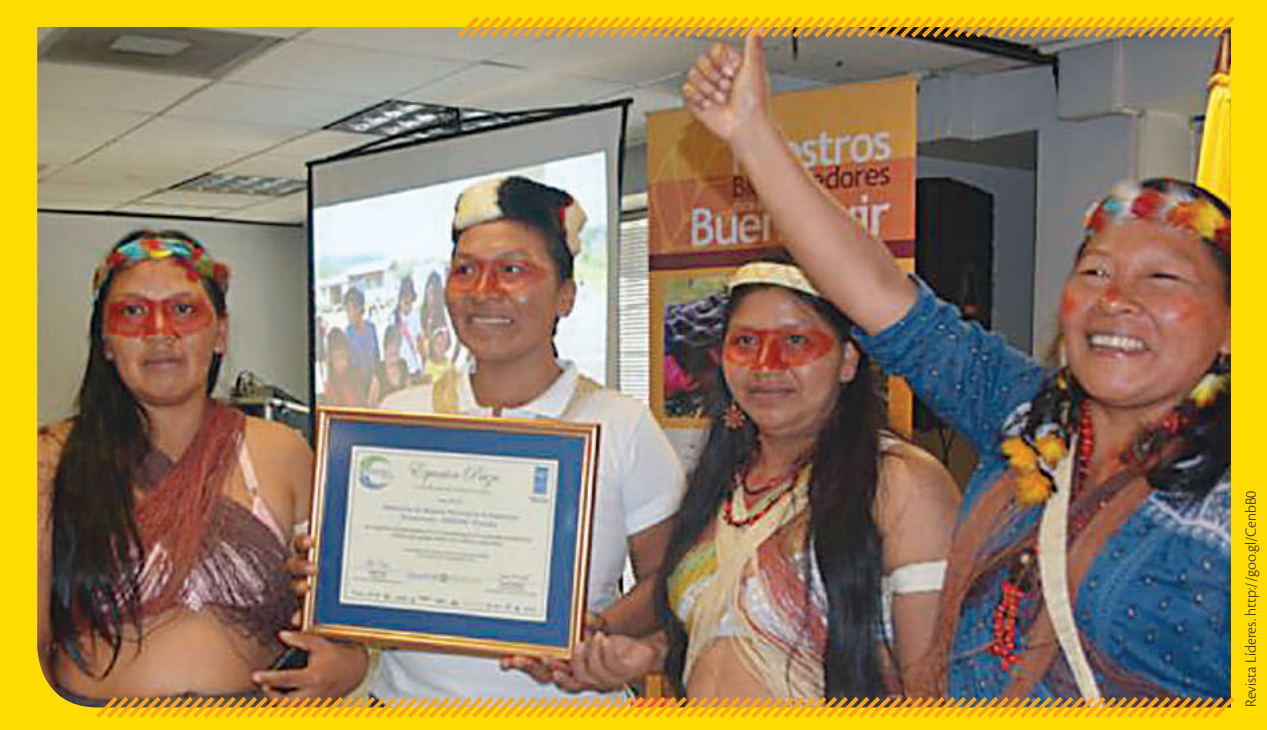

 Esta asociación ha sido distinguida con algunos reconocimientos por su labor a favor de las mujeres.

#### **Breve historia**

Las mujeres de esta asociación (AMWAE, 2015), indican que "al ver que nosotros podíamos manejar dinero, nos vimos en la necesidad de reunir más mujeres para fomentar nuestros intereses, además de cuidar y conservar nuestro territorio de la misma manera como lo hicieron nuestras abuelas ancestrales, sin saber siquiera leer, escribir o hablar español.

Antes, los hombres ganaban sueldos y manejaban el dinero, pero muchas veces no traían ropa ni alimentación para la familia. Muchas veces, ellos se gastaban todo el dinero bebiendo, mientras las mujeres teníamos que cuidar de los hijos. Nosotras queríamos manejar el dinero para que todos los niños tengan educación, vestido, alimentación y buena salud. Por eso formamos la asociación".

Con este antecedente, las mujeres de la nacionalidad waorani del Ecuador, buscaron ser actoras de su proceso de relación con la sociedad actual y gestionar proyectos en su beneficio, y para ello se agruparon en la Asociación de Mujeres Waorani de la Amazonía Ecuatoriana, AMWAE. Esta se fundó en enero de 2005.

#### **Trascendencia del emprendimiento**

**AMWAE** 

La asociación tiene como objetivos principales: brindar apoyo a programas encaminados al mejoramiento del trabajo artesanal, turismo ecológico, cultural, pecuario y natural, en beneficio de las familias waorani; además impulsar proyectos y programas para la recuperación y valoración de las costumbres y conocimientos ancestrales, así como para el mejoramiento de la calidad de vida de la mujer waorani.

Este emprendimiento funciona bajo modelos de producción amigables con el ambiente y responsabilidad con las comunidades amazónicas. Las artesanías son elaboradas con la fibra de **chambira**, que es una palmera ampliamente utilizada por los waorani para la alimentación y la elaboración de artesanías, redes y bolsos.

Varios retos se presentan en el futuro para este emprendimiento. Para la preservación de la forma de vida, hoy deben enfrentar problemas como una fuerte extracción de madera de su territorio, incluso dentro del Parque Nacional Yasuní y de la zona intangible. A veces hay conflictos violentos entre los madereros, los waorani y otros grupos no contactados que viven en aislamiento voluntario.

#### **Lecciones que nos deja**

La asociatividad es una forma de iniciar emprendimientos cuando existe una voluntad comunitaria entre los futuros socios o integrantes de la misma. El aprovechamiento de los recursos naturales, en conjunto con el trabajo comunitario, permiten que ciudades o poblados de cualquier zona del Ecuador puedan elevar su nivel de vida, cuidando el ambiente y protegiendo la naturaleza.

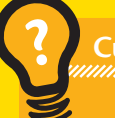

**Cuestionario**

- **1.** ¿Crees que en tu comunidad se puede crear un emprendimiento similar al mencionado?
- **2.** ¿Piensas que un emprendimiento puede combinar turismo con preservación de la naturaleza y respeto a las culturas ancestrales? **Cita** un ejemplo.

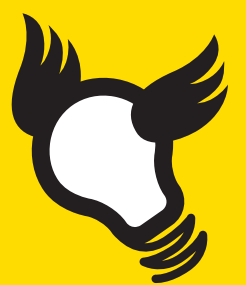

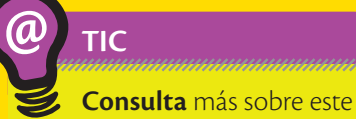

emprendimiento en: *http://www.amwae.org/*

**Debate** en tu clase sobre la forma de asociación, las trabas encontradas, los éxitos alcanzados y los retos futuros.

¿Qué significa para ti respetar los derechos humanos?

¿Has escuchado en tu familia o en los noticieros, en qué consisten los beneficios sociales del trabajador?

#### **¿Sabías qué?**

#### **Artículo 23 de la Declaración Universal de Derechos Humanos**

Toda persona tiene derecho al trabajo, a la libre elección de su trabajo, a condiciones equitativas y satisfactorias de trabajo y a la protección contra el desempleo.

Toda persona tiene derecho, sin discriminación alguna, a igual salario por trabajo igual. Toda persona que trabaja tiene derecho a una remuneración equitativa y satisfactoria, que le asegure, así como a su familia, una existencia conforme a la dignidad humana y que será completada, en caso necesario, por cualesquier otro medio de protección social.

#### **¿Sabías qué?**

Por cada 25 trabajadores, el empleador se obliga a contratar a un empleado con discapacidad (Código de Trabajo, 2015).

### Obligaciones con el Ministerio del Trabajo

El emprendedor que desee contratar a personas para que colaboren en el emprendimiento, debe cumplir una serie de obligaciones con ellos.

El organismo estatal que regula las relaciones laborales es el Ministerio del Trabajo, el cual fija las diferentes condiciones que deben cumplir dichas relaciones. Entre los principales aspectos que ha de considerar un emprendedor es el cumplimiento del Código Orgánico del Trabajo, norma que regula las relaciones laborales, las cuales se formalizan con el contrato de trabajo, que debe estar legalizado en ese ministerio.

Los principales aspectos que debe incluir el contrato de trabajo se relacionan con su tiempo de duración, el nombre del cargo, las actividades a ejecutar, el horario y el sueldo del trabajador. En la página web del Ministerio del Trabajo (www.trabajo.gob.ec) existen modelos de contratos que pueden ser utilizados por el emprendedor. Al igual que con el IESS y el SRI, el empleador debe obtener una clave en el Ministerio del Trabajo para poder realizar los trámites en línea.

En cuanto a la remuneración, su valor se establece de mutuo acuerdo entre el trabajador y el empleador, y dependerá de su grado de experiencia, conocimiento y especialización. Sin embargo, debe considerarse en relación con el Salario Básico Unificado (SBU) que es la retribución económica mínima mensual que un empleador debe cancelar a sus trabajadores. El SBU se modifica anualmente; para el año 2015 el salario básico es de \$ 354,00. En consecuencia, ningún empleador puede pagar un valor inferior al señalado.

En cuanto a horarios de trabajo, la norma laboral indica que la jornada de trabajo obligatorio será de 8 horas diarias y no puede exceder de 5 días a la semana, por lo que no podrá superar las 40 horas a la semana. En caso que un trabajador supere las 8 horas diarias o tenga que trabajar en fin de semana, el empleador reconocerá un valor adicional a su sueldo, lo que se conoce como "horas extras".

Flavio Muñoz

Photodisc

#### **Beneficios adicionales**

Además del sueldo que recibe un trabajador, existen una serie de beneficios adicionales que el emprendedor debe considerar al momento de planificar y gestionar las relaciones laborales. Entre los principales, están (Ministerio del Trabajo, 2015):

- **• Pagos de horas extras:** Se cancela mensualmente sobre las horas *adicionales* a las 8 horas diarias ordinarias. En el caso que se trabaje luego de la jornada ordinaria y hasta las 12 de la noche se cancelará el equivalente a una hora de trabajo con un incremento del 50% por todas las horas adicionales. Esto se conoce como "hora ordinaria". Si la jornada extraordinaria va desde las 12 de la noche hasta las 6 de la mañana, los días sábado, domingo o feriados, se cancelará el equivalente a una hora de trabajo con un incremento del 100% por todas las horas adicionales. Esto se conoce como "hora extraordinaria".
- **• Décimo tercer sueldo:** Todos los trabajadores tienen derecho a recibir hasta el 24 de diciembre de cada año, una remuneración equivalente a la doceava parte de las remuneraciones que hubieren percibido durante el año calendario. A partir del mes de mayo de 2015, el trabajador puede decidir si esta remuneración recibe anualmente o mensualmente de forma proporcional.
- **• Décimo cuarto sueldo:** Adicionalmente, todos los trabajadores tienen derecho a una bonificación adicional anual, equivalente a un Salario Básico Unificado, vigente a la fecha de pago, que sus empleadores les deben pagar hasta el 15 de marzo en las regiones Costa e Insular, y hasta el 15 de agosto en las regiones Sierra y Amazónica. A partir del mes de mayo del 2015, el trabajador puede decidir si esta remuneración la recibe anual o mensualmente, de forma proporcional. Si un trabajador deja de prestar sus servicios antes de las fechas señaladas, tanto en el décimo tercer sueldo como en el décimo cuarto sueldo, recibirá la parte proporcional de estos beneficios, al momento de su retiro.
- **• Participación de los trabajadores en utilidades de la empresa:** El empleador o empresa reconocerá en beneficio de sus trabajadores el 15% de las utilidades líquidas. El 10% se repartirá entre todos los trabajadores por igual. El 5% se repartirá entre los trabajadores que tengan cargas familiares: cónyuge, conviviente, hijos menores de edad e hijos con discapacidad de cualquier edad. Quienes no hubieren trabajado durante el año completo (ingresaron o salieron del trabajo antes del cierre del año) recibirán esta participación de forma proporcional al tiempo de servicios, en el mes de abril.

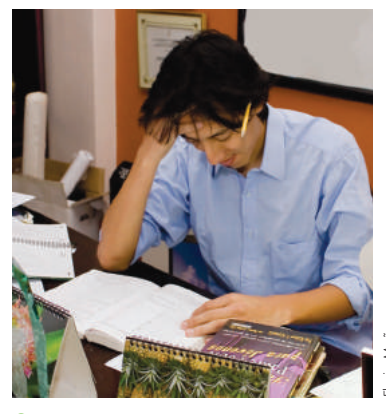

Flavio Muñoz

 Las 'horas extra' deben ser debidamente reconocidas por parte del empleador, pues suponen un esfuerzo del empleado.

#### **Interdisciplinariedad**

#### **Emprendimiento y educación para la ciudadanía**

**©** 

Los emprendimientos deben considerar una serie de valores humanos, los cuales serán la base fundamental de la cultura organizacional.

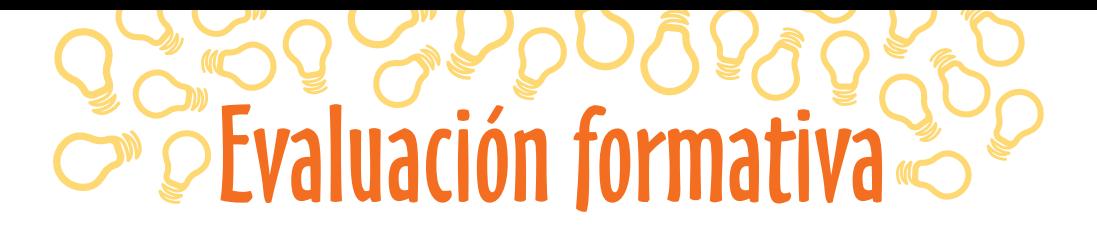

#### Aplica los conocimientos adquiridos.

Trabajo colaborativo

 $\overline{\mathbf{1}}$ 

En función de lo establecido en la página web del Ministerio del Trabajo, y considerando un emprendimiento que deseen crear, *elaboren* en grupos de dos personas un contrato de trabajo para los empleados, con los principales aspectos que debe incluir.

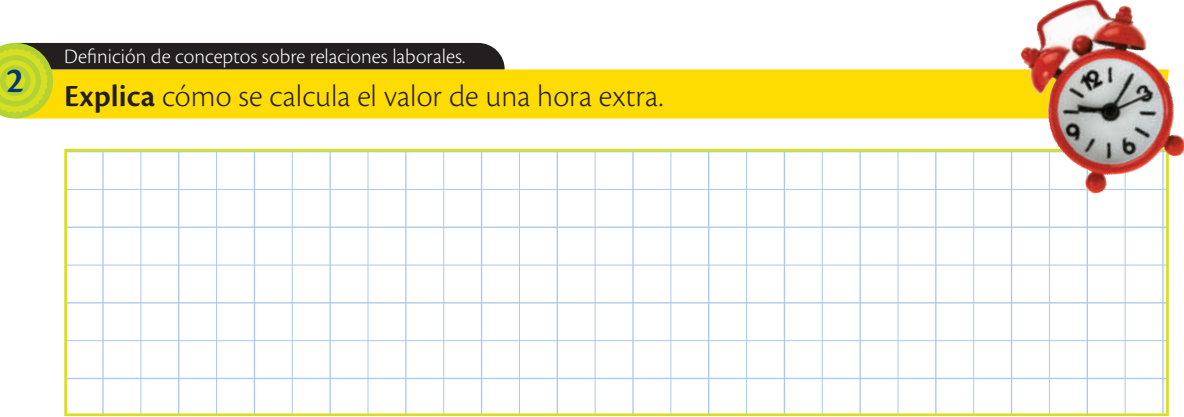

**Escribe** en qué fechas se pagan el décimo tercer sueldo y el décimo cuarto sueldo.

#### Aplica conocimientos.

**4**

**3**

**5**

**Calcula** el número de horas ordinarias y extraordinarias. **Señala** con una X si tienen un recargo del 50% o del 100%.

 $\mathcal{L}_\mathcal{L} = \{ \mathcal{L}_\mathcal{L} = \{ \mathcal{L}_\mathcal{L} = \{ \mathcal{L}_\mathcal{L} = \{ \mathcal{L}_\mathcal{L} = \{ \mathcal{L}_\mathcal{L} = \{ \mathcal{L}_\mathcal{L} = \{ \mathcal{L}_\mathcal{L} = \{ \mathcal{L}_\mathcal{L} = \{ \mathcal{L}_\mathcal{L} = \{ \mathcal{L}_\mathcal{L} = \{ \mathcal{L}_\mathcal{L} = \{ \mathcal{L}_\mathcal{L} = \{ \mathcal{L}_\mathcal{L} = \{ \mathcal{L}_\mathcal{$ 

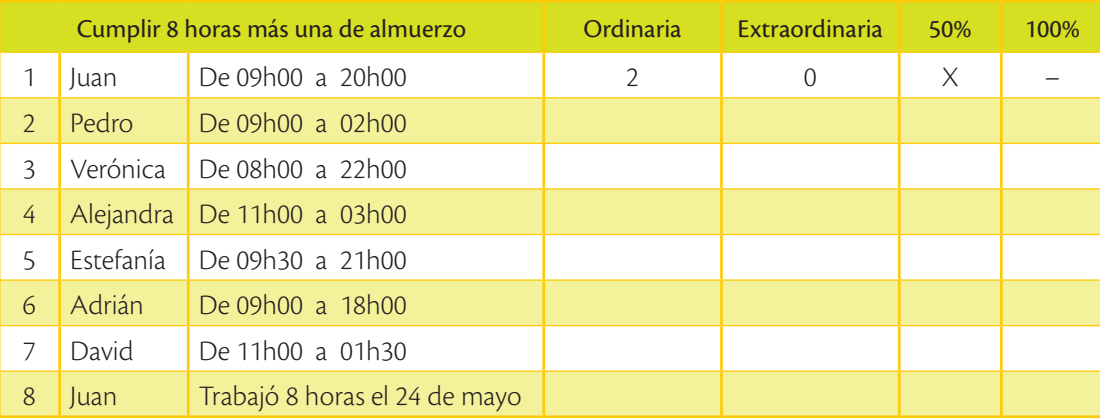

**Imagina** que tu emprendimiento en el cierre del ejercicio fiscal tuvo una utilidad de \$ 5 981,03. **Calcula** el valor que le corresponde a cada trabajador.

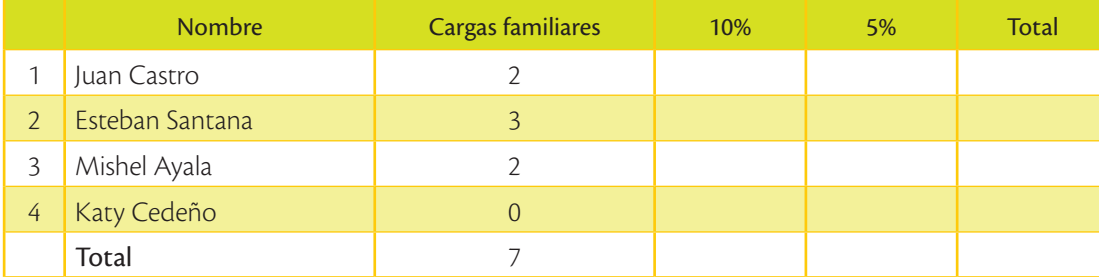

¿Sabes cuánto se cobra por impuesto al valor agregado en otros países?

#### **Glosario**

**a**  $\hat{\epsilon}_{\mathsf{p}}$ 

> Contraprestación. Compensación que se entrega a alguien por los servicios o productos recibidos.

## Impuesto al Valor Agregado

El Impuesto al Valor Agregado (IVA) (Servicio de Rentas Internas, 2015) grava al valor de la transferencia de dominio o a la importación de bienes muebles de naturaleza corporal, en todas sus etapas de comercialización, así como a los derechos de autor, de propiedad industrial y derechos conexos; y al valor de los servicios prestados, en-

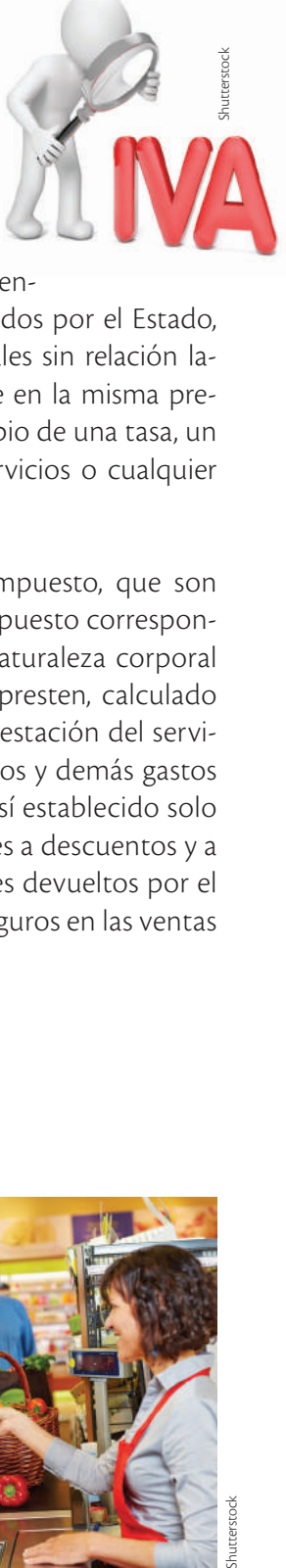

tendiéndose como tales a los servicios prestados por el Estado, entes públicos, sociedades o personas naturales sin relación laboral, a favor de un tercero, sin importar que en la misma predomine el factor material o intelectual, a cambio de una tasa, un precio pagadero en dinero, especie, otros servicios o cualquier otra contraprestación.

Existen básicamente dos tarifas para este impuesto, que son 12% y tarifa 0%. La base imponible de este impuesto corresponde al valor total de los bienes muebles de naturaleza corporal que se transfieren o de los servicios que se presten, calculado sobre la base de sus precios de venta o de prestación del servicio, que incluyen impuestos, tasas por servicios y demás gastos legalmente imputables al precio. Del precio así establecido solo podrán deducirse los valores correspondientes a descuentos y a bonificaciones, al valor de los bienes y envases devueltos por el comprador, y a los intereses y las primas de seguros en las ventas a plazos.

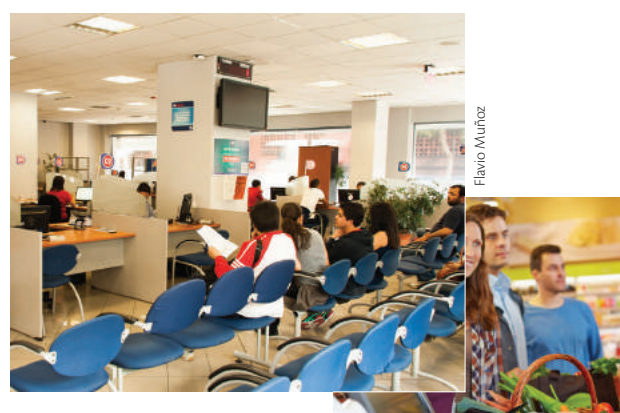

 En las oficinas del SRI, los contribuyentes pueden hacer consultas muy particulares sobre su tributación.

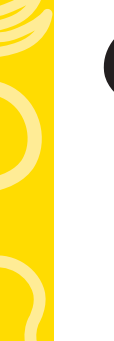

#### **TIC**

**@**

**Mira** el video y **opina** en clase acerca de la cultura tributaria vigente en el país. *www.mayaediciones.com/ 1empyges/128p*

¿Se cumple lo que dice la Ley?

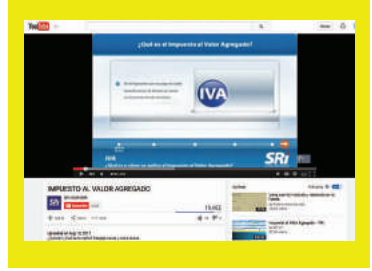

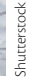

128

Este impuesto se declara de forma mensual si los bienes que se transfieren o los servicios que se presten están gravados con tarifa 12%: y de manera semestral, cuando exclusivamente se transfieran bienes o se presten servicios gravados con tarifa cero o no gravados, así como aquellos que estén sujetos a la retención total del IVA causado (a menos que sea agente de retención de IVA, cuya declaración será mensual).

**NOVIEMBRE JUEVES**

hutterstock Shutterstock

Las fechas de declaración de IVA que cada contribuyente debe informar al SRI se determinan en función del noveno dígito de su RUC, conforme la siguiente tabla:

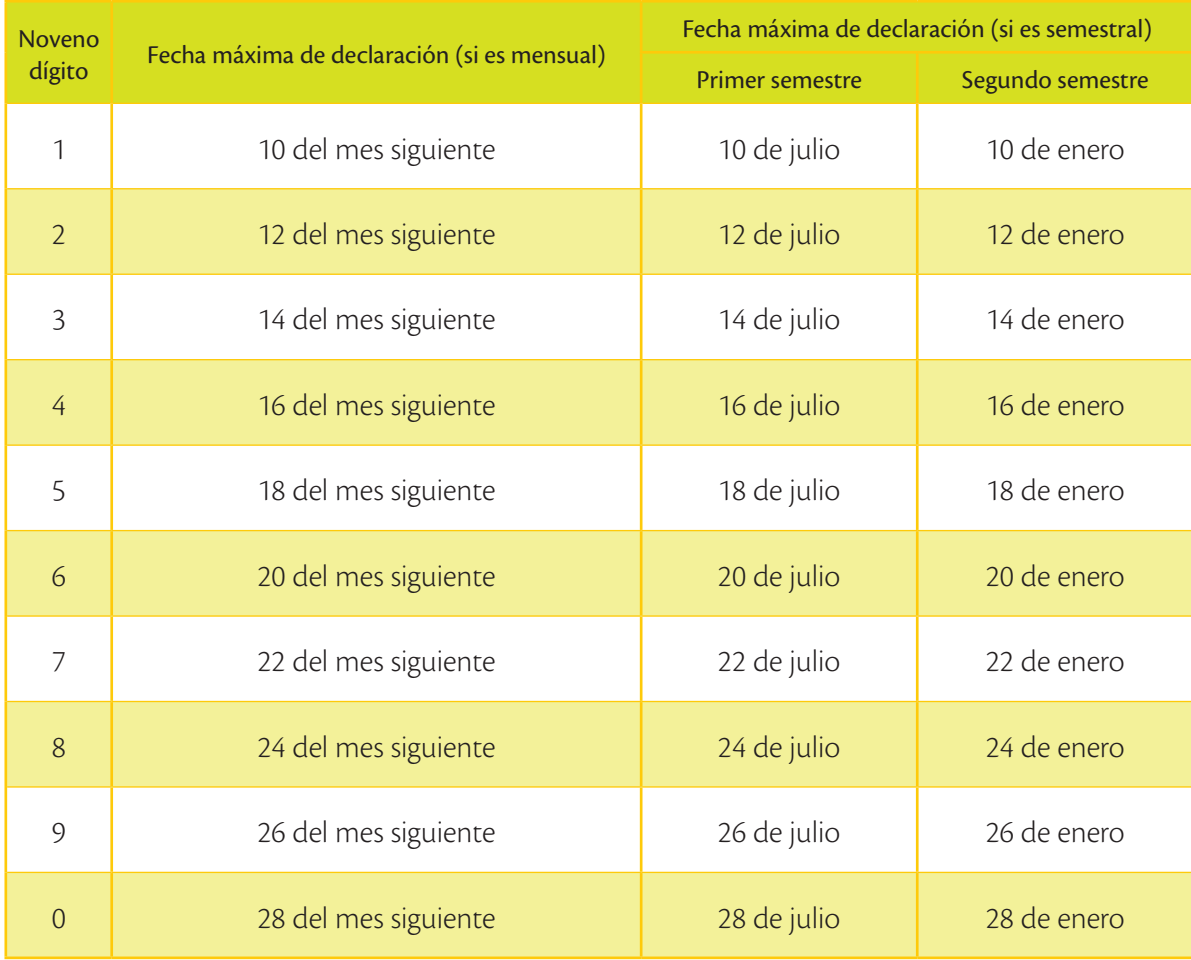

*Fuente:* Servicio de Rentas Internas

En el caso de importaciones, la liquidación del IVA se efectuará en la declaración de importación, y su pago se realizará previo al despacho de los bienes por parte de la oficina de aduanas correspondiente. En el caso de importaciones de servicios, el IVA se liquidará y pagará en la declaración mensual que realice el sujeto pasivo (contribuyente).

# Evaluación formativa

\_\_\_\_\_\_\_\_\_\_\_\_\_\_\_\_\_\_\_\_\_\_\_\_\_\_\_\_\_\_\_\_\_\_\_\_\_\_\_\_\_\_\_\_\_\_\_\_\_\_\_\_\_\_\_\_\_\_\_\_\_\_\_\_\_\_\_\_\_\_\_\_\_\_\_\_\_\_\_\_\_\_\_\_\_\_\_\_\_\_\_\_\_\_\_\_ \_\_\_\_\_\_\_\_\_\_\_\_\_\_\_\_\_\_\_\_\_\_\_\_\_\_\_\_\_\_\_\_\_\_\_\_\_\_\_\_\_\_\_\_\_\_\_\_\_\_\_\_\_\_\_\_\_\_\_\_\_\_\_\_\_\_\_\_\_\_\_\_\_\_\_\_\_\_\_\_\_\_\_\_\_\_\_\_\_\_\_\_\_\_\_\_ \_\_\_\_\_\_\_\_\_\_\_\_\_\_\_\_\_\_\_\_\_\_\_\_\_\_\_\_\_\_\_\_\_\_\_\_\_\_\_\_\_\_\_\_\_\_\_\_\_\_\_\_\_\_\_\_\_\_\_\_\_\_\_\_\_\_\_\_\_\_\_\_\_\_\_\_\_\_\_\_\_\_\_\_\_\_\_\_\_\_\_\_\_\_\_\_

**Explica** qué entiendes por IVA. Definición de conceptos tributarios.

**1**

**2**

**3**

¿Cuáles son las dos tarifas para el IVA?

#### Aplica los conocimientos adquiridos.

#### **Trabajo colaborativo**

**Establezcan** cinco ejemplos de emprendimientos con declaración mensual o semestral de IVA.

\_\_\_\_\_\_\_\_\_\_\_\_\_\_\_\_\_\_\_\_\_\_\_\_\_\_\_\_\_\_\_\_\_\_\_\_\_\_\_\_\_\_\_\_\_\_\_\_\_\_\_\_\_\_\_\_\_\_\_\_\_\_\_\_\_\_\_\_\_\_\_\_\_\_\_\_\_\_\_\_\_\_\_\_\_\_\_\_\_\_\_\_\_\_\_\_

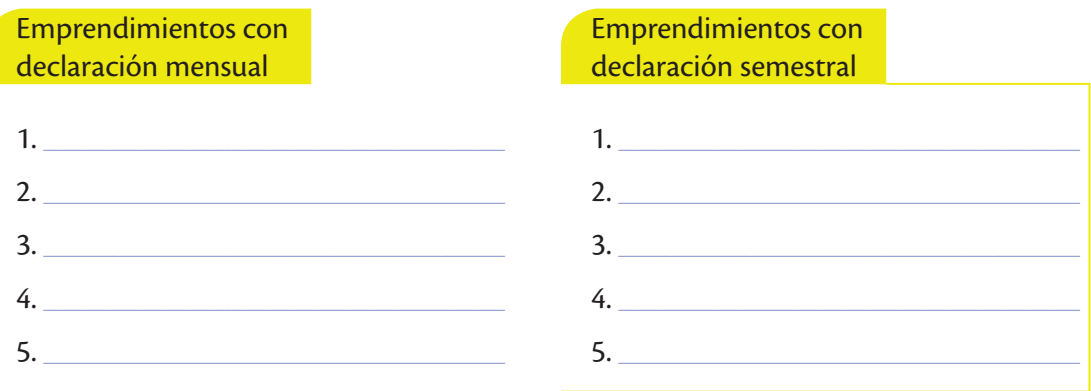

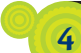

#### Aplica conocimientos tributarios en cálculos.

**Determina** el IVA de las siguientes facturas.

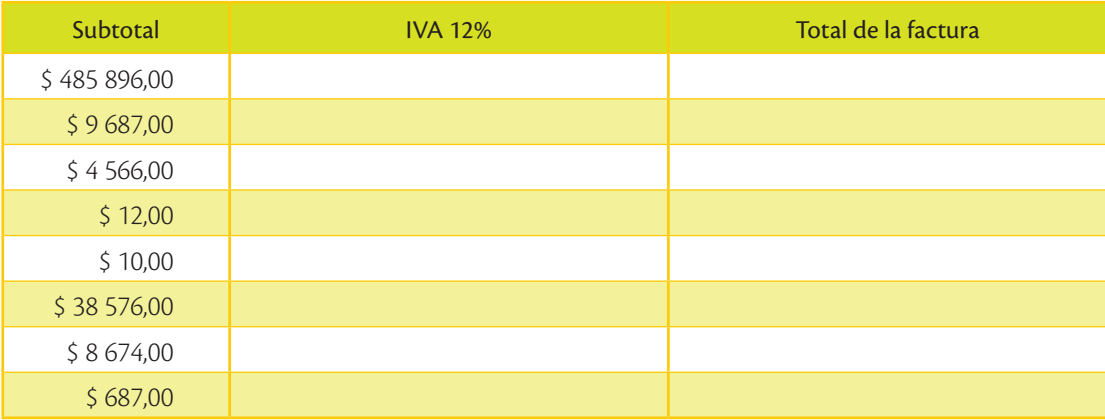

#### Definición de conceptos tributarios.

**5**

#### **Determina** las fechas máximas de pago de IVA en los siguientes casos.

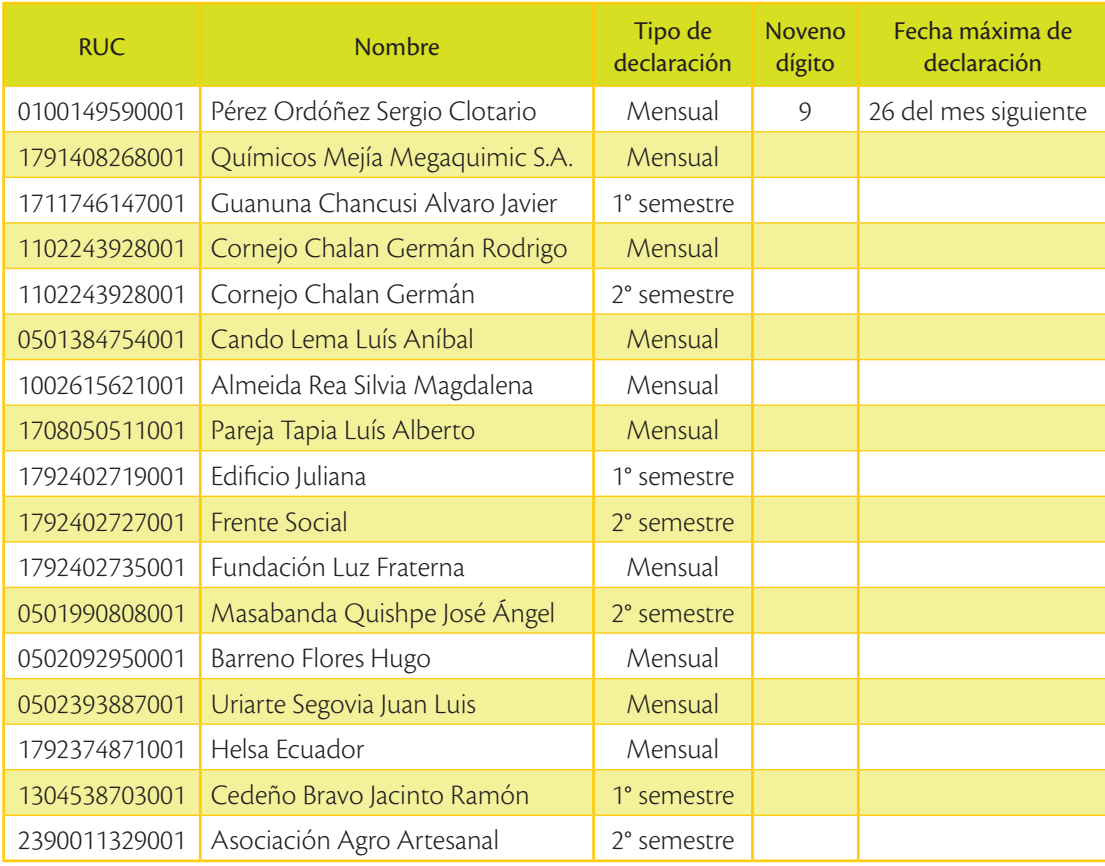

### Amplía tus conocimientos

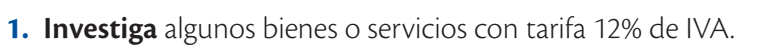

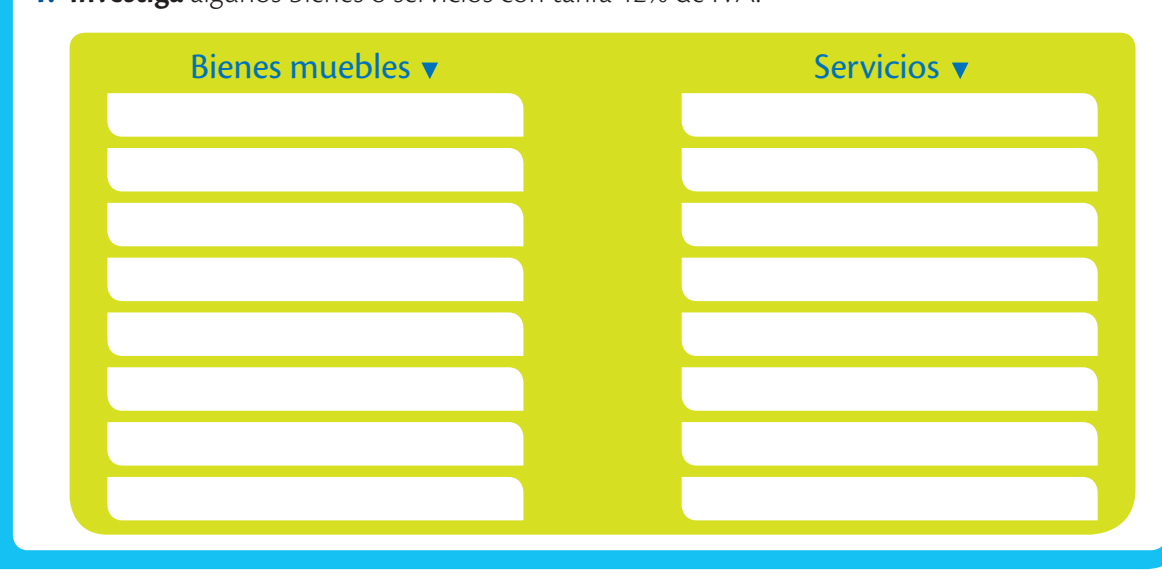

Analiza la cultura tributaria de ciertos contribuyentes: si no se les retiene el IVA, ¿crees que ellos se acercarían a pagarlo voluntariamente?

# Retenciones de IVA

Por otro lado, cabe mencionar que puede existir el caso de que en ciertas ventas de producto o servicios, la entidad que compra está obligada a realizar una retención de IVA. Por ejemplo, si un profesional (arquitecto) factura un valor de \$ 100,00 más \$ 12,00 de IVA a una empresa comercial, esta última no le pagará \$ 112,00, sino que está obligada a retener el 100% de IVA. Esto quiere decir que al profesional le pagará \$ 100,00 (menos la correspondiente retención en la fuente) y los \$ 12,00 tendrá que pagar directamente al SRI por cuenta del contribuyente.

Estas retenciones de IVA también están reguladas por el SRI. Existe una tabla de retenciones de IVA; en el caso de emprendimiento, las más importantes son:

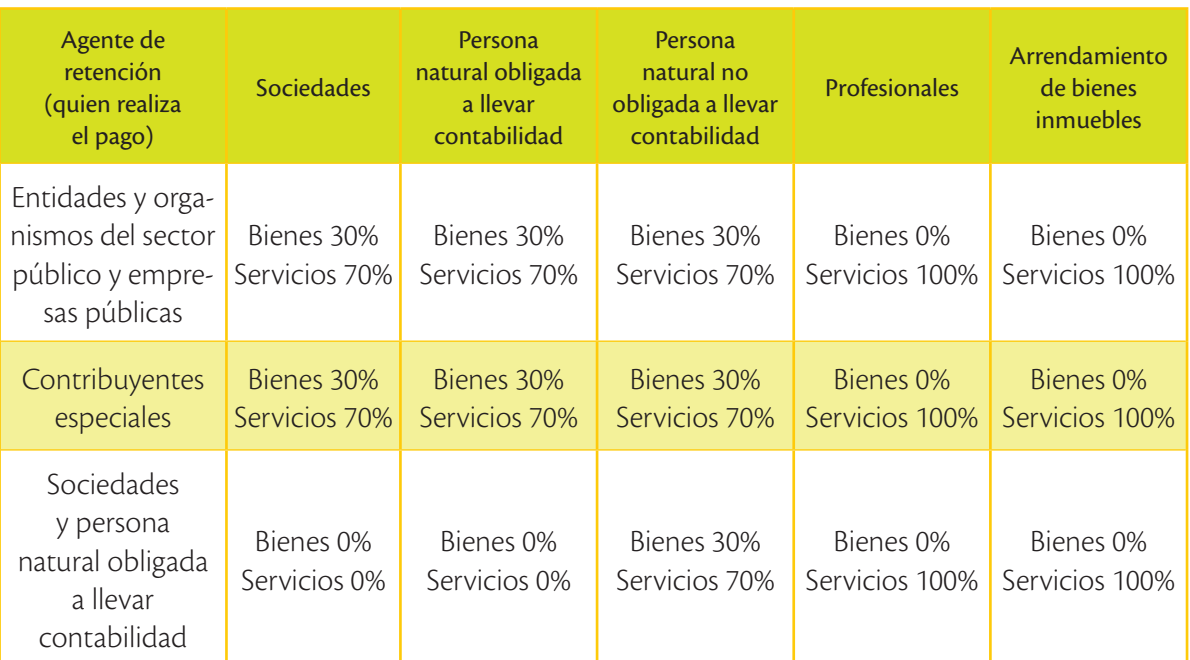

*Fuente:* (Servicio de Rentas Internas, 2015)

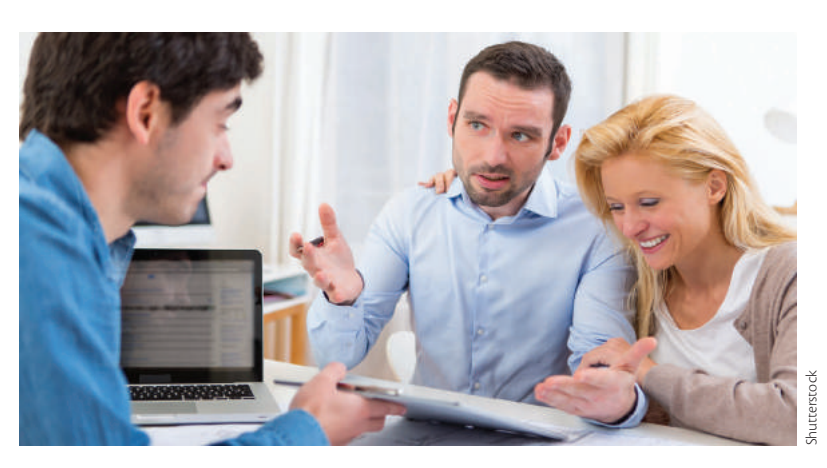

La retención del IVA es una figura que evita la evasión tributaria.  $\bullet$ 

En función de estas retenciones, se genera una relación entre los sujetos contribuyentes.

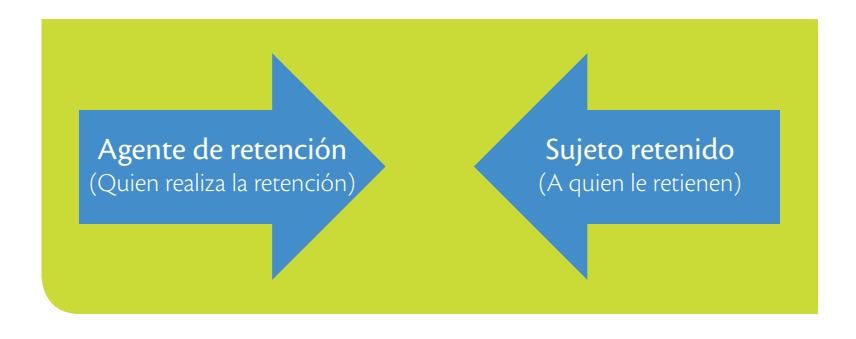

#### **Transferencias no sujetas de IVA**

También es importante mencionar que existen transferencias que no son sujetas de IVA, es decir, no requieren el pago de dicho impuesto. Las principales son las siguientes:

- **•**  Aportes de capital de los dueños en sociedades.
- **•**  Adjudicaciones por herencia o por liquidación de sociedades.
- **•**  Ventas de negocios en las que se transfieran el activo y el pasivo.
- **•**  Venta y cesión de acciones, participaciones sociales y demás títulos valores.
- **•**  Las cuotas o aportes que realicen los condóminos para el mantenimiento de los condominios dentro del régimen de propiedad horizontal, así como las cuotas para el financiamiento de gastos comunes en urbanizaciones.

Por todo lo expuesto, se puede concluir que un emprendedor está en la obligación de analizar si los productos o servicios que comercializa son sujetos de IVA y, de ser el caso, si aplica el 12% o 0%. Una vez averiguada sobre la aplicación del IVA, es obligación del emprendedor pagar el IVA mensual de acuerdo con la normativa tributaria existente y declarar de forma computadorizada, conforme establece el SRI.

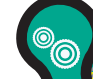

#### **Interdisciplinariedad**

#### **Emprendimiento y Derechos Constitucionales**

El emprendimiento debe cumplir las normas de distribución de la riqueza, las cuales se encuentran explicadas en la Constitución de la República y en el Plan Nacional para el Buen Vivir, por lo cual el emprendedor no solo debe conocer, sino especialmente aplicar sus obligaciones tributarias, laborales, societarias, etc.

**Glosario**  $\tilde{\zeta}$ 

**a**

Propiedad horizontal. Norma que regula la organización y división de bienes inmuebles, especialmente en edificios de varios departamentos o locales comerciales.

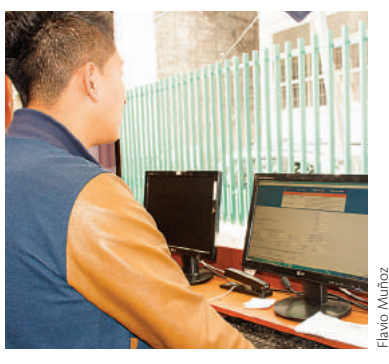

 Estar al día en las obligaciones tributarias supone un comportamiento ético del emprendedor.

# **Servestion formativalent**

Definición de conceptos tributarios.

 $\mathbf{I}$ 

 $\overline{2}$ 

 $\overline{\mathbf{3}}$ 

Explica: ¿qué entiendes por retención?

¿Quién es un agente de retención?

Aplica conocimientos tributarios en cálculos.

Menciona transferencias que no son sujetas de IVA, según las normas tributarias.

Desarrolla juicios de valor sobre la tributación.

Anota tu punto de vista: ¿por qué consideras que ciertas transacciones no deben ser sujetas de cobro del IVA?

Conoce la normativa tributaria.

5

Resume: ¿cuándo una persona o empresa puede ser considerada contribuyente especial?

#### **Trabajo colaborativo**

**6**

En la siguiente tabla se registran varios emprendimientos. Aquellos que se encuentran en la columna A van a comprar a los de la columna B. **Identifiquen** el porcentaje de retención de IVA que les corresponde realizar, incluyendo ese porcentaje en la columna de bienes o servicios, según sea el caso.

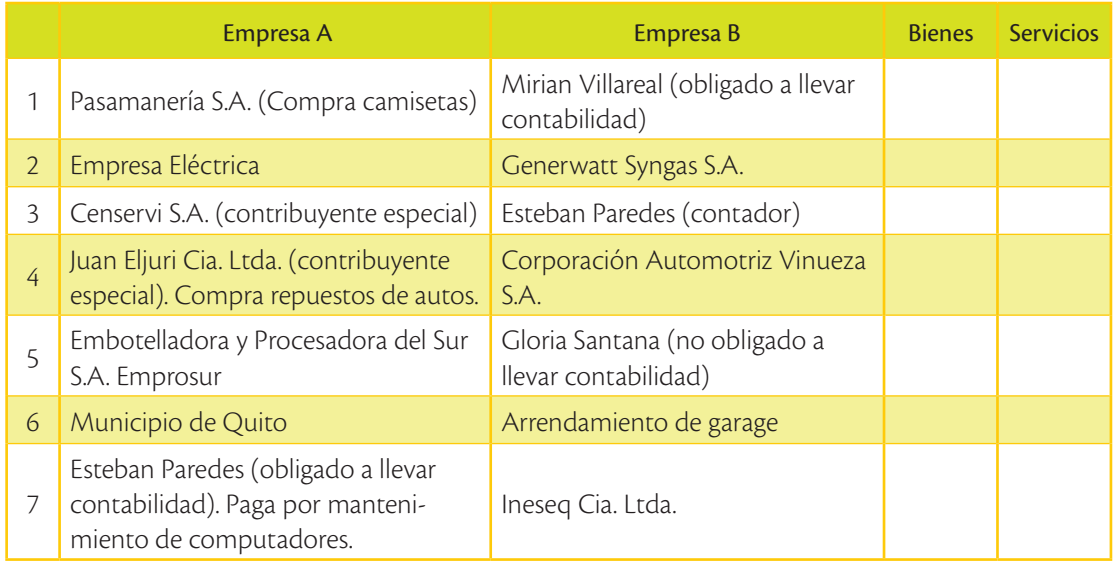

#### Realiza cálculos tributarios.

**7**

**Determina** cuál es el valor a pagar en estas transacciones.

**•** Ventas Internacionales S.A. (contribuyente especial) compra muebles a Paquito (persona natural obligada a llevar contabilidad) por la cantidad de \$ 1 500 más IVA.

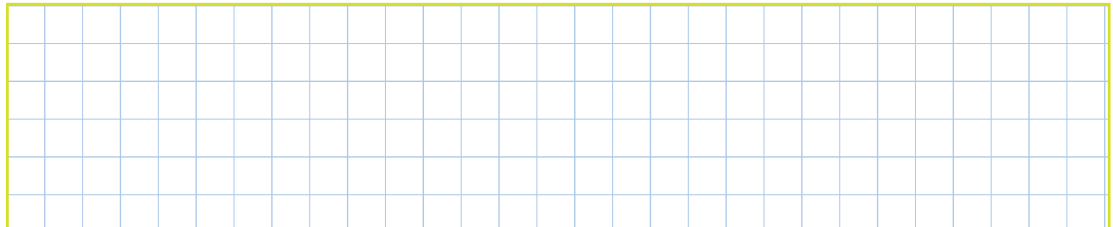

**•** Censervi S.A. (contribuyente especial) paga arriendo a Garajes Cía. por la cantidad de \$ 800 más IVA.

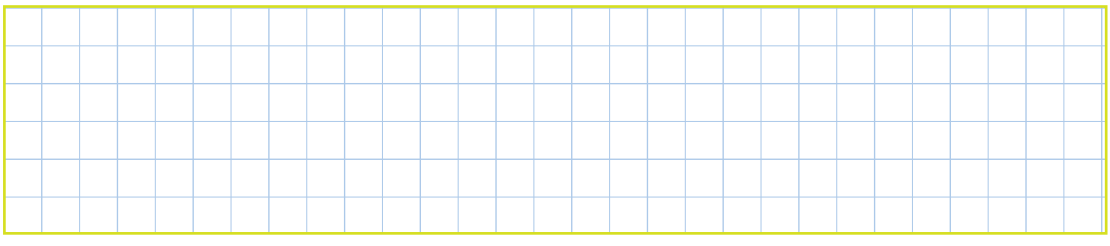

¿Qué pasaría si la venta de productos alimenticios de primera necesidad pagaran IVA?

#### **Saberes ancestrales**

Desde las primeras sociedades humanas, los impuestos eran aplicados por los soberanos o jefes en forma de tributos, destinados para asuntos ceremoniales y para su beneficio. **Investiga** más en: *www.mayaediciones.com/ 1empyges/136p*

**Haz** una exposición ante la clase.

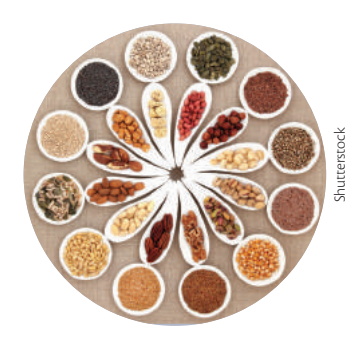

#### **Glosario**

**a**  $\zeta_{\mathsf{p}}$ 

> Cunícola. Relativo a la crianza de conejos.

Preparados forrajeros.Alimentos, vitaminas o químicos que sirven como alimento para los animales.

### Productos o servicios con tarifa 0% de IVA

Es importante señalar que la mayoría de transacciones tienen una tarifa del 12% de IVA. Sin embargo, existen algunos bienes o servicios cuya tarifa de IVA es 0%, los cuales se detallan en el artículo 55 de la Ley de Régimen Tributario Interno. Las principales transferencia de bienes con tarifa 0% de IVA son las siguientes:

#### **Productos con IVA 0% (Servicio de Rentas Internas, 2015)**

- **1.** Productos alimenticios de origen agrícola, avícola, pecuario, apícola, cunícola, bioacuáticos, forestales, carnes en estado natural y embutidos; y de la pesca que se mantengan en estado natural.
- **2.** Leches en estado natural, pasteurizada, homogeneizada o en polvo, de producción nacional, quesos y yogures.
- **3.** Pan, azúcar, panela, sal, manteca, margarina, avena, maicena, fideos, harinas de consumo humano, enlatados nacionales de atún, macarela, sardina y trucha; aceites comestibles, excepto el de oliva.
- **4.** Semillas certificadas, bulbos, plantas, esquejes y raíces vivas. Harina de pescado y los alimentos balanceados, preparados forrajeros con adición de melaza o azúcar, y otros preparados que se utilizan como comida de animales que se crían para alimentación humana. Fertilizantes, insecticidas, pesticidas, fungicidas, herbicidas, aceite agrícola utilizado contra la sigatoka negra, antiparasitarios y productos veterinarios así como la materia prima e insumos, importados o adquiridos en el mercado interno, para producirlas.
- **5.** Tractores de llantas de hasta 200 HP, incluyendo los tipo canguro y los que se utilizan en el cultivo del arroz; arados, rastras, surcadores y vertedores; cosechadoras, sembradoras, bombas de fumigación portables y demás elementos de uso agrícola, como partes y piezas.
- **6.** Medicamentos y drogas de uso humano, de acuerdo con las listas que mediante decreto establecerá anualmente el Presidente de la República, así como la materia prima e insumos importados o adquiridos en el mercado interno para producirlas.
- **7.** Papel bond, libros y material complementario que se comercializa conjuntamente con los libros.

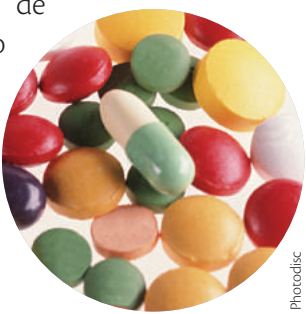

**8.** Cocinas eléctricas de uso doméstico y las que funcionen exclusivamente mediante mecanismos eléctricos de inducción, incluyendo las que tengan horno, así como las ollas de uso doméstico, diseñadas para su utilización en cocinas de inducción; y los sistemas eléctricos de calentamiento de agua para uso doméstico, incluyendo las duchas.

#### **Servicios con tarifa 0% de IVA**

También existen varios servicios con tarifa 0% de IVA. La lista completa se detalla en el artículo 56 de la Ley de Régimen Tributario Interno.

Las principales transferencias de servicios con tarifa 0% de IVA son las siguientes:

- **1.** Los servicios de transporte nacional terrestre y acuático de pasajeros y carga, así como los de transporte internacional de carga; y el transporte de carga nacional aéreo desde, hacia y en la provincia de Galápagos.
- **2.** Los de salud, incluyendo los de medicina prepagada y los servicios de fabricación de medicamentos.
- **3.** Los de alquiler o arrendamiento de inmuebles destinados exclusivamente para vivienda.
- **4.** Los servicios públicos de energía eléctrica, agua potable, alcantarillado y los de recolección de basura.
- **5.** Los de educación en todos los niveles, que pueden incluir guarderías infantiles y de hogares de ancianos.
- **6.** Los de impresión de libros.
- **7.** Los servicios administrativos prestados por el Estado y las entidades del sector público.
- **8.** Los paquetes de turismo receptivo, facturados dentro o fuera del país, a personas naturales o sociedades no residentes en el Ecuador.
- **9.** Los prestados personalmente por los artesanos calificados por la Junta Nacional de Defensa del Artesano. También tendrán tarifa 0% de IVA los servicios que presten sus talleres y operarios, así como los bienes producidos y comercializados por ellos.
- **10.** Los servicios de refrigeración, enfriamiento y congelamiento para conservar los bienes alimenticios en estado natural.

#### **¿Sabías qué?**

En Corea del Sur se permiten cirugías plásticas con un 10% de IVA extra si esta es innecesaria. *www.mayaediciones.com/ 1empyges/137p*

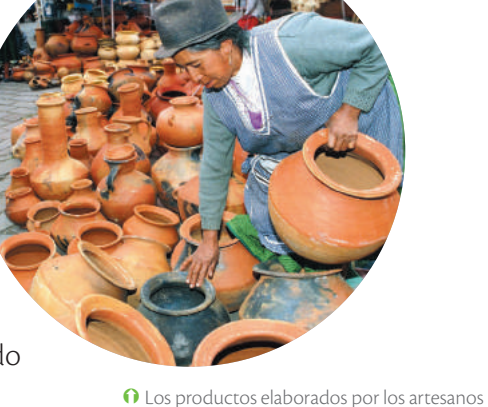

lo que facturen.

tienen tarifa 0%. Sin embargo, deben declarar

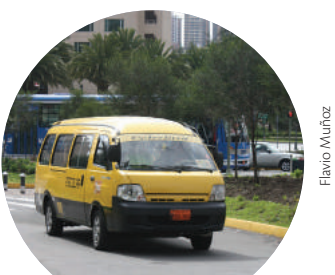

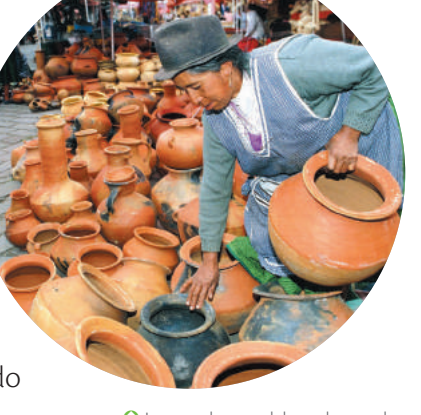

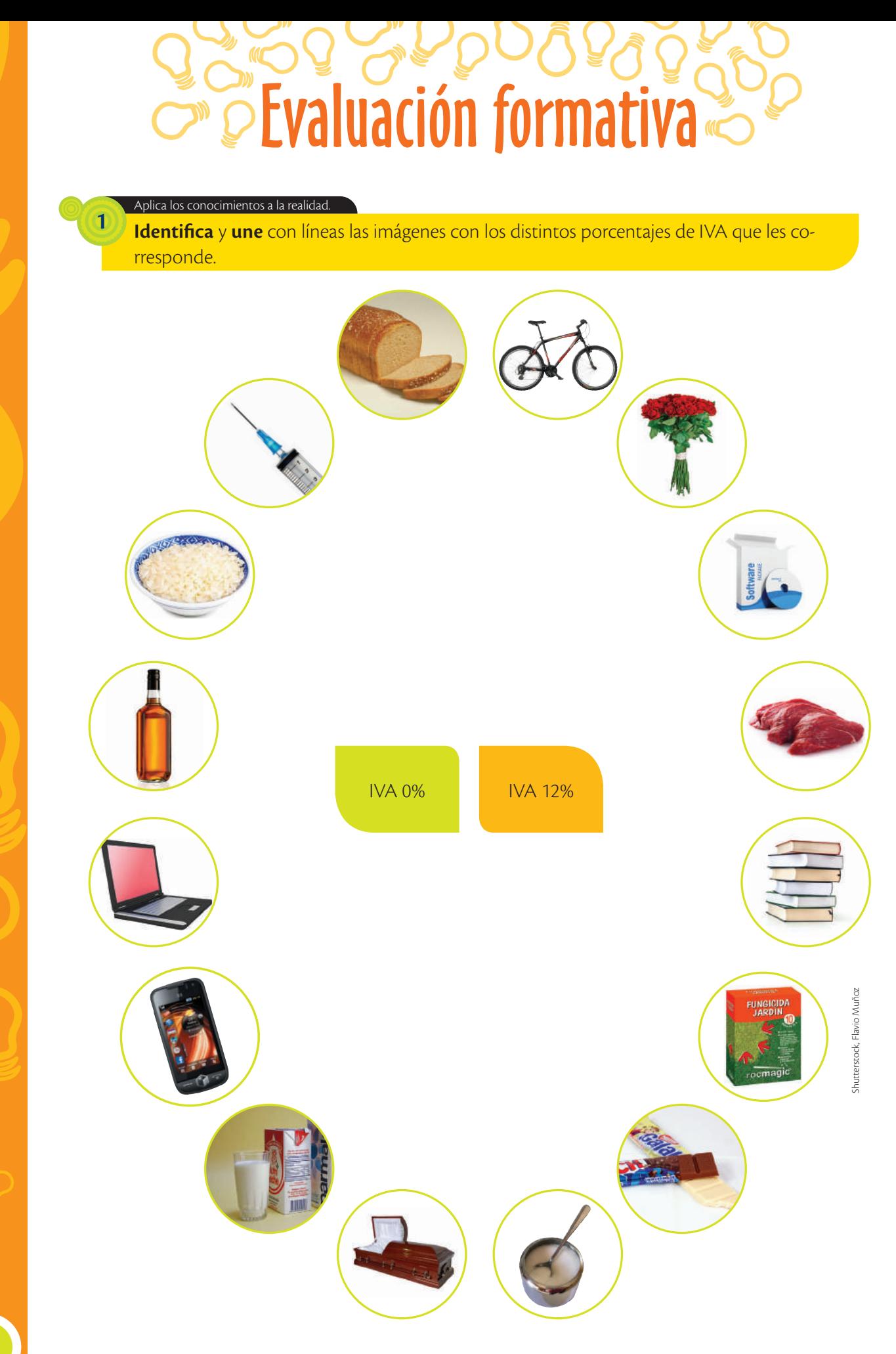

Trabajo colaborativo Analiza con tus compañeros de grupo.

 $\overline{2}$ 

• ¿Por qué los productos en estado natural tienen IVA con tarifa 0%?

¿Por qué los tractores pequeños tienen IVA con tarifa 0%?  $\bullet$ 

¿Por qué los paquetes de turismo receptivo tiene IVA con tarifa 0%?  $\bullet$ 

#### Aplica conocimientos tributarios.

 $\overline{3}$ 

Selecciona en tu zona geográfica diez emprendimientos y determina si aplican IVA con tarifa 0% o 12%.

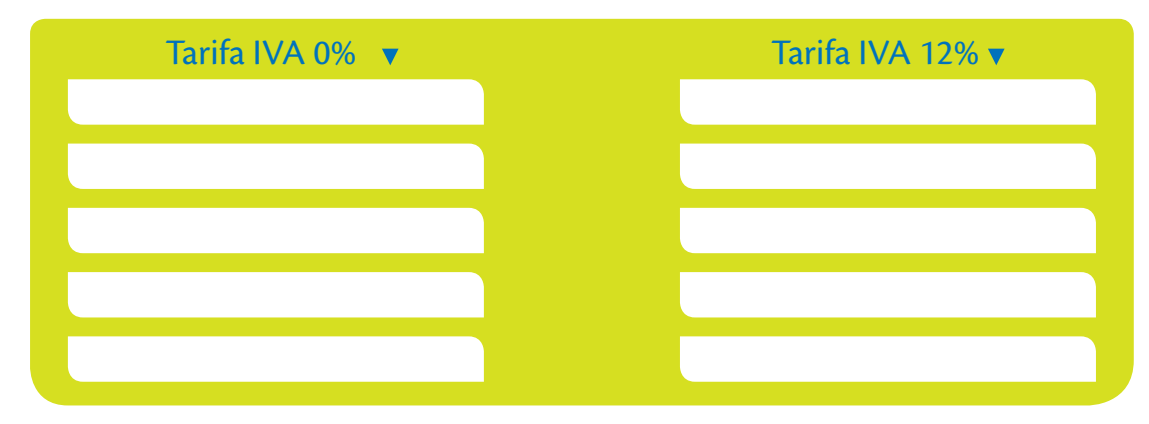

¿Conoces a alguien que use el DIMM (Software para Declaración de Información en Medio Magnético) para su declaración de impuestos? ¿Esto facilita o dificulta sus declaraciones tributarias?

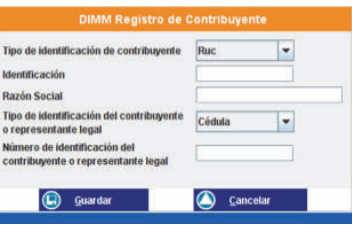

# Declaración de IVA al SRI

Todas las declaraciones de impuestos y anexos, incluidas las de IVA, se realizan mediante medios electrónicos (Internet), para lo cual el contribuyente debe realizar los siguientes pasos:

- **1.** Acercarse a cualquier oficina del SRI para obtener la clave de acceso al sistema. Usualmente, al momento de obtener el RUC se puede obtener la clave de acceso.
- **2.** Obtener el programa DIMM Multiplataforma, con el cual se elaboran las declaraciones en medio magnético, sea en las mismas oficinas del SRI o mediante descarga de la página web del Servicio de Rentas Internas (*www sri.gob.ec*).
- **3.** Para elaborar cualquier declaración se debe crear y editar la identificación del contribuyente, ingresando la información básica en el DIMM, de acuerdo con la pantalla que consta a la izquierda:
- **4.** Una vez creado, el usuario debe seleccionarlo para iniciar el proceso.
- **5.** Se escoge el impuesto a declarar entre las opciones: Impuesto a la Renta, Impuesto al Valor Agregado o Impuesto sobre Herencias, Legados y Donaciones. En el caso de IVA existen tres opciones: Formulario 104 - IVA (obligados a llevar contabilidad); Formulario 104A - IVA mensual (no obligados a llevar contabilidad); Formulario 104B - IVA semestral (no obligados a llevar contabilidad).

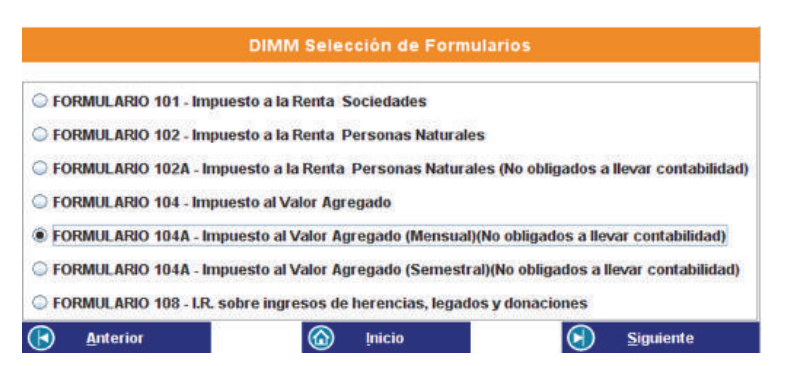

- **6.** A continuación se selecciona el período a informar (mes y año).
- **7.** Luego, el sistema solicita si se trata de una declaración por primera vez (original) o si se desea modificar una declaración efectuada con anterioridad (sustitutiva).
- **8.** Una vez seleccionado el tipo de declaración, el sistema solicita información sobre las transacciones de ventas y de compras realizadas con y sin IVA. Se debe incluir el monto total de ventas antes de IVA y el monto de ventas con notas de crédito recibidas (si no se ha recibido, se ingresa el mismo valor anterior). El sistema calcula el impuesto generado. También, solicita una serie de informaciones adicionales.

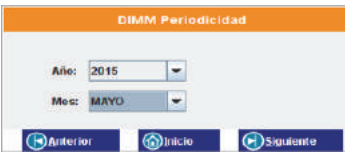

Una vez llena la información, el sistema calcula automáticamente el impuesto causado (por pagar al fisco) o el crédito tributario aplicable al período (cuando existe un valor a favor del contribuyente).

Se debe añadir los saldos a favor del mes anterior, las retenciones que los clientes han realizado a la sociedad, las retenciones que la sociedad ha realizado a sus proveedores y, finalmente, se llega a un nuevo valor sobre impuesto a pagar o crédito tributario del presente mes.

- **9.** A continuación, el sistema solicita si se desea "grabar formulario". Se graba prestando mucha atención al lugar donde se grabará dentro del computador.
- **10.** Luego se debe acceder a la página web del SRI (*www. sri.gob.ec*), e ingresar a la opción 'Servicios en línea', donde se deberá poner el número de identificación del contribuyente y la clave de acceso que le fue entregada en el numeral 1.

No. ID (Obligatorio) **Titular** Requerido solamente para usuario **CIAdicional:** adicional. Contraseña: cuperar clave

**Valores humanos**

*Benjamín Franklin*

"En este mundo solo hay dos cosas seguras: la muerte y pagar impuestos".

**11.**Una vez en la página web

del SRI, en la sección 'Declaraciones' se selecciona la opción 'Declaración de impuestos' y se verifica si es IVA mensual o semestral.

**12.**A continuación, se escoge el mes y el año que se desea declarar (tiene que ser la misma información que se llenó en el DIMM), se escoge el archivo a cargar (numeral 9) y la forma de pago (tiene que ser la misma que se incluyó en el DIMM). Con esta información se da un click en 'Subir archivo'.

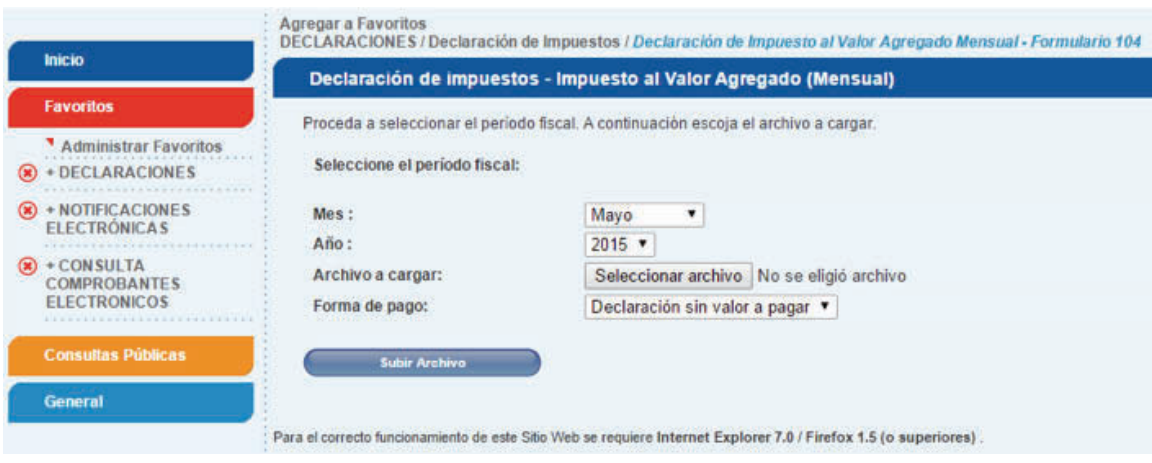

**13.** Se emite el comprobante electrónico de pago, el cual debe ser cancelado mediante un débito automático o en cualquier ventanilla de las instituciones financieras autorizadas para el efecto.

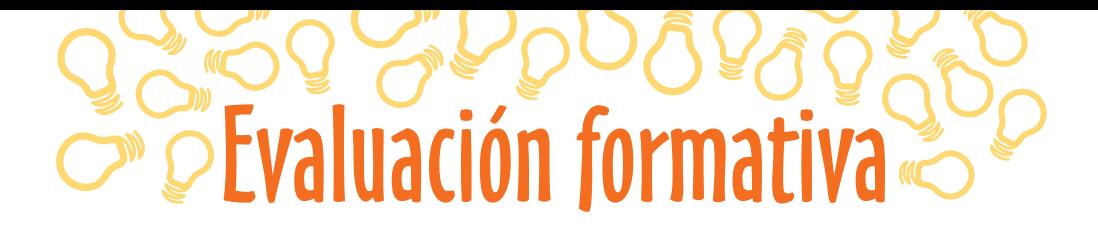

#### Aplicación de conocimientos tributarios.

**1**

**Desarrolla** el siguiente ejercicio aplicando los conocimientos aprendidos. **Descarga** el programa DIMM multiplataforma desde la página Web del SRI y en función del formulario del IVA del mes de enero que consta al final de esta página, **realiza** la declaración del IVA en el DIMM de un emprendimiento que no está obligado a llevar contabilidad, con estos datos (los valores indicados están sin IVA):

- **•** 2 de enero, compra medicamentos por \$ 5 000 en Industrias Fármacos S.A.
- **•** 2 de enero, compra 1 000 frascos de champú por \$ 2 500 a la empresa Cabello Lindo.
- **•** 4 de enero, compra 800 frascos de 100 ml. de alcohol antiséptico a industrias Alcoholes Buenos, por el valor de \$ 800.
- **•** 5 de enero, vende medicamentos por \$ 2 200 al Hospital Todos Sanos.
- **•** 6 de enero, vende 560 frascos de champú a un distribuidor a \$ 3,00 cada uno.
- **•** 7 de enero, paga los servicios del Dr. David Báez, químico-farmacéutico por \$ 600.
- **•** 8 de enero, compra pañales desechables por \$ 1 500 a Tito S.A.
- **•** 9 de enero, vende 400 frascos de alcohol antiséptico a Sra. María Agapito por \$ 400.
- **•** 10 de enero vende pañales desechables a un Micromercado Cía. Ltda. por \$ 700.
- **•** 17 de enero, vende cristalería por el valor de \$ 3 500 a la empresa Los Andes S.A.
- **•** 18 de enero, vende 50 cajas de esferográficos azules por \$ 700 a una papelería.
- **•** 23 de enero, compra 1 200 frascos de champú a Cabello Lindo por \$ 300.
- **•** 20 de enero, vende 30 camisetas por el valor de \$ 90.
- **•** 25 de enero, vende pañales desechables por \$ 700 a la señora Pepita Cerezo.
- **•** 2 de febrero, vende materiales de limpieza por \$ 135.
- **•** 3 de febrero, paga servicio telefónico por \$ 60 a CNT S.A.
- **•** Los clientes le han retenido \$ 280,00 de IVA.
- **•** 5 de febrero, paga sueldos por \$ 7 000 al personal que consta en el rol.

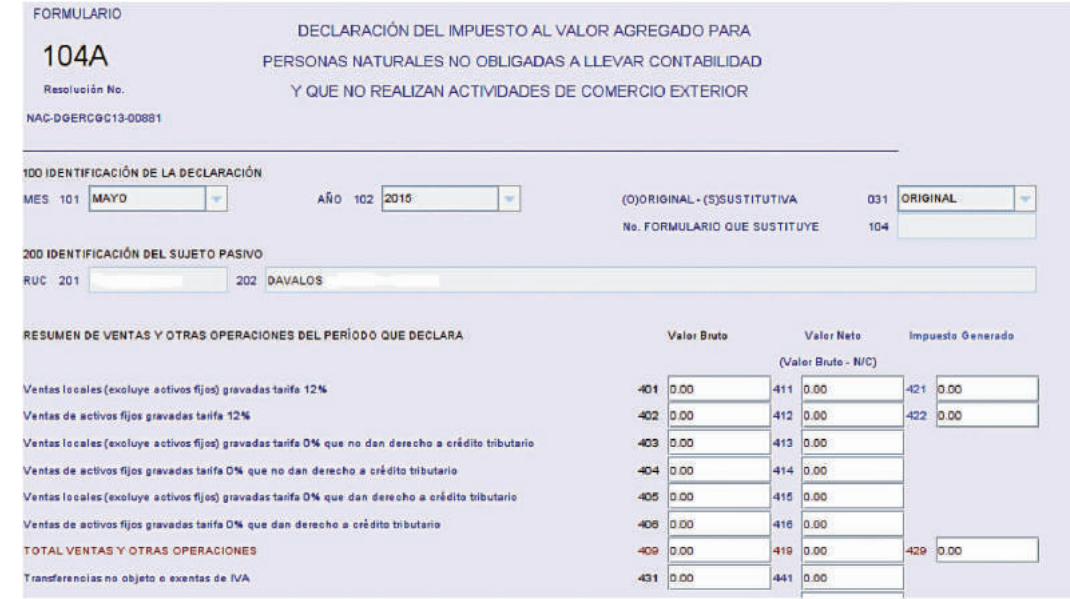

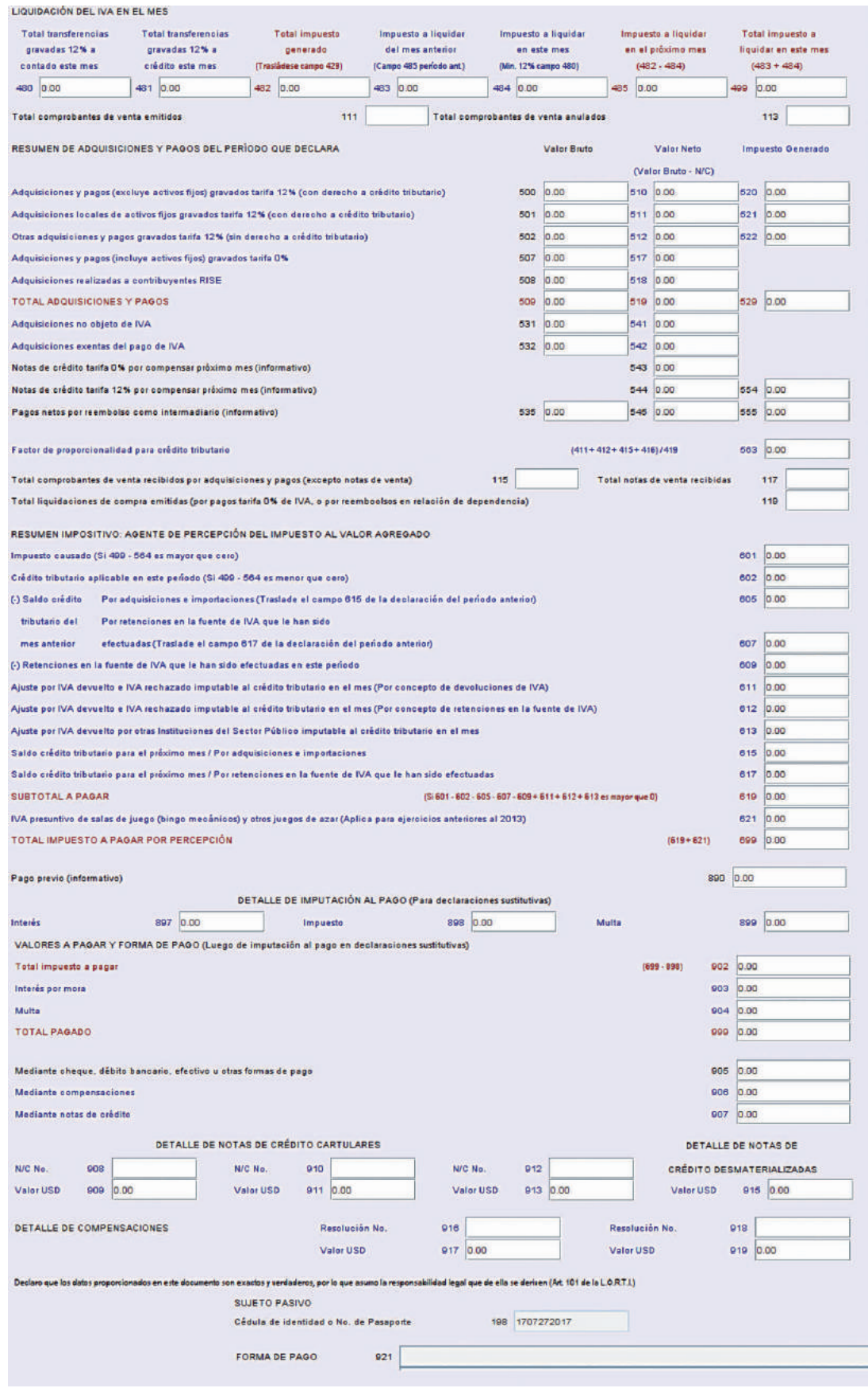
## **Saberes previos**

**Opina**: ¿crees que cobrar impuestos según las rentas de las personas permite redistribuir esa riqueza?

# **Saberes ancestrales**

En 1592 llegó a Quito una disposición que ordenaba el pago del impuesto de las Alcabalas, que gravaba el comercio y la venta de bienes inmuebles. Los miembros del cabildo quiteño realizaron un levantamiento popular, liderado por mestizos y criollos. Esta se considera una de las primeras gestas libertarias de nuestro país.

# **Glosario**

**a**  $\tilde{\epsilon}^{\rm b}$ 

> Sucesiones indivisas: Conjunto de personas que tienen derecho a una herencia que aún no ha sido declarada.

# **¿Sabías qué?**

En el 2015, los impuestos representaron más del 50% del presupuesto del Estado; y el petróleo pasó a ser la segunda fuente de ingreso. *Fuente:* SRI.

# Impuesto a la Renta

El Impuesto a la Renta (Servicio de Rentas Internas, 2015) se aplica sobre aquellas rentas que obtengan las personas naturales, a las sucesiones indivisas y a las sociedades, sean nacionales o extranjeras.

El ejercicio impositivo comprende desde el 1 de enero al 31 de diciembre. Para calcular el impuesto que debe pagar un contribuyente, de la totalidad de los ingresos gravados se restarán las devoluciones, descuentos, costos, gastos y deducciones, imputables a tales ingresos y aceptadas por las normas tributarias. A este resultado se le llama "base imponible".

La base imponible de los ingresos del trabajo en relación de dependencia está constituida por el ingreso gravado, menos el valor de los aportes personales al Instituto Ecuatoriano de Seguridad Social (excepto cuando estos sean pagados por el empleador), menos los gastos personales del contribuyente de acuerdo con la normativa actual.

La declaración del Impuesto a la Renta es obligatoria para todas las personas naturales, sucesiones indivisas y sociedades, aún cuando la totalidad de sus rentas estén constituidas por ingresos exentos, a excepción de:

- **1.** Los contribuyentes domiciliados en el exterior, que no tengan representante en el país y que exclusivamente tengan ingresos sujetos a retención en la fuente.
- **2.** Las personas naturales cuyos ingresos brutos durante el ejercicio fiscal no excedieren de la fracción básica no gravada.

Los plazos para la presentación de la declaración, varían de acuerdo con el noveno dígito de la cédula o RUC del contribuyente:

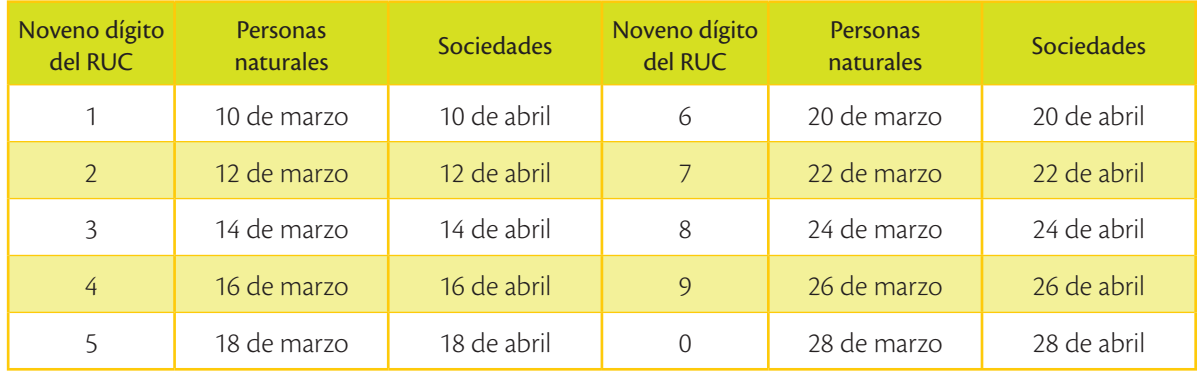

#### **Tarifa de Impuesto a la Renta**

La tarifa de Impuesto a la Renta para la mayoría de las sociedades es del 22% sobre la base imponible. Esta base imponible se calcula sobre los ingresos anuales de la sociedad menos los costos y los gastos anuales aceptados por el SRI.

En el caso de personas naturales, para el año 2015 se aplican los ingresos anuales de la persona natural (en relación de dependencia o por facturación a sus clientes) menos sus costos anuales relacionados con su actividad, el aporte personal al IESS y ciertos gastos básicos como: salud, educación, vivienda, alimentación y vestimenta realizados en el año, considerando algunos límites máximos.

Las personas naturales deben cancelar su Impuesto a la Renta de acuerdo con una tabla que se actualiza cada año. Para el año 2015, la tabla de Impuesto a la Renta es la siguiente:

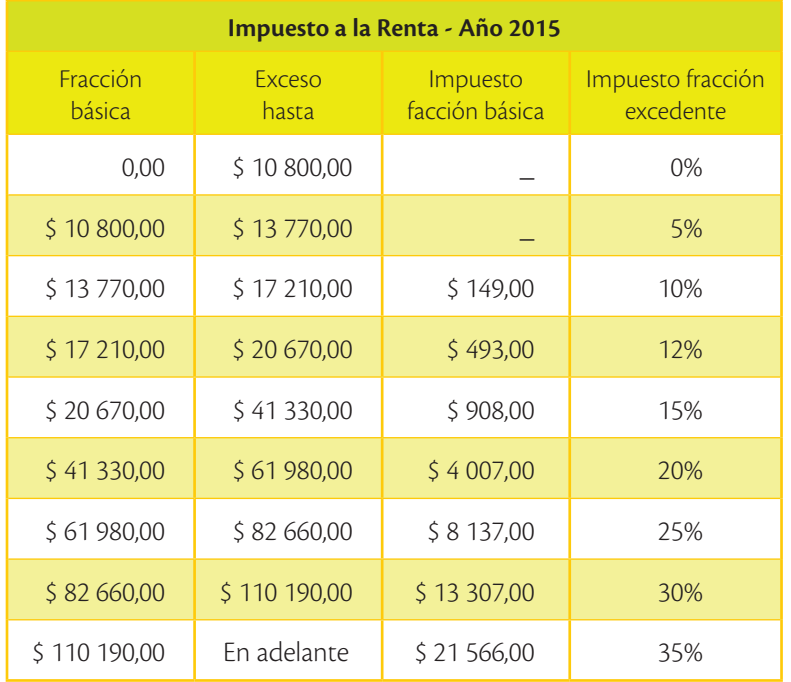

En consecuencia, si una persona tiene una base imponible anual de \$ 25 000, se debe comparar con el rango que corresponde (\$ 20 670 a \$ 41 330). El Impuesto a la Renta por pagar será el siguiente:

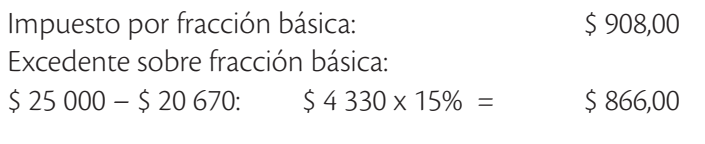

**Impuesto a la Renta total \$ 1 774,00**

**¿Sabías qué?**

Los cinco países que cobran mayor impuesto a la renta en el mundo son: Austria 50%, Holanda 52%, Dinamarca 55,4%, Suecia 56,6%, Aruba 58,95%.

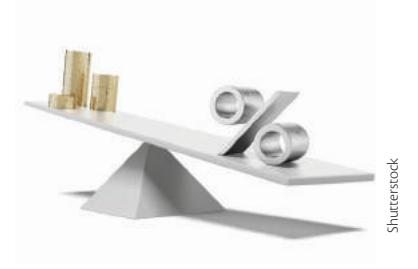

 El Impuesto a la Renta, en cualquier país del mundo, permite redistribuir la riqueza.

**TIC Diseña** una hoja electrónica que calcule automáticamente el Impuesto a la Renta. **@**

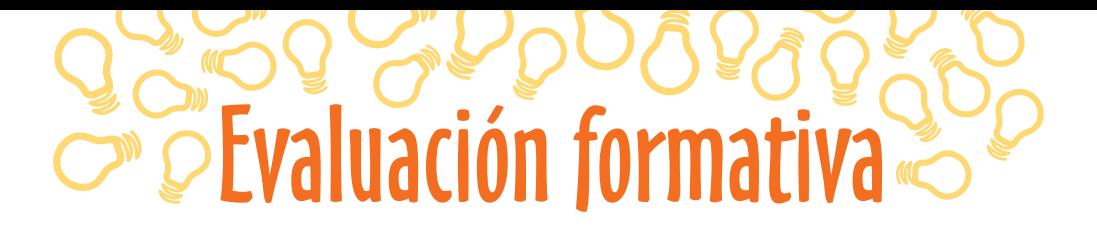

#### Aplica los conocimientos adquiridos.

**1**

# **Calcula** el Impuesto a la Renta de los siguientes casos.

a) Marta Reyes (cédula de identidad N° 1722726971) tiene una panadería como persona natural. El detalle de sus ingresos y gastos anuales es el siguiente: **Gastos**

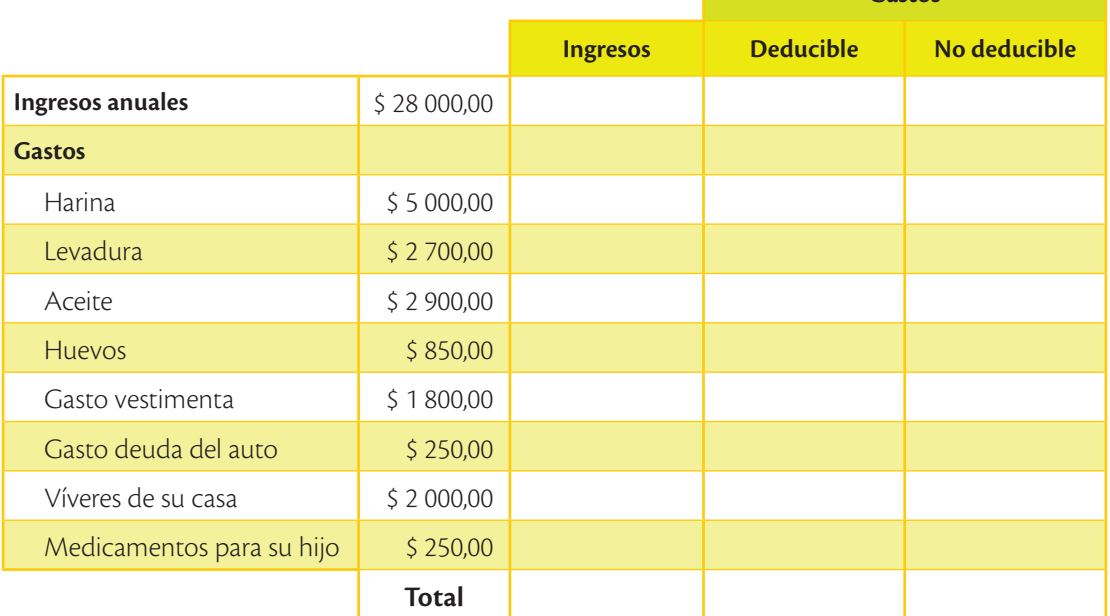

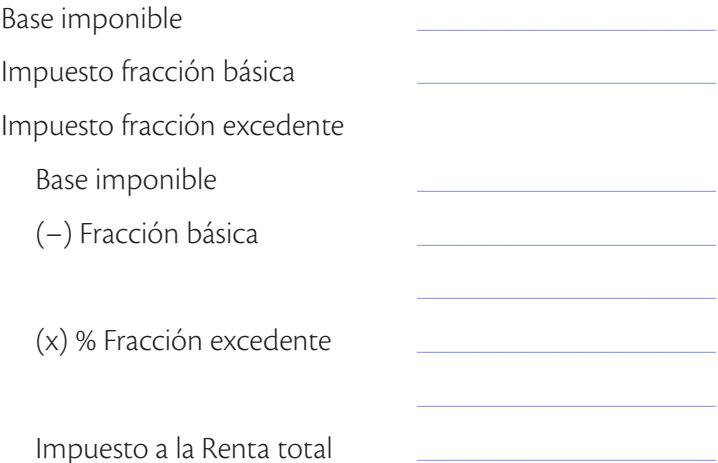

- **•** ¿Cuál dígito de la cédula se toma en cuenta para definir el plazo para la presentación de la declaración?
- **•** ¿Hasta qué fecha la contribuyente Martha Reyes debe presentar la declaración del Impuesto a la Renta?

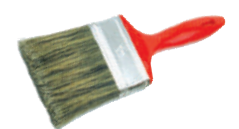

**Gastos**

## b) Juan Carrera, ha creado una ferretería como sociedad anónima, con RUC 1752726218001. El detalle de sus ingresos y gastos anuales es el siguiente. **Calcula** el Impuesto a la Renta de la sociedad.

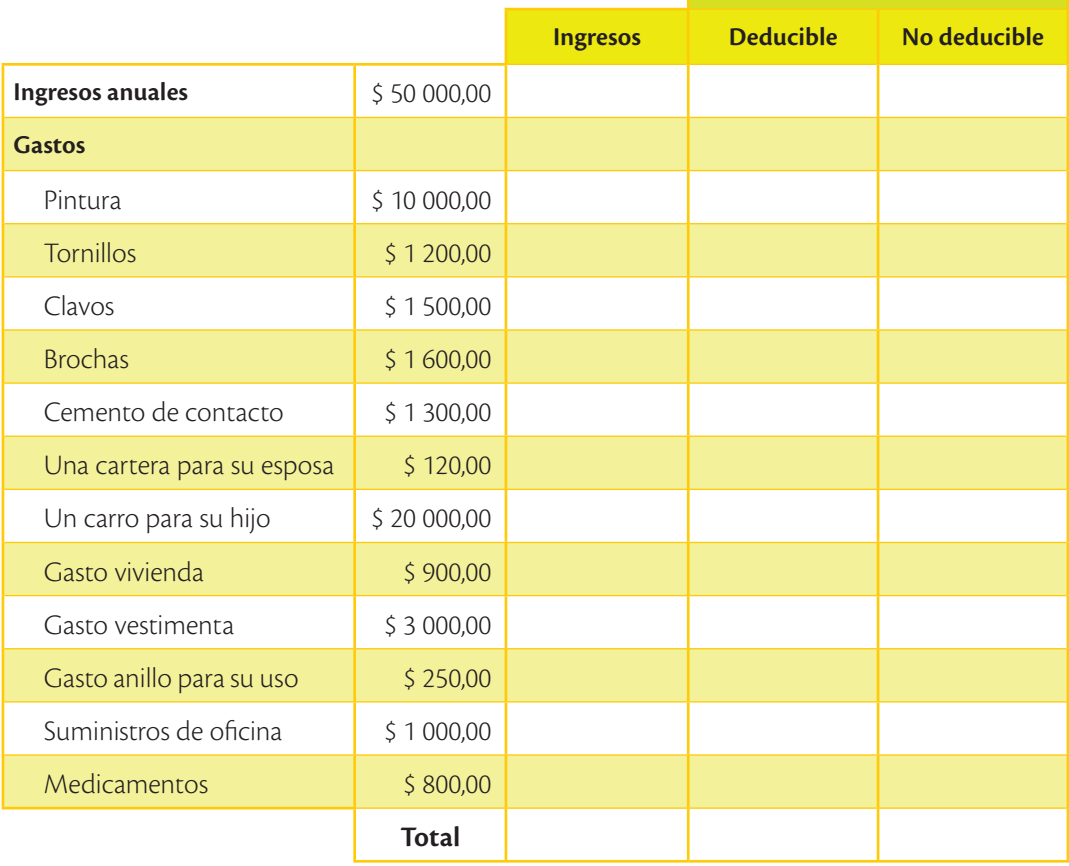

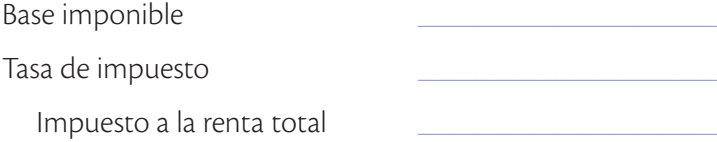

**•** ¿Hasta qué fecha debe presentar la declaración del Impuesto a la Renta?

# **2**

## **Trabajo colaborativo** Compara conceptos.

**Comparen:** ¿por qué la metodología de cálculo varía entre este caso y el anterior?

**Saberes previos**

¿Solicitas las facturas cuando adquieres bienes o servicios?

# Retenciones de Impuesto a la Renta

Al igual que en el IVA, aquí pueden existir retenciones en la fuente por parte de quienes reciben el servicio que brinda una persona natural. El artículo 43 de la Ley de Régimen Tributario Interno indica que los pagos que hagan los empleadores (personas naturales o sociedades) a los contribuyentes que trabajan bajo relación de dependencia, originados en dicha relación, se sujetan a retención en la fuente con base en las tarifas establecidas en la tabla anterior. Esto quiere decir que la empresa debe retener a sus trabajadores su Impuesto a la Renta mensualmente.

El artículo 45 de la misma ley señala que toda persona jurídica, pública o privada, las sociedades y las empresas o personas naturales obligadas a llevar contabilidad, que paguen o acrediten en cuenta cualquier otro tipo de ingresos, que constituyan rentas gravadas para quien los reciba, actuará como agente de retención del Impuesto a la Renta. Es decir, el valor a pagar al proveedor será el monto total de la factura (incluido IVA) menos las retenciones, tanto de IVA como de fuente que se deban realizar. El Servicio de Rentas Internas señalará periódicamente los porcentajes de retención, que no podrán ser superiores al 10% del pago o crédito realizado.

Los porcentajes más usuales se refieren a:

- **•** Pago de bienes:
- **•** Pago de servicios:
- **•** Pago a profesionales:
- Retención del 1% Retención del 2% Retención del 10%

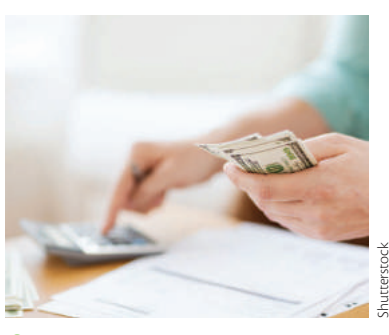

 Los porcentajes de retención de Impuesto a la Renta varían dependiendo de la actividad del contribuyente.

Por lo tanto, si un emprendedor vende a una empresa algún bien, esta empresa le debe retener un 1% por Impuesto a la Renta; si vende un servicio, la empresa le puede retener un 2% de Impuesto a la Renta; y si el trabajo es por honorarios profesionales, la empresa le debe retener 10% de Impuesto a la Renta. En el ejemplo del arquitecto que factura \$ 100,00 más IVA, es decir \$ 112,00 a una empresa, esta tendrá que retener 100% de IVA (\$ 12,00) y 10% de retención en la fuente (\$ 10,00). Por lo tanto, el pago sería de \$ 90,00 y los restantes \$ 22,00 la empresa debe entregarlos al SRI.

El valor retenido de Impuesto a la Renta es un adelanto del pago de este impuesto, por lo que una vez que se calcula el impuesto causado, se debe restar las retenciones que le han efectuado.

# **Glosario**

**a**  $\tilde{\zeta}$ 

> Agente de retención. Contribuyente a quien el SRI le atribuye la obligación de cobrar impuestos a otros contribuyentes para luego enviarlos al SRI.

#### **Ingresos gravados y gastos deducibles**

De acuerdo con la normativa tributaria, para el cálculo del Impuesto a la Renta se deben considerar exclusivamente los ingresos y gastos mencionados en la Ley de Régimen Tributario Interno y su Reglamento; este se calcula sobre la diferencia entre ingresos gravados y gastos deducibles. Esta diferencia se considera la Base Imponible.

- **• Ingresos gravados:** Son los ingresos que tiene una persona producto de sus actividades, tales como sueldos recibidos, arrendamientos, honorarios profesionales, etc. y los ingresos que pueden tener las personas naturales o sociedades como consecuencia de sus actividades empresariales.
- **• Gastos deducibles:** Son los gastos que puede tener una persona natural o una empresa que cumpla los requisitos establecidos en las normas tributarias para ser válidos tributariamente y que son necesarios para generar ingresos. Para hacerlos deducibles se requiere que la factura del proveedor cumpla con los requisitos íntegros de un comprobante de venta adecuado, tal como se mencionó en las páginas 100 y 101. Si no se cumple con estos requisitos, las autoridades tributarias pueden considerarlo como "Gasto no deducible" por lo que no será reconocido como gasto.

Para el caso de personas naturales, se pueden incluir como gastos deducibles, aquellos relacionados con gastos de salud, educación, vivienda, alimentación y vestimenta, considerando los límites establecidos. Para las sociedades, según el artículo 10 de la Ley de Régimen Tributario, los gastos deducibles pueden incluir, entre otros, los costos y gastos necesarios para el emprendimiento, los sueldos pagados a los trabajadores, los pagos por aportes al IESS, la depreciación de los activos fijos, etc.

#### **Exoneración de Impuesto a la Renta**

Para efectos del emprendimiento, las sociedades que se constituyan a partir de la vigencia del Código de la Producción (diciembre de 2010) gozarán de una exoneración del pago del Impuesto a la Renta durante cinco años, contados desde el primer año en el que se generen ingresos atribuibles directa y únicamente a la nueva inversión. Para ello, se debe generar el emprendimiento fuera de las jurisdicciones urbanas del cantón Quito o del cantón Guayaquil, y que se incluyan dentro de algunos sectores económicos priorizados por el Estado ecuatoriano. Algunos ejemplos de estos sectores son: producción de alimentos frescos, congelados e industrializados; cadena forestal, productos agroforestales y sus productos elaborados; turismo.

## **Límites de gastos en el año 2015**

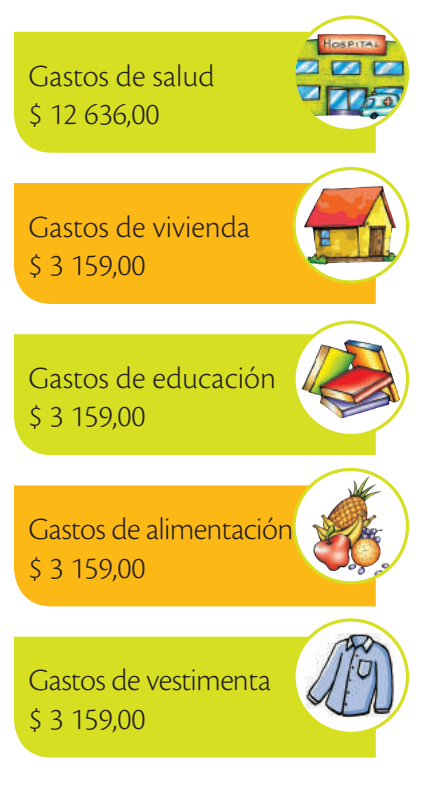

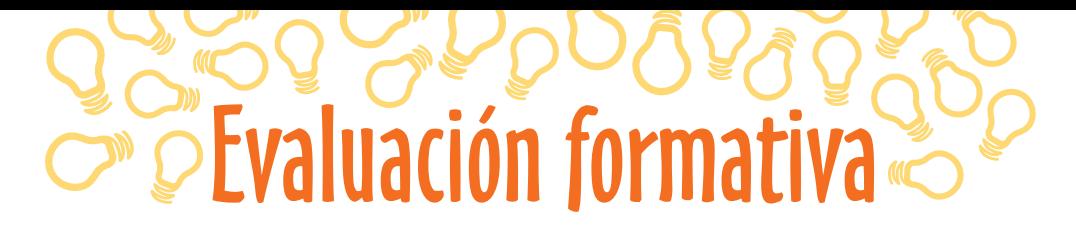

#### Realiza cálculos tributarios.

**1**

**2**

**3**

La empresa La PC compra a CompuFácil S.A. un total de 10 computadores por el valor de \$ 7 800,00 más IVA. **Calcula** la retención de IVA y la retención en la fuente por Impuesto a la Renta (IR) y el valor a pagar al proveedor.

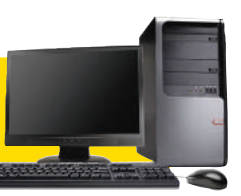

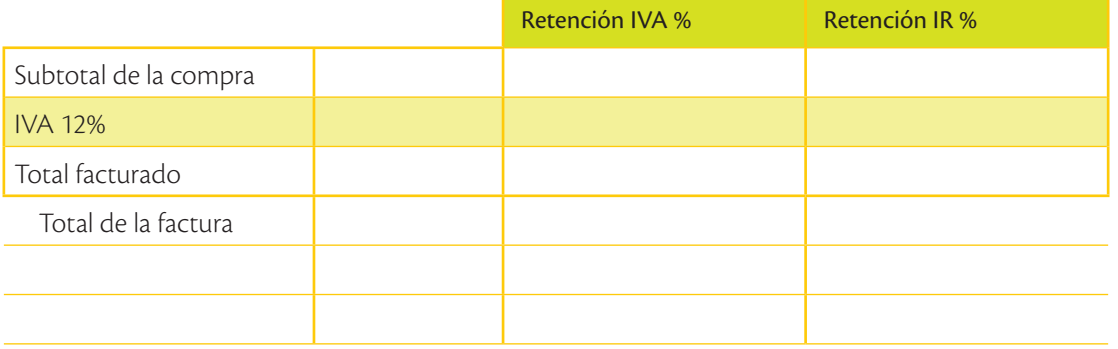

La empresa Espuma S.A. presta servicios de lavandería al Hotel Las Noches por el valor de \$ 950,00 más IVA. **Calcula** la retención en la fuente, del IVA y el valor a pagar.

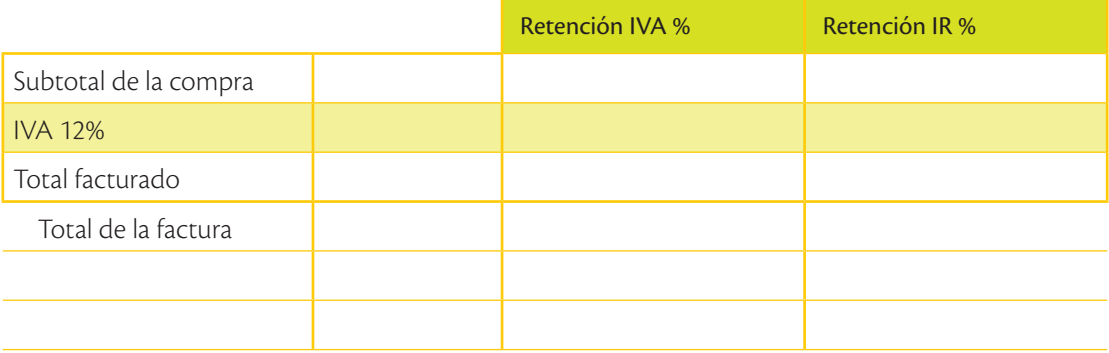

El emprendimiento Asesores Empresariales S.A. contrata los servicios de un abogado para una licitación y le cancelan \$ 300 más IVA. **Calcula** la retención en la fuente, del IVA y el valor total a pagar.

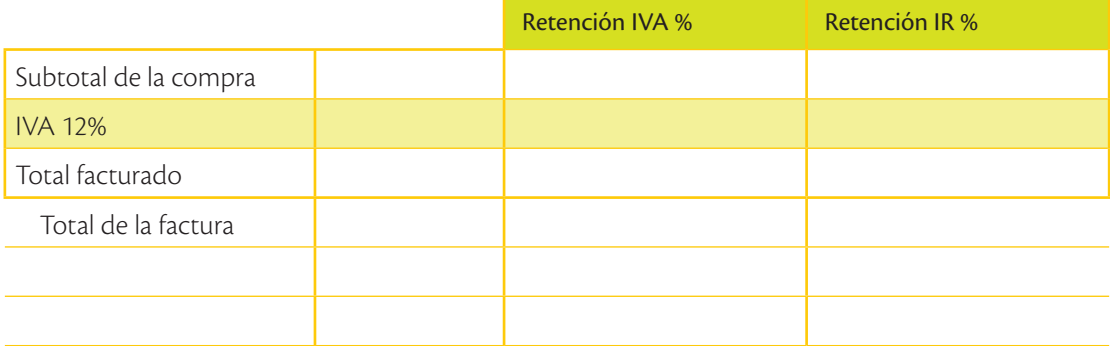

Compara conceptos tributarios.

Explica qué entiendes por gastos deducibles y no deducibles. Anota las diferencias.

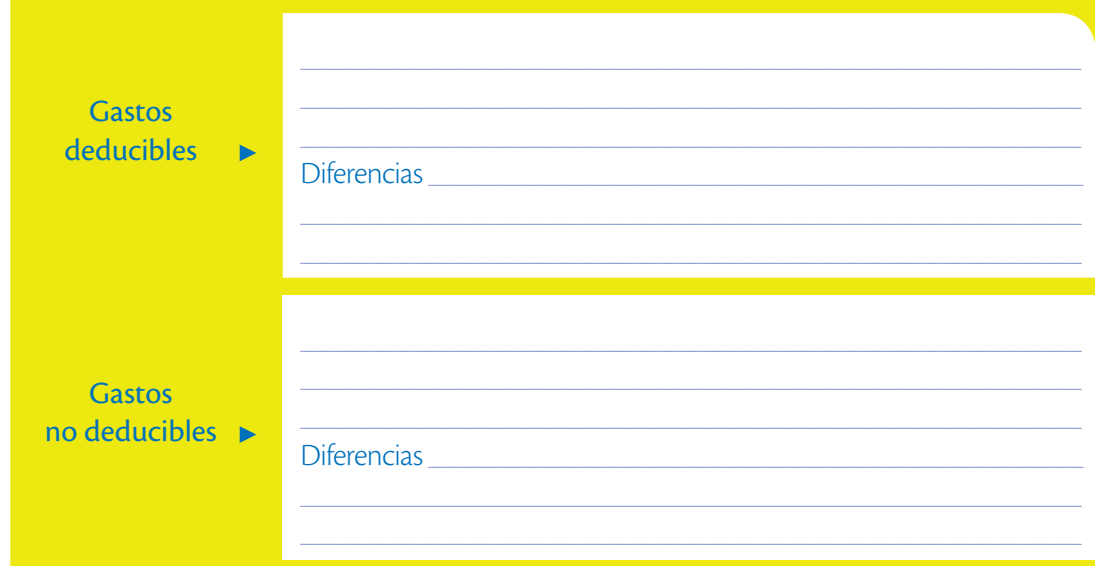

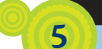

4

#### Trabajo colaborativo

Seleccionen un emprendimiento de su zona geográfica y determinen 10 gastos deducibles y 5 gastos no deducibles del mismo.

#### Tipo de emprendimiento:  $\bullet$

#### Gastos deducibles

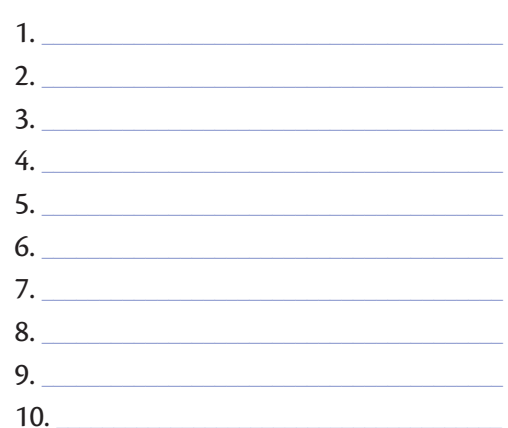

## Gastos no deducibles

- $1.$   $\qquad \qquad$
- $2.$
- $3.$
- $4.$
- $\overline{\phantom{a}}$

# Amplía tus conocimientos

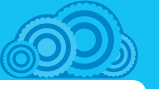

1. Indaga: ¿por qué a algunos contribuyentes se les atribuye que sean agentes de retención?

**Saberes previos**

¿Qué genera más ingresos para el Estado: el IVA o el Impuesto a la Renta?

# **¿Sabías qué?**

El Impuesto a la Renta en personas naturales se paga en marzo y en sociedades se paga en abril.

**Glosario a**  $\overline{f}$ 

Crédito tributario. Valor a favor del contribuyente.

# Declaración del Impuesto a la Renta

Como se mencionó en la página 140, todas las declaraciones de impuestos y anexos al SRI se realizan mediante medios electrónicos (Internet). Para la declaración de Impuesto a la Renta se deben realizar los siguientes pasos:

**1 al 4.** Igual al IVA (página 140).

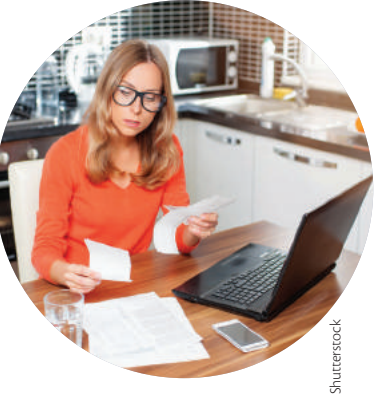

- **5.** Se escoge el impuesto a declarar entre las opciones: formulario 101: Impuesto a la Renta Sociedades. Formulario 102: Impuesto a la Renta Personas Naturales obligados a llevar contabilidad. Formulario 102A: Impuesto a la Renta Personas Naturales no obligadas a llevar contabilidad (ver página 140).
- **6.** A continuación se selecciona el año a informar.
- **7.** Luego, el sistema solicita si se trata de una declaración por primera vez (original) o si se desea modificar una declaración efectuada con anterioridad (sustitutiva).
- **8.** Una vez seleccionado el tipo de declaración, el sistema solicita información sobre los ingresos de la sociedad y de las personas naturales. Se debe incluir el monto total de ingresos en el año. En lo referente a deducciones, en el caso de sociedades, se debe incluir el monto de costos y gastos del emprendimiento. En el caso de personas naturales en relación de dependencia se debe incluir el aporte personal al IESS, mientras que para personas naturales que facturan se debe incluir los costos y gastos de su emprendimiento. Adicionalmente se incluyen los gastos personales de salud, educación, vivienda, alimentación y vestimenta amparados en facturas del año.

Una vez llena la información, el sistema calcula automáticamente el valor causado de Impuesto a la Renta (por pagar al fisco). Se debe añadir las retenciones que los clientes o usuarios han realizado a la nueva empresa y finalmente se llega a un nuevo valor sobre Impuesto a la Renta por pagar o crédito tributario del año. En la parte final debe establecer la forma de pago: convenio de débito (cuando se ha autorizado al SRI a debitar de una cuenta de ahorros o corriente), otras formas de pago (cuando la persona se acercará a una institución financiera a realizar el pago) o declaración sin valor a pagar (cuando no se debe cancelar nada o existe un saldo a favor del contribuyente). **9.** Con esta información llena, el sistema solicita si se desea "Grabar formulario". Se graba prestando mucha atención al lugar del computado de destino.. En el caso de errores, el mismo sistema detectará inconsistencias graves o leves. Si son graves, se debe rectificar algún dato. En el caso de errores leves, se sugiere revisarlos pero se permite grabar el formulario.

#### **4** Anterior Grabar Formulario **Imprimir Formulario** ⋒ Inicio

**10.**Una vez llena la información en el DIMM, se debe acceder a la página web del SRI e ingresar a la opción 'Servicios en línea', donde se deberá poner el número de identificación del contribuyente y la clave de ac-

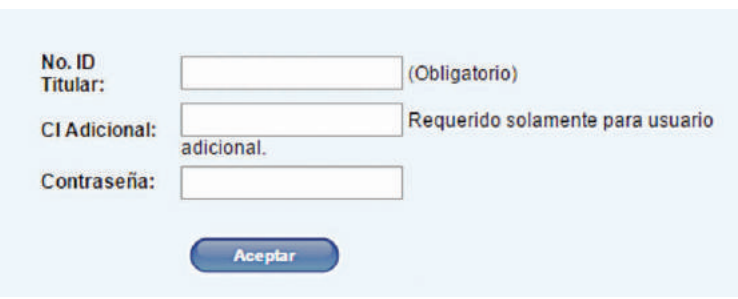

ceso que le fue entregada en el numeral 1.

- **11.** Luego, en la parte izquierda, en la sección 'Declaraciones', se selecciona la opción 'Declaración de impuestos' y si es Impuesto a la Renta de Sociedad o de Persona Natural.
- **12.**A continuación, se escoge el año que se desea declarar (tiene que ser la misma información que se llenó en el DIMM), el archivo a cargar es aquel que se guardó en el DIMM y la forma de pago (tienen que ser la misma que se incluyó en el DIMM). Con esta información se da un click en 'Subir archivo', con lo cual el SRI recibe su información tributaria. El sistema del SRI realiza una serie de verificaciones y envía un correo electrónico a la dirección registrada, indicando que la declaración ha sido aceptada o rechazada.

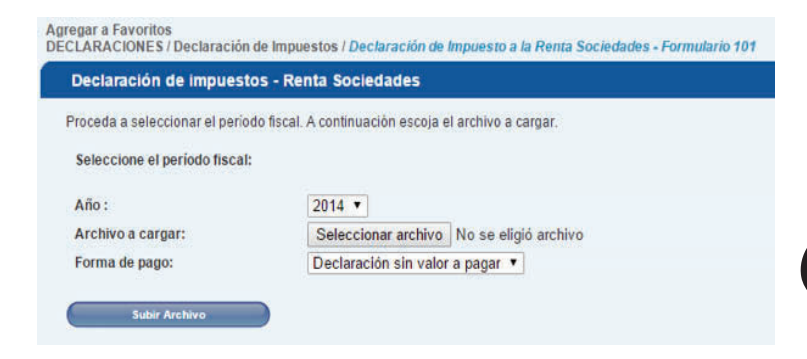

**13.** Se emite el comprobante electrónico de pago, el cual debe ser cancelado mediante un débito automático o en cualquier ventanilla de las instituciones financieras

# **Glosario**

**a**  $\overline{c}$ b

> Débito automático. Autorización para que el SRI debite el monto a pagar directamente desde la cuenta bancaria.

# Evaluación formativa

## **Trabajo colaborativo**

**1**

**Ingresen** a la siguiente página web *www.mayaediciones.com/1empyges/154p* e **instalen** el programa DIMM FORMULARIOS en el computador. **Sigan** todos los pasos hasta llegar al formulario del Impuesto a la Renta; luego **ordenen** estas imágenes con los números que correspondan.

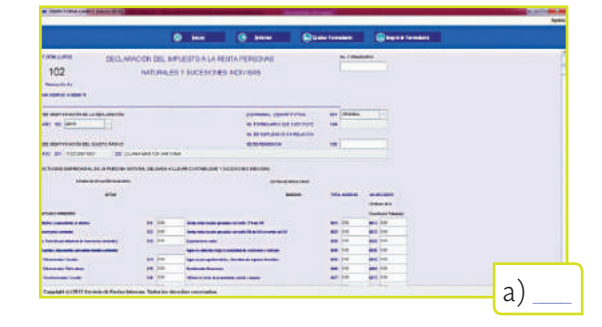

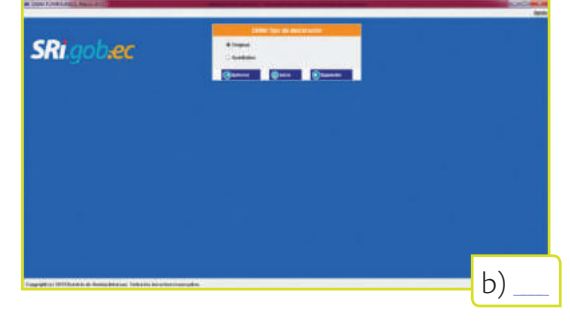

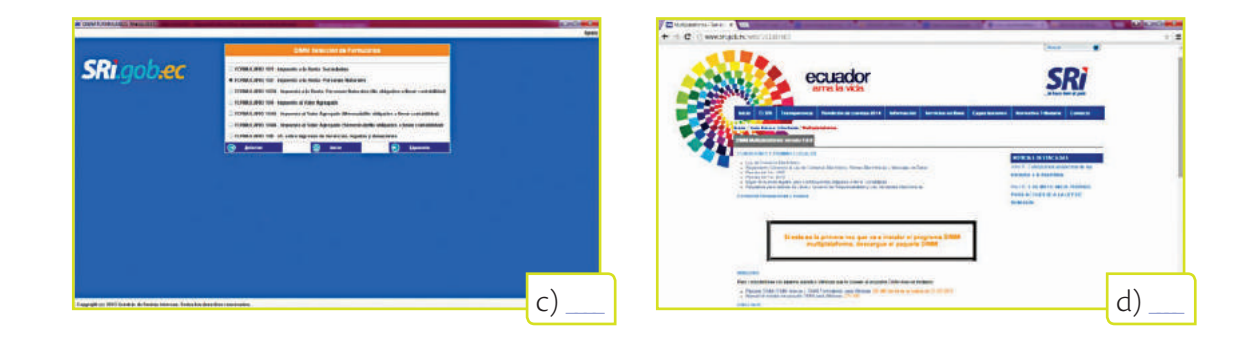

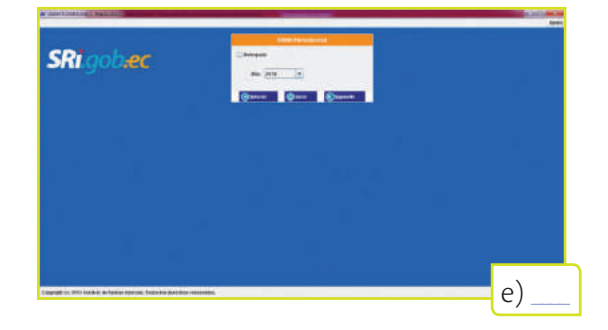

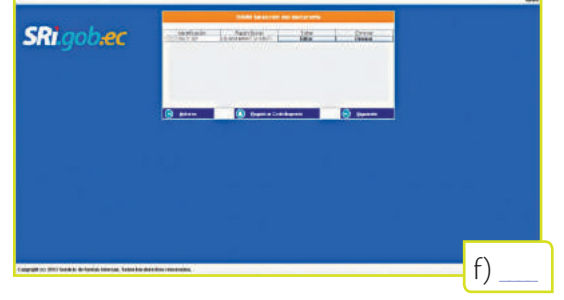

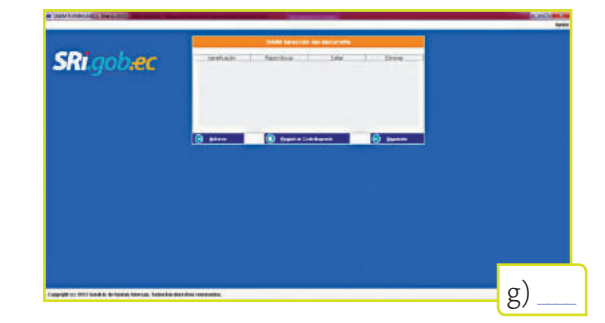

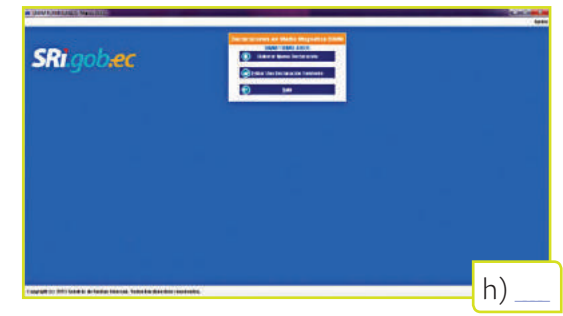

#### **Trabajo colaborativo**

**2**

Una vez que ya hayan instalado DIMM FORMULARIOS y tengan abierto el formulario 102 (no obligados a llevar contabilidad), **realicen** la declaración simulada del siguiente ejercicio:

El Lic. José Ramos (persona natural no obligada a llevar contabilidad) tiene el emprendimiento de un restaurante llamado El Pincho Pancho S.A. y sus ingresos anuales son de \$ 55 000. Imparte clases privadas de marketing y la facturación anual por sus clases es de \$ 12 000. Además recibe ingresos por el arriendo de un departamento por \$ 200,00 mensuales. Las retenciones en la fuente que le han sido efectuadas son de \$ 1 200. Registra los siguientes gastos pero no sabe cómo clasificarlos. **Ayúdenle.**

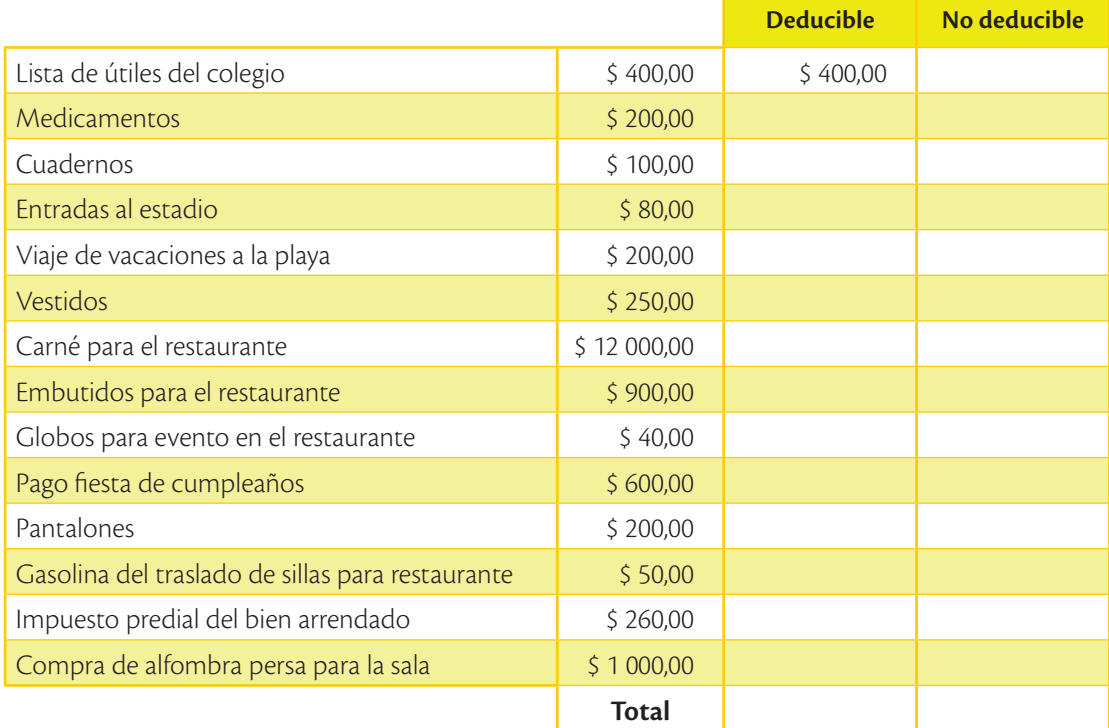

#### Ustedes **deben:**

- **• Clasificar** los gastos en deducibles y no deducibles.
- **• Llenar** el formulario 102A (personas naturales no obligadas a llevar contabilidad) en el DIMM.
- **• Imprimir** el formulario 102 A e indicar el valor a pagar por Impuesto a la Renta.

#### Compara conceptos tributarios.

**3**

**Señala** las principales diferencias al momento de declarar el IVA y el Impuesto a la Renta.

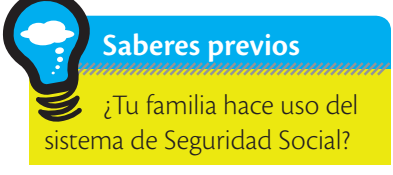

# **Glosario**

**a**  $\tilde{\epsilon}^{\rm b}$ 

> Cesantía. Valor que el IESS paga cuando alguien está sin trabajo.

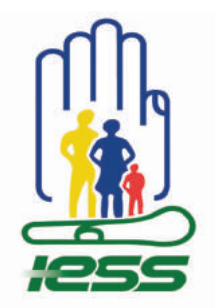

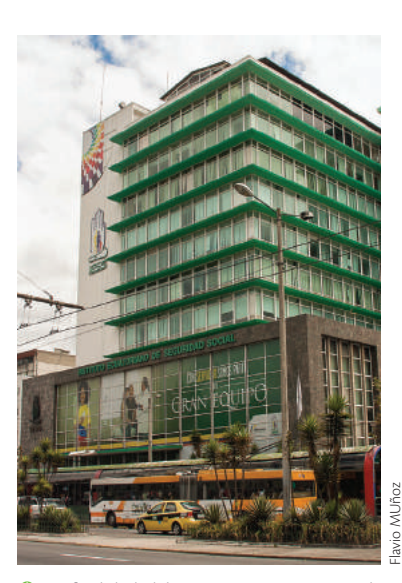

 La finalidad del IESS es asegurar integralmente a sus afiliados, por eso es un delito no pagar los aportes de los empleados de una empresa.

# Instituto Ecuatoriano de Seguridad Social

Una de las obligaciones principales de los emprendedores es cumplir con la normativa social, referida puntualmente al pago de las aportaciones al Instituto Ecuatoriano de Seguridad Social comúnmente conocido como IESS. Para el IESS, la relación se da entre un empleador y un empleado. De acuerdo con la normativa legal, cuando una persona natural o una sociedad contrata los servicios de alguien para que trabaje en su empresa (o emprendimiento) se genera una relación laboral de dependencia, por la cual se debe realizar la afiliación al IESS. Esta afiliación sirve para que el trabajador haga uso de los diferentes servicios gratuitos que presta, tales como: salud, maternidad, cesantía, jubilación, entre otros.

De acuerdo con el IESS, empleador es la persona o entidad de cualquier clase que fuere, por cuenta u orden de la cual se ejecuta la obra o a quien se presta el servicio ( (Ministerio del Trabajo, 2015). Por lo tanto, empleado es la persona que presta el servicio. En el caso que un emprendedor contrate una persona y no la afilie al IESS, existen una serie de sanciones muy fuertes, las cuales pueden llegar hasta la prisión del empleador.

## **Registro de empleador**

Para el registro en el IESS se requiere: 1) Ingresar a la página web *www.iess.gob.ec*, Servicios por Internet. 2) Escoger 'Empleadores', 'Actualizar datos del registro patronal. 3) Escoger el sector al que pertenece (privado, público o doméstico). 4) Ingresar los datos obligatorios que tienen asterisco. 5) Digitar el número de RUC o cédula de identidad. 6) Seleccionar el tipo de empleador. 7) En el resumen del Registro de Empleador, al final del formulario, se visualizará 'Imprimir solicitud de clave'.

Una vez realizado el registro, el empleador está obligado a inscribir al trabajador o servidor como afiliado del Seguro General Obligatorio desde el primer día de labor y a remitir al IESS el aviso de entrada dentro de los primeros quince días.

Cabe mencionar que el empleador dará aviso al IESS de la modificación del sueldo o salario, la enfermedad, la separación del trabajador, u otra novedad relevante para la historia laboral del asegurado, dentro del término de tres días posteriores al hecho.

En el caso de que un trabajador tenga que hacer uso de estos servicios y el empleador no se encuentre al día en el pago de los aportes al IESS, existe una mora patronal, que quiere decir que si un empleado utiliza las instalaciones del IESS, el valor de los servicios serán cobrados al empleador. Por ejemplo, si una sociedad se ha demorado en el pago de los aportes al IESS y un empleado se enferma y tiene que ser atendido en los hospitales del IESS, el valor de las curaciones será cobrado a los empleadores.

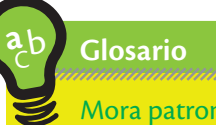

Mora patronal. Cuando un patrono no ha cancelado sus obligaciones al IESS.

#### **Tasa de aportación**

La tasa de aportación (IESS, 2015) es una coparticipación mensual entre el empleador y el empleado. Esto quiere decir que el aporte al IESS se divide entre ambos: una parte paga el empleador y otra, paga el empleado. A la parte que paga el trabajador se denomina Aporte Personal; y la parte que paga el empleador se denomina Aporte Patronal. El valor a enviar al IESS se calcula sobre la remuneración mensual de un trabajador: sueldo, horas extras, comisiones, bonos, etc.

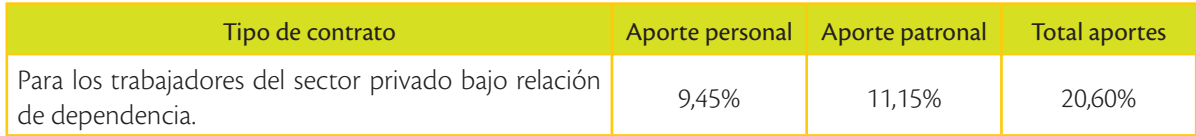

Para cancelar el valor calculado de esta manera, se debe ingresar a la página web del IESS, a la sección de Empleadores, registrar un número de cédula y clave, e imprimir las planillas de aportes del mes correspondiente. Este valor se paga hasta el día 15 del mes siguiente en cualquier institución financiera autorizada. Por ejemplo, los aportes del IESS del mes de junio se pagan hasta el día 15 del mes de julio. En el caso que no se cumpla este pago, se calculan intereses y gastos administrativos, que pueden llegar hasta los cobros judiciales.

De esta manera, el Estado ecuatoriano puede dotar de infraestructura médica de calidad a todos trabajadores a nivel nacional. Por otro lado, una parte de estos aportes se destinan a las prestaciones de cesantía y de jubilación. La cesantía sirve para que una persona que se ha quedado sin trabajo, pueda retirar sus fondos de cesantía para cubrir estos meses sin ingresos.

Adicionalmente, una persona puede jubilarse, lo que quiere decir que, luego de muchos años de trabajo, decide dejar de trabajar y acceder a su jubilación, la cual fue incrementándose con los aportes mensuales. Luego de su jubilación, el IESS le entregará mensualmente un valor, que dependerá del valor aportado y sus años de aportación, con lo cual se asegura que las personas de tercera edad lleven un digno nivel de vida en sus últimos años.

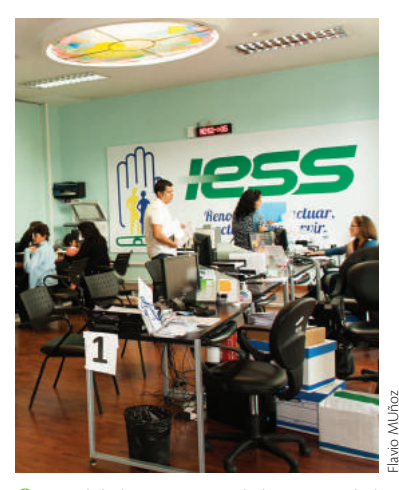

 Los jubilados y personas de la tercera edad están exentos de ciertos tributos.

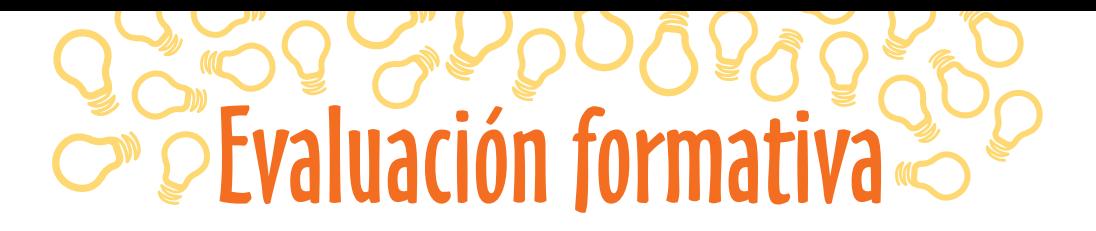

#### Aplica los conocimientos adquiridos.

# **Calcula** en la siguiente tabla los aportes personal y patronal al IESS.

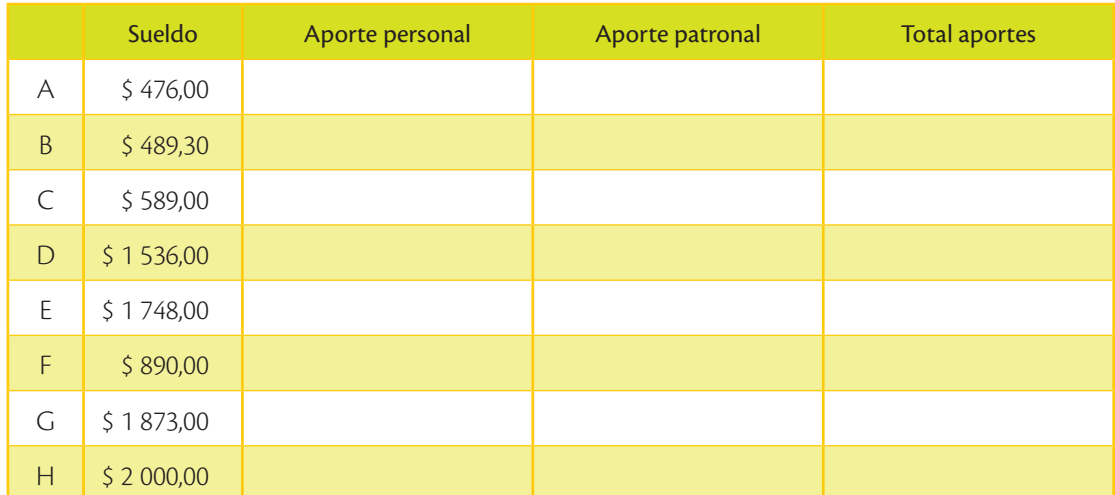

#### Describe conocimientos sobre seguridad social.

**Responde** a las siguientes preguntas:

- **•** ¿Hasta qué fecha se paga el aporte personal y patronal?
- **•** ¿Desde qué día, el empleador debe inscribir al trabajador como afiliado del Seguro General Obligatorio?

 $\_$  , and the state of the state of the state of the state of the state of the state of the state of the state of the state of the state of the state of the state of the state of the state of the state of the state of the

**•** ¿Dentro de qué tiempo hay que remitir al IESS el aviso de entrada?

#### Define conceptos con sus propias palabras

**3**

**2**

**1**

¿Qué se entiende por responsabilidad patronal? **Detallen** algunas de las responsabilidades. **Utilicen** el siguiente link:

*www.mayaediciones.com/1empyges/158p*

¿De qué tratan el aviso de entrada y el aviso de salida? Utilicen el link www.mayaediciones.com/1empyges/159p

#### Describe beneficios de la seguridad social.

4

5

Enumeren los beneficios del empleado al ser afiliado al Seguro General Obligatorio.

# Amplía tus conocimientos

# 1. Trabajo colaborativo

Para tener empleados en tu emprendimiento es necesario registrarse como empleador en el IESS.

Investiguen en parejas: ¿cuáles son los requisitos para el Registro de Nuevo Empleador? Utilicen el link www.mayaedicionescom/1empyges/159p

# **Saberes previos**

¿Estás consciente de que en algún momento tendrás obligaciones tributarias?

¿Crees que los impuestos ayudan a redistribuir la riqueza entre toda la población?

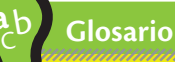

**a**

Concienciar. Hacer que alguien sienta, piense y actúe con conocimiento de lo que hace.

# Cultura tributaria

Se define como cultura tributaria, al conjunto y serie de valores y comportamientos que los integrantes de la sociedad ecuatoriana pueden tener respecto al cumplimiento adecuado de sus obligaciones y derechos relacionados con la tributación.

Es obligación de las autoridades tributarias concienciar al público en general sobre la importancia de cumplir oportunamente con sus impuestos; y en paralelo, es obligación de los contribuyentes cancelar oportunamente sus impuestos, y así cumplir los principios de solidaridad financiera.

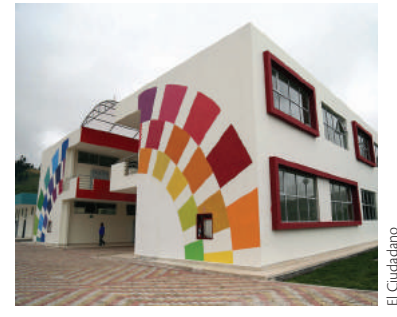

Los tributos generan progreso,

## **Saberes ancestrales**

Los incas aplicaban el concepto de redistribución. La redistribución consistía en entregar trabajo o bienes al Estado, y este los distribuía a todos los ayllus. De esta manera se mantenía la estabilidad política, económica y social.

Los impuestos tienen como objetivo repartir adecuadamente la riqueza, desde las personas naturales o empresas de mayores ingresos hacia aquellos de menores ingresos. Con base en el pago de impuestos, el Estado puede proveer de servicios públicos que eleven la calidad de vida de los ecuatorianos, tales como: asistencia en hospitales públicos, educación, útiles escolares, desayunos escolares, todo gratuito, etc. lo cual está dirigido hacia personas de escasos recursos económicos. En consecuencia, el pago de impuestos permite que el Estado provea de servicios gratuitos a las personas que más necesitan.

Sobre los temas tributarios, la Constitución de la República del Ecuador indica:

*Artículo 283: "El sistema económico es social y solidario; reconoce al ser humano como sujeto y fin; propende a una relación dinámica y equilibrada entre sociedad, Estado y mercado,...".*

#### **TIC @**

**Mira** el video y **comenta** en clase qué opinas acerca de la gestión del SRI respecto a la recaudación de impuestos y la evasión fiscal. *www.mayaedicionescom/ 1empyges/160p*

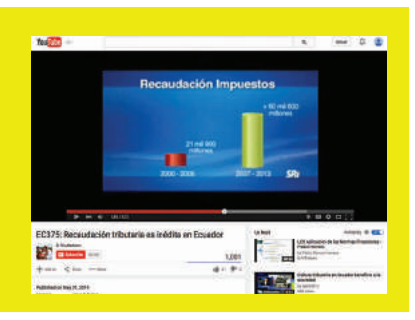

#### **Principios tributarios**

A continuación se explican los principios tributarios.

- **• Principio de generalidad:** los impuestos son generales, por lo que se deben aplicar a todos los miembros de la sociedad ecuatoriana; por lo tanto, no puede existir ningún tipo de discriminación a la hora de imponerlos y en consecuencia, los impuestos no pueden estar direccionados.
- **• Principio de progresividad:** los impuestos funcionan bajo la premisa que mientras más ingresos tiene una persona, deberá cancelar una mayor cantidad de impuestos, por lo que se aplican porcentajes incrementales en el caso de las personas naturales.
- **• Principio de eficiencia:** el SRI debe implementar impuestos claros y objetivos, que no distorsionen la economía. Paralelamente, el Estado debe establecer políticas y estrategias que garanticen la recaudación oportuna de los fondos.
- **• Principio de simplicidad administrativa:** las autoridades fiscales deben procurar procesos ágiles y alejados de toda burocracia, en todas las actividades impositivas que realiza el SRI.
- **• Principio de irretroactividad:** se entiende que ningún impuesto puede afectar a transacciones efectuadas con anterioridad a la fecha de su emisión. Por ejemplo, si se modifica una ley tributaria el 1 de diciembre de 2015, dicha normativa aplicará para todas las transacciones generadas luego de esa fecha. Todas las transacciones anteriores al 1 de diciembre, no se verán afectadas.
- **• Principio de equidad:** se refiere a qué impuestos se calculan y pagan en relación con la capacidad económica de los contribuyentes. Por ejemplo, si durante el año 2015 una persona tiene un ingreso neto anual (ingresos menos gastos deducibles) inferior a \$10.800,00 no pagará ningún concepto de Impuesto a la Renta.
- **• Principio de transparencia:** consiste en que el diseño de impuestos debe ser lo suficientemente claro y preciso para no permitir duda alguna sobre su interpretación, ya que en caso de interpretación personal, las conclusiones pueden ser incorrectas.
- **• Principios de suficiencia recaudadora:** se refiere a que los impuestos serán suficientes para cancelar las obligaciones que permitan asegurar el financiamiento del gasto público.

# **Glosario**

**a**  $\tilde{\zeta}_{\mathsf{p}}$ 

> Burocracia. Sistema de reglas y procedimientos rígidos establecidos por una organización o Estado.

Shutterstock

# **¿Sabías qué?**

La Constitución de la República del Ecuador del año 2008, establece en el Título VII, denominado Régimen de Desarrollo, Capítulo Cuarto, en lo referente a la Soberanía Económica, Sección Quinta, del Régimen Tributario, inciso primero del Art. 300: "El régimen tributario se regirá por los principios de generalidad, progresividad, eficiencia, simplicidad administrativa, irretroactividad, equidad, transparencia y suficiencia recaudatoria". (Constitución de la República, 2008).

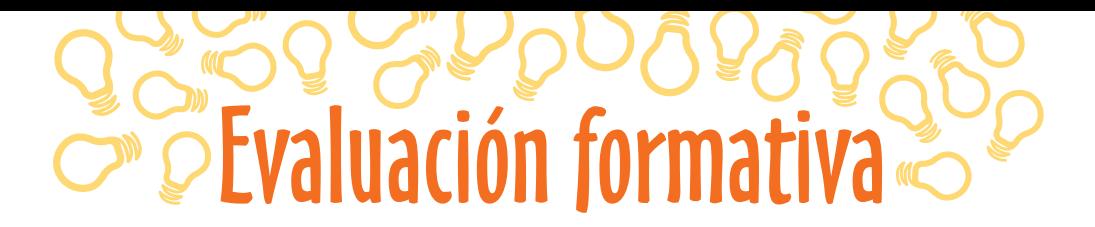

\_\_\_\_\_\_\_\_\_\_\_\_\_\_\_\_\_\_\_\_\_\_\_\_\_\_\_\_\_\_\_\_\_\_\_\_\_\_\_\_\_\_\_\_\_\_\_\_\_\_\_\_\_\_\_\_\_\_\_\_\_\_\_\_\_\_\_\_\_\_\_\_\_\_\_\_\_\_\_\_\_\_\_\_\_\_\_\_\_\_\_\_\_ \_\_\_\_\_\_\_\_\_\_\_\_\_\_\_\_\_\_\_\_\_\_\_\_\_\_\_\_\_\_\_\_\_\_\_\_\_\_\_\_\_\_\_\_\_\_\_\_\_\_\_\_\_\_\_\_\_\_\_\_\_\_\_\_\_\_\_\_\_\_\_\_\_\_\_\_\_\_\_\_\_\_\_\_\_\_\_\_\_\_\_\_\_

\_\_\_\_\_\_\_\_\_\_\_\_\_\_\_\_\_\_\_\_\_\_\_\_\_\_\_\_\_\_\_\_\_\_\_\_\_\_\_\_\_\_\_\_\_\_\_\_\_\_\_\_\_\_\_\_\_\_\_\_\_\_\_\_\_\_\_\_\_\_\_\_\_\_\_\_\_\_\_\_\_\_\_\_\_\_\_\_\_\_\_\_\_  $\_$  , and the state of the state of the state of the state of the state of the state of the state of the state of the state of the state of the state of the state of the state of the state of the state of the state of the

#### Describe conceptos tributarios.

**1**

**2**

**3**

**Escribe** con tus propias palabras qué entiendes sobre las siguientes expresiones:

- **•** Principio de suficiencia recaudadora
- **•** Cultura tributaria

Relaciona los conocimientos con la realidad económica.

**Lee** los siguientes ejemplos e **identifica** cuál principio tributario no se está cumpliendo.

**•** Se aplicará un impuesto para los habitantes del sector norte de una ciudad.

# **Analiza** la siguiente tabla e **indica** qué principio contable no se cumple.

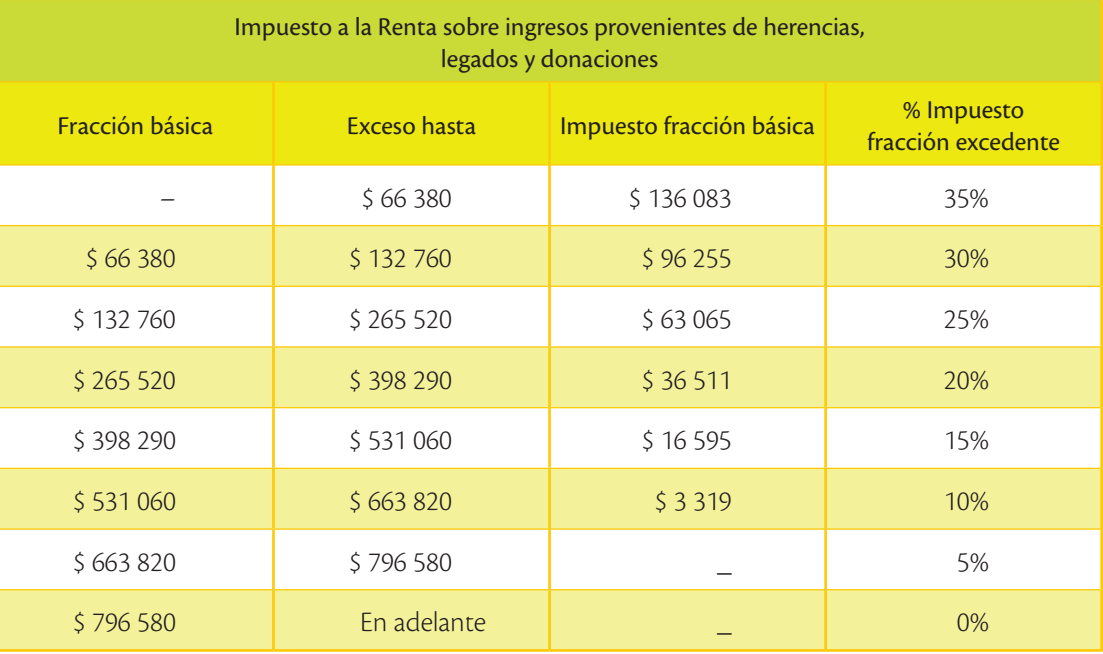

Maneja conceptos tributarios.

**4**

**Escoge** la respuesta correcta.

a) Los impuestos son generales, por lo que se deben aplicar a todos los miembros de la sociedad ecuatoriana.

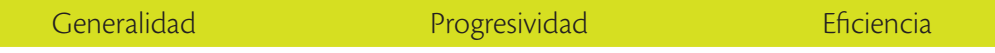

b) El SRI debe implementar impuestos claros y objetivos, que no distorsionen la economía.

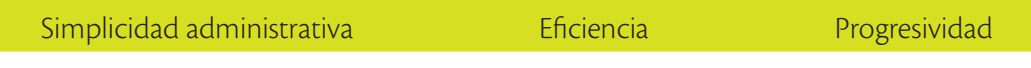

c) Las autoridades fiscales deben procurar procesos ágiles y alejados de toda burocracia.

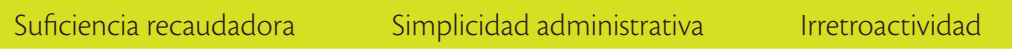

d) Se refiere a qué impuestos se calculan y pagan con relación a la capacidad económica de los contribuyentes.

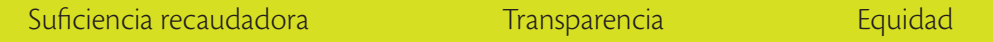

e) Ningún impuesto puede afectar a transacciones efectuadas con anterioridad a la fecha de su emisión.

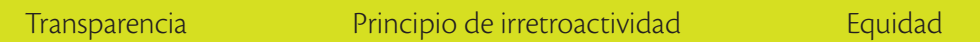

**5**

## **Trabajo colaborativo**

**Ejemplifiquen** lo siguiente con una situación que conozcan:

Principio de generalidad: **principio de generalidad:** principio de generalidad: principio de generalidad: princip

\_\_\_\_\_\_\_\_\_\_\_\_\_\_\_\_\_\_\_\_\_\_\_\_\_\_\_\_\_\_\_\_\_\_\_\_\_\_\_\_\_\_\_\_\_\_\_\_\_\_\_\_\_\_\_\_\_\_\_\_\_\_\_\_\_\_\_\_\_\_\_\_\_\_\_\_\_\_\_\_\_\_\_\_\_\_\_\_\_\_\_ Principio de simplicidad administrativa:

\_\_\_\_\_\_\_\_\_\_\_\_\_\_\_\_\_\_\_\_\_\_\_\_\_\_\_\_\_\_\_\_\_\_\_\_\_\_\_\_\_\_\_\_\_\_\_\_\_\_\_\_\_\_\_\_\_\_\_\_\_\_\_\_\_\_\_\_\_\_\_\_\_\_\_\_\_\_\_\_\_\_\_\_\_\_\_\_\_\_\_ Principio de irretroactividad:

\_\_\_\_\_\_\_\_\_\_\_\_\_\_\_\_\_\_\_\_\_\_\_\_\_\_\_\_\_\_\_\_\_\_\_\_\_\_\_\_\_\_\_\_\_\_\_\_\_\_\_\_\_\_\_\_\_\_\_\_\_\_\_\_\_\_\_\_\_\_\_\_\_\_\_\_\_\_\_\_\_\_\_\_\_\_\_\_\_\_\_ Principio de equidad:

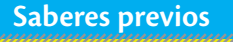

¿Qué generó más ingresos al Estado ecuatoriano en 2015: la recaudación de impuestos o los ingresos petroleros?

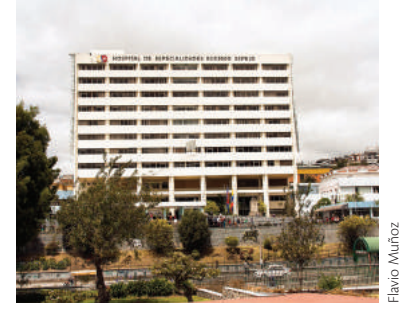

 Los impuestos financian la educación pública en el Ecuador.

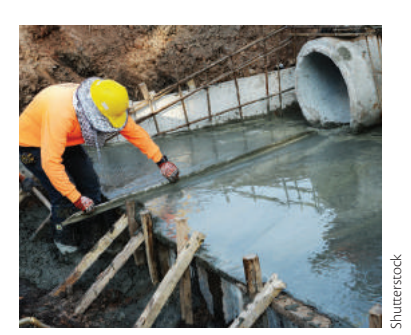

 La obras públicas no serían posibles sin la tributación de todos los contribuyentes.

# **Valores humanos**

Uno de los principales objetivos de la autoridad tributaria es crear cultura tributaria desde temprana edad, para que los bachilleres tomen conciencia de su importancia en el desarrollo del país.

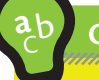

# **Glosario**

Defraudación fiscal. Engañar a la autoridad tributaria con el fin de pagar menos impuestos, incumpliendo la ley.

# Importancia de los impuestos

Con base en los impuestos que recauda el Estado ecuatoriano se pueden realizar obras de infraestructura. Una de las labores del SRI ha sido concienciar sobre la cultura tributaria a los contribuyentes, de tal manera que cancelen sus impuestos de forma oportuna. Este esfuerzo enfatiza la formación de actitudes y compromisos de todos los contribuyentes para el pago de impuestos con el fin de generar solidaridad, justicia social y correcta distribución de la riqueza; y, generar la responsabilidad del ciudadano como individuo que colabora en el desarrollo de todo el país.

**O** Los ecuatorianos que menos tienen, son los más beneficiados con los impuestos, especialmente de los que más tienen. Este es un principio de equidad.

Shutterstock

Como se puede observar, el Estado ecuatoriano ha efectuado su labor de exigir el pago de impuestos y, para esto cada vez se ha incrementado la cultura tributaria entre los contribuyentes, quienes conscientemente cancelan sus obligaciones. Esto se ha traducido en mejores carreteras, más unidades educativas, desayuno escolar, uniformes y útiles escolares para las personas de bajos recursos, más hospitales, mejor equipamiento de hospitales, etc. Por lo tanto, el cumplimiento y aplicación de los principios tributarios ha generado mayor bienestar entre las personas de menores recursos económicos.

Conceptualmente, tributar es "contribuir al Estado como un compromiso y una obligación ciudadana en el pago de impuestos en dinero, especies o servicios que servirán para financiar la satisfacción de necesidades sociales" (SRI, 2008). Bajo este concepto, se deben articular principios económicos, jurídicos, sociales, etc.

En consecuencia, los contribuyentes y bachilleres actuales deben asumir el compromiso de una correcta tributación para aportar al mejoramiento de la sociedad en su conjunto. Desde jóvenes se debe aprender que una correcta tributación genera desarrollo en un país. Pero que también la defraudación fiscal o una evasión tributaria; además de evitar el desarrollo social, implica una grave sanción para el evasor, que se traduce en pérdidas económicas e incluso prisión.

La obligatoriedad de tributación compete a todas las personas que conforman un país pensando en su desarrollo integral y en el beneficio que todos puedan recibir como producto de dicho desarrollo, ya que todos utilizan carreteras, unidades educativas, centros médicos, hospitales, etc. Desde otro punto de vista, la falta en el pago de tributos no permite o alarga la construcción de la infraestructura pública, obligando a las autoridades tributarias a la exigencia de dichos pagos de forma oportuna y completa.

## **Glosario**

**a**  $\hat{\zeta}_{\mathcal{P}}$ 

> Infraestructura pública. Obras de magnitud realizadas por el Estado como carreteras, escuelas, hospitales, etc.

## **Elementos de la obligación tributaria**

Las obligaciones tributarias se producen entre varios elementos que la integran:

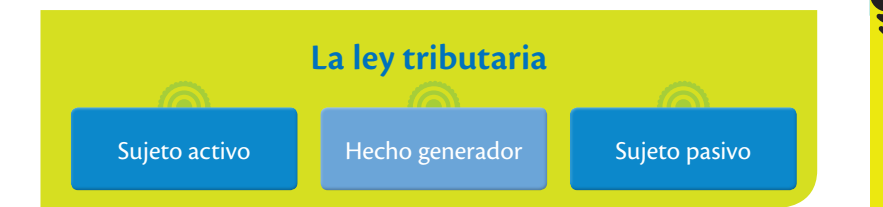

**La ley:** Es la norma escrita que determina los bienes y servicios que generan impuestos para el Estado: quiénes deben tributar, sus cuantías o porcentajes y, en general, la regulación integral para el pago de impuestos. La función Legislativa, ejercida por la Asamblea Nacional tie-

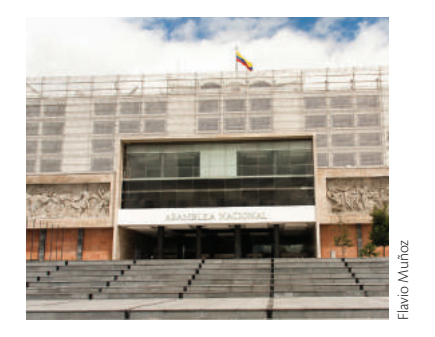

ne la potestad de crear, modificar o eliminar impuestos ya que es su competencia aprobar las leyes (Constitución del Ecuador, art. 120). Todo tributo debe ser cobrado amparado en una ley, por lo tanto, si no existe una ley no se pueden cobrar los tributos; en el país está, por ejemplo, la Ley de Régimen Tributario Interno.

**Hecho generador:** Es la actividad que genera un impuesto. Por ejemplo, la venta de útiles escolares.

**Sujeto pasivo:** Es la persona natural o sociedad (emprendimiento) que está obligado a pagar un impuesto conforme lo establece la ley. Por ejemplo, las empresas tienen que pagar su Impuesto a la Renta.

**Sujeto activo:** Es el ente que recibe los impuestos. En este caso, es el Estado ecuatoriano, representado por el Servicio de Rentas Internas.

# **Interdisciplinariedad**

**Emprendimiento y música** Solidaridad *(Eros Ramazzotti)* **Solidaridad** Esta será la palabra que yo inventaré sé que abrirán los ojos que se están acostumbrando a no querer ver **Solidaridad** Significará luz y calor que impregnará cada ser como un abrazo de humanidad que quisiera en torno a mi sentir Solidaridad es esta la idea si tú la puedes aceptar, la esperanza nos dará. Grítala tú también deja que cale la fantasía tú grítala porque tiene sentido si no es solo mía llena de intensidad llena de fuerza que nos servirá imaginando que con la sonrisa se puede vencer. Yo me lo creo y digo que sí la cantaré como slogan Me gusta así…

**Pregunta:** ¿Qué significa para ti: "Solidaridad significará luz y calor que impregnará cada ser como un abrazo de humanidad"?

# Evaluación formativa

# Interpreta conocimientos adquiridos.

- **Explica** con tus propias palabras.
- a) La importancia de los impuestos.

b) ¿Qué entiendes por tributar?

Aplica conocimientos adquiridos

**2**

**1**

**Completa** el esquema que representa los elementos de la Ley de Régimen Tributario Interno.

 $\_$  , and the set of the set of the set of the set of the set of the set of the set of the set of the set of the set of the set of the set of the set of the set of the set of the set of the set of the set of the set of th

 $\_$  , and the set of the set of the set of the set of the set of the set of the set of the set of the set of the set of the set of the set of the set of the set of the set of the set of the set of the set of the set of th

 $\_$  , and the set of the set of the set of the set of the set of the set of the set of the set of the set of the set of the set of the set of the set of the set of the set of the set of the set of the set of the set of th

 $\_$  , and the set of the set of the set of the set of the set of the set of the set of the set of the set of the set of the set of the set of the set of the set of the set of the set of the set of the set of the set of th

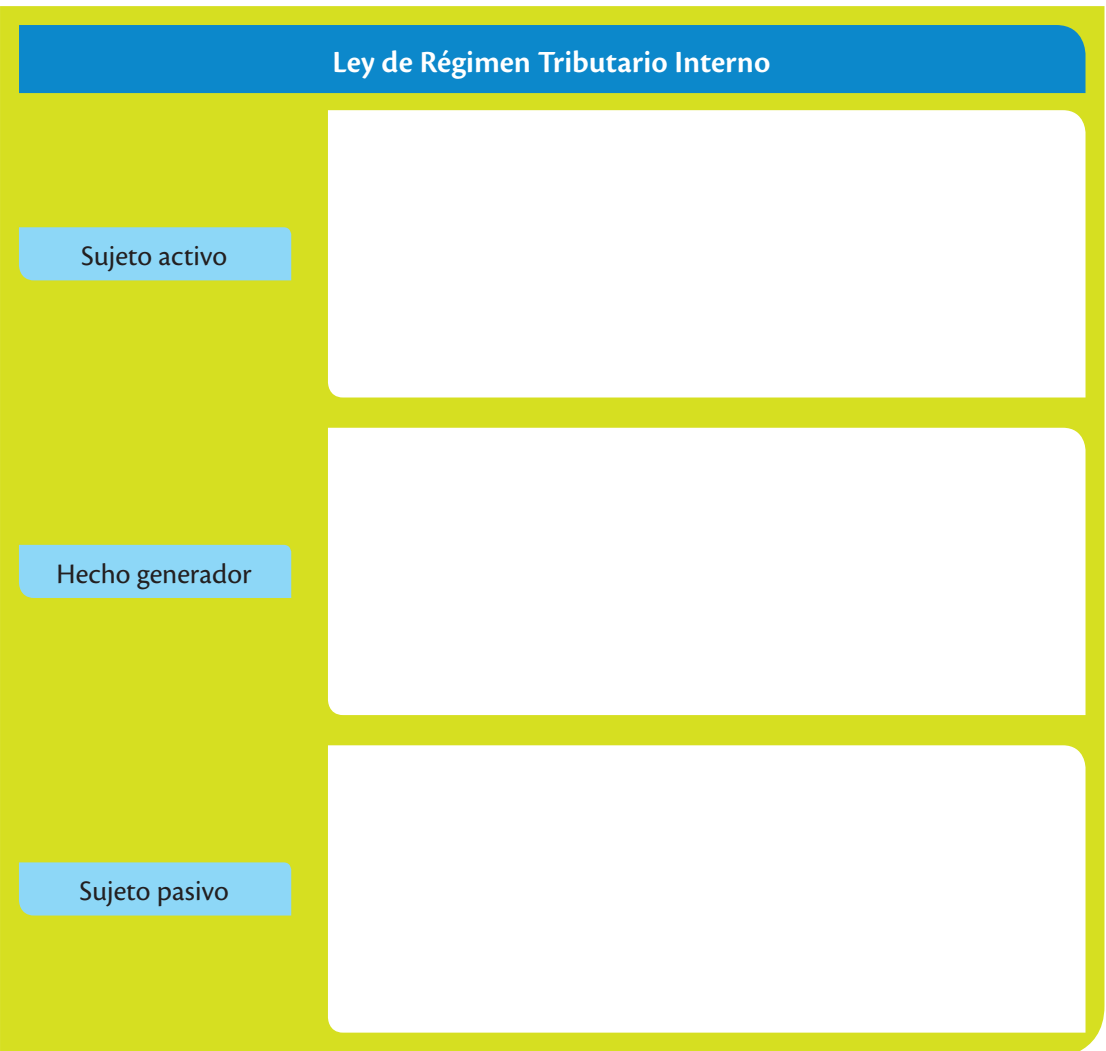

**Trabajo colaborativo**

**3**

**4**

**Seleccionen** un emprendimiento de ventas de bienes y otro de prestación de servicios de su zona geográfica y **detallen** lo siguiente en una de sus actividades empresariales:

• Venta de bienes:

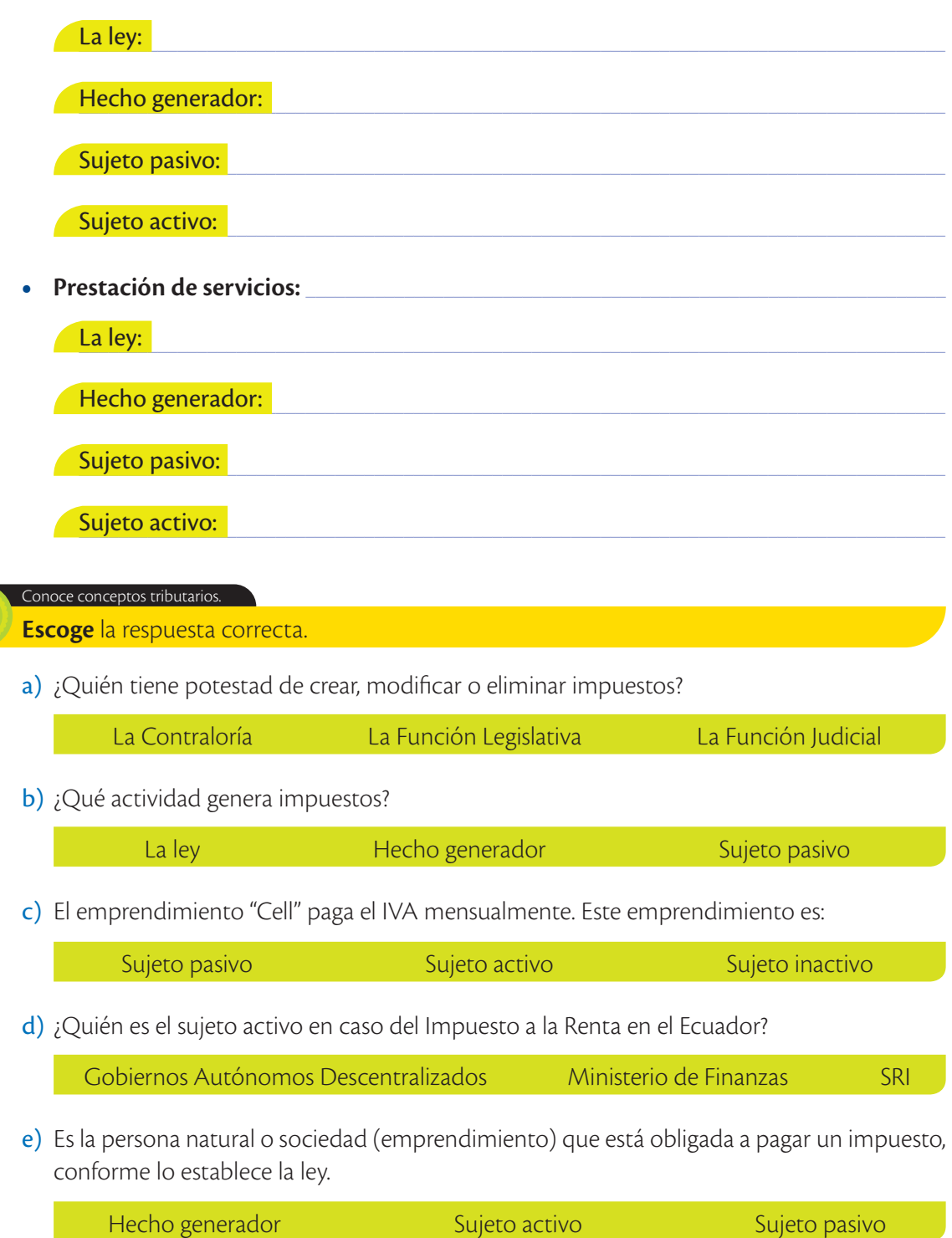

167

**Saberes previos** ¿Qué tipo de actividades

realizas que se consideren de responsabilidad social?

# La responsabilidad social del emprendimiento

Además de las obligaciones sociales, laborales y tributarias que se han mencionado en esta unidad, es obligación del emprendedor velar por el desarrollo personal de sus colaboradores, lo cual se sintetiza en el concepto de la Responsabilidad Social. Esto quiere decir que una de las responsabilidades del emprendedor es establecer estrategias para elevar el desarrollo integral de sus trabajadores. Entre las principales responsabilidades se pueden destacar:

**Motivar y cuidar al personal.** El emprendedor debe realizar acciones que motiven y cuiden al recurso humano a su cargo. Esto quiere decir que se debe velar porque el trabajador encuentre gusto en las actividades que realiza. Esta motivación puede darse no solamente en el aspecto económico. Por ejemplo, de este último es cuando existen felicitaciones sinceras por el desarrollo del trabajo.

**Sueldos justos y puntuales.** Este aspecto se refiere a que el compromiso de pago de los haberes de los trabajadores debe ser cumplido de manera oportuna y justa. Esto es, procurar pagar buenos sueldos a los trabajadores de acuerdo con su capacidad y hacerlo en las fechas establecidas, por ejemplo, a fin de mes.

**Incentivar la equidad de género.** Otra de las responsabilidades sociales importantes del emprendedor es generar igualdad de género, es decir, ante una necesidad laboral se debe contratar tanto mujeres como hombres. A igual trabajo, el sueldo a cancelar debe ser igual, sin importar el género de la persona contratada.

**Procurar el desarrollo de personas con discapacidad.** Paralelamente y, además de cumplir con normas laborales que obligan a contratar a una persona con discapacidad por cada 25 trabajadores, se deberá generar la inclusión plena de personas con discapacidad, a fin de impulsar su desarrollo integral.

**Cumplimiento de normas legales.** Por cumplimiento de normas y, especialmente, por la responsabilidad social, una de las principales prioridades del emprendedor es cumplir oportunamente las leyes laborales, tributarias y sociales. De esta manera, se apoya al crecimiento del país en su conjunto.

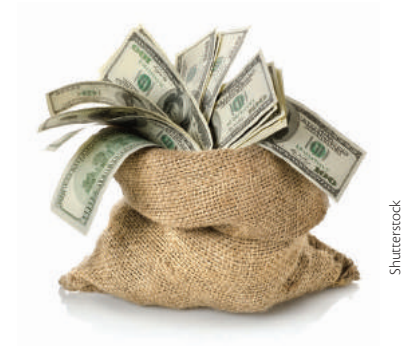

 Parte del dinero que genera una empresa debe ser reinvertido en responsabilidad social.

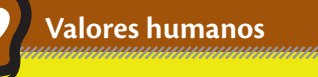

"Los impuestos son el precio que pagamos por una sociedad civilizada". *Oliver Wendell Holmes Médico, poeta, escritor*  **Promover el desarrollo personal y familiar de sus colabo-**

**radores.** Otra responsabilidad social de vital importancia para el emprendedor es facilitar con herramientas y metodologías el desarrollo integral de los colaboradores y sus familias, de tal manera que puedan incrementar su nivel de vida.

**Proveer de constante capacitación.** Una de las formas de incrementar las capacidades y destrezas de los colaboradores es implementar un programa de entrenamiento y capacitación que les permita adquirir mayores conocimientos técnicos. De esta manera podrán prepararse para asumir nuevos retos y responsabilidades; y, en consecuencia, acceder a mejores sueldos.

**Ser un "padre" de los colaboradores.** Además de ser la persona que cancela los sueldos a sus trabajadores, el emprendedor debe convertirse en un guía personal que les provea de consejos y recomendaciones que les ayude a adoptar mejores decisiones en el plano personal y familiar.

**Velar por el clima laboral.** Otra tarea adicional del emprendedor es velar porque las condiciones de trabajo donde se desempeñan las labores sean las mejores posibles, de manera que los colaboradores realicen sus tareas a gusto y se sientan contentos con las actividades que realizan.

#### **Establecer medidas de seguridad y salud ocupacional.**

También es tarea del emprendedor verificar que la empresa cuente con la reglamentación existente para el cumplimiento de los aspectos relacionados con seguridad y salud ocupacional, que permita prevenir cualquier enfermedad, derivada de las actividades laborales y, a su vez, establecer medidas de seguridad para evitar accidentes laborales de cualquier tipo. Cabe mencionar que existen numerosas empresas que tienen indicadores para establecer el número de días sin accidentes de trabajo.

Estas son solamente algunas decisiones y mecanismos de responsabilidad para los emprendedores. Existen muchos otros que cada emprendedor puede crear de acuerdo con sus propios recursos. Por todo lo expuesto, se puede concluir que el emprendedor tiene una gran responsabilidad social en los emprendimientos que cumpla, para promover el bienestar de sus colaboradores, verificar el cumplimiento de las distintas normas y reglamentos, y cumplir con los objetivos sociales del nuevo emprendimiento.

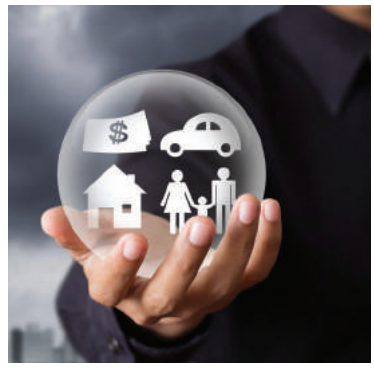

 A través de la responsabilidad social, la empresas protegen a sus trabajadores y sus familias.

Shutterstock

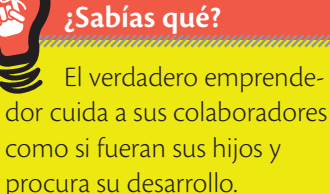

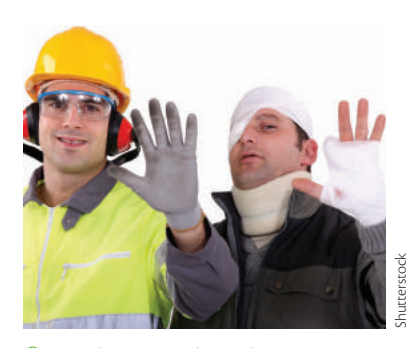

 Actualmente en el Ecuador rigen normas muy estrictas sobre medidas de seguridad y salud ocupacional.

# **PEValuación formativa** Explica conceptos adquiridos.  $\overline{\mathbf{1}}$ Define con tus propias palabras. ¿Qué entiendes por responsabilidad social? Ejemplifica situaciones laborales cotidianas. 2 Ejemplifica con situaciones reales que conozcas. Velar por el clima laboral: Sueldos justos y puntuales: Ser un "padre" de sus colaboradores: Cumplimiento de normas legales: Genera ideas para resolver problemas laborales.  $\overline{3}$ Trabajo colaborativo Propongan estrategias para elevar el desarrollo integral de los trabajadores, si en su emprendimiento se presentan los siguientes inconvenientes: a) Existen constantes conflictos entre el personal de ventas y de producción. b) Se siente desmotivación y falta de compromiso en todo el personal del emprendimiento.

#### Genera ideas para resolver problemas laborales.

**Seleccionen** un emprendimiento que deseen crear y **establezcan** estrategias para los siguientes aspectos de responsabilidad social:

- **•** Proveer de capacitación continua al personal.
- **•** Incentivar la equidad de género.
- **•**  Velar por la seguridad y salud ocupacional.
- **•** Inclusión plena de personas con discapacidad.
- **•** Motivar al personal.

**4**

**•** Promover el desarrollo personal y familiar de los colaboradores.

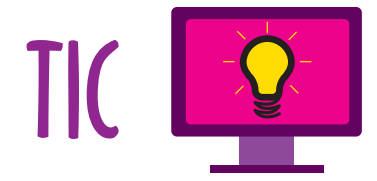

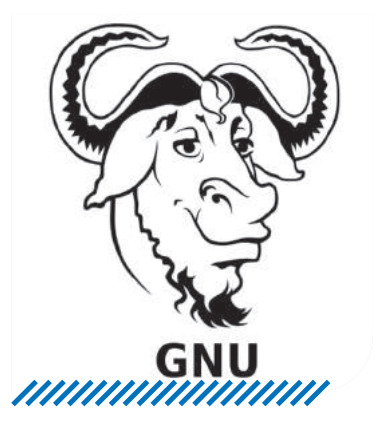

# **Software libre**

Son programas que dan a los usuarios la libertad de usar el programa, estudiarlo, modificarlo y distribuir copias originales o modificadas.

Son ideales para desarrollar destrezas digitales de los estudiantes y pueden reducir los costos en las empresas.

#### **HomeBank**

HomeBank es un programa sencillo, rápido y fácil de usar para gestionar cuentas.

Tiene muchas características, como: realizar análisis sencillos con gráficas (estadísticas, presupuesto, deudas, costo de un auto), permitir tener varias cuentas, hacer gestión de presupuestos, crear recordatorios, importar a partir de archivos OFX, QFX, CSV y mostrar visualmente el estado de las operaciones.

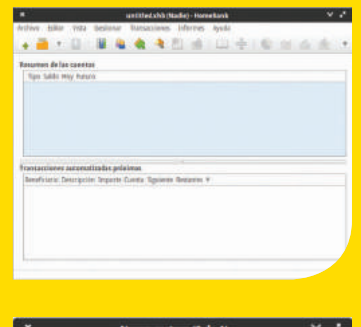

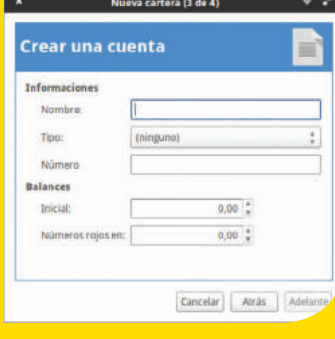

## **Actividades**

- 1)**Ingresa** a *www.maya edicionescom/1empyges/ 172p* y **descarga** la versión acorde con tu sistema operativo.
- 2) En Windows **ejecuta** el instalador y **sigue** las instrucciones de instalación. En Linux, **acepta** abrir el centro de software y **selecciona** 'instalar'.
- 3)**Abre** el programa.
- 4) **Selecciona** crear cartera nueva.
- 5) **Escribe** el nombre del propietario.
- 6) Si aún no hay categorías predeterminadas, **elige** 'adelante'.
- 7) **Escribe** el nombre, tipo y número de la cuenta. **Define** el balance inicial.
- 8)**Aplica** los cambios.

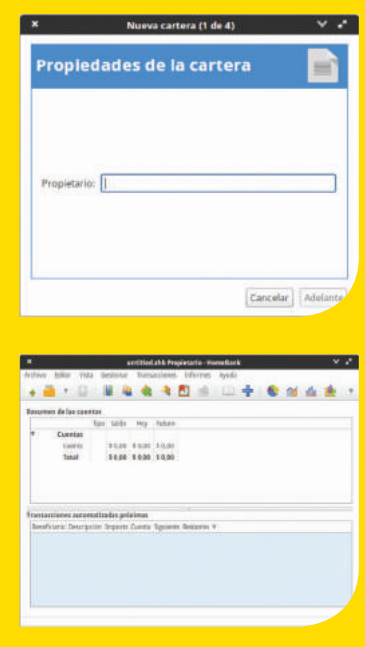

# Emprendimiento y Buen Vivir - Sumak Kawsay

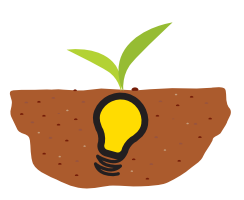

El dinero recaudado a través de los impuestos, permite la ejecución de obras<br>en beneficio de toda la ciudadanía, pero<br>lo más importante es que promueve la igualdad puestos, permite la ejecución de obras en beneficio de toda la ciudadanía, pero lo más importante es que promueve la igualdad de condiciones para los ecuatorianos y ecuatorianas. Dentro de este marco, para el año 2014, el SRI registra un aumento en la contribución tributaria de 16%. (Secretaría Nacional de Planificación y Desarrollo, 2015).

Uno de los aspectos que ha ayudado significativamente en el aumento de la contribución tributaria es la gestión del Servicio de Rentas Internas, para promover una cultura tributaria en la ciudadanía, a través de un principio de equidad.

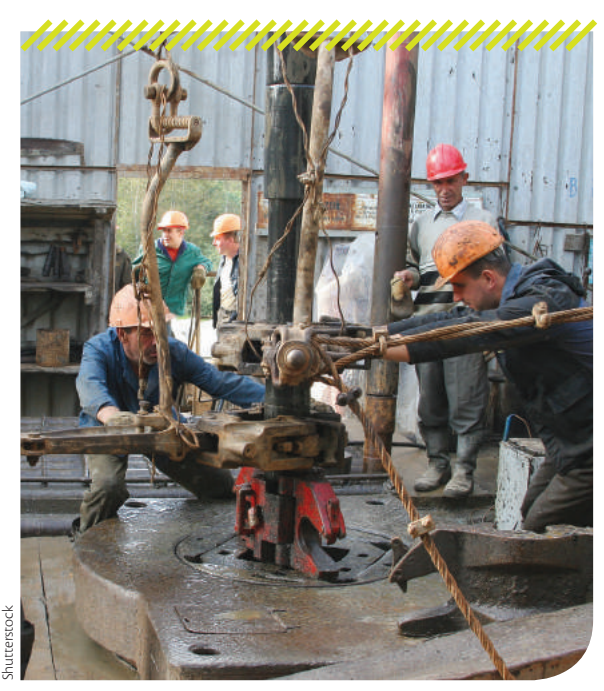

 Las empresas petroleras son las que más aportan al país con pago de impuestos.

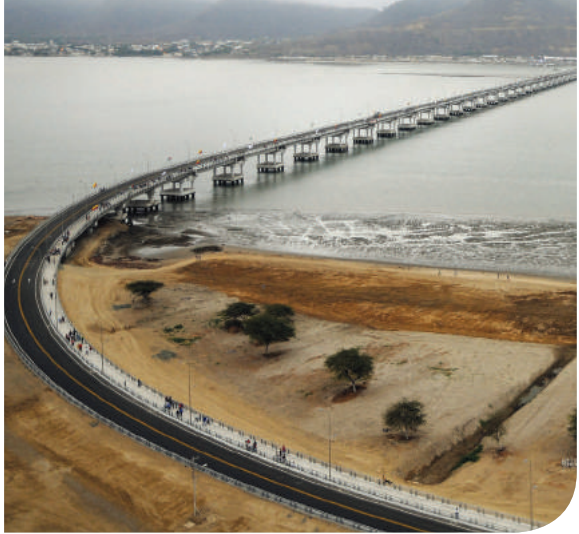

,,,,,,,,,,,,,,,,,,,,,,,,,,,,,,

 Establecer una cultura tributaria en nuestro país es una necesidad que rendirá sus frutos positivos en pocos años.

Por ejemplo, tanto grandes empresas como Andes Petroleum Ecuador Ltda., Corporación Favorita, Cervecería Nacional, Otecel, Holcim Ecuador y, pequeñas empresas como "Micromercado Andrea", "Peluquería Margarita" o "Vulcanizadora Muñoz", han aportado, con recursos de acuerdo con su nivel de ingresos.

Un proceso eficiente de recaudación de impuestos es uno de los pilares fundamentales para el uso eficiente de los recursos públicos, que permite garantizar la igualdad e inclusión a través del acceso a servicios de educación, salud y todos aquellos destinados al mejoramiento de la calidad de vida. Con base en el crecimiento de la contribución tributaria, se aprecia que el emprendedor grande, pequeño y mediano, se han comprometido con una distribución más equitativa y solidaria de los recursos.

#### **Cuestionario**

**?**

- **•** ¿Por qué que existe resistencia al pago de impuestos?
- **•** Entre las grandes, medianas o pequeñas empresas, ¿cuáles cumplen mejor con el pago de impuestos?

Santiago Armas/Presidencia de la República.

esidencia de la

República

# **Evaluación sumativa**

#### Realiza cálculos sobre obligaciones laborales.

**1**

**2**

**3**

## **Calcula** los beneficios sociales de los siguientes empleados.

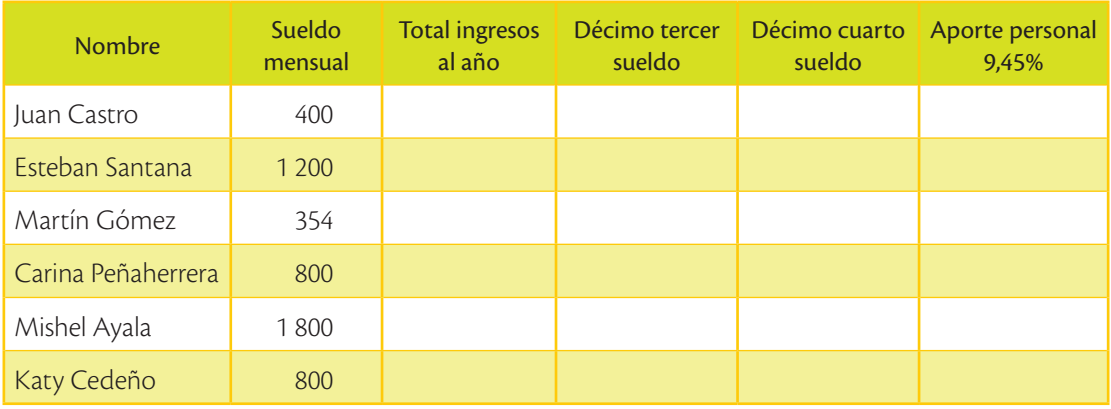

# **Determina** la fecha máxima de declaración de IVA de los siguientes contribuyentes:

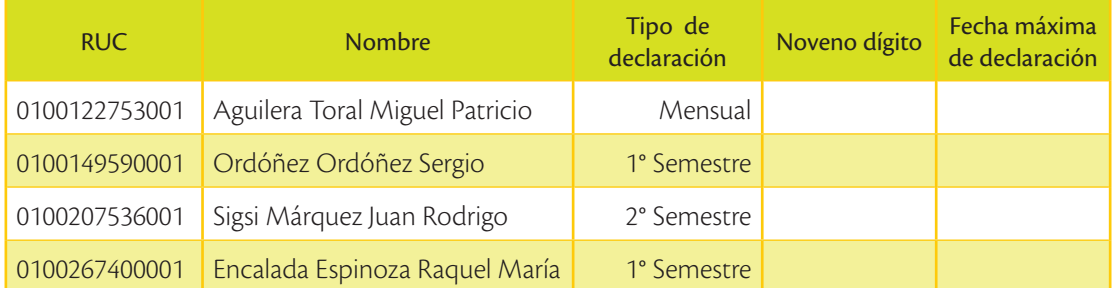

Tu emprendimiento en el cierre del ejercicio fiscal tuvo una importante utilidad. **Distribuye** las utilidades entre los trabajadores según corresponda.

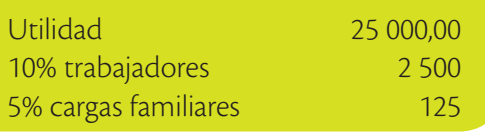

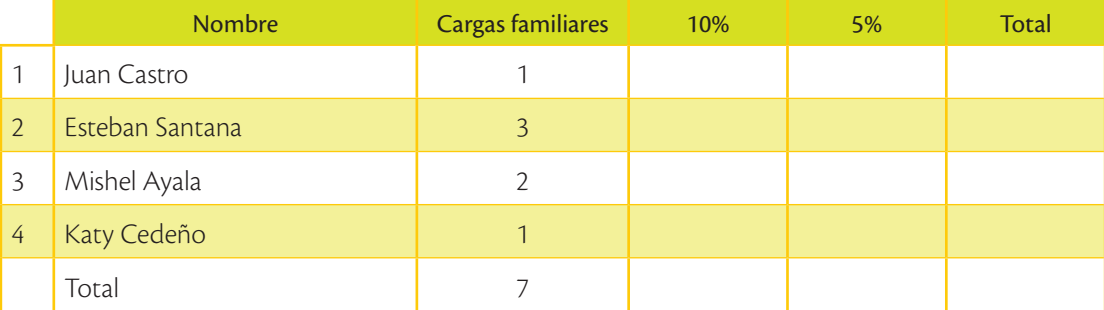

174

**Calcula** el número de horas ordinarias y extraordinarias. **Señala** con una (x) si tienen un recargo del 50% o del 100%.

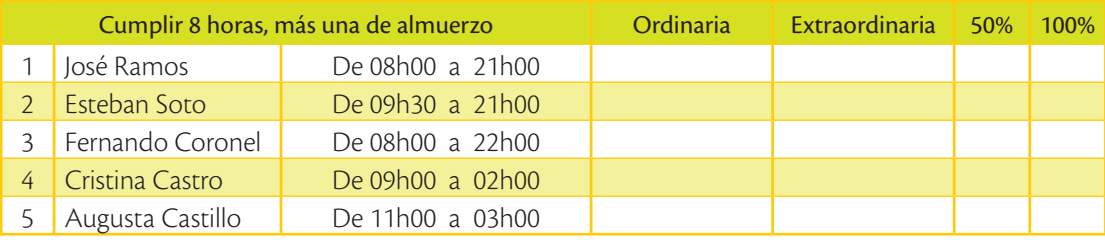

**Resuelve** los siguientes ejercicios sobre retenciones del IVA e Impuesto a la Renta. El emprendimiento Maestro S.A. da servicios de plomería al Hotel Las Lámparas S.A. por el valor de \$ 6 465 más IVA. **Calcular** la retención en la fuente, el IVA y el valor a recibir

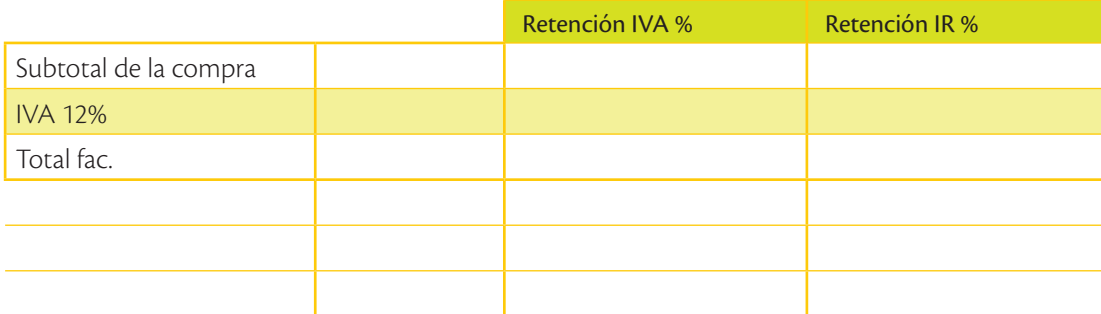

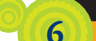

**4**

**5**

#### Coevaluación

**Investiguen** en equipo y **comenten** las consecuencias de la siguiente afirmación: "El empleado y el empleador se ponen de acuerdo con un contrato para que el empleador renuncie a todas sus beneficios en el IESS".

**Verifiquen** que todos participen en el proceso de indagación, a través de opiniones y comentarios pertinentes.

# Autoevaluación **7**

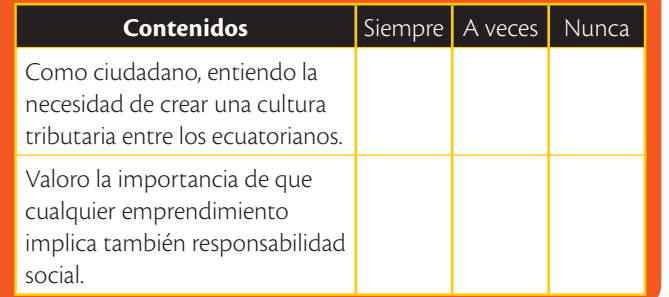

#### **Metacognición**

- **Trabaja** en tu cuaderno:
- ¿Qué aprendiste en esta unidad?

•¿Cómo lo aprendiste?

•¿En qué lo puedes aplicar?

# Bibliografía

- Asociación de mujeres Waorani de la Amazonia del Ecuador. (15 de ju nio de 2015). *www.amwae.org.;* de http://www.amwae.org/eng/index. html
- Bailey, Larry & Holzmann, O. J. (1999). *Guía de Auditoría.* España: Har court Brace.
- Bailey Larry y Oscar Holzmann, Phd. *Guía de Auditoría,* Editorial Har court Brace. España.
- Delegación de la Unión Europea para Ecuador. (2015). *Comercio Bilateral entre Ecuador y la Unión Europea.* Obtenido de http://eeas.europa. eu/delegations/ecuador/eu\_ecuador/trade\_relation/bilateral\_agree ment/index\_es.htm
- Constitución de la República del Ecuador (2008).
- Flok Society. (2014, Mayo 19). *Buen Conocer.* Retrieved from http://floksociety.org/2014/05/19/el-p2p-analogico-en-ecuador-tan-modernocomo-ancestral/
- Hansen Holm. (2011, Marzo). *Implementación de las NIIF a la medida.*  Obtenido de http://www.lacamara.org/website/images/Seminarios/ Material/MARZO2011/m-implementacion-de-niif-a-la-medida.pdf
- Hansen Holm, M. A., & Chávez, L. A. (2012). *NIIF para PYMES.* Guayaquil, Guayas, Ecuador: Hansen-Holm & Co.Pág. 222
- Inmegar, http://www.amwae.org/eng/index.html, 2015
- Instituto Ecuatoriano de Seguridad Social, Ley de Seguridad Social. (2015). Recuperado el 30 de mayo del 2015
- Instituto Nacional de Estadística y Censos. (2012). *Ecuador en cifras.* Re trieved from Directorio de empresas: http://www.ecuadorencifras. gob.ec/documentos/web-inec/Estadisticas\_Economicas/Directo rioEmpresas/140210%20DirEmpresas%20final3.pdf
- Mariño Wilson (2012). *Guía para crear una empresa sin dinero.* Quito: Editorial Ecuador F.B.T. Cía. Ltda.
- Ministerio del Trabajo. (2015). Código Orgánico del Trabajo.
- Montero, Juan. (2011). Emprendedores. Quito: El Conejo,
- Sánchez Crespo, R. (2015). *HISTORIA CLÁSICA.* Retrieved from http:// www.historiaclasica.com/2007/05/el-cdigo-de-hammurabi.html
- Secretaría Nacional de Planificación y Desarrollo. (2015). *Evaluación Plan Nacional del Buen Vivir.* Quito.
- S.R.I. (2008). Folleto: EQUIDAD Y EFICIENCIA.
- Servicio de Rentas Internas, (2015). LEY DE RÉGIMEN TRIBUTARIO IN TERNO Quito, Ecuador.
- Servicio de Rentas Internas, (2015),.REGLAMENTO A LA LEY DE RÉGI MEN TRIBUTARIO INTERNO, Quito, Ecuador.
- Tapia, B. M. (2014). *Práctica y Saberes Ancestrales de los Agriculto res de San Joaquín*. Retrieved from http://dspace.ups.edu.ec/bits tream/123456789/6297/1/UPS-CT002859.pdf